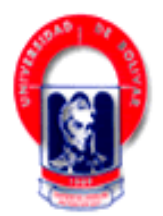

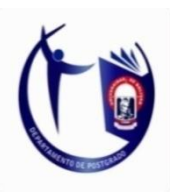

# UNIVERSIDAD ESTATAL DE BOLÍVAR

## **DEPARTAMENTO DE POSTGRADO**

## **MAESTRÍA EN GERENCIA EDUCATIVA**

## **TESIS DE GRADO**

Previo a la obtención del Grado Académico de Magíster en Gerencia Educativa

## **TEMA:**

**INNOVACIÓN PEDAGÓGICA ASISTIDA POR LAS TECNOLOGÍAS DE LA INFORMACIÓN Y COMUNICACIÓN-TICs-, PARA DESARROLLAR LA CAPACIDAD DE ENTENDIMIENTO EN LOS ESTUDIANTES DEL PRIMER AÑO DE BACHILLERATO GENERAL UNIFICADO DE LA UNIDAD EDUCATIVA "CHILLANES", CANTÓN CHILLANES, PROVINCIA BOLÍVAR, PERIODO 2012-2013**

## **AUTORA:**

## **LIC. SARA IRENE YANEZ**

## **GUARANDA –DICIEMBRE 2013.**

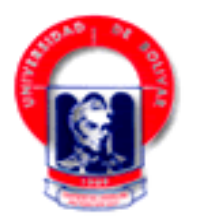

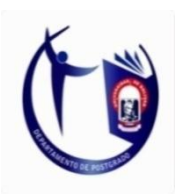

## UNIVERSIDAD ESTATAL DE BOLÍVAR **DEPARTAMENTO DE POSTGRADO**

## **MAESTRÍA EN GERENCIA EDUCATIVA**

## **TESIS DE GRADO**

Previo a la obtención del Grado Académico de Magíster en Gerencia Educativa

## **TEMA:**

**INNOVACIÓN PEDAGÓGICA ASISTIDA POR LAS TECNOLOGÍAS DE LA INFORMACIÓN Y COMUNICACIÓN-TICs-, PARA DESARROLLAR LA CAPACIDAD DE ENTENDIMIENTO EN LOS ESTUDIANTES DEL PRIMER AÑO DE BACHILLERATO GENERAL UNIFICADO DE LA UNIDAD EDUCATIVA "CHILLANES", CANTÓN CHILLANES, PROVINCIA BOLÍVAR, PERIODO 2012-2013**

## **AUTORA:**

## **LIC. SARA IRENE YANEZ**

## **DIRECTORA DE TESIS:**

## **ING. ROCÍO BARRAGAN MERINO. M.Sc**

## **GUARANDA - DICIEMBRE 2013**

#### <span id="page-4-0"></span>**I. DEDICATORIA.**

Quiero dar las gracias a Dios por la vida y por la oportunidad de prepárame y ser una persona útil para la sociedad.

A mis queridos Padresseñores Arturo Yánez y Sara Velasco, a mi amadoesposo Guido Muñoz a mis hijos Guido, Johanna y Samantha Muñoz Yánez, a mis estimados hermanos, porque creyeron en mí y me apoyaron a seguir adelante, dándome ejemplo digno de superación y entrega, porque gracias a ustedes, hoy puedo ver alcanzada mi meta, ya que siempre estuvieron impulsándome en los momentos más difíciles de mi carrera, y por el orgullo que sienten por mí, fue lo que me hizo ir hasta el final. Va por ustedes, por lo que valen, porque admiro su fortaleza y por lo que han hecho de mí.

**Sara Irene**

#### <span id="page-5-0"></span>**II. AGRADECIMIENTO.**

A la Universidad Estatal de Bolívar, a sus autoridades por la visión de entregar al país seres humanos profesionales de calidad para el desarrollo del país.

A mi directora de tesis Ing. Rocío Barragán Merino MSc., por la gentileza humana y su dotes de inteligencia profesional con quien conté para el desarrollo de esta investigación, igual a todos los señores asesores, quienes pusieron todos sus conocimientos para que yo pudiera realizar esta investigación.

A las autoridades y personal docente, estudiantil y administrativos de la Unidad Educativa "Chillanes", por su valiosa colaboración y facilidades para el desarrollo de la investigación.

**Sara Irene.**

## <span id="page-6-0"></span>**III.CERTIFICACIÓN DE LA DIRECTORA DE TESIS**

**Ing. Rocío Barragán Merino MSc.,** Directora de tesis de la señora estudiante de Maestría en Gerencia Educativa: Lic. Sara Irene Yánez Velasco.

## **CERTIFICA:**

Que una vez revisados los contenidos de la investigaciónde tesis titulada. **INNOVACIÓN PEDAGÓGICA ASISTIDA POR LAS TECNOLOGÍAS DE LA INFORMACIÓN Y COMUNICACIÓN-TICs-, PARA MEJORAR LA CAPACIDAD DE ENTENDIMIENTO EN LOS ESTUDIANTES DEL PRIMER AÑO DE BACHILLERATO GENERAL UNIFICADO DE LA UNIDAD EDUCATIVA "CHILLANES", CANTÓN CHILLANES, PROVINCIA BOLÍVAR, PERIODO 2012-2013.**

Guardan relación con lo estipulado en la reglamentación prevista por los organismos de estudio de cuarto nivel, los mismos que cumplen con los parámetros del método de investigación y su proceso; por lo tanto solicito se de él trámite legal correspondiente.

Guaranda, 20 de enero de 2014.

## **ING. ROCÍO BARRAGAN MERINO MSc. DIRECTORA DE TESIS.**

## <span id="page-7-0"></span>**IV.AUTORÍA NOTARIADA**.

Lic. **Sara Irene Yánez Velasco** con Cédula de Identidad 0201713344, cumplió con la presentación de la tesis de grado.

**INNOVACIÓN PEDAGÓGICA ASISTIDA POR LAS TECNOLOGÍAS DE LA INFORMACIÓN Y COMUNICACIÓN-TICs-, PARA MEJORARLA CAPACIDAD DE ENTENDIMIENTO EN LOS ESTUDIANTES DEL PRIMER AÑO DE BACHILLERATO GENERAL UNIFICADO DE LA UNIDAD EDUCATIVA "CHILLANES", CANTÓN CHILLANES, PROVINCIA BOLÍVAR, PERIODO 2012-2013.**

Todas las afirmaciones, documentación y proyecciones que constan en el presente trabajo investigativo, son de exclusiva, responsabilidad del autor, el patrimonio intelectual de la tesis de grado pertenece a La Universidad Estatal de Bolívar.

Sara Irene Yánez Velasco C.I.0201713344

## <span id="page-8-0"></span>V. TABLA DE CONTENIDOS.

#### Contenido Página

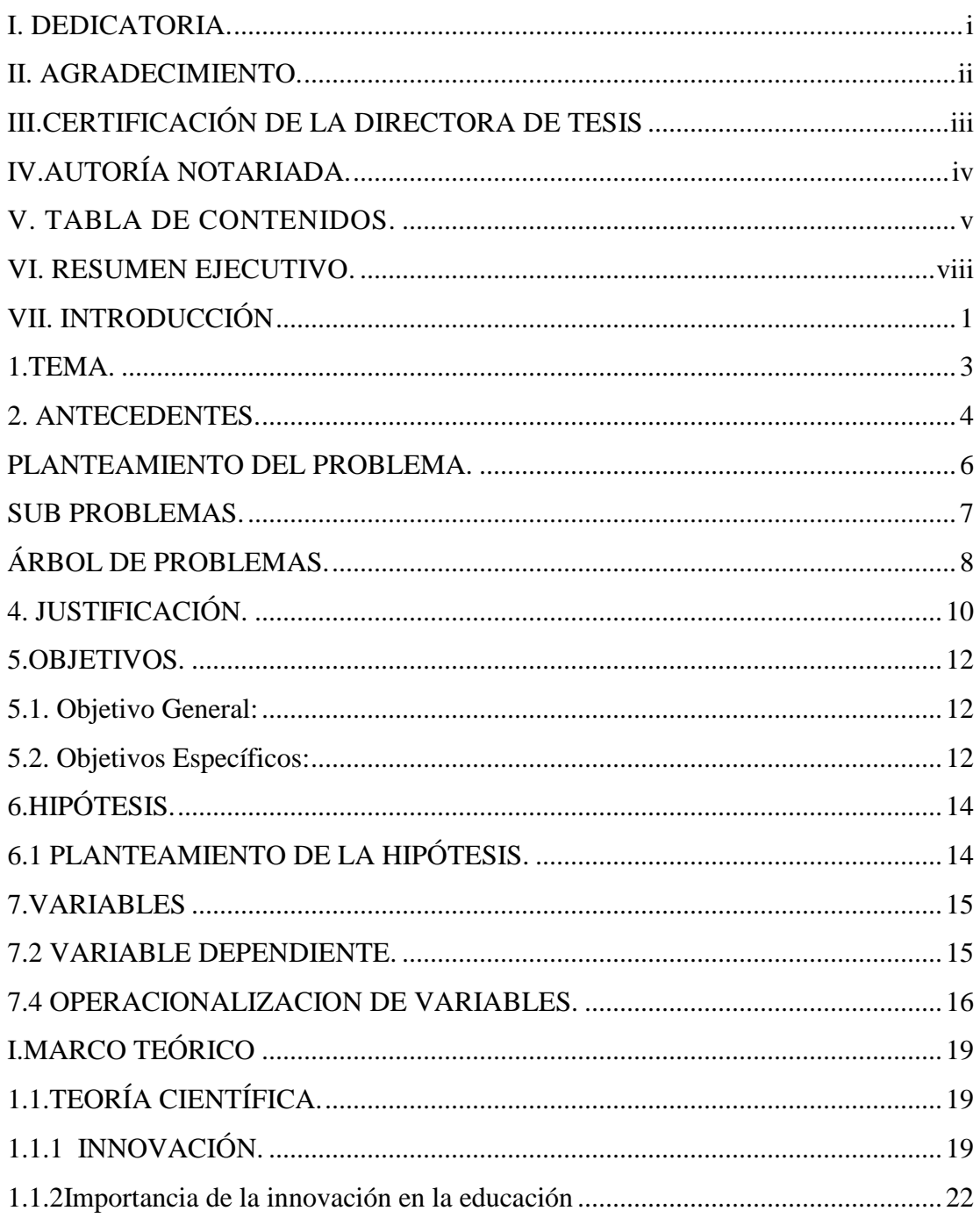

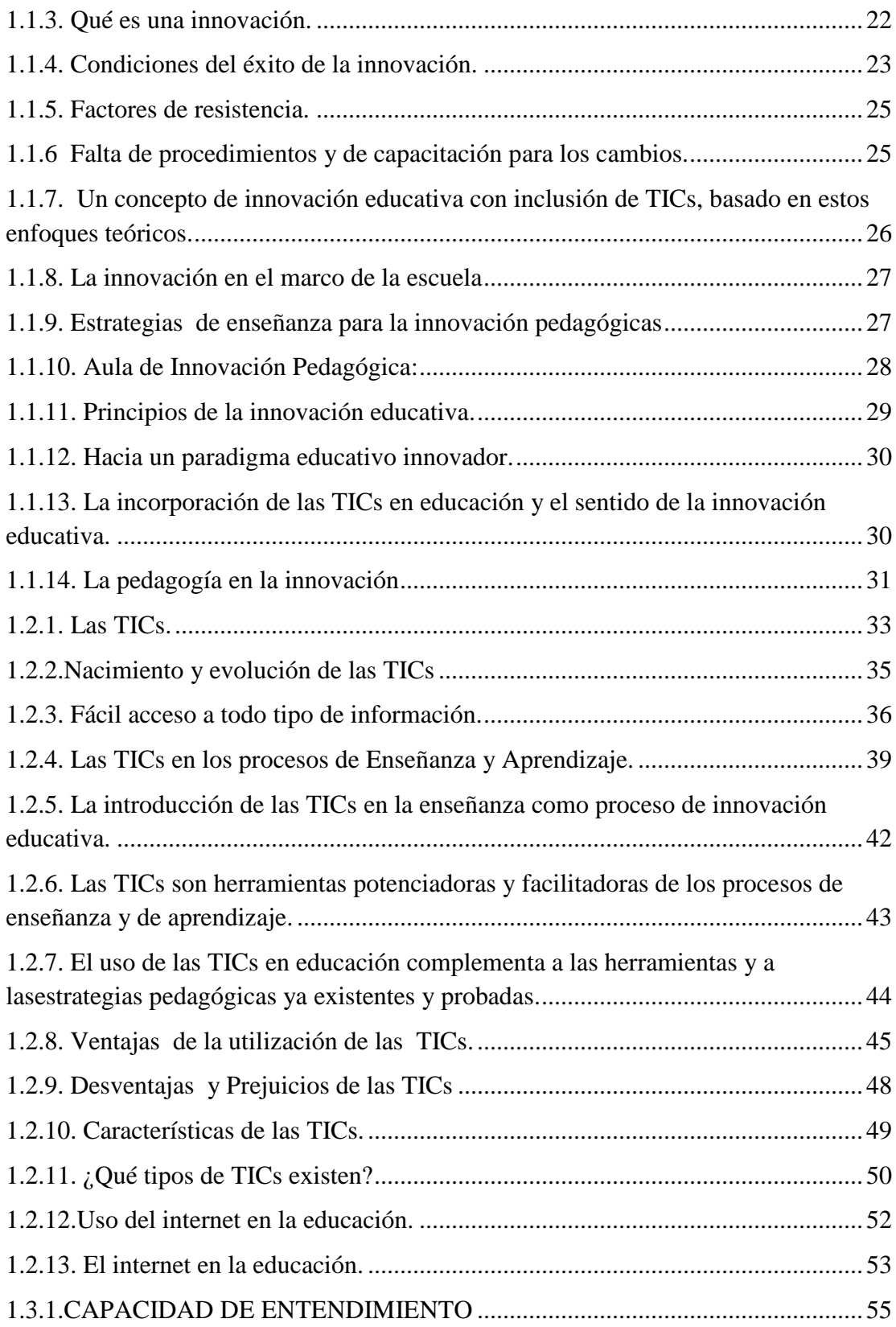

<span id="page-10-0"></span>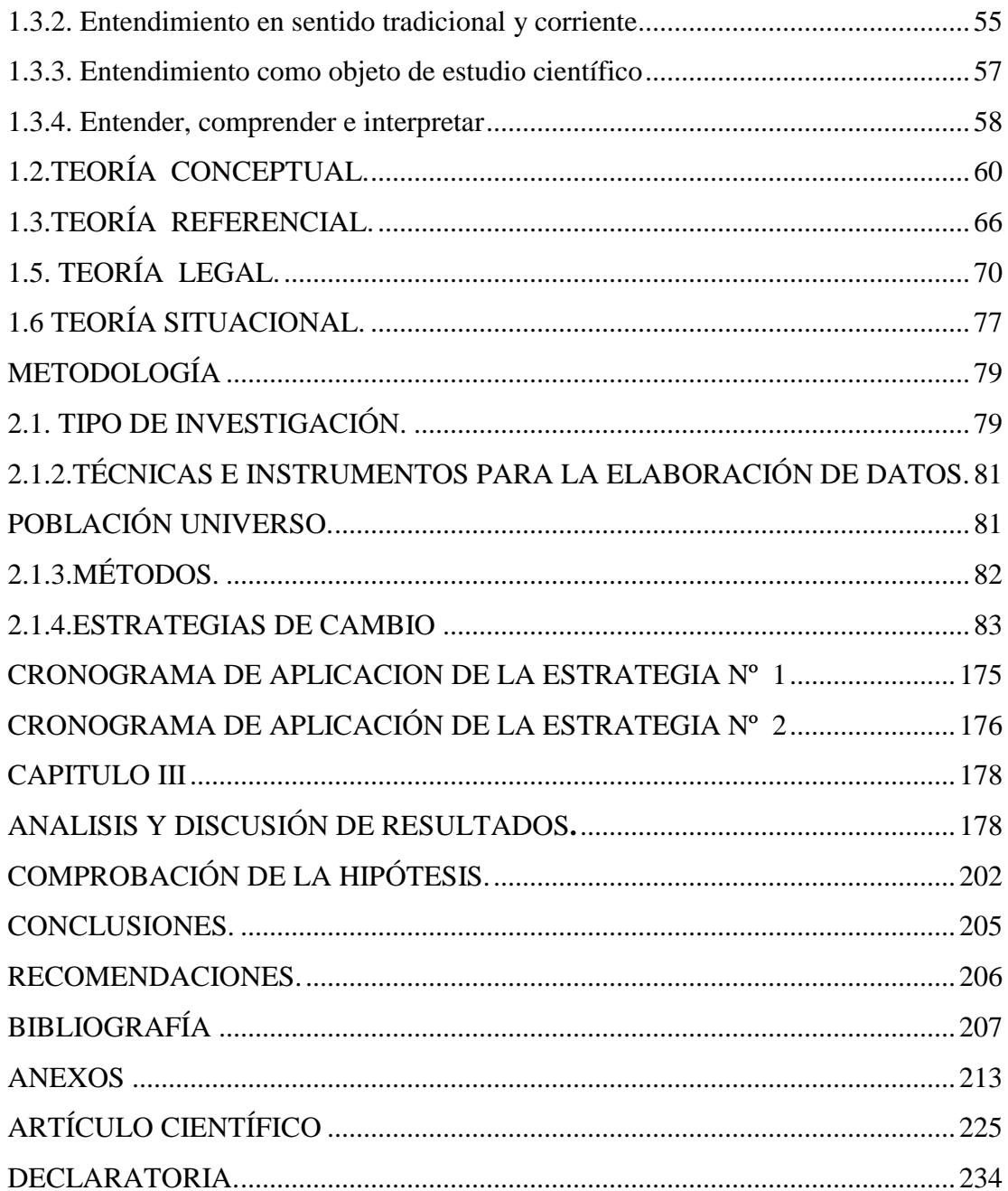

#### **VI. RESUMEN EJECUTIVO.**

El gran desarrollo tecnológico que se ha producido y su acelerada incorporaciónen la educación, han sido uno de los pilares fundamentales para la realización de la presente investigación en la que se estudia la innovación pedagógica asistida por las tecnologías de la información y comunicación TICs para mejorar la capacidad de entendimiento en los estudiantes del primer año de bachillerato de la unidad educativa "Chillanes"

Utilizar y aprovechar las ventajas de las herramientas tecnológicas en el proceso de enseñanza-aprendizaje no es fácil para los docentes, el uso de las TICs en la educación implica que el profesor necesita determinadas destrezas para lograr la innovación pedagógica en sus clases.

La utilización de las TICsen las diferentes asignaturas que se imparten en el primer año de bachillerato general unificado, constituye mayor organización por parte de los docentes, tomando en cuenta que las TICs son poco usadas, debido a la falta de implementación de herramientas tecnológicas en las instituciones educativas, por lo que esto lleva a la falta de preparación de los docentes, miedo a dañar los equipos y falta de conocimiento de métodos pedagógicos que incluyan el uso de las TICs dentro del proceso de enseñanza-aprendizaje.

Aspectos negativos que nos facilitan para buscar objetivos importantes que permitan determinar si el estudio de la innovación pedagógica asistidas en tecnologías de la información y la comunicación TICs, mejorara la capacidad de entendimiento, en los estudiantes del primer año de bachillerato.

La investigación tiene un enfoque cuasi experimental, descriptivo de aplicación en los procesos de desarrollo académico, a fin de obtener los resultados: se confirmó la hipótesis general, que la innovación pedagógica asistida por las TICs mejorarála capacidad de entendimiento en los estudiantes del primer año de bachillerato.

En conclusión, la innovación pedagógica asistida por las tecnologías de la información y comunicación TICs, para mejorarla capacidad de entendimiento, es de prioridad importancia puesto que los docentes en contacto con estas herramientas tecnológicas como la computadora, el proyector y el Internet tienen efectos positivos en la capacidad de entendimiento de los estudiantes, en vista que los docentes aprenden de la tecnología ciertas capacidades tecnológicas que son cambios permanentes que se dan en los estudiantes.

#### **VI. EXECUTIVE SUMMARY.**

The great technological development that has occurred and accelerated incorporation in education, have been one of the fundamental pillars for the realization of this research that assisted educational innovation is studied by information technologies and ICTs to improve communication the ability of understanding the freshmen baccalaureate educational unit " Chillanes "

Use and take advantage of technological tools in the teaching-learning process is not easy for teachers to use ICT in education means that teachers need certain skills to achieve educational innovation in their classes.

The use of ICTs in various subjects taught in the first year of unified general baccalaureate, is more organized by teachers, given that ICTs are rarely used due to the lack of implementation of technological tools educational institutions, so this leads to a lack of preparation of teachers, fear of damaging the equipment and lack of knowledge of teaching methods including the use of ICT in the teaching-learning process.

Negative aspects that help us to find important objectives to determine whether the study of educational innovation assisted in information technology and ICT communication, improve the ability of understanding, in freshmen high school.

The research is a quasi-experimental, descriptive application in academic development processes in order to get the results approach: the general hypothesis was confirmed that pedagogical innovations assisted by ICTs enhance the capacity of understanding the freshmen baccalaureate.

In conclusion, pedagogical innovation assisted by information technology and communication ICT to enhance the capacity of understanding is of priority importance as teachers in contact with these technological tools such as computer, projector and the Internet have positive effects in the capacity of student understanding, given that teachers learn technology certain technological capabilities that are permanent changes that occur in students.

## <span id="page-15-0"></span>**VII. INTRODUCCIÓN**

La importancia de este trabajo radica en la necesidad de la innovación pedagógica asistida por las tecnologías de la información y comunicación TICs, para mejorar la capacidad de entendimiento en los estudiantes como un elemento central del proceso de enseñanza aprendizaje en la educación ecuatoriana. Es clave y fundamental que en la integración de las TICs se debe empezar desarrollando capacidades del uso de los medios como Internet.

Las tecnologías de información y comunicación con el pasar de los tiempos han ido evolucionando, pues en la actualidad estas tecnologías son un elemento esencial en diferentes ámbitos, en especial en el proceso educativo.

Este documento está planteado ordenadamente de la siguiente manera:

**CAPITULO I:** Marco teórico se conforma en base a los siguientes aportes: Teoría científica (Sustentación de la hipótesis que vaya respondiendo contextualmente a la solución de cada uno de los su problemas, argumentos y tesis del investigador ante diferentes teorías, que le permitan asumir una posición propia para su investigación, (triangulación científica), conceptual, filosófica, referencia, legal, y situacional.

**CAPITULO II:**Metodología de la investigación, se describen los métodos que se utilizaron para la organización y ejecución del trabajo, presentados de una manera fácil de seguir, por lo que al final se contó con un grado de apreciación muy factible y objetiva, para la cual se establece el tipo de investigación, la selección del universo y la relación que se estableció con la unidad educativa aplicada a los sujetos investigados, que fue en su totalidad (2 autoridades, 10 docentes, 96 estudiantes del primero año de bachillerato general unificado) con una población medible**.**

En este capítulo se encuentra la estrategia de cambio basada en los resultados de las encuestas que se aplicó, con lo cual se puedo notar que la aplicación del manual de apoyo docente sobre el manejo de las TICs para la enseñanza aprendizaje, llevó a la innovación educativa.

**CAPITULO III:**Análisis y discusión de resultados, desde la tabulación de datos de las encuestas con la matriz de los resultados del antes y el después y con ellas se configuró los cuadros y gráficos, pertinente, para después interpretarlo en forma cualitativa.Lo que hace que se llegue a la comprobación de la hipótesis y así poder sacar conclusiones y recomendaciones del tema propuesto.Abordando finalmente referencia bibliográfica, anexos, y concluyendo con el artículo científico.

<span id="page-17-0"></span>**1. TEMA.**

**INNOVACIÓN PEDAGÓGICA ASISTIDA POR LAS TECNOLOGÍAS DE LA INFORMACIÓN Y COMUNICACIÓN-TICs-, PARA MEJORAR LA CAPACIDAD DE ENTENDIMIENTO EN LOS ESTUDIANTES DEL PRIMER AÑO DE BACHILLERATO GENERAL UNIFICADO DE LA UNIDAD EDUCATIVA "CHILLANES", CANTÓN CHILLANES, PROVINCIA BOLÍVAR, PERIODO 2012-2013.**

#### <span id="page-18-0"></span>**2. ANTECEDENTES.**

Podemos entender a la innovación, como el "cambio deliberado, lo cual pone en escena un proceso intencionado (planificado o sistémico) que pretende la transformación de la lógica en la práctica educativa, orientada al logro de una mayor calidad, equidad y pertinencia de los procesos formativos en la unidad educativa" (Moreno, 1994)

Algunos sectores entienden la innovación como una propuesta nueva y alternativa frente a los procesos educativos tradicionales y rutinarios, que obviamente constituyan una "variación original y radical o nuevas soluciones a problemáticas educacionales hasta el momento no resueltas o no abordadas".

En el año 2005, el informe mundial sobre la educación de la UNESCO, "El Imperativo de la Calidad", enfatizó en la importancia de los métodos de aprendizaje y en la utilización de materiales educativos, infraestructura y acceso a las TICs, como un importante desafío en el campo educativo, el desarrollo de las TICs tiene su historia y van creciendo vertiginosamente hasta alcanzar los espacios del proceso formativo en la educación y hoy es considerado como un dinamizador de la enseñanza aprendizaje de los estudiantes y un elemento de cambio en la gestión del profesor en el aula. (TIC, 2009).

Las TICs en la educación tienen la capacidad de transformar el proceso de enseñanza aprendizaje e introducir cambios en los docentes y estudiantes.

En nuestro país, se inició el proceso de integración de las TICs en el sistema educativo público estatal a través del Proyecto denominado PC-aula y actualmente a través de la Dirección General de Tecnologías Educativas del Ministerio de Educación, con la finalidad que las TICs de acuerdo al (Ministerio de Educación, 2007) "mejoren la calidad de la educación básica general y de bachillerato para que

los estudiantes alcancen una formación integral que comprenda la consecución de logros de aprendizaje y una sólida formación en valores". (TIC, 2009)

En la provincia Bolívar existe el esfuerzo, instituciones gubernamentales, como el municipio y no gubernamentales, como visión mundial,que aportan con computadoras para que los docentes y estudiantes tengan acceso a esta tecnología tan importante en el mundo actual y así poder realizar un cambio en el proceso de enseñanza aprendizaje.

Losdocentes necesitan capacitación, para poder aplicar en el aula esta innovación pedagógica asistidas por las TICs en el proceso de enseñanza aprendizaje.

En este marco, este trabajo de investigación se refiere específicamente a aprender a utilizar las herramientas tecnológicas, y que las clases se desarrollen con la utilización de las TICs, específicamente esto ayuda al desarrollo de la capacidad de entendimiento de los estudiantes en las diferentes asignaturas que él recibe.

En la unidad educativa "Chillanes", los docentes no utilizan las TICs, en el desarrollo de la capacidad de entendimiento de los estudiantes en las diferentes asignaturas del primer año de bachillerato general unificado, además cabe mencionar que los docentes de la unidad no se han capacitado con el uso de las tecnologías de la información y comunicación TICs, que promueve e imparte el ministerio de educación a través de SíProfe, dado que existe una desmotivación en los docentes, debido a los horarios que se imparten los cursos, pues son después de la jornada laboral o el fin de semana; siendo este el tiempo destinado para la familia.

La importancia de este trabajo, radica en la necesidad de que los docentes innoven sus horas clases a través de la asistencia de las tecnologías de la información y la comunicación TICs.

#### **3. PROBLEMA.**

#### <span id="page-20-0"></span>**PLANTEAMIENTO DEL PROBLEMA.**

Uno de los aspectos que han generado problemática en el mundo de la educación desde el punto de vista conceptual es el término, «innovación», porque, se utiliza de forma muy diferente y adquiere múltiples significados según el contexto, esto provoca un manejo conceptual muy diverso y su aplicación adolece de un desconocimiento en la ampliación durante la gestión del proceso áulico. (TIC, 2009)

En la actualidad los sistemas educativos de todo el mundo se enfrentan al desafío de utilizar las Tecnologías de la Información y la Comunicación para proveer a sus alumnos con las herramientas y conocimientos necesarios que se requieren en el siglo XXI. (UNESCO, 2005)

En el Ecuador, la sociedad del conocimiento y la innovación, ha traído consigo una serie de transformaciones tanto en los aspectos económicos, políticos, sociales, culturales, comunicacionales, tecnológicos, psicológicos y también educativos. "Estamos en los inicios de la Sociedad de la innovación y que a futuro se avizora una serie de transformaciones en diversos campos incluidos en el educativo". (Castells, 2002)

Actualización y capacitación de profesionales en innovación pedagógica son escasas, existe carencia de aulas e instrumentos para las diferentes actividades de innovación pedagógicas.

Estos aspectos señalados están presentes en las aulas de la unidad educativa Chillanes, como en los demás sectores de la provincia, falta de equipamiento eficiente, atención curricular y una escasa capacitación de los docentesen la utilización de tecnologías, provocando la insuficiente calidad educativa por lo que existe mejoramientoen la capacidad de entendimiento en los estudiantes, asistida por las tecnologías de la información y comunicación TICs , en el primer año de bachillerato general unificado de la Unidad Educativa "Chillanes" Cantón Chillanes, Provincia Bolívar, específicamente.

En dichas condiciones, y estando al alcance la tecnología, es absurdo pretender que la educación siga concentrada en los aprendizajes memorísticos, frente a un acelerado proceso de avance científico, es así que surge como uno de los más grandes retos del siglo XXI, dar impulso al aprendizaje por medio de la utilización de las tecnología de la información y comunicación, para el desarrollo de la capacidad de entendimiento en los educandos. (TIC, 2009)

#### <span id="page-21-0"></span>**SUB PROBLEMAS.**

- Bajo conocimiento, de los docentes sobre la utilización de las TICsen el desarrollo del entendimiento en los estudiantes en las diferentes asignaturas de la malla curricular.
- La Educación tradicional continua en la unidad debido a la falta de implementaciónde las TICs por parte de los docentes en el desarrollo de la enseñanza apredizaje de los estudiantes .
- Poca Actualización y capacitación de profesionales en innovación pedagógica además no existe aulas con los materiales necesarios para aplicar las TICs que permitan la innovación pedagógica por parte de los docentes.

## <span id="page-22-0"></span>**ÁRBOL DE PROBLEMAS.**

**EFECTOS CAUSAS** Bajo desarrollo de la capacidad de entendimiento de los estudiantes en el proceso de la enseñanza aprendizaje de las diferentes asignaturas por la no utilización de herramientas tecnológicas Los docentes continúan aplicando el modelo tradicional en la enseñanza aprendizaje El docente no utiliza recursos tecnológicos para acceder a la información y lograr un mejor aprendizaje en los estudiantes Los docentes no utilizan las herramientas tecnológicas para desarrollar sus clases Alumnos y docentes no cuentan con facilidades para acceder al internet como medio de información para el aprendizaje Escasa motivación docentes por asistir a la capacitación en la utilización de las herramientas tecnológicas No existen aulas equipadas con herramientas tecnológicas para que los docentes utilicen estos medios y si poder innovar sus clases Cómo influye la falta de innovación pedagógica asistida por las TICs en el desarrollo de la capacidad de entendimiento, en los estudiantes en el primer año de Bachillerato General Unificado de la Unidad Educativa "Chillanes" Cantón Chillanes, Provincia Bolívar, periodo 2012-2013.

## **FÓRMULACIÓN DEL PROBLEMA:**

¿Cómo influye la falta de innovación pedagógica asistida por las tecnologías de la información y comunicación TICs,para mejorar la capacidad de entendimientoen los estudiantes del primer año de bachillerato general unificado de la unidad educativa "Chillanes" cantón Chillanes, provincia Bolívar, periodo 2012-2013?

#### **4. JUSTIFICACIÓN.**

<span id="page-24-0"></span>La **novedad científica**de la presente investigación,se encuentra en la estrategia de cambio en la que se diseñó un módulo sobre el uso adecuado de las TICs para mejorar la capacidad de entendimiento en los estudiantes.

La presente investigación es **necesaria,** puesto que la innovación pedagógica asistida con las TICs ayudará a mejorar la capacidad de entendimiento en los estudiantesde las diferentes asignaturas que dictan en el primer año de bachillerato general unificado

Es **factible** ya que al ser parte de la institución conozco el problema que existe en la misma, y cuento con colaboración de las autoridades de la institución así como también de los compañeros docentes, estudiantes, en la que se va a mejorar la investigación, y tengo al alcance todos los datos y recursos indispensables para realizar su investigación.

Es **pertinente** porque actualmente es una necesidad urgente el contar con innovación pedagógica asistida por las TICs, para mejorar la capacidad de entendimiento de los estudiantes para que las clases sean más activas.

Es **original** ya que no existe una investigación similar aún más tomando en cuenta que la innovación pedagógica asistida con las TICs, para mejorar la capacidad de entendimiento es un reto actual del Ministerio de Educación.

Razón más que **importante** para hacer de ésta investigación un aporte pedagógico a nuestra comunidad educativa, y sobre todo para profundizar los conocimientos sobre el uso adecuado de las TICs, en el proceso de enseñanza aprendizaje.

El alcance de esta investigación es la aplicación de innovación pedagógicas para mejorar la capacidad de entendimiento, asistida por las TICs, para lograr una mejor comprensión de las diferentes asignaturas de la malla curricular siendo los **beneficiarios**directos docentes, estudiantes y de manera indirecta los padres de familia y la sociedad.

#### <span id="page-26-0"></span>**5.OBJETIVOS.**

#### <span id="page-26-1"></span>**5.1. Objetivo General:**

Lograr la innovación pedagógica asistida por lastecnologías de la información y Comunicación TICs, para mejorar la capacidad de entendimiento,en los estudiantes del primero año debachillerato general unificado de la unidad educativa "Chillanes", período lectivo 2012-2013.

#### <span id="page-26-2"></span>**5.2. Objetivos Específicos:**

- Diagnosticar la utilización de las tecnología de la información y comunicación TICs,por parte de los docentes de la unidad.
- Fundamentar científicamente la innovación pedagógica asistida por las TICs para el desarrollo de la capacidad de entendimiento .
- Realizar un módulo de capacitación docente sobre el manejo adecuado de la TICs, en el aula para mejorar la capacidad de entendimiento en los estudiantes en las diferentes asignatura del pirmer año de bachillerato general unificado de la unidad educativa "Chillanes".

#### **5.3**. **INFORME DE LOGROS DE OBJETIVOS.**

Los objetivos planteados en la investigación, fueron cumplidas a cabalidad porque con el módulo de capacitación a los docentes se orientó sobre la manera adecuada de utilizar, las TICs: el manejo básico del computador (hardware, software) uso correcto del proyector de datos, estrategias de búsqueda de información en el internet, planes de clases con la utilización de las TICs, para mejorar la capacidad de entendimiento produciendo una innovación pedagógica dentro del procesos de enseñanza aprendizaje, de las diferentes asignatura.

La valiosa información que existe en las diferentes fuentes bibliográficas, permitió fundamentar científicamente que sobre la innovación pedagógica asistida por las tecnologías de la información y comunicación visualizando su incidencia en el desarrollo de la capacidad de entendimiento.

Se realizóel taller de capacitación sobre la innovación pedagógica asistida por las TICs, fundamentales hoy en día para fortalecer el aprendizaje de los estudiantes, por los beneficios que estas proporcionan especialmente sobre el manejo adecuado delas TICs para el desarrollo pedagógico de los docentes en el aula.

## <span id="page-28-0"></span>**6.HIPÓTESIS.**

## <span id="page-28-1"></span>**6.1 PLANTEAMIENTO DE LA HIPÓTESIS.**

La innovación pedagógica, asistida con las tecnologías de la información y la comunicaciónmejorará la capacidad de entendimiento en los estudiantes del primer año del bachillerato general unificado en la unidad educativa "Chillanes".

#### <span id="page-29-0"></span>**7. VARIABLES**

### **7.1.1VARIABLES INDEPENDIENTE**

Innovación pedagógica

## <span id="page-29-1"></span>**7.1.2. VARIABLE DEPENDIENTE***.*

Tecnologías de la información y comunicación (TICs).

## **7.1.3. VARIABLE INTERVINIENTE**

Mejorar la capacidad de entendimiento

## **7.1.4. OPERACIONALIZACION DE VARIABLES.**

<span id="page-30-0"></span>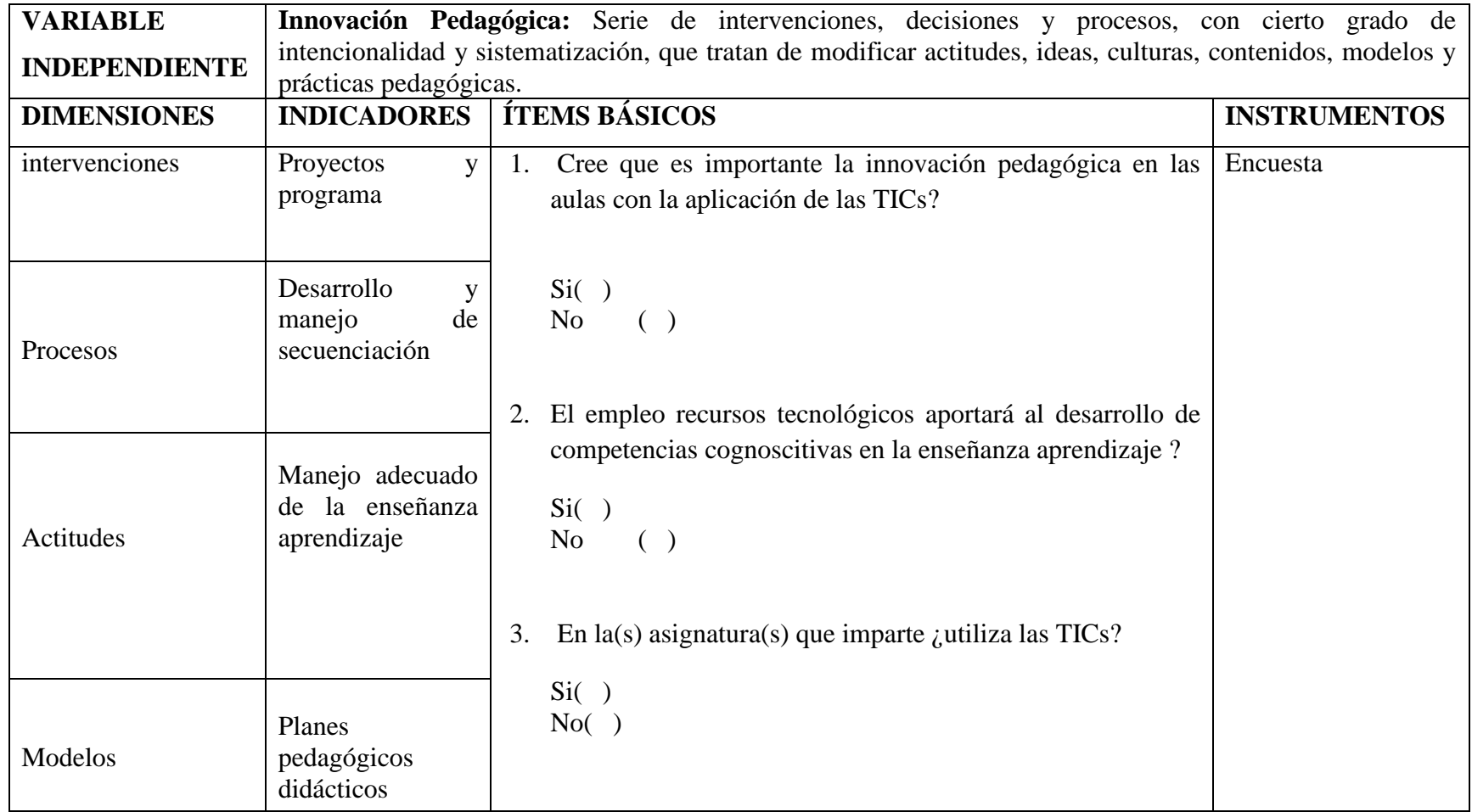

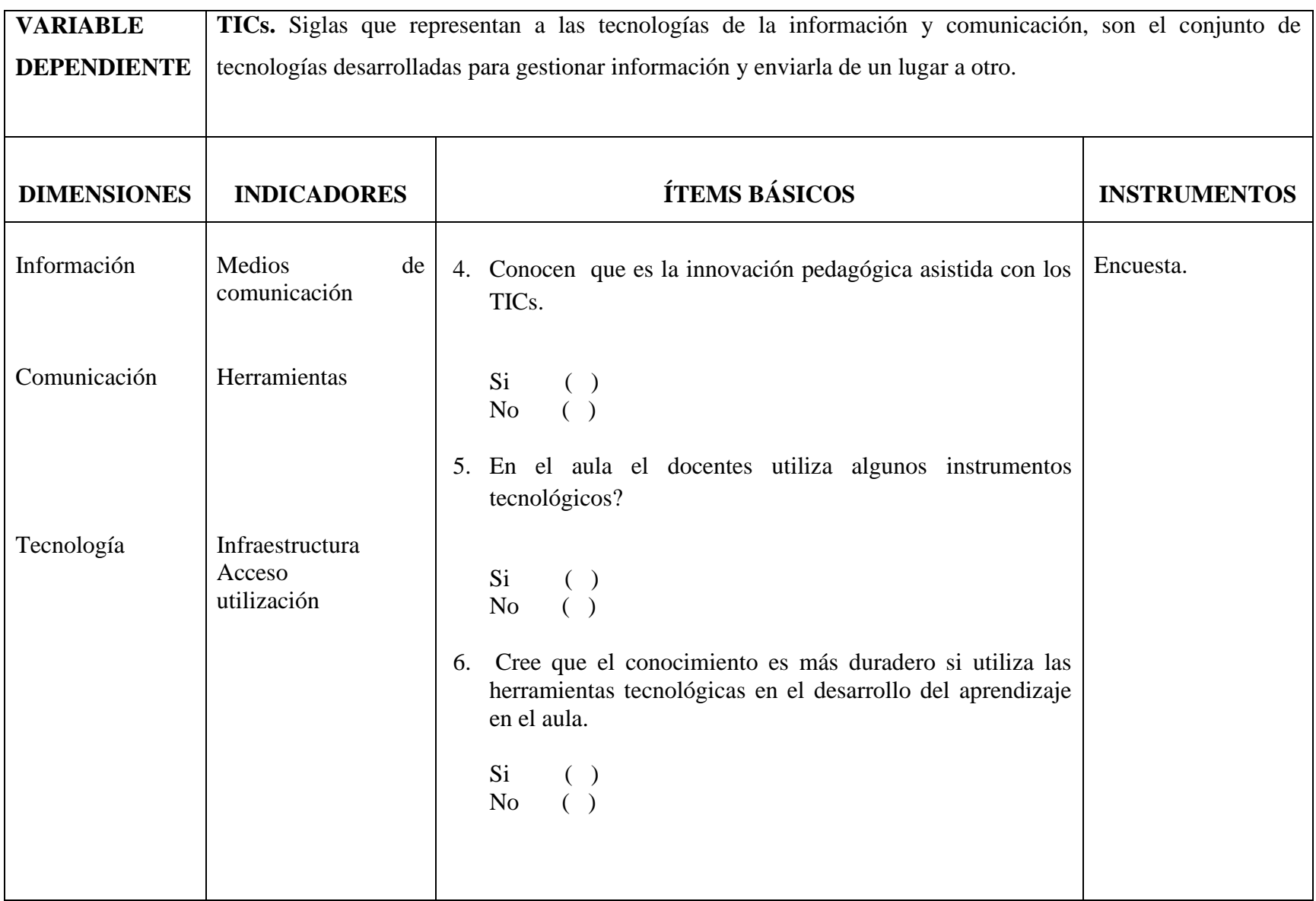

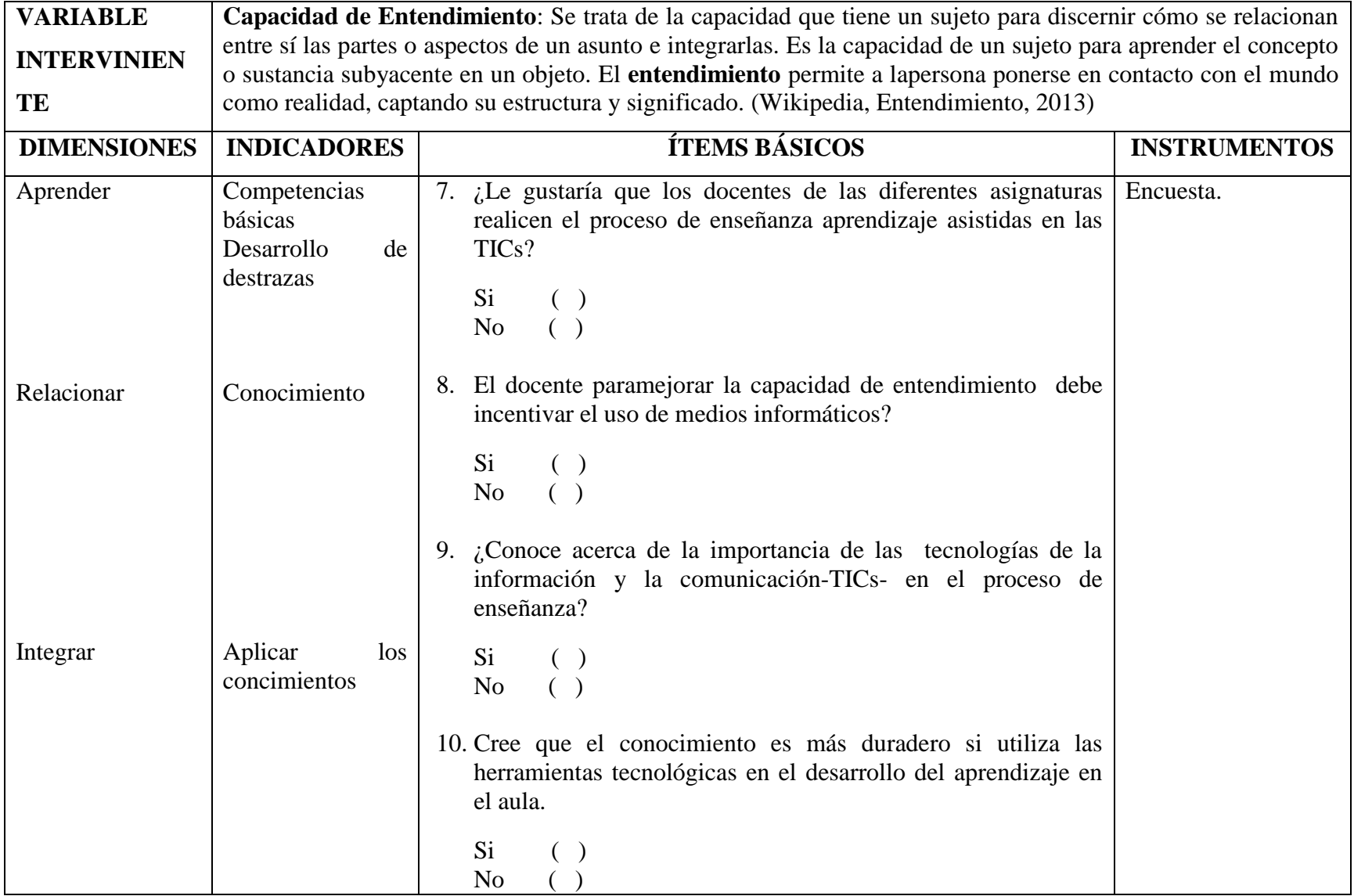

#### **CAPITULO I**

#### **MARCO TEÓRICO**

#### <span id="page-33-2"></span><span id="page-33-1"></span><span id="page-33-0"></span>**1. TEORÍA CIENTÍFICA.**

#### **1.1 INNOVACIÓN.**

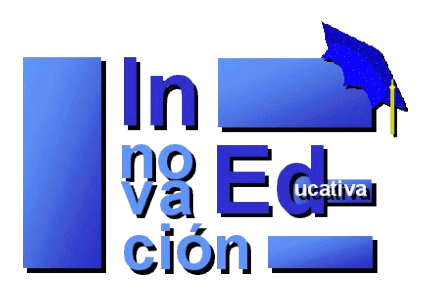

"Entendemos la innovación educativa como los procesos de cambio que realizan los docentes en sus prácticas pedagógicas, en las áreas del currículum, la didáctica, los materiales educativos, la evaluación, la gestión y otros, con la finalidad de lograr mejoras cualitativas y cuantitativas, para lo cual comprometen la participación activa de alumnos/as y padres de familia."(León, 2002)

Cualquier innovación introduce novedades que provocan cambios; esos cambios pueden ser drásticos (se deja de hacer las cosas como se hacían antes para hacerlas de otra forma) o progresivos (se hacen de forma parecida pero introduciendo alguna novedad); en cualquier caso el cambio siempre mejora lo cambiado; es decir, la innovación sirve para mejorar algo. (García, 2013)

Según (Imbernón, 1996) la innovación "Es un conjunto de ideas, procesos y estrategias, más o menos sistematizados, mediante los cuales se trata de introducir y provocar cambios en las prácticas educativas vigentes. La innovación no es una actividad puntual sino un proceso, un largo viaje o trayecto que se detiene a contemplar la vida en las aulas, la organización de los centros, la dinámica de la comunidad educativa y la cultura profesional del profesorado. Su propósito es

alterar la realidad vigente, modificando concepciones y actitudes, alterando métodos e intervenciones y mejorando o transformando, según los casos, los procesos de enseñanza y aprendizaje. La innovación, por tanto, va asociada al cambio y tiene un componente – explícito u oculto- ideológico, cognitivo, ético y afectivo. Porque la innovación apela a la subjetividad del sujeto y al desarrollo de su individualidad, así como a las relaciones teoría práctica inherentes al acto educativo(Rimari, 2013)

(Pascual)."Innovación educativa significa una batalla a la realidad tal cual es, a lo mecánico, rutinario y usual, a la fuerza de los hechos y al peso de la inercia. Supone, pues, una apuesta por lo colectivamente construido como deseable, por la imaginación creadora, por la transformación de lo existente. Reclama, en suma, la apertura de una rendija utópica en el seno de un sistema que, como el educativo, disfruta de un exceso de tradición, perpetuación y conservación del pasado. (…) innovación equivale a un determinado clima en todo el sistema educativo que, desde la Administración a los profesores y alumnos, propicie la disposición a indagar, descubrir, reflexionar, criticar cambiar." (Rimari, 2013)

(Pascual)Concluye afirmando que hablar de innovación educativa significa referirse a proyectos socioeducativos de transformación de nuestras ideas y prácticas educativas en una dirección social e ideológicamente legitimada, y que esa transformación merece ser analizada a la luz de criterios de eficacia, funcionalidad, calidad y justicia y libertad social.(Rimari, 2013)

Una forma de incorporar novedades que produzcan cambios progresivos consiste en incorporar nuevas tecnologías que han demostrado éxito en otros campos; en este sentido utilizar tecnologías de la información y las comunicaciones (TIC) en distintos productos y servicios produce cambios que consideramos innovación, ya que mejoran el producto y el servicio y lo adaptan a nuevas demandas.Llevando todo esto al proceso educativo y descartando que en un corto espacio de tiempo se produzca un cambio drástico; la innovación educativa introduciría novedades que mejorarían el proceso formativo. (García, 2013)

La incorporación de las TICs, podría producir esa innovación educativa. Actualmente, desde el punto de vista social, el éxito de un proceso formativo para un alumno (y sus padres) es aprobar la asignatura, a más nota más éxito. Por tanto, la innovación debe permitir obtener la misma nota que se obtenía sin innovación pero empleando menos esfuerzo; o bien dedicando el mismo esfuerzo pero obteniendo más nota. (García, 2013)

"Desde el punto de vista del profesor, la nota refleja la adquisición de conocimientos, habilidades y capacidades de un alumno; por tanto la innovación para un profesor consistiría en que el alumno adquiriera conocimientos, habilidades y capacidades relacionados con la asignatura que imparte; y si además consigue que el alumno crea que es útil sería el éxito supremo". (García, 2013)

Según parece, para conseguir todo eso hay un método que lo puede obtener denominado paradigma centrado en el aprendizaje (organización de los recursos pensando en el proceso de aprendizaje del alumno, (Barberá, Las Nuevas Tecnólogias Aplicadas a la Educación, 2011)

"La innovación educativa (utilizando TICs) es una novedad introducida en el proceso formativo de enseñanza aprendizaje que permite reducir el tiempo empleado por un alumno en aprobar una asignatura, a la vez que adquiere conocimientos, habilidades y capacidades a través de un paradigma basado en el aprendizaje, utilizando tecnologías de la información y las comunicaciones".

(Barberá, Educar con aulas virtuales: orientaciones para la innovación en el proceso de enseñanza y aprendizaje, 2004)

Aporte personal. La innovación educativa ayuda a mejorar el proceso de enseñanza aprendizaje de los estudiantes, siendo para ello necesario la utilización de TICs.
### **1.1.1 Importancia de la innovación en la educación**

La educación básica del país, en términos generales, adolece de problemas de eficiencia<sup>1</sup>, eficacia<sup>2</sup>, relevancia y equidad. A veces se aducen indicadores o datos estadísticos preocupantes sobre el nivel de aprendizaje de los alumnos, el desempeño de los maestros, las deficiencias estructurales del sistema escolar u otros aspectos.

También suele haber consenso en algunas causas de estas situaciones, tanto internas como externas al sistema escolar. Es deseable emprender o apoyar proyectos bien diseñados y factibles que contribuyan a resolver esos problemas.

Tales proyectos pueden referirse tanto a las causas internas como a las externas; por ahora asumamos que las innovaciones que interesa discutir se identifican con esos proyectos que estarían orientados a que el sistema escolar cumpliese mejor sus fines con eficiencia, eficacia, relevancia y equidad. (García, 2013)

"La responsabilidad de impulsar innovaciones adecuadas para que la educación cumpla cada vez mejor sus objetivos es compartida por el ministerio de educación del país". (Anuies, 2012).

Afirma (Anuies, 2012)que el impulsar la innovación pedagógica es elemental para cumplir con los objetivos de la educación. (García, 2013)

### **1.1.2. Qué es una innovación.**

 $\overline{a}$ 

Una innovación en educación es un mejoramiento medible o evaluable, que sea fruto de un proceso deliberado y logre mantenerse durante un cierto tiempo. Debe orientarse al logro de los objetivos del sistema educativo e implica siempre una

<sup>1</sup>Eficiencia se da cuando se utiliza menos recurso para lograr un mismo objetivo. O al contrario, cuando se logra más objetivos con los mismos o menos recursos. (Gerencie.com, Diferencias entre eficiencia y eficacia, 2013)

 $2$  Eficacia es la capacidad para lograr lo que nos proponemos.

manera diferente de organizar y utilizar los recursos humanos y materiales que se aplican en el proceso de enseñanza (Pedagogía, 2010)

Los campos en los que es posible promover innovaciones son múltiples: puede ser la estructura y organización del sistema, su administración, planeación, supervisión o evaluación; ciertamente las que más interesan aquí son las que versan sobre el proceso educativo mismo y se orientan a elevar la calidad de la educación, pero esto no significa que se trate de acciones únicamente técnicas o pedagógicas. (Pedagogía, 2010)

De hecho todo cambio educativo implica componentes políticos que sustentan, condicionan o acompañan los componentes técnicos. Como en todo esfuerzo de reforma que involucre a un grupo humano, se requieren negociaciones, aceptaciones, convencimientos, apoyos y consensos.

Los investigadores han estudiado cuáles son las fuentes de innovación y la manera con que éstas brotan y se difunden. Entre las fuentes sobresalen dos: la decisión política que obedece a la comprobación de deficiencias en la operación de las escuelas, y la energía creativa de los agentes educativos mismos que desean resolver problemas o simplemente mejorar su propio desempeño. (Anuies, 2012)

## **1.1.3. Condiciones del éxito de la innovación.**

De la observación sistemática de muchas innovaciones se ha podido inferir cuáles son las condiciones del éxito y, por otra parte cuáles son los factores de resistencia que las dificultan o las hacen fracasar.

Las variables de éxito pueden pertenecer a tres categorías, según sean inherentes a la innovación misma, a la situación institucional en que se desarrolla, o al ambiente. (Pedagogía, 2010)

Entre las variables de éxito inherentes a la innovación misma se ubican los siguientes factores:

- La calidad de la innovación, es decir, su relevancia para la educación, su consistencia interna, su convalidación empírica y su fiabilidad.
- Su divisibilidad, o sea que no implique una actitud de "todo o nada" sino acciones de riesgo dimensionado.
- Su claridad, en sus fines, métodos y procedimientos de evaluación; esto implica que la innovación esté adecuadamente planificada, aunque con flexibilidad.
- Su comunicabilidad.
- Su costo asequible.

Además , y como una condición determinante, hay que mencionar la participación de los maestros y de su cuerpo colegiado, en el diseño de la innovación o, al menos, el hecho de que se la apropien como una realización suya y no impuesta por otros.

Hasta ahora se ha actuado sobre los educadores, o cuando mucho para ellos pero nunca con ellos. El cambio innovador y creativo debe ser introducido por una acción voluntaria y no por la propaganda de expertos o de decretos gubernamentales.

El carácter voluntario de quienes participan en la acción innovadora es, por tanto, una característica de suma importancia; ninguna autoridad puede mandar el éxito. El tema del éxito de las innovaciones es bastante más complejo; entre otras cosas se ha estudiado el problema de "cambio de escala" que ocasiona que muchas innovaciones, exitosas en pequeña escala, fracasen cuando se intenta generalizarlas; o las relaciones entre innovaciones y las nuevas tecnologías de la informática. (Ministerio, actualización Pedagógica, 2011)

### **1.1.4. Factores de resistencia.**

En el otro extremo, también se han investigado las resistencias a la innovación que, como puede suponerse, son de naturaleza muy variada (psicológicas, organizacionales, políticas, etcétera) Una buena sistematización de los factores de resistencia es la que propone (Huberman, 1973)que aquí adaptamos y simplificamos:

Factores que bloquean el sistema escolar a influencias de cambio:

- Ciertos prejuicios frecuentes en la comunidad escolar ("no hay que experimentar con las personas" o "los externos no pueden enseñarnos nada").
- Una centralización excesiva y rigidez administrativa.
- El exceso de trabajo de maestros y administradores.
- La falta de liderazgo e iniciativa de maestros y directores.
- La ausencia de familiaridad con la investigación educativa.
- La formación científica pobre.
- La falta de una supervisión efectiva y estimulante.
- Factores que impiden que el cambio se genere dentro del sistema escolar:
- Ausencia de recompensas a la innovación.
- Tendencia al comportamiento uniforme por conveniencias gremiales o políticas. La concepción de la escuela como monopolio.
- Falta de instancias de investigación y desarrollo.
- Falta de inversión en nuevas tecnologías.
- Ausencia de evaluaciones confiables.

### **1.1.5 Falta de procedimientos y de capacitación para los cambios.**

Dado que el docente es a la vez el principal recurso para las innovaciones en el proceso educativo y la fuente principal de las resistencias, convendría profundizar en sus características humanas, profesionales, gremiales y culturales en cuanto pueden favorecer u obstaculizar las innovaciones.

Suelen mencionarse como características positivas: su ingeniosidad, su habilidad para encontrar un sistema propio de enseñanza, su compromiso con los alumnos o la confianza que le inspiren las experiencias probadas por otros colegas.

En cambio, como características negativas: su búsqueda de seguridad (que a veces lo lleva hasta la angustia y el temor), la cultura autoritaria en que ha vivido y ha sido formado, su sentido de dependencia, su concepto de orden y otras.

El análisis de estas características en el contexto concreto de cada estado o región es sumamente importante para diseñar o promover innovaciones, pues de los docentes dependerá finalmente que el sistema escolar se abra a los cambios. (Ministerio, Instrumentos Curriculares, 2007)

# **1.1.6. Un concepto de innovación educativa con inclusión de TICs, basado en estos enfoques teóricos.**

La innovación educativa está llena de contradicciones. Se encuentra siempre ante conceptos y principios contrapuestos: libertad e igualdad; certeza e incertidumbre; realidad y utopía; autonomía y control; riesgo y seguridad; individualidad y colectividad, entre muchas otras. (Telefónica, 2013)

Pero nos advierte que "esta estructura antinómica no constituye en absoluto un obstáculo y un freno a la innovación sino todo lo contrario: su abordaje obliga a la reflexión continua sobre todo cuanto acontece en la vida escolar y alimenta y dinamiza cualquier proceso innovador".

Entendemos por innovación educativa toda planeación y puesta en práctica creada con el objeto de promover el mejoramiento institucional de las prácticas de la enseñanza y/o de sus resultados. Las innovaciones responden a los fines de la educación y se inscriben con sentido en los contextos sociales, políticos e históricos de la vida de las instituciones. Creación, promoción del cambio y mejora son conceptos asociados a las innovaciones. (Telefónica, 2013)

Más de una vez las innovaciones recogen las mejores propuestas de la historia de la pedagogía y de la didáctica e intentan promover experiencias pasadas que fueron verdaderas creaciones en su momento. Este intento de recuperar buenas experiencias requiere distinguir los contextos en los que las experiencias fueron buenas para volver a pensar si en los nuevos contextos y realidades esas creaciones podrían ser los faros de la buena enseñanza, tal como fueron en el pasado.

"Contextualizar, descontextualizar y re contextualizar se transforman casi de manera inconsciente en un ejercicio crítico importante para reconocer si una experiencia puede confirmar nuevamente el valor que tuvo antaño en las nuevas realidades". (Litwin, 2008)

## **1.1.7. La innovación en el marco de la escuela**

La innovación en el marco de la escuela no es un salto brusco. Se trata de rupturas, nuevos modos de hacer, decir, pensar, que deben necesariamente convivir con continuidades.Las tareas de enseñanza se mueven en un espacio delimitado por el currículo, las instituciones y otras condiciones que las imponen. (Telefónica, 2013)

Pero esos márgenes puede ampliarse, agigantarse: las TICs son para eso, ayudados siempre con audiovisuales.

### **1.1.8. Estrategias de enseñanza para la innovación pedagógicas**

Son todas aquellas ayudas planteadas por el docente que se proporcionan al estudiante para facilitar un procesamiento más profundo de la información.

A saber, todos aquellos procedimientos o recursos utilizados por quien enseña para promover aprendizajes significativos.

El énfasis se encuentra en el diseño, programación, elaboración y realización de los contenidos a aprender por vía verbal, escrita o con la ayuda de la informática.

Las estrategias de enseñanza deben ser diseñadas de tal manera que estimulen a los estudiantes a observar, analizar, opinar, formular hipótesis, buscar soluciones y descubrir el conocimiento por sí mismos.

Organizar las clases como ambientes, para que los estudiantes aprendan a aprender.

Conclusión: Todas aquellas actividades realizadas por el docente con el fin de llegar a una enseñanza, son las llamadas estrategias pedagógicas las mismas que ayudan a cimentar los conocimientos a los estudiantes.

### **1.1.9. Aula de innovación pedagógica.**

El aula de innovación pedagógica es un ambiente destinada al desarrollo de actividades educativas que se realizan con el aprovechamiento pedagógico de las tecnologías de información y comunicación (TIC). Por ello, los usuarios son estudiantes y docentes, para mejorar estas actividades, cuenta con el asesoramiento del docente de aula de innovación pedagógica (DAIP), que lidera el proceso de integración de las TIC, para su aprovechamiento pedagógico y las acciones de gestión de la institución educativa, los docentes desarrollan sesiones de aprendizaje, aprovechando las TICs, constituyéndose en un espacio preparado para apoyar actividades de investigación, trabajo en equipo, producción de material educativo y de capacitación docente" (Centro de Recursos Tecnológicos, 2013)

### **1.1.10. Principios de la innovación educativa.**

La innovación educativa para que se fomente en los estudiantes es necesario que tenga una formación como la autonomía, que busque la investigación y que sea creativo.

### **Autonomía.**

Cuando se habla de la autonomía en el estudiante, significa ser libre, ser autentico, saber cooperar, tener iniciativa, aprender por sí mismo. El estudiante tiene la libertad para preguntar, analizar, innovar, considerar nuevas situaciones y buscar alternativas. Tiene autonomía para la creación motriz, con la que se favorece su capacidad de aprender a aprender, esto ayuda al estudiante a crecer como persona. (docentes, 2011 )

### **Investigación.**

En el campo educativo, como en el resto de las ciencias, la investigación se ha constituido en una actividad precisa y elemental. Por este motivo, se ha originado la investigación educativa, como disciplina que "trata las cuestiones y problemas relativos a la naturaleza, epistemología, metodología, fines y objetivos en el marco de la búsqueda progresiva de conocimiento en el ámbito educativo".(Arnal, 1994)

## **La creatividad.**

"La creatividad es pues la producción de esas ideas nuevas, las cuales son de utilidad para beneficio social. En otras palabras, ser creativo es producir ideas con valor, de tal forma que esas ideas sirvan para algo que eventualmente beneficien a toda la ciudadanía o parte de ella." (Freire, 2009)

### **1.1.11. Hacia un paradigma educativo innovador.**

En los últimos años, ha crecido la oferta educativa sustentada en las tecnologías de la información y la comunicación (TICs) y con ella la necesidad de espacios de educación no formal con apoyo tecnológico. Esto se percibe con mayor fuerza en los países con un alto desarrollo tecnológico y económico. Sin embargo, en muchas instituciones educativas aún no se tiene un modelo claro y definido para operar la educación a distancia. Un aspecto que se debe considerar es que las TICs aplicadas en educación no garantizan por sí mismas la inclusión y equidad social, ni tampoco la calidad o innovación.(Díaz, 2013)

Además, en muchos casos se utiliza la tecnología para reproducir o hacer más eficientes los modelos de enseñanza tradicionales; de ahí que resulte imprescindible crear nuevas teorías de diseño educativo con el uso de tecnología que vayan de acuerdo con las necesidades actuales, a fin de lograr un conocimiento útil para la resolución de problemas relevantes y con sentido social.

# **1.1.12. La incorporación de las TICs en educación y el sentido de la innovación educativa.**

Por lo menos en la década de los noventa y lo que va de la presente, hemos siglo testigos de cambios vertiginosos en el desarrollo de las llamadas TICs que permiten afirmar que, por lo menos las sociedades más avanzadas, han entrado a la llamada sociedad del conocimiento (UNESCO, 2005)No obstante, si valoramos la forma en que esos desarrollos tecnológicos se han ido introduciendo en el campo de la educación, sea en la llamada educación a distancia o como apoyo a la que ocurre en ambientes presenciales, la opinión de los expertos se divide. (Díaz, 2013)

"Si el criterio es qué tanto la incursión de las TICs ha impactado de manera significativa la educación, en el sentido de si se está propiciando un cambio profundo en los paradigmas educativos prevalecientes, en la forma en que se

aprende, se enseña y se evalúa, los cambios parecen ser más bien modestos" (Natriello, 2005)

Esto nos hace pensar que la visión de futuro antes planteada está muy alejada de la realidad educativa presente, por lo menos la que viven los estudiantes ecuatorianos en su mayoría, no obstante, las posibilidades del empleo de las TICs en la educación son mucho más amplias en relación con sus usos actuales. Es innegable que el crecimiento en términos de cobertura de la educación virtual y de la incorporación de las TICs en diversos contextos educativos, presenciales y no presenciales, mostrará un aumento significativo en los próximos años. (Díaz, 2013)

En primera instancia, porque la diseminación de la educación virtual y la generación de entornos educativos híbridos apoyados por las TICs permitirán atender, por lo menos en buena parte, la demanda creciente de educación de una población estudiantil que no tiene demasiadas opciones en la modalidad presencial.

### **1.1.13. La pedagogía en la innovación.**

La pedagogía es la ciencia que tiene como objeto de estudio a la [educación.](http://es.wikipedia.org/wiki/Educaci%C3%B3n) Es una ciencia perteneciente al campo de las Ciencias Sociales y Humanas, y tiene como fundamento principal los estudios deKant y Herbert2001 (Kant, 2013)

Usualmente se logra apreciar, en textos académicos y documentos universitarios oficiales, la presencia ya sea de Ciencias Sociales y Humanidades, como dos campos independientes o, como aquí se trata, de ambas en una misma categoría que no equivale a igualdad absoluta sino a lazos de comunicación y similitud etimológica. (Kant, 2013)

La pedagogía estudia a la educación como fenómeno complejo y multi referencial, lo que indica que existen conocimientos provenientes de otras ciencias y disciplinas que le pueden ayudar a comprender lo que es la educación; ejemplos de ello son la [historia,](http://es.wikipedia.org/wiki/Historia) la [sociología,](http://es.wikipedia.org/wiki/Sociolog%C3%ADa) la [psicología](http://es.wikipedia.org/wiki/Psicolog%C3%ADa) y la [política,](http://es.wikipedia.org/wiki/Pol%C3%ADtica) entre otras.En este contexto, la educación tiene como propósito incorporar a los sujetos a una sociedad determinada que posee pautas culturales propias y características; es decir, la educación es una acción que lleva implícita la intencionalidad del mejoramiento social progresivo que permita que el ser humano desarrolle todas sus potencialidades. (Kant, 2013)

Para una mejor comprensión de la historia de la conformación de la pedagogía y su relación con la educación (Kant y Durkheim) aportan elementos importantes.

Kant propone la confección de una disciplina que sea científica, teórica y práctica que se base en principios y en la experimentación y que además reflexione sobre prácticas concretas. (Kant, 2013).

Durkheim al referirse a la educación expresa que es materia de la Pedagogía y es indispensable construir un saber por medio de la implementación de reglas metodológicas, postura positivista, que sea garante del carácter científico de dicho conocimiento. (Kant, 2013).

### **1.2.1. LASTICs.**

 $\overline{a}$ 

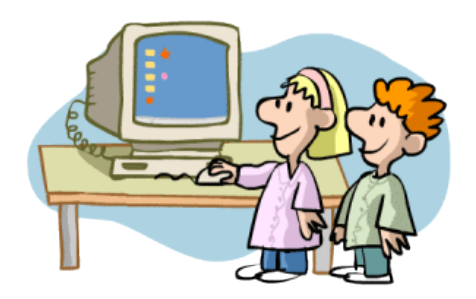

**Las Tecnologías de la Información y la Comunicación**, también conocidas como **TICs**, son el conjunto de tecnologías desarrolladas para gestionarinformación y enviarla de un lugar a otro. Abarcan un abanico de soluciones muy amplio. Incluyen las tecnologías para almacenar información y recuperarla después, enviar y recibir información de un sitio a otro, o procesar información para poder calcular resultados y elaborar informes.

Las TICs, se conciben como el universo de dos conjuntos, representados por las tradicionales tecnologías de la comunicación (TICs), constituidas principalmente por la radio, la televisión y la telefonía convencionaly por las tecnologías de la información (TICs) caracterizadas por la digitalización de las tecnologías de registros de contenidos (informática, de las comunicaciones, telemática<sup>3</sup> y de las interfaces<sup>4</sup>). (Candido)

Las TICs son herramientas teórico conceptuales, soportes y canales que procesan, almacenan, sintetizan, recuperan y presentan información de la forma más variada. Los soportes han evolucionado en el transcurso del tiempo (telégrafo óptico, teléfono fijo, celulares, televisión) ahora en ésta era podemos hablar de la computadora y de la Internet. El uso de las TICs representa una variación notable en la sociedad y a la larga un cambio en la educación, en las relaciones interpersonales y en la forma de difundir y generar conocimientos. (Candido)

<sup>&</sup>lt;sup>3</sup>Telemática es una disciplina [científica](http://es.wikipedia.org/wiki/Ciencia) y [tecnológica](http://es.wikipedia.org/wiki/Tecnolog%C3%ADa) que surge de la evolución y fusión de la [telecomunicación](http://es.wikipedia.org/wiki/Telecomunicaci%C3%B3n) y de la informática. Ejemplo enviar un vídeo en 3D por [Internet\(](http://es.wikipedia.org/wiki/Internet)Wikipedia d. t., 2013)

<sup>4</sup> Interfacesen informática, esta noción se utiliza para nombrar a la conexión física y funcional entre dos sistemas o dispositivos.(interfaz, 2013)

Las TICs son cambiantes, siguiendo el ritmo de los continuos avances científicos y en un marco de globalización económica y cultural, contribuyen a que los conocimientos sea efímeros y a la continua emergencia de nuevos valores, provocando cambios en nuestras estructuras económicas, sociales y culturales, e incidiendo en casi todos los aspectos de nuestra vida: el acceso al mercado de trabajo, la sanidad, la gestión burocrática, la gestión económica, el diseño industrial y artístico, el ocio, la comunicación, la información, nuestra forma de percibir la realidad y de pensar, la organización de las empresas e instituciones, sus métodos y actividades, la forma de comunicación interpersonal, la calidad de vida, la educación.(Asignaturatic, 2010)

Su gran impacto en todos los ámbitos de nuestra vida hace cada vez más difícil que podamos actuar eficientemente prescindiendo de ellas.

Se denominan TICsal conjunto de tecnologías que permiten la adquisición, producción, almacenamiento, tratamiento, comunicación, registro y presentación de las informaciones, en forma de voz, imágenes y datos contenidos en señales de naturaleza acústica<sup>5</sup>, óptica o electromagnética<sup>6</sup>. (Fundesco, 1986)

"Las nuevas tecnologías de la información y la comunicación son utilizadas para referirse a una serie de nuevos medios como los hipertextos, los multimedios, Internet, la realidad virtual o la televisión por satélite" (Carbero, 2007)

El mismo (Carbero, 2007), señala que dichas tecnologías tienen un carácter de interactividad en tornos a las telecomunicaciones, la informática y los audiovisuales, y su hibridación como son los multimedia.

 $\overline{a}$ 

<sup>5</sup>Acústica es una rama de la física interdisciplinaria que estudiael [sonido,](http://es.wikipedia.org/wiki/Sonido) [infrasonido](http://es.wikipedia.org/wiki/Infrasonido) y [ultrasonido,](http://es.wikipedia.org/wiki/Ultrasonido) es decir [ondas mecánicas](http://es.wikipedia.org/wiki/Ondas_mec%C3%A1nicas) que se propagan a través de la materia.(Wikipedia, Acústica, 2013)

<sup>6</sup>Electromagnética: La naturaleza de las ondas electromagnéticas consiste en la propiedad que tienen el campo eléctrico y magnético de generarse mutuamente cuando cambian en el tiempo. Las ondas electromagnéticas viajan en el vacío a la velocidad de la luz y transportan energía a través del espacio.(Genesis.uag, 2010)

"Las TICs nos ofrecen la posibilidad de realizar unas funciones que facilitan nuestros trabajos". (Malbernat, 2011)

### **1.2.2. Nacimiento y evolución de las TICs**

Para abordar el conocimiento sobre las tecnologías de la información y la comunicación es necesario volver a sus orígenes cuyo aparecimiento en las diferentes etapas han marcado el rumbo de la época en que surgieron y dejaron señales de progreso y aporte a la educación y a la vida de los seres humanos, recordando un poco la historia, tenemos los siguientes escenarios sociales**:**(Asignaturatic, 2010)

- La Sociedad Agrícola 8000 A.C.
- La Sociedad Industrial 1750
- La Sociedad Red 1955.
- Sociedad Electrónica
- Sociedad Pre figurativa
- Sociedad de la Información
- Sociedad del Conocimiento
- Sociedad Virtual
- Sociedad Red

Se considera el aparecimiento de elementos que apoyaron al desarrollo intelectual y formativo en estas sociedades, así tenemos:

# **INFORMÁTICO**

- $\bullet$  El Ábaco 3000 A.C.
- Calculadora mecánica 1500 D.C.
- Brújula 1579
- Sintetizador de voz electrónico 1937
- Computadora electromecánica 1940
- Computadora 1950
- Computadora Personal 1981

**La INFORMACIÓN** se transmitia inicialmente con:

- Pintura mural Boletín de Noticias 59 A.C.
- Papel (China) 105 D.C.
- Imprenta1450
- Periódico 1502
- Emisión Radio 1918
- Tv Color 1960

# **COMUNICACIÓN**

- Señales de humo y fuego Trompeta y cornetas, 100 A.C.
- Telégrafo De Chappe 1794
- Telégrafo Electro-magnético 1837
- Cable trasatlántico 1856
- Teléfono 1876
- Celular 1984

 $\overline{a}$ 

Y finalmente aparece el Internet en 1969

# **1.2.3. Fácil acceso a todo tipo de información.**

**Canales de comunicación inmediata**, sincrónica<sup>7</sup> y asincrónica<sup>8</sup> para difundir información y contactar con cualquier persona o institución del mundo mediante la edición y difusión de información en formato web, el correo electrónico, los

<sup>&</sup>lt;sup>7</sup> Sincrónica; Se refiere al acceso inmediato, en tiempo real de información u otros datos, ejemplo la mensajería instantánea(Méndez, 2010)

<sup>8</sup>Asincrónica: Se refiere al acceso a información entre usuarios/as de la red de manera no simultánea, puede ser por texto, sonido, o videoconferencia, la cual incluye imagen y sonido.(Méndez, 2010)

servicios de mensajería inmediata, foros telemáticos, videoconferencias, blogs y las wiki... (Norma, 2013)

**Almacenamiento** de grandes cantidades de información en pequeños soportes de fácil transporte (Pendrive, discos duros portátiles, tarjetas de memoria...) (Norma, 2013)

**Automatización de tareas**, mediante la programación de las actividades que queremos que realicen los ordenadores, que constituyen el cerebro y el corazón de todas las TIC. Ésta es una de las características esenciales de los ordenadores, que en definitiva son "máquinas que procesan automáticamente la información siguiendo las instrucciones de unos programas". (Norma, 2013)

**Interactividad** los ordenadores nos permiten "dialogar" con programas de gestión, videojuegos, materiales formativos multimedia, sistemas expertos específicos... Esta interacción es una consecuencia de que los ordenadores sean máquinas programables y sea posible definir su comportamiento determinando las respuestas que deben dar ante las distintas acciones que realicen los usuarios. (Norma, 2013)

Estasson características esenciales de los ordenadores, que en definitiva son máquinas que procesan automáticamente la información siguiendo las instrucciones de unos programas.

De todos los elementos que integran las TICs, sin duda el más poderoso y revolucionario es Internet, que nos abre las puertas de una nueva era de Internet, en la que se ubica la actual sociedad de la información. Internet nos proporciona un tercer mundo en el que podemos hacer casi todo lo que hacemos en el mundo real.(Asignaturatic, 2010)

Aquí nos concentraremos en las posibilidades educativas de las TICs las cuales han de ser consideradas en dos aspectos: su conocimiento y su uso.

**El primer aspecto**, es consecuencia directa de la cultura de la sociedad actual. No se puede entender sin un mínimo de cultura informática.

Es preciso entender cómo se genera, cómo se almacena, cómo se transforma, cómo se transmite y cómo se accede a la información en sus múltiples manifestaciones (textos, imágenes, sonidos) si no se quiere estar al margen de las corrientes culturales.

Hay que intentar participar en la generación de esa cultura. Esa es la gran oportunidad que presenta dos facetas:

Iintegrar esta nueva cultura en la educación, contemplándola en todos los niveles de la Enseñanza que ese conocimiento se traduzca en un uso generalizado de las TICs para lograr, libre, espontánea y permanentemente, una formación a lo largo de toda la vida.

**El segundo aspecto,** aunque también relacionado con el primero, es más técnico. Se deben usar las TICs para aprender y para enseñar. Es decir el aprendizaje de cualquier materia o habilidad se puede facilitar mediante las TICs y, en particular, mediante Internet, aplicando las técnicas adecuadas. Este segundo aspecto tiene que ver muy ajustadamente con la informática educativa.

No es fácil practicar una enseñanza de las TICs que resuelva todos los problemas que se presentan, pero hay que tratar de mejorar sistemas de enseñanza que relacionen los distintos aspectos de la informática y de la transmisión de información, siendo al mismo tiempo lo más constructivos que sea posible desde el punto de vista metodológico.

Llegar a hacer bien este cometido es muy difícil. Requiere un gran esfuerzo de cada profesor implicado y un trabajo importante de planificación y coordinación del equipo de profesores.

Aunque es un trabajo muy motivador, surgen tareas por doquier, tales como la preparación de materiales adecuados para el alumno, porque no suele haber textos ni productos educativos adecuados para este tipo de enseñanzas. Tenemos la oportunidad de cubrir esa necesidad. Se trata de crear una enseñanza de forma que teoría, abstracción, diseño y experimentación estén integrados.

Por lo tanto, los profesores se deben formar en el uso educativo de las TICs con los objetivos claros tales como:

- Contribuir a la actualización del Sistema Educativo que una sociedad influida por las nuevas tecnologías demanda.
- Facilitar a los profesores la adquisición de bases teóricas y destrezas operativas que les permitan integrar, en su práctica docente, los medios didácticos en general y los basados en nuevas tecnologías en particular.
- Adquirir una visión global sobre la integración de las nuevas tecnologías en el currículum, analizando las modificaciones que sufren sus diferentes elementos: contenidos, metodología, evaluación, etc.
- Capacitar a los profesores para reflexionar sobre su propia práctica, evaluando el papel y la contribución de estos medios al proceso de enseñanzaaprendizaje.

Buscar las oportunidades de mejora en la educación explorando las posibilidades educativas de las TIC, en todos los entornos y circunstancias que la realidad presenta.

### **1.2.4. [Las TICs en los procesos de enseñanza y aprendizaje.](http://educatics.blogspot.com/2005/06/las-tics-en-los-procesos-de-enseanza-y_25.html)**

Las TIC han llegado a ser uno de los pilares básicos de la sociedad y hoy es necesario proporcionar al ciudadano una educación que tenga que cuenta esta realidad.

Las posibilidades educativas de las TIC han de ser consideradas en dos aspectos: su conocimiento y su uso.

El primer aspecto es consecuencia directa de la cultura de la sociedad actual. No se puede entender el mundo de hoy sin un mínimo de cultura informática. Es preciso entender cómo se genera, cómo se almacena, cómo se transforma, cómo se transmite y cómo se accede a la información en sus múltiples manifestaciones (textos, imágenes, sonidos) si no se quiere estar al margen de las corrientes culturales. Hay que intentar participar en la generación de esa cultura. Es ésa la gran oportunidad, que presenta dos facetas: (blogspot, 2005)

- Integrar esta nueva cultura en la educación, contemplándola en todos los niveles de la Enseñanza.
- Ese conocimiento se traduzca en un uso generalizado de las TIC para lograr, libre, espontánea y permanentemente, una formación a lo largo de toda la vida

El segundo aspecto, aunque también muy estrechamente relacionado con el primero, es más técnico. Se deben usar las TIC para aprender y para enseñar. Es decir el aprendizaje de cualquier materia o habilidad se puede facilitar mediante las TIC y, en particular, mediante Internet, aplicando las técnicas adecuadas. Este segundo aspecto tiene que ver muy ajustadamente con la Informática Educativa $^9$ .

No es fácil practicar una enseñanza de las TICs que resuelva todos los problemas que se presentan, pero hay que tratar de desarrollar sistemas de enseñanza que relacionen los distintos aspectos de la Informática y de la transmisión de información, siendo al mismo tiempo lo más constructivos que sea posible desde el punto de vista metodológico, llegar a hacer bien este cometido es muy difícil requiere un gran esfuerzo de cada profesor implicado y un trabajo importante de planificación y coordinación del equipo de profesores. Aunque es un trabajo muy motivador, surgen tareas por doquier, tales como la preparación de materiales adecuados para el alumno, porque no suele haber textos ni productos educativos adecuados para este tipo de enseñanzas, tenemos la oportunidad de cubrir esa necesidad. (blogspot, 2005)

 $\overline{a}$ 

<sup>9</sup> Informática Educativa.-La Informática Educativa, es la disciplina encargada de investigar, teorizar y aplicar, los resultados de las investigaciones y avances científicos y tecnológicos de la Informática y la Educación en los diferentes procesos educativos

Las discusiones que se han venido manteniendo por los distintos grupos de trabajo interesados en el tema se enfocaron en dos posiciones. Una consiste en incluir asignaturas de Informática en los planes de estudio y la segunda en modificar las materias convencionales teniendo en cuenta la presencia de las TICs. Actualmente se piensa que ambas posturas han de ser tomadas en consideración y no se contraponen. (blogspot, 2005)

De cualquier forma, es fundamental para introducir la informática en la escuela, la sensibilización e iniciación de los profesores a la informática, sobre todo cuando se quiere introducir por áreas (como contenido curricular y como medio didáctico).

Por lo tanto, los programas dirigidos a la formación de los profesores en el uso educativo de las tecnologías de la información y comunicación deben proponerse como objetivos:

- Contribuir a la actualización del sistema educativo que una sociedad fuertemente influida por las nuevas tecnologías demanda.
- Facilitar a los profesores la adquisición de bases teóricas y destrezas operativas que les permitan integrar, en su práctica docente, los medios didácticos en general y los basados en nuevas tecnologías en particular.
- Adquirir una visión global sobre la integración de las nuevas tecnologías en el currículum, analizando las modificaciones que sufren sus diferentes elementos: contenidos, metodología, evaluación, etc.
- Capacitar a los profesores para reflexionar sobre su propia práctica, evaluando el papel y la contribución de estos medios al proceso de enseñanzaaprendizaje.

**Aporte personal:** Finalmente, considero que hay que buscar las oportunidades de ayuda o de mejora en la Educación explorando las posibilidades educativas de las TICs sobre el terreno; es decir, en todos los entornos y circunstancias que la realidad presenta.

# **1.2.5. La introducción de las TICs en la enseñanza como proceso de innovación educativa.**

Los procesos de innovación respecto a la utilización de las TICs en la docencia suelen partir, la mayoría de las veces, de las disponibilidades y soluciones tecnológicas existentes. Sin embargo, una equilibrada visión del fenómeno debería llevarnos a la integración de las innovaciones tecnológicas en el contexto de la tradición de nuestras instituciones. No podemos olvidar la idiosincrasia de cada una de las instituciones al integrar las TICs en los procesos de la enseñanza superior, tampoco que la dinámica de la sociedad puede dejarnos al margen. (Salinas, 2008)

Se hace imprescindible partir de un análisis del contexto donde la innovación se ha de integrar, ya sea desde el punto de vista geográfico (la distribución de la población, la ruptura del territorio en islas como es nuestro caso, las condiciones socio-laborales en las que nuestros posibles alumnos se desenvuelven,...) pedagógico (nuevos roles de profesor y alumno, mayor abanico de medios de aprendizaje, cambios en las estrategias didácticas,...), tecnológico (disponibilidad tecnológica de la institución y de los usuarios, etc.) o institucional. (Salinas, 2008)

Debemos tener presente que como cualquier innovación educativa estamos ante un proceso multidimensionado: en él intervienen factores políticos, económicos, ideológicos, culturales y psicológicos y afectos a diferentes niveles contextuales, desde el nivel del aula hasta el del grupo de universidades. El éxito o fracaso de las innovaciones educativas depende, en gran parte, de la forma en que los diferentes actores educativos interpretan, redefinen, filtran y dan forma a los cambios propuestos. (Salinas, 2008)

La incorporación de las TICs en la vida cotidiana, ya sea para uso personal, artístico, laboral o académico, ha sido paulatina, y ha ido evolucionando junto al surgimiento de nuevas plataformas y herramientas. A lo largo de este proceso, que está ocurriendo aún, las tecnologías han pasado y están pasando en el campo

educativo de ser un fin a considerarse herramientas potencia doras y facilitadoras de los procesos de enseñanza y de aprendizaje. (Salinas, 2008)

Un concepto clave a la hora de comprender cómo lograr la inclusión de las TICs en educación es la idea de que "es necesario aprender con y a través de las TICs".

En otras palabras: el uso de las TICs en los establecimientos educativos no debe estar reservado únicamente para actividades aisladas en los gabinetes o laboratorios de informática, sino deben ser aplicadas en todas las asignaturas que reciben los estudiantes en el desarrollo de la enseñanza aprendizaje. (Salinas, 2008)

La verdadera integración de las TICs en educación requiere varias líneas a implementar:

- Aprendizaje del manejo instrumental de la tecnología.
- Su utilización como herramienta pedagógica para la enseñanza de los contenidos curriculares, en todas las materias y áreas en las que sea posible su uso.

"El aprendizaje de las normas de utilización de estas nuevas tecnologías de la información y la comunicación: cuidado de la seguridad personal, respeto de la privacidad y de la propiedad intelectual". (Pozo, 2006).

# **1.2.6. Las TICs son herramientas potenciadoras y facilitadoras de los procesos de enseñanza y de aprendizaje.**

En este contexto, es interesante pensar a las escuelas como **organizaciones** de enseñanza y aprendizaje en las que todos sus miembros participan activamente de los procesos educativos. Así, los docentes son comunicadores y productores de contenidos continuamente dedicados a la experimentación e innovación pedagógica, en colaboración con sus colegas y los expertos externos, para producir nuevos conocimientos sobre las prácticas de enseñanza y las de aprendizaje. (coleccion.educ.ar)

El modelo educativo del siglo XXI privilegia el aprendizaje continuo en situaciones variadas y en interacción con otros. En este escenario, existe ya -como señalamos- un consenso importante respecto de que las TICs facilitan el paso del aprendizaje individual al aprendizaje social y colaborativo en red, entre otras cosas.

Toda una serie de redes tecnológicas de herramientas, de recursos digitales y de entornos electrónicos complementan a las estrategias ya existentes y probadas para trabajar, producir y transferir conocimientos y facilitar a los alumnos el aprendizaje en colaboración con otros. (coleccion.educ.ar)

**Aporte personal:** El objetivo del docente es la preparación de las nuevas generaciones para su incorporación en el mundo de las relaciones interpersonales, la vida en sociedad, la cultura, la creatividad y el trabajo.

Este mundo cambia de manera acelerada y la capacitación de los docentes debe ser continua este es un modo de dar respuesta a las exigencias y demandas que esta sociedad les hará a los estudiantes ya formados.

# **1.2.7. El uso de las TICs en educación complementa a las herramientas y a lasestrategias pedagógicas ya existentes y probadas.**

Las TICs, como cualquier otra tecnología, al irrumpir en la vida social, aparecen como grandes promesas, pero hay que ser cautos e ir evaluando su potencialidad y los resultados de su aplicación a medida que vamos adquiriendo experiencia con ellas. (coleccion.educ.ar)

Entonces, una de muchas preguntas posibles es: "¿hace una calculadora más inteligente al hombre?". Seguramente no, pero este tipo de herramientas sin duda amplía nuestras posibilidades. Más aún, las TICs lo hacen porque nos permiten trabajar con estas transformaciones en las maneras de construir conocimiento, las formas de transferirlo, los modos de articular las relaciones entre docentes/alumnos, pensar en red, complementar en tiempo real lo que nosotros no sabemos con lo que sí saben los demás, resolver problemas y crear en equipo, entre muchas otras cosas. (coleccion.educ.ar)

## **1.2.8. Ventajas de la utilización de las TICs.**

Las ventajas reconocibles en torno a las relaciones existentes son las siguientes:(coleccion.educ.ar)

- Brindar grandes beneficios y adelantos en salud y educación;
- Presentar y vender sus productos a través de la Internet.
- Permitir el aprendizaje interactivo y la educación a distancia.
- Ofrecer nuevas formas de trabajo, como tele trabajo
- Dar acceso al flujo de conocimientos e información para mejorarlas vidas de las personas.
- **Facilidades**
- Exactitud
- **Menores** riesgos
- Menores costos. (coleccion.educ.ar)

"La Tecnología eleva la calidad del proceso educativo al permitir la superación de las barreras de espacio y tiempo, una mayor comunicación e interacción entre sus actores, la construcción distribuida de crecientes fuentes de información, la participación activa en el proceso de construcción colectiva de conocimiento y la potenciación de los individuos gracias al desarrollo de las habilidades que esto implica"(Angulo Rasco, 2008)

- Mayor Comunicación:Nuevos canales y vías de comunicación permiten superar las limitaciones de tiempo, personalidad, privacidad e intimidad presentes en la interacción cara a cara de los actores en el proceso educativo.
- Mayor posibilidad de interacción entre estudiantes y maestros: Interacción con estudiantes y educadores de otros programas, instituciones y lugares. Contacto directo y frecuente entre los actores del proceso educativo (personas e instituciones) tanto a nivel local y regional como nacional e internacional.
- Esto abre la posibilidad de mejorar la gestión de las instituciones y la práctica docente, a través del contacto con otras experiencias y propuestas metodológicas.
- En adición, estudiantes, docentes e investigadores pueden tener contacto directo más fácilmente con los autores y las fuentes de conocimiento y material didáctico o investigativo.
- Transmitir y construir colaborativamente ideas, conceptos, proyectos, visiones y reforzar la conciencia de las mismas a todos los actores del proceso educativo: Esto permite la divulgación amplia, rápida y económica de publicaciones y de resultados investigativos.
- Mejor administración y distribución del conocimiento: Facilidad para la construcción de una base de conocimiento.
- Herramientas para la clasificación, organización, manejo y filtro de la información.
- Mayor facilidad y eficiencia en la actualización, rehúso y distribución de contenidos y materiales didácticos.
- Más opciónes de práctica y aprendizaje por ejercicios: En un entorno tradicional, un estudiante sólo contará con las preguntas y los ejercicios indicados por el maestro o listados en el libro de texto. En un entorno informatizado los mismos temas pueden ser preguntados incontables veces con distintos formatos y estructuras, valores, orden y preguntas, ofreciendo desafíos para el estudiante y permitiéndole ejercitar sus conocimientos mediante la práctica.
- Mayores fuentes de conocimiento y oportunidades de investigación y estudio.
- Acceso a más información y a sus fuentes directas: Estudiante y educador tienen mayor acceso al conocimiento, realidades y experiencias, informaciones, noticias, eventos, investigaciones y desarrollos científicos y culturales.
- Al contar los estudiantes con más información y fuentes, se puede fortalecer el proceso de construcción de conocimiento y dedicar más tiempo al mismo, en vez de a la parte mecánica de búsqueda de información, haciéndose un uso más provechoso del tiempo dedicado a las actividades educativas.
- Lo anterior se traduce en el campo de la investigación y de los docentes en una mayor facilidad para la construcción de nuevos conocimientos y materiales.
- Aprendizaje Colectivo: Las TICs permiten convertir el aprendizaje en una experiencia colectiva y participativa donde todos pueden realizar importantes aportes al proceso y aprender de los demás.
- El estudiante tiene más oportunidades de participar activamente, consultando, opinando, proponiendo y contradiciendo en su propio tiempo y sin la presión proveniente por la competitividad que muchas veces implica el ambiente del aula.
- La posibilidad de contenidos adicionales y ampliados, permite incentivar la habilidad de exploración e investigación del individuo.
- Crecimiento como Persona: Tanto el docente como el estudiante tienen la oportunidad de conocer más sobre los temas que le son de su interés particular y crecer al socializar con personas afines y contar con acceso a informaciones sobre grupos, actividades, instituciones y novedades.
- Trascender las barreras del tiempo y el espacio para formar parte de grupos con interés común o nichos específicos: Realizar actividades e iniciativas conjuntas con personas distantes o cercanas.
- Realizar investigaciones y trabajos conjuntos.
- Discutir situaciones y enfrentar problemas desde una óptica más global, con la experiencia y opinión de actores ajenos a la problemática particular.
- Facilitar el aprendizaje continuo y posterior: En particular la participación en programas y cursos sin necesidad de provocar absentismo laboral o familiar, desplazamiento y sus costos relacionados.(coleccion.educ.ar)

Otros Beneficios podrían ser los siguientes:

- Facilitan las comunicaciones.
- Eliminan las barreras de tiempo y espacio.
- Potencialmente, elevan la calidad de vida de los individuos.
- Provocan el surgimiento de nuevas profesiones y mercados.
- Reducen los impactos nocivos al medio ambiente al disminuir el consumo de papel y la tala de árboles y al reducir la necesidad de transporte físico y la contaminación que éste pueda producir.
- Aumentan las respuestas innovadoras a los retos del futuro. El internet, como herramienta estándar de comunicación, permite un acceso igualitario a la información y al conocimiento.(coleccion.educ.ar)

## **1.2.9. Desventajas y prejuicios de las TICs**

Los beneficios de esta revolución no están distribuidos de manera equitativa; junto con el crecimiento de la red Internet ha surgido un nuevo tipo de pobreza que separa los países en desarrollo de la información, dividiendo los educandos de los analfabetos, los ricos de los pobres, los jóvenes de los viejos, los habitantes urbanos de los rurales, diferenciando en todo momento a las mujeres de los varones.

Otras desventajas que se pueden observar en la utilización de las tecnologías de información y comunicación son:

- Falta de privacidad.
- Aislamiento.
- **Fraude.**
- **Merma los puestos de trabajo.**
- Hacer innecesaria la concurrencia de educador y estudiantes para parte o la totalidad del proceso educativo, según el modelo.
- Permitir la interacción sincrónica y asincrónica de los estudiantes entre sí y con los educadores sin su presencia física.
- Tener acceso sin horario al material, ambiente y herramientas académicas. Ver más allá de sus limitaciones físicas, adquiriendo una visión más global de la realidad y su entorno al entrar en contacto con una realidad ampliada.
- Hoy en día es común escuchar que las nuevas generaciones poseen una aptitud natural para asimilar el uso de las nuevas tecnologías, lo cual es muy cierto, pero si no existe una política adecuada para orientar el uso que le dan a esta herramienta, nos encontraremos cada vez más con jóvenes que seguramente serán campeones del "chateo" y los juegos en línea, pero a la hora de realizar una investigación seria en internet y redactar un buen documento de trabajo, aparecerán las falencias, y deberán recurrir a sitios donde se puede fácilmente "copiar y pegar". Basta entrar en cualquier blog, foro o lugar de intercambio en línea, para notar la creciente deformación del lenguaje que se está produciendo entre la gente joven. Por supuesto, esto es solamente "la punta del iceberg" que nos indica la falta de orientación general y conducción en el buen uso de esta tecnología.
- Si la juventud dedicara, al menos, la mitad del tiempo que ocupa en "chatear" y jugar en línea, para profundizar sus conocimientos y perfeccionar sus habilidades en el uso de programas o técnicas, que les pueda proporcionar beneficios extra escolares, seguramente se produciría un efecto multiplicador a nivel colectivo.(coleccion.educ.ar)

No basta con ampliar la conectividad, masificando el acceso a internet, no basta con facilitar la adquisición de computadores, sino que al mismo tiempo, hay que preocuparse del buen uso y provecho que debiera obtenerse con estas herramientas para que se traduzca en beneficios reales a la comunidad.

### **1.2.10. Características de las TICs.**

 Son de [carácter](http://www.monografias.com/trabajos34/el-caracter/el-caracter.shtml) innovador y creativo, pues dan acceso a nuevas formas de [comunicación.](http://www.monografias.com/trabajos12/fundteo/fundteo.shtml)

- Tienen mayor [dominio](http://www.monografias.com/trabajos7/doin/doin.shtml) y beneficia en mayor proporción al área educativa ya que la hace más accesible y [dinámica.](http://www.monografias.com/trabajos34/cinematica-dinamica/cinematica-dinamica.shtml)
- Son considerados temas de [debate](http://www.monografias.com/trabajos16/tecnicas-didacticas/tecnicas-didacticas.shtml#DEBATE) público y político, pues su utilización implica un futuro prometedor.
- Se relacionan con mayor frecuencia con el uso del internet y la [informática.](http://www.monografias.com/trabajos11/curinfa/curinfa.shtml)
- Afectan a numerosos ámbitos de [la ciencia](http://www.monografias.com/trabajos16/ciencia-y-tecnologia/ciencia-y-tecnologia.shtml) humana como la [sociología,](http://www.monografias.com/trabajos10/sociol/sociol.shtml#cmarx) la [teoría](http://www.monografias.com/trabajos4/epistemologia/epistemologia.shtml) de las [organizaciones](http://www.monografias.com/trabajos6/napro/napro.shtml) o la [gestión.](http://www.monografias.com/trabajos15/sistemas-control/sistemas-control.shtml)
- En [América Latina](http://www.monografias.com/trabajos10/amlat/amlat.shtml) se destacan con su utilización en las universidades e [instituciones.](http://www.monografias.com/trabajos13/trainsti/trainsti.shtml)
- Constituyen [medios de comunicación](http://www.monografias.com/trabajos14/medios-comunicacion/medios-comunicacion.shtml) y ganancia de [información](http://www.monografias.com/trabajos7/sisinf/sisinf.shtml) de toda variedad, inclusive científica, a los cuales las personas pueden acceder por sus propios [medios,](http://www.monografias.com/trabajos14/medios-comunicacion/medios-comunicacion.shtml) es decir potencian la [educación a distancia](http://www.monografias.com/trabajos/teletrabajo/teletrabajo.shtml) en la cual es casi una necesidad del alumno [poder](http://www.monografias.com/trabajos35/el-poder/el-poder.shtml) llegar a toda la información posible.

## **1.2.11. ¿Qué tipos de TICs existen?**

Podemos hacer una clasificación general de las tecnologías de la información y comunicación en redes, terminales y servicios que ofrecen. (Iberestudios.com, 2011)

- **1. Redes**: La telefonía fija, la banda ancha, la telefonía móvil, las redes de televisión o las redes en el hogar son algunas de las redes de TIC.
- **2. Terminales**: Existen varios dispositivos o terminales que forman parte de las TICs. Estos son el ordenador, el navegador de internet, los sistemas operativos para ordenadores, los teléfonos móviles, los televisores, los reproductores portátiles de audio y video o las consolas de juego.
- **3. Servicios en las TICs**: Las TICs ofrecen varios servicios a los consumidores. Los más importantes son el correo electrónico, la búsqueda de información, la banca online, el audio y música, la televisión y el cine, el comercio electrónico, administración, gobierno, sanidad, la educación, los videojuegos y

los servicios móviles. En los últimos años han aparecido más servicios como los Peer to Peer (P2P), los blogs o las comunidades virtuales.(Iberestudios.com, 2011)

En educación lo que más se utiliza son el computador, el proyectos y el internet

### **Uso del computador**.

El uso de la informática repercute de manera directa e indirecta en lo que respecta a la sociedad en todos los ámbitos.La información y la tecnología permiten conocer la realidad y estar siempre a la vanguardia de todas las innovaciones. El hombre desde la creación del mundo ha buscado la forma de ir mejorando su vida y ha trabajado para llevarla más fácil. (Blogspot, Uso del computador, 2012)

La computadora ha llegado a ser parte de la vida cotidiana, pues con ella se ha logrado dar cambios agigantados en las prácticas de los negocios en todo el mundo, con el computador se mejora y facilita el manejo de transacciones, que no es más que llevar un registro de todos los eventos dentro y fuera del negocio. De igual manera ayuda a la productividad personal, que la usan para disminuir el trabajo que antes consumía mucho tiempo.(Blogspot, Uso del computador, 2012)

También el computador aplica en grupos de trabajo donde se encuentran programaciones que permiten a los usuarios trabajar en una meta común, un ejemplo muy resaltante es el aula virtual, que es una metodología muy creadora que se está implementando en diferentes casas de estudios. Esta tecnología también está afectando los procesos educativos generados en el seno de la sociedad, cada vez hay más educación no formal apoyada en los soportes o plataformas multimedia, como lo son la televisión digital, software didáctico y otros.(Blogspot, Uso del computador, 2012)

El computador enmarca la exploración la búsqueda de cada día ir conociendo más y más sobre la tecnología y el haberla incorporado como área de estudio en las instituciones educativas le permite a los educandos abrir ventanas hacia nuevos conocimientos.

### **Uso del proyector**

El proyector es un aparato que recibe una señal de [vídeo](http://es.wikipedia.org/wiki/V%C3%ADdeo) y proyecta la imagen correspondiente en una [pantalla](http://es.wikipedia.org/wiki/Pantalla_de_proyecci%C3%B3n) de proyección usando un sistema de lentes, permitiendo así mostrar imágenes fijas o en movimiento.Todos los proyectores de vídeo utilizan una luz muy brillante para proyectar la imagen, y los más modernos pueden corregir curvas, borrones y otrasinconsistencias a través de los ajustes manuales. Los proyectores de vídeo son mayoritariamente usados en salas de presentaciones o conferencias, en aulas docentes, aunque también se pueden encontrar aplicaciones para [cine en casa.](http://es.wikipedia.org/wiki/Home_cinema) La señal de vídeo de entrada puede provenir de diferentes fuentes, como un sintonizador de televisión (terrestre o vía satélite), un ordenador personal. (Wikipedia, Proyecto, 2013)

Otro término parecido a proyector de vídeo es retroproyector el cual, a diferencia del primero, se encuentra implantado internamente en el aparato de televisión y proyecta la imagen hacia el observador (Wikipedia, Proyecto, 2013)

### **1.2.12. Uso del internet en la educación.**

Las tecnologías de la información y comunicación (TIC) han adquirido gran relevancia, principalmente a partir del amplio uso de la red Internet, siendo el educativo uno de sus más importantes campos de acción. Las TIC tienen como base la información y han hecho que el usuario pase de tener el papel de receptor pasivo de un mensaje, a tener un papel activo, donde él decide la secuencia de la información y establece el ritmo, calidad, cantidad y profundización de la información que desea. Esto es, realmente, un gran avance que debe ser aprovechado en el hecho instruccional.(Galeon.com, 2012)

### **1.2.13. El internet en la educación.**

Una de las herramientas de mayor capacidad de información a distancia que ha traído consigo la tecnología mundial es el internet, se ha convertido en medio para impartir una [enseñanza](http://www.monografias.com/trabajos15/metodos-ensenanza/metodos-ensenanza.shtml) de calidad.

En los diversos programas, proyectos, que el [gobierno](http://www.monografias.com/trabajos4/derpub/derpub.shtml) ecuatoriano emplea, se destaca la tecnología de punta donde cada uno emplea sus conocimientos y también otros que tienen la oportunidad de reforzarlos, por tal motivo este recurso tecnológico a la [educación](http://www.monografias.com/Educacion/index.shtml) es formidable ya que produce enriquecimiento en el desarrollo del aprendizaje.

A través del uso del internet se posibilita, por primera vez en la historia de la educación que la mente quede liberada de tener que retener una cantidad enorme de información.

Ahora los [docentes](http://www.monografias.com/trabajos28/docentes-evaluacion/docentes-evaluacion.shtml) pueden destinar su esfuerzo y el de los alumnos en mejorar más las capacidades mentales que les posibiliten a los estudiantes [poder](http://www.monografias.com/trabajos35/el-poder/el-poder.shtml) comprender adecuadamente la información y elaboración creativamente pudiendo así producir una [calidad](http://www.monografias.com/trabajos11/conge/conge.shtml) superior de razonamiento.

Deben tener bien en cuenta la forma como la internet puede mejorar la calidad del educando ya que este se puede en algunos casos revertir en su contra ya que por lo fácil que es acceder a esta fabulosa herramienta los [adolescentes](http://www.monografias.com/trabajos15/adolescencia-crisis/adolescencia-crisis.shtml) no se detienen a analizar ni a interpretar lo que allí se les trata de empeñar.

Es de suma importancia que las personas que no estén capacitadas para elaborar con [eficiencia,](http://www.monografias.com/trabajos11/veref/veref.shtml) creativamente, lo cuantiosa y variada información que pueden obtener en Internet, no podrán utilizar en forma óptima este extraordinario instrumento, verán empobrecido el proceso de convertir la información en [conocimiento,](http://www.monografias.com/trabajos/epistemologia2/epistemologia2.shtml) en su [desempeñolaboral](http://www.monografias.com/trabajos15/indicad-evaluacion/indicad-evaluacion.shtml) a nivel de ignorancia que ello produce permite hablar de un tipo de analfabeto que será cada vez más rechazado en los

ámbitos laborales. Respecto de la enseñanza formal, Internet puede ser útil de tres maneras:

- Como apoyo a la enseñanza tradicional;
- Como complemento a ella;
- Como sustituto de esa enseñanza escolarizada o presencial.

**Aporte personal:** El Internet como complemento de la [enseñanza](http://www.monografias.com/trabajos15/metodos-ensenanza/metodos-ensenanza.shtml) que se obtiene en la [escuela,](http://www.monografias.com/trabajos13/artcomu/artcomu.shtml) permite una actualización constante de [conocimiento](http://www.monografias.com/trabajos/epistemologia2/epistemologia2.shtml) en las más variadas especialidades, encontrando in formación de todas las asignaturas que estudiamos, pero debemos saber investigar porque no todo lo que está en la internet es bueno.

### **1.3.1. CAPACIDAD DE ENTENDIMIENTO**

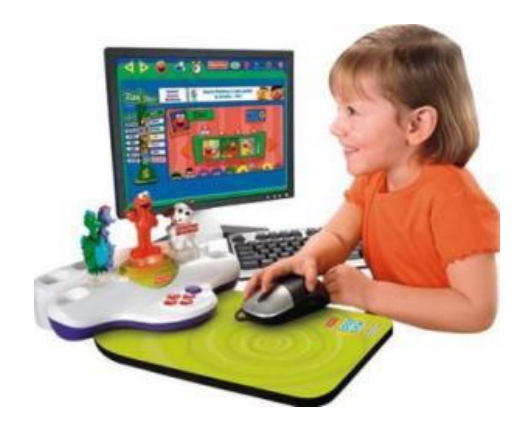

**Entendimiento.**- El entendimiento o intelección (del [latín:](http://es.wikipedia.org/wiki/Idioma_lat%C3%ADn) bruto, de inter: entre y legere: elegir, seleccionar, leer) en su sentido más común y tradicional se considera como [facultad](http://es.wikipedia.org/wiki/Aptitud) de pensar. El verbo raíz hebreo bien tiene el significado básico de "separar" o "distinguir", y a menudo se traduce "entender" o "discernir". (Wikipedia, Entendimiento, 2013)

Se trata de la capacidad que tiene un sujeto [persona](http://es.wikipedia.org/wiki/Persona) para discernir<sup>10</sup> cómo se relacionan entre sí las partes o aspectos de un asunto e integrarlas. Es la capacidad de un sujeto para aprender el concepto o sustancia subyacente en un objeto. El entendimiento permite a la [persona](http://es.wikipedia.org/wiki/Persona) ponerse en contacto con el mundo como realidad, captando su estructura y significado.

### **1.3.2. Entendimiento en sentido tradicional y corriente**

 $\overline{a}$ 

Se identifica vulgarmente con la [inteligencia,](http://es.wikipedia.org/wiki/Inteligencia) como capacidad de comprender la unidad de lo semejante y elaborar conceptos, así como relacionar unos conceptos con otros mediante razonamientos. La [razón,](http://es.wikipedia.org/wiki/Raz%C3%B3n_%28filosof%C3%ADa%29) sería la suprema función

<sup>10</sup>**Discernir** refiere la **distinción que es posible de realizar sobre dos cosas, cuestiones, alternativas, propuestas**. Siempre que se nos presente frente a nosotros más de una opción será necesario tomar una decisión al respecto y entonces ahí es donde entrará en juego la distinción de una cosa de otra para así poder proceder, decidir, entre otras posibilidades, de la mejor manera posible.(Definicion)

"inteligente" que permite ir de lo individual a lo universal, de lo concreto a lo abstracto, y de lo [condicionado](http://es.wikipedia.org/wiki/Implicaci%C3%B3n) a las condiciones y por su medio hasta el principio de lo incondicionado y necesario en sentido [metafísico,](http://es.wikipedia.org/wiki/Metaf%C3%ADsica) desvelando en el proceso el conocimiento de la [verdad.](http://es.wikipedia.org/wiki/Verdad) (Wikipedia, Entendimiento, 2013)

Por ello el entendimiento, en cuanto inteligencia, es considerado en muchas ocasiones la [esencia,](http://es.wikipedia.org/wiki/Esencia) la [diferencia específica](http://es.wikipedia.org/wiki/Especie) del hombre, lo que hace que el hombre sea, "racional" como [especie](http://es.wikipedia.org/wiki/Especie) biológica y perteneciente al [géneroanimal.](http://es.wikipedia.org/wiki/G%C3%A9nero_%28biolog%C3%ADa%29) [Aristóteles,](http://es.wikipedia.org/wiki/Arist%C3%B3teles) según su modelo de [definición](http://es.wikipedia.org/wiki/Definici%C3%B3n) por [género](http://es.wikipedia.org/wiki/G%C3%A9nero_l%C3%B3gico) y [diferencia](http://es.wikipedia.org/wiki/Diferencia) específica, define al hombre como: Animal racional y así ha pasado a la historia. [Tomás de](http://es.wikipedia.org/wiki/Tom%C3%A1s_de_Aquino)  [Aquino](http://es.wikipedia.org/wiki/Tom%C3%A1s_de_Aquino) en su teoría del conocimiento (apoyada en las tesis fundamentales de [Aristóteles\)](http://es.wikipedia.org/wiki/Arist%C3%B3teles), define la intuición como un modo de conocimiento superior al de la [razón.](http://es.wikipedia.org/wiki/Raz%C3%B3n)

Dado que el [conocimiento](http://es.wikipedia.org/wiki/Conocimiento) es inmaterial, el entendimiento se ha relacionado con la idea de [alma,](http://es.wikipedia.org/wiki/Alma) [conciencia](http://es.wikipedia.org/wiki/Conciencia) y [espíritu.](http://es.wikipedia.org/wiki/Espiritualidad)

Considerado bajo la perspectiva religiosa, se trataría de un [atributo](http://es.wikipedia.org/wiki/Atributo) concedido por Dios a la [naturalezahumana](http://es.wikipedia.org/wiki/Naturaleza) en el momento de la [creación.](http://es.wikipedia.org/wiki/G%C3%A9nesis) La existencia la [facultad](http://es.wikipedia.org/wiki/Facultad) intelectiva es prueba evidente de la existencia del [alma](http://es.wikipedia.org/wiki/Alma) humana, entendida como [espíritu](http://es.wikipedia.org/wiki/Espiritualidad) y fundamento del acto de ser de la [persona.](http://es.wikipedia.org/wiki/Persona) El filósofo romano Boecio describió la naturaleza humana como Racionales natura individua sustantiva (sustancia individual de naturaleza racional).

Esta forma de pensamiento tradicional supone la posibilidad de un conocimiento [metafísico,](http://es.wikipedia.org/wiki/Metaf%C3%ADsica) poco admitido por la filosofía del siglo XX, grandemente influenciada por el [materialismo filosófico](http://es.wikipedia.org/wiki/Materialismo_filos%C3%B3fico) del siglo XIX. La metodología [científica](http://es.wikipedia.org/wiki/Ciencia) que propone el [materialismo filosófico](http://es.wikipedia.org/wiki/Materialismo_filos%C3%B3fico) excluye por definición el objeto de la [metafísica.](http://es.wikipedia.org/wiki/Metaf%C3%ADsica) Esto se debe a que el prejuicio (hipótesis de partida) del [materialismo](http://es.wikipedia.org/wiki/Materialismo_filos%C3%B3fico)  [filosófico](http://es.wikipedia.org/wiki/Materialismo_filos%C3%B3fico) consiste en la no existencia de lo inmaterial, es decir, del espíritu. Al afirmar esto, cae en una contradicción en su confrontación con la realidad, ya que la consecuencia directa de su hipótesis de partida, es la negación de la libertad

humana, cayendo directamente en el determinismo de los actos humanos. El [materialismo filosófico](http://es.wikipedia.org/wiki/Materialismo_filos%C3%B3fico) del siglo XX, supone una vuelta al [mecanicismo](http://es.wikipedia.org/wiki/Mecanicismo) del siglo XVII. Ambos sistemas filosóficos son incapaces de explicar la estructura de la Realidad y su significado.

### **1.3.3. Entendimiento como objeto de estudio científico**

La rama principal de la filosofía, que se ocupa del entendimiento es la [Epistemología](http://es.wikipedia.org/wiki/Epistemolog%C3%ADa) o Teoría del conocimiento. La [Teoría del conocimiento](http://es.wikipedia.org/wiki/Epistemolog%C3%ADa) se ocupa del estudio de las formas posibles de relación entre el sujeto y el objeto, es decir, de las formas de conocimiento posibles.(Wikipedia, Entendimiento, 2013)

Mientras la [Psicología](http://es.wikipedia.org/wiki/Psicolog%C3%ADa) fue entendida en la filosofía tradicional como Ciencia del alma, <sup>11</sup> el entendimiento ha sido considerado como una [facultad](http://es.wikipedia.org/wiki/Facultad) del alma.

La Psicología como ciencia actual no considera el entendimiento como una facultad, sino que estudia el comportamiento o [conductainteligente.](http://es.wikipedia.org/wiki/Conducta) La [Psicología](http://es.wikipedia.org/wiki/Cognitivismo)  [cognitivista](http://es.wikipedia.org/wiki/Cognitivismo) estudia el proceso del [conocimiento](http://es.wikipedia.org/wiki/Conocimiento) como una pauta más del comportamiento, como resultado elaborado por el sistema nervioso, en el cerebro, a partir de unos inputs o toma de datos siguiendo el modelo [cibernético.](http://es.wikipedia.org/wiki/Cibern%C3%A9tica)(Wikipedia, Entendimiento, 2013)

La [Neurología](http://es.wikipedia.org/wiki/Neurolog%C3%ADa) estudia el sistema nervioso y el cerebro en su estructura y funcionamiento, el soporte material del conocimiento y la conducta, su almacenamiento en la [memoria](http://es.wikipedia.org/wiki/Memoria_%28proceso%29) y su configuración en los diversos sistemas que los configuran. Lo que incluye tanto la movilidad de la acción como los [sentimientos,](http://es.wikipedia.org/wiki/Sentimientos) así como las [palabras](http://es.wikipedia.org/wiki/Palabras) y el [lenguaje.](http://es.wikipedia.org/wiki/Lenguaje)

En el estudio del pensamiento, conocimiento y lenguaje también hay que considerar las aportaciones de la [Lingüística,](http://es.wikipedia.org/wiki/Ling%C3%BC%C3%ADstica) la [Sociología,](http://es.wikipedia.org/wiki/Sociolog%C3%ADa) la [Lógica,](http://es.wikipedia.org/wiki/L%C3%B3gica) y todas las [Ciencias humanas,](http://es.wikipedia.org/wiki/Ciencias_humanas) por lo que el tema del entendimiento, en su complejidad,

 $\overline{a}$ 

<sup>&</sup>lt;sup>11</sup>Alma: El alma es el ser, el "Yo" que habita en el cuerpo y actúa a través de él.
desaparece como elemento independiente y se integra dentro de un conjunto que corresponde a diversos aspectos trasversales del estudio de lo que es la naturaleza humana y su evolución.

#### **1.3.4. Entender, comprender e interpretar**

La [interpretación](http://es.wikipedia.org/wiki/Interpretaci%C3%B3n) es propuesta como el modo fundamental específico del humano entender, el cual es, en su última intención, comprensión. $^{12}$ 

"El [lenguaje](http://es.wikipedia.org/wiki/Lenguaje) es el medio universal en el que se realiza la comprensión misma. La forma de realización de la comprensión es la [interpretación.](http://es.wikipedia.org/wiki/Interpretaci%C3%B3n) <sup>13</sup> Para argumentar tal planteamiento se apoya en el caso de la [traducción](http://es.wikipedia.org/wiki/Traducci%C3%B3n) de una lengua. Entender una lengua extraña quiere decir precisamente no tener que traducirla a la propia. Toda traducción es la consumación de la interpretación. Comprender lo que alguien dice, es entonces, ponerse de acuerdo en el objeto que se está tratando. Comprender el funcionamiento de un [sistema](http://es.wikipedia.org/wiki/Sistema) está más en relación con el [pensamiento sistémico"](http://es.wikipedia.org/wiki/Pensamiento_sist%C3%A9mico). (Gadamer)

#### **1.3.5. Las TICs ayudan a mejorar la capacidad de entendimiento.**

las tecnologías de la información como herramientas que han permitido mejorar el proceso de enseñanza aprendizaje en la Educación , ha facilitado en los estudiantes la adquisición del conocimiento en forma más inmediata y amplia; sin embargo, esto no es suficiente para que el alumno aprenda, debido a que muchas veces este conocimiento no siempre se sabe aplicar.(Unesco, 2008)

El profesor cumple un papel fundamental en el conocimiento y uso de estas tecnologías, debido a la importancia didáctica que pueden tener las TICs si les da un buen uso.

 $\overline{a}$ 

 $12$ Comprensión. Asimilación clara de una persona de lo que dice o hace otra, o de lo que sucede.Actitud tolerante y respetuosa hacia los sentimientos o actos de otra persona(Thefreedictionary, 2013)

 $^{13}$ La interpretación es el hecho de que un contenido material, ya dado e independiente del intérprete, sea "comprendido" o "traducido" a una nueva forma de expresión. (Thefreedictionary, 2013)

Los docentes que conocen y manejan las TICs adquieren competencias que facilitan el uso de estas herramientas virtuales, por ejemplo, son capaces de navegar en Internet, calcular datos, usar un correo electrónico, etc. A pesar de todas estas ventajas, muchos docentes hoy en día no logran comprender a cabalidad la utilidad que puede significar el uso de las TICs en el desarrollo de sus clases; esto se refleja en la calidad educativa que reciben los alumnos." (Unesco, 2008)

## **1.2.TEORÍA CONCEPTUAL.**

**Acústica:** Es una rama de la física interdisciplinaria que estudia el [sonido,](http://es.wikipedia.org/wiki/Sonido) [infrasonido](http://es.wikipedia.org/wiki/Infrasonido) y [ultrasonido,](http://es.wikipedia.org/wiki/Ultrasonido) es decir [ondas mecánicas](http://es.wikipedia.org/wiki/Ondas_mec%C3%A1nicas) que se propagan a través de la materia.

**Aprendizaje:** Acción y efecto de aprender algún arte, oficio u otra cosa. Es el proceso a través del cual se adquieren nuevas habilidades, destrezas, conocimientos, conductas o valores como resultado del estudio, la experiencia, la instrucción y la observación. Este proceso puede ser analizado desde distintas perspectivas, por lo que existen distintas teorías del aprendizaje. El aprendizaje es una de las funciones mentales más importantes en humanos, animales y sistemas artificiales.

**Aprender a aprehender:** Aprender a aprender es lograr que el conocimiento adquirido por el estudiante o la persona que lo adquiere sea significativo, de tal manera que lo pueda utilizar de forma efectiva y sepa dónde aplicarlo en el momento que lo amerite y que sea pertinente para sus vidas

**Aprender a hacer:** Su fin de adquirir no sólo una calificación profesional sino, más generalmente, una competencia que capacite al individuo para hacer frente a gran número de situaciones y a trabajar en equipo pero, también, aprender a hacer en el marco de las distintas experiencias sociales o de trabajo que se ofrecen a los jóvenes y adolescentes, bien espontáneamente acusa del contexto social o nacional, bien formalmente gracias al desarrollo de la enseñanza por alternancia.

**Alma:** Es el ser, el "Yo" que habita en el cuerpo y actúa a través de él.

**Asincrónica:** Se refiere al acceso a información entre usuarios/as de la red de manera no simultánea, puede ser por texto, sonido, o videoconferencia, la cual incluye imagen y sonido.

**Base de datos**:Conjunto de información útil organizada de una forma específica y almacenada en una computadora que permite el rápido acceso, ordenamiento, análisis y salida de los datos.

**CD-ROM**:*S*oporte de almacenamiento de información para computadoras que permite su lectura y escritura por medios ópticos.

**Capacidad:** Se denomina capacidad al conjunto de recursos y aptitudes que tiene un individuo para desempeñar una determinada tarea. En este sentido, esta noción se vincula con la de educación, siendo esta última un proceso de incorporación de nuevas herramientas para desenvolverse en el mundo. El término capacidad también puede hacer referencia a posibilidades positivas de cualquier elemento.

**Creatividad:** Capacidad de creación denominada también inventiva, pensamiento original, imaginación constructiva, pensamiento divergente o pensamiento creativo, es la generación de nuevas ideas o conceptos, o de nuevas asociaciones entre ideas y conceptos conocidos, que habitualmente producen soluciones originales.

**Computador:** Una computadora es una colección de [circuitos integrados](http://es.wikipedia.org/wiki/Circuito_integrado) y otros componentes relacionados que pueden ejecutar con exactitud, rapidez y de acuerdo a lo indicado por un usuario o automáticamente por otro programa, una gran variedad de [secuencias](http://es.wikipedia.org/wiki/Diagrama_de_secuencia) o [rutinas](http://es.wikipedia.org/wiki/Subrutina) de [instrucciones](http://es.wikipedia.org/wiki/Instrucci%C3%B3n_%28inform%C3%A1tica%29) que son [ordenadas,](http://es.wikipedia.org/wiki/Orden) [organizadas](http://es.wikipedia.org/wiki/Organizaci%C3%B3n) y [sistematizadas](http://es.wikipedia.org/wiki/Sistema) en función a una amplia gama de aplicaciones prácticas y precisamente determinadas, proceso al cual se le ha denominado con el nombre de [programación](http://es.wikipedia.org/wiki/Programaci%C3%B3n) y al que lo realiza se le llama [programador](http://es.wikipedia.org/wiki/Programador)

**Competencias:** Oposición, rivalidad o lucha por conseguir una misma cosa. La sana competencia entre los alumnos en clase es buena.

**Conocimiento:** Es el proceso de conocer, esto es, percepción, imaginación, razonamiento, memoria, juicio, entendimiento, inteligencia, razón natural, cada una de las facultades sensoriales del hombre en la medida en que están activas.

**Comando**:Instrucción determinada que indica en un [programa](http://www.fac.org.ar/fec/cursofac/glosario.htm#prog) la ejecución de una acción específica como guardar, salir, conectar, etc.

**Comprensión:**Asimilación clara de una persona de lo que dice o hace otra, o de lo que sucede. Actitud tolerante y respetuosa hacia los sentimientos o actos de otra persona

**Chat**: Término utilizado para referirse a [teleconferencia](http://www.fac.org.ar/fec/cursofac/glosario.htm#telecon) por teclado en [tiempo](http://www.fac.org.ar/fec/cursofac/glosario.htm#online)  [real.](http://www.fac.org.ar/fec/cursofac/glosario.htm#online)

**Chip (microchip):** Pieza delgada de material semiconductor (silicio, germanio, etc.) con determinadas características eléctricas para contener en su interior componentes electrónicos o circuitos integrados

**Destrezas:** Habilidad, arte, primor o propiedad con que se hace algo. La palabra destreza se construye por substantivación del adjetivo «diestro». Una persona diestra en el sentido estricto de la palabra es una persona cuyo dominio reside en el uso de la mano derecha. «Diestro» tiene también la acepción de referirse a toda persona que manipula objetos con gran habilidad.

**Discernir:** Refiere la distinción que es posible de realizar sobre dos cosas, cuestiones, alternativas, propuestas. Siempre que se nos presente frente a nosotros más de una opción será necesario tomar una decisión al respecto y entonces ahí es donde entrará en juego la distinción de una cosa de otra para así poder proceder, decidir, entre otras posibilidades, de la mejor manera posible.

**Eficiencia:**Se da cuando se utiliza menos recurso para lograr un mismo objetivo, o al contrario, cuando se logra más objetivos con los mismos o menos recursos.

**Eficacia**: Es la capacidad para lograr lo que nos proponemos.

**Entendimiento:** Se trata de la capacidad que tiene un sujeto [persona](http://es.wikipedia.org/wiki/Persona) para discernir cómo se relacionan entre sí las partes o aspectos de un asunto e integrarlas. Es la capacidad de un sujeto para aprender el concepto o sustancia subyacente en un objeto. El **entendimiento** permite a la [persona](http://es.wikipedia.org/wiki/Persona) ponerse en contacto con el mundo como realidad, captando su estructura y significado.

**Estrategias Pedagógicas.-**Entendemos por estrategias pedagógicas aquellas acciones que realiza el maestro con el propósito de facilitar la formación y el aprendizaje de las disciplinas en los estudiantes. Para que no se reduzcan a simples técnicas y recetas deben apoyarse en una rica formación teórica de los maestros, pues en la teoría habita la creatividad requerida para acompañar la complejidad del proceso de enseñanza - aprendizaje.

**Electromagnética:** La naturaleza de las ondas electromagnéticas consiste en la propiedad que tiene el campo eléctrico y magnético de generarse mutuamente cuando cambian en el tiempo. Las ondas electromagnéticas viajan en el vacío a la velocidad de la luz y transportan energía a través del espacio.

**Herramientas informáticas:** Las (tools, en inglés), son [programas,](http://www.mastermagazine.info/termino/5234.php) aplicaciones o simplemente instrucciones usadas para efectuar otras tareas de modo más sencillo.

**Innovación:** El término innovación refiere a aquel cambio que introduce alguna novedad o varias**.** Cuando alguien innova aplica nuevas ideas, productos, conceptos, servicios y prácticas a una determinada cuestión, actividad o negocio, con la intención de ser útiles para el incremento de la productividad**.**

**Internet:** Es una [redd](http://definicion.de/internet/)e redes que permite la interconexión descentralizada de [computadoras](http://definicion.de/internet/) a través de un conjunto de protocolos denominado TCP/IP. Tuvo sus orígenes en 1969, cuando una agencia del Departamento de Defens**a** de los

Estados Unidos comenzó a buscar alternativas ante una eventual guerra atómica que pudiera incomunicar a las personas.

**Interpretación:**Es el hecho de que un contenido material, ya dado e independiente del intérprete, sea "comprendido" o "traducido" a una nueva forma de expresión.

**Informática Educativa**:Es la disciplina encargada de investigar, teorizar y aplicar, los resultados de las investigaciones y avances científicos y tecnológicos de la Informática y la Educación en los diferentes procesos educativos

**Metodología:** Conjunto de métodos que se siguen en una investigación científica o en una exposición doctrinal. Hace referencia al conjunto de procedimientos basados en principios lógicos, utilizados para alcanzar una gama de objetivos que rigen en una investigación científica o en una exposición doctrinal. El término puede ser aplicado a las artes cuando es necesario efectuar una observación o análisis más riguroso o explicar una forma de interpretar la obra de arte.

**Organizar**: Involucra definir las actividades de las personas dentro de una estructura para que cumplan las metas institucionales.

**Página Web:** Una página web es un documento creado en formato HTML (Hypertext Markup Lenguaje) que es parte de un grupo de documentos [hipertexto](http://www.pergaminovirtual.com.ar/definicion/Hipertexto.html) o recursos disponibles en el [Word Wide Web.](http://www.pergaminovirtual.com.ar/definicion/World_Wide_Web.html) Una serie de páginas web componen lo que se llama un [sitio web.](http://www.pergaminovirtual.com.ar/definicion/Web_site.html)

**Proyector de datos**: Instrumento que exhibe sobre una pantalla imágenes quietas o animadas a un tamaño grande.

**Sincrónica:** Se refiere al acceso inmediato, en tiempo real de información u otros datos, ejemplo la mensajería instantánea

**TICs:** Son el conjunto de tecnologías desarrolladas para gestionar información y enviarla de un lugar a otro. Abarcan un abanico de soluciones muy amplio. Incluyen las tecnologías para almacenar información y recuperarla después, enviar y recibir información de un sitio a otro, o procesar información para poder calcular resultados y elaborar informes.

**WWW**: Acrónimo de **W**orld **W**ide **W**eb. Sistema en [Internet](http://www.fac.org.ar/fec/cursofac/glosario.htm#internet) que ofrece la información en forma [multimedia.](http://www.fac.org.ar/fec/cursofac/glosario.htm#multimedia) Permite la unión de documentos multimedia les mediante [hipertextos](http://www.fac.org.ar/fec/cursofac/glosario.htm#hipertext) que enlazan fácilmente materiales que pueden estar en diferentes [servidores.](http://www.fac.org.ar/fec/cursofac/glosario.htm#server)

**[YouTube](http://www.youtube.com/)**: Es un portal del [Internet](http://definicion.de/internet/) que permite a sus usuarios subir y visualizar [videos.](http://definicion.de/video/) Fue creado en febrero de 2005porChad Hurley, Steve Chen **y**  JawedKarim, quienes se conocieron trabajando en [PayPal.](http://www.paypal.com/) Un año más tarde, YouTubefue adquirido por [Google](http://www.google.com/) **en** 1.650 millones de dólares**.**

Esta plataforma cuenta con un reproductor online basado en Flash, el formato desarrollado por [Adobe Systems](http://www.adobe.com/)**.** Una de sus principales innovaciones fue la facilidad para visualizar videos en streaming, es decir, sin necesidad de descargar el archivo a la [computadora](http://definicion.de/computadora)**.** Los usuarios, por lo tanto, pueden seleccionar qué video quieren ver y reproducirlo al instante

## **1.3.TEORÍA REFERENCIAL.**

El estudio "La escuela en la sociedad red: internet en el ámbito educativo" (2004) tenía como principales objetivos: identificar y analizar la incorporación de Internet en la educación primaria y secundaria de Cataluña y su relación con la organización, la cultura y las prácticas educativas de los centros, y analizar el uso de Internet para el desarrollo del currículo en el marco de los procesos de enseñanza- aprendizaje, en las relaciones de la escuela con su entorno, en la formación del profesorado y en los tipos de prácticas dominantes en cada uno de los ámbitos. (Edutec2004.)

El impacto de las tecnologías del conocimiento y la comunicación en el pensar sentir de los jóvenes de Lima.

Esta investigación cualitativa realizada por (Quiroz, 2004)tuvo como objetivo principal tener un mayor conocimiento acerca de cómo las nuevas tecnologías afectan la dimensión afectiva y emocional de los jóvenes en nuestro país. Asimismo, la investigación trató de darle un enfoque diferente a las nuevas tecnologías e intentó esbozar ideas acerca del impacto de las nuevas tecnologías en la vida de los jóvenes.

La investigación fue cualitativa y se realizó en el año 2001, durante tres etapas, en la ciudad de Lima. La primera etapa fue el desarrollo de 10 grupos focales a jóvenes de 12 y 17 años de ambos sexos, luego la segunda etapa fue el desarrollo de 5 grupos focales mixtos a jóvenes de 12 y 17 años y su objetivo fue de profundización y la tercera etapa fue 10 entrevistas a profundidad. Los niveles socio económicos que se tomaron en cuenta fueron A, B y C. Los resultados de este estudio de acuerdo a (Quiroz, 2004), son las siguientes:

El uso frecuente de juegos de computadora, la navegación en internet, el uso del teléfono celular y el acceso a la televisión por cable abarcan no solo a los sectores socio económicos más altos sino que se extienden a segmentos de población más pobres. Se considera que existen dos factores que contribuyen a esta difusión de la tecnología que son la inserción de computadoras en colegios y la proliferación de las cabinas públicas. Las tics ayudan al desarrolla de la capacidad de entendimiento en los estudiantes en el aula, ya que las clases se hacen más dinámicas y los conocimientos se cimentan de tal manera que existe un conocimiento basado en competencias es decir que los alumnos luego pueden aplicar los conocimientos obtenidos en nuevas situaciones de su vida tanto personal como profesional.

A través de las conversaciones sostenidas con los jóvenes hombres y mujeres de 12 y años de diversos niveles socio económicos, se confirmó que estaban familiarizados con la computadora y la navegación en Internet, el Chat y los juegos. Asimismo, todos conocían la televisión por cable y se inclinaban favorablemente hacia la diversidad de su oferta.

A través del e-mail y del chat, Internet se ha convertido en un espacio social de interacción. Allí los escolares se comunican, "conversan" utilizando la escritura en la pantalla, es decir producen una mezcla entre su discurso verbal con la escritura. La información que buscan en la red sobre temas de actualidad como la música, cantantes, películas, actores, productos y otros les sirve como materia prima de su relación cotidiana.

Los jóvenes están crecientemente "integrados" con la máquina, de modo que se ha convertido en una compañía. La pantalla y las múltiples ventanas que les permiten varias operaciones a la vez, llámese "chatear", "escuchar" y "bajar" música, navegar, ver una película, entre otras, son una expresión de esta necesidad de "no estar solos", "no aburrirse".

Aprecian los jóvenes a la educación como una inversión para su futuro y tienen una visión pragmática, ya que valoran especialmente la habilitación para el desempeño laboral. Así, sostienen que los cursos más importantes son matemáticas, inglés y computación, independientemente de las dificultades que puedan tener en cada una de ellas. Esto indicaría una concepción de la formación

escolar como el inicio en el desarrollo de destrezas que deben ir perfeccionándose posteriormente, es decir, son aprendizajes instrumentales y provisionales.

Puede ser que algunos reconozcan que lo que reciben tanto del inglés como de computación es insuficiente, sin embargo, dan mucha importancia a este tipo de materias, porque son herramientas fundamentales para enfrentar las demandas profesionales y laborales en el futuro.

Estrategias didácticas TICs, en la calidad del aprendizaje del curso de Algoritmos en el año 2005 en una universidad de Lima.

Esta investigación cuantitativa fue realizada por la Mg. Gladis García, la mencionada investigación centró sus objetivos en determinar si el Programa de estrategias didácticas TICs, mejora la calidad del aprendizaje del curso de algoritmos en la carrera de ingeniería de sistemas en el semestre académico 2002- 2 frente al programa de estrategias didácticas convencionales. La muestra de estudio estuvo conformada por 96 alumnos (54 mujeres y 42 hombres).

Se trabajó en 2 fases: fase 1 con una muestra conformada por 42 mujeres (20 de la UAP que conformaron el grupo control y 22 alumnos de la UNIFE que conformaron el grupo experimental) y la fase 2 con una muestra conformada por 74 alumnos de ambos sexos (32 mujeres y 42 hombres) de los cuales37 alumnos (20 mujeres y 17 hombres) conformaron el grupo experimental y 37 alumnos (12 mujeres y 25 hombres) que conformaron el grupo control.

A los grupos experimentales se les aplicó el programa de estrategias didácticas TICs, mientras que a los grupos de control, se les aplicó el programa de estrategias didácticas convencionales. Los instrumentos que se utilizaron fueron la pre-prueba y pos-prueba tomado a los alumnos tanto de los grupos experimental como a los de los grupos de control y una encuesta acerca del grado de satisfacción por el programa de estrategias didácticas TICs que se tomó solo al grupo experimental.

En la investigación se formuló una hipótesis general, dos hipótesis específicas y 13 sub-hipótesis. Todas las hipótesis fueron confirmadas, sin embargo no se logró obtener el rendimiento esperado en la prueba completa (alto rendimiento) en el tema de arreglos. Se confirmó la hipótesis general, que el Programa de Estrategias Didácticas TICs mejora la calidad del aprendizaje del curso de algoritmos tema arreglos del II ciclo de Ingeniería de Sistemas, durante el semestre 2002, frente al programa de estrategias didácticas convencionales.

Las verificaciones de algunas sub-hipótesis fueron hechas aplicando los test de Student y U-Mann whitney para las medias independientes.

Una de las conclusiones de esta investigación es que el uso de las TICs, en las aulas o la educación en línea, proporciona conocimientos y habilidades al alumno, y la flexibilidad que se requiere para los distintos ritmos de aprendizaje. Así, para los aprendices formales, este aprendizaje que sale de las aulas y que ingresa a los hogares u oficinas, aportan información paralela valiosa que complementan el trabajo del alumno (mediante lecciones, guías de trabajo, simuladores, lecturas, bibliotecas y museos virtuales, foros, comunicación con docentes y pares, evaluaciones en línea) y proporciona una atención más directa y personalizada (mayor acercamiento docente-alumno) a través de los medios de comunicación chat, foros e-mails, etc.

Este trabajo de investigación muestra categóricamente que el desarrollo de capacidades y habilidades se genera a través de procesos reglados y que tienen un uso técnico debidamente planificado de las Tics, las mismas que ayudan a mejorar la capacidad de entendimiento en los estudiantes que aprenden cuando en el desarrollo de la clase se utiliza el internet

## **1.4. TEORÍA LEGAL.**

## **CONSTITUCIÓN DE LA REPÚBLICA DEL ECUADOR 2008.**

**Art. 350**.- El sistema de educación superior tiene como finalidad la formación académica y profesional con visión científica y humanista; la investigación científica y tecnológica; la innovación, promoción, desarrollo y difusión de los saberes y las culturas; la construcción de soluciones para los problemas del país, en relación con los objetivos del régimen de desarrollo.

**Art. 351**.- El sistema de educación superior estará articulado al sistema nacional de educación y al plan nacional de desarrollo; la ley establecerá los mecanismos de coordinación del sistema de educación superior con la Función Ejecutiva. Este sistema se regirá por los principios de autonomía responsable, cogobierno, igualdad de oportunidades, calidad, pertinencia, integralidad, autodeterminación para la producción del pensamiento y conocimiento, en el marco del diálogo de saberes, pensamiento universal y producción científica tecnológica global

## **TÍTULO III**

## **DE LA EVALUACIÓN Y CALIFICACIÓN**

## **CAPÍTULO I**

**LEY ORGÁNICA DE EDUCACIÓN INTERCULTURAL.**

**TÍTULO** I

## **DE LOS PRINCIPIOS GENERALES.**

## **CAPÍTULO ÚNICO.**

## **DEL ÁMBITO, PRINCIPIOS Y FINES.**

**Art. 1.- Ámbito.-** La presente Ley garantiza el derecho a la educación, determina los principios y fines generales que orientan la educación ecuatoriana en el marco del Vivir, la interculturalidad y la plurinacionalidad; así como las relaciones entre sus actores. Desarrolla y profundiza los derechos, obligaciones y garantías la estructura, los niveles y modalidades, modelo de gestión, el financiamiento y la participación de los actores del Sistema Nacional de Educación.

Se exceptúa del ámbito de esta Ley a la educación superior, que se rige por su propia normativa y con la cual se articula de conformidad con la Constitución de la Re y los actos de la autoridad competente.

**Art. 2.- Principios.-** La actividad educativa se desarrolla atendiendo a los siguientes principios fundamentos filosóficos, conceptuales y constitucionales que sustentan, definen y rigen las decisiones y actividades en el ámbito educativo:

- a. Universalidad.- La educación es un derecho humano fundamental y es deber ineludible e inexcusable del Estado garantizar el acceso, permanencia y calidad de la educación para toda la población sin ningún tipo de discriminación. Está articulada a los instrumentos internacionales de derechos humanos;
- b. Educación para el cambio.- La educación constituye instrumento de transformación de la sociedad; contribuye a la construcción del país, de los proyectos de vida y de la libertad de sus habitantes, pueblos y nacionalidades; reconoce a las y los seres humanos, en reconocimiento y respeto a las diversidades, en un marco de libertad, dignidad, equidad social, cultural e igualdad de género.

**Art. 6.- Obligaciones.-** La principal obligación del Estado es el cumplimiento pleno, permanente y progresivo de los derechos y garantías constitucionales en materia educativa, y de los principios y fines establecidos en esta Ley. Garantizar que los planes y programas de educación inicial, básica y el bachillerato,

expresados en el currículo, fomenten el desarrollo de competencias y capacidades para crear conocimientos y fomentar la incorporación de los ciudadanos al mundo del trabajo.

**Art. 11.- Obligaciones.-** Las y los docentes tienen las siguientes obligaciones:

- d. Elaborar su planificación académica y presentarla oportunamente a las autoridades de la institución educativa y a sus estudiantes;
- i. Dar apoyo y seguimiento pedagógico a las y los estudiantes, para superar el rezago y dificultades en los aprendizajes y en el desarrollo de competencias, capacidades, habilidades y destrezas.
- k. Procurar una formación académica continua y permanente a lo largo de su vida, aprovechando las oportunidades de desarrollo profesional existentes.

**Art. 43.- Nivel de educación bachillerato.-** El bachillerato general unificado comprende tres años de educación obligatoria a continuación de la educación general básica.

Tiene como propósito brindar a las personas una formación general y una preparación interdisciplinaria que las guíe para la elaboración de proyectos de vida y para integrarse a la sociedad como seres humanos responsables, críticos y solidarios. Desarrolla en los y las estudiantes capacidades permanentes de aprendizaje y competencias ciudadanas, y los prepara para el trabajo, el emprendimiento, y para el acceso a la educación superior. Los y los estudiantes de bachillerato cursarán un tronco común de asignaturas generales y podrán optar por una de las siguientes opciones.

- a. **Bachillerato en ciencias:** además de las asignaturas del tronco común, ofrecerá una formación complementaria en áreas científico-humanísticas; y,
- b. **Bachillerato técnico:** además de las asignaturas del tronco común, ofrecerá una formación complementaria en áreas técnicas, artesanales, deportivas o

artísticas que permitan a las y los estudiantes ingresar al mercado laboral e iniciar actividades de emprendimiento social o económico. Las instituciones educativas que ofrezcan este tipo de bachillerato podrán constituirse en unidades educativas de producción, donde tanto las y los docentes como las y los estudiantes puedan recibir una bonificación por la actividad productiva de su establecimiento

## **TÍTULO VII**

## **RÉGIMEN DEL BUEN VIVIR**

Sección primera Educación Art. 347.

Será responsabilidad del Estado:

Fortalecer la educación pública y la coeducación; asegurar el mejoramiento permanente de la calidad, la ampliación de la cobertura, la infraestructura física y el equipamiento necesario de las instituciones educativas públicas.

Erradicar el analfabetismo puro, funcional y digital, y apoyar los procesos de pos alfabetización y educación permanente para personas adultas, y la superación del rezago educativo.

Incorporar las tecnologías de la información y comunicación en el proceso educativo propiciar el enlace de la enseñanza con las actividades productivas o sociales.

## **ACTUALIZACIÓN Y REFORZAMIENTOCURRICULAR DE LA EDUCACIÓN GENERALBÁSICA (2010)**

## **BASES PEDAGÓGICAS DEL DISEÑO CURRICULAR.**

El Empleo de Tecnologías de Información y Comunicación. Otro referente de alta significación de la proyección curricular es el empleo de las TIC(Tecnologías de la Información y la Comunicación) dentro del proceso educativo, es decir, videos, televisión, computadoras, internet, aulas virtuales y otras alternativas ,para apoyar la enseñanza y el aprendizaje, en procesos tales como:

- Búsqueda de información con rapidez.
- Visualización de lugares, hechos y procesos para darle mayor objetividad al contenido de estudio.
- Simulación de procesos o situaciones de la realidad.
- Participación en juegos didácticos que contribuyen de forma lúdica a profundizar en el Aprendizaje.
- Evaluación de los resultados del aprendizaje.
- Preparación en el manejo de herramientas tecnológicas que se utilizan en la cotidianidad. En las precisiones de la enseñanza y el aprendizaje incluidas dentro del documento curricular, se hacen sugerencias sobre los momentos y las condiciones ideales para el empleo de las TIC, que podrán ser aplicadas en la medida en que los centros educativos dispongan de los recursos para hacerlo

### **LIBRE ACCESO A LAS TECNOLOGÍAS**

 Reducir la brecha digital es una de las tareas pendientes en el Ecuador, facilitar el acceso a las nuevas tecnologías y dotar de conectividad es una prioridad para los países en desarrollo ya que recientes estudios señalan que esto mejora el entorno socioeconómico y las posibilidades de desarrollo.

- Francisco Cevallos, subsecretario de Tecnologías de la Información y Comunicación del MINTEL anunció los proyectos y avances alcanzados a través del El Plan de Desarrollo Social e Inclusivo. Cevallos destacó la importancia de la tecnología para el desarrollo social del país y aseguró que el Plan Estratégico cuenta con cuatro elementos ejes: conectividad, equipamiento, capacitación y aplicaciones de los contenidos en la vida cotidiana.
- Cevallos explicó que el resultado positivo del Plan depende de la capacidad de proveer no solo con equipos tecnológicos a la población, sino de capacitar al ciudadano en el uso productivo de las tic"s de ahí que la prioridad del plan estratégico sea atender zonas rurales y marginales así como temas de educación y salud.
- En el tema de educación, la meta del Plan es dotar hasta el 2012 a 10.000 aulas con acceso a internet y equipamiento tecnológico. Hasta el momento se han atendido a 2.500 escuelas con centros de cómputo. En el ámbito de la salud, se está delineado en programa de tele medicina y en las zonas rurales y marginales se han instalados algunos infocentros cuya clave es la apropiación tecnológica por parte de las comunidades. La meta es sobrepasar los 1.000 infocentros.
- A su vez el Plan estratégico trabaja en conjunto con instancias estatales como la Secretaria Nacional de Riesgos y la Secretaria Nacional de la Administración Pública con el fin de acercar el estado al ciudadano. Así mediante el Plan Tic para la seguridad ciudadana, se busca atender redes de prevención, mitigación y emergencia; y el Plan de Gobierno electrónico se busca proveer servicios gubernamentales y poner al alcance de todos, la información que dispone el estado.
- Finalmente el Plan denominado Investigación, innovación, desarrollo productivo y la masificación de los Tic"s. tiene como fin integrar la investigación como eje fundamental para producir tecnología. El plan se centra en el fomento de la industria del software, competitividad y la internacionalización de software ecuatoriano.

 Con este Plan estratégico el Ecuador demuestra su interés por avanzar a la par con los desarrollos tecnológicos, muestra de ello es el lanzamiento del portal ecuador IT y la preocupación por el impacto futuro de tv digital en el país.

## **1.5 TEORÍA SITUACIONAL.**

La investigación se desarrolló en el unidad educativa "Chillanes" que se encuentra ubicado en la ciudad y cantón del mismo nombre, en la parte sur del cantón Chillanes provincia Bolívar, es de tipo fiscal y que en la actualidad tomo el nombre de unidad educativa "Chillanes".

El colegio Chillanes se vio recompensado cuando el 29 de mayo de 1972, durante el gobierno del General Guillermo Rodríguez Lara, el Ministerio de Educación Pública, por decreto número 385, publicado en el registro oficial número 74 del seis de junio de 1972, emite el acuerdo de nacionalización del Colegio que se llamaría "Chillanes", en honor al Cantón con la partida de nacimiento inscrita y oficializada el Colegio inicia actividades el año lectivo 1972-1973 con primero y segundo curso, 86 alumnos y seis profesores. A partir del año lectivo 75-76 y por acuerdo Ministerial 1864, se crea el bachillerato con la modalidad de humanidades modernas, especialización ciencias sociales es así que en el período lectivo 77-78 el colegio "Chillanes" incorpora a sus primeros 13 alumnos

A partir del año lectivo 82-83, por gestiones del entonces Rector, Estuardo Santamaría, se crea la especialidad de físico matemático (Acuerdo 2807), dando con ello la posibilidad de elección a los alumnos del Plantel, desde entonces la marcha ha sido siempre hacia adelante, equipando al Colegio con lo indispensable para la formación académica, social, cultural y deportiva de la juventud chillanense.

Actualmente la institución educativa cuenta en un número de aproximadamente de 1000 señores y señoritas estudiantes, y con 38 profesores de planta, la institución educativa tendiendo la posición nacional de las nuevas normas propuestas por el gobierno de la revolución ciudadana, ha generado espacios de análisis sobre la calidad de la educación, el uso de la tecnología en la educación que se imparte en el Colegio, y desde el trabajo que desarrollan los profesores que utilizando esta nueva área de aplicación tecnológica procuran que la enseñanza aprendizaje con los estudiantes sea aunque incipiente ya un motivo para el cambio

y la innovación académica, se suma a esto el apoyo que estamos teniendo del Gobierno Nacional para implementar esta tecnología en el proceso de innovación de la educación, Posee la institución cuarenta computadoras en el laboratorio de computación. Las aulas no cuentan con herramientas informáticas es decir no tienen un computador , proyector, y no existe acceso al internet siendo esta una de las causas para que los docentes no puedan innovar sus clases en el aula y de esta manera llegar a mejorar la capacidad de entendimiento en los estudiantes, existe dos aulas para recuperación pedagógica que no se las utiliza adecuadamente, estas si tiene herramientas informáticas, pero los docentes no se encuentran capacitados pata la utilización de las herramientas informáticas.

#### **Misión**

Brindar servicios educativos basados en parámetros de calidad, de acuerdo a los avances científicos y tecnológicos y tomando en cuenta las necesidades locales. Formar integralmente al joven con capacidad de mejorar las condiciones de vida y resolver sus propios problemas, y convertirse en un ente de servicio a la sociedad, sustentándose en un diseño curricular encaminado a la formación integral de los estudiantes, a través de métodos y procesos acordes a las innovaciones de la ciencia y la tecnología, desarrollando valores y principios, ética, fe, ciencia, arte formación integral allí en estas palabras está el desafío inmediato y futuro.

## **Visión**

La institución brinda buena calidad de vida de los clientes educativos endógenos y exógenos de la entidad. Estudiantes capaces de mejorar conocimientos prácticas, afectividad, valores éticos, morales y cívicos; con pensamientos crítico, reflexivo, creativo, consciente de la realidad actual; respetuosos de la equidad del medio ambiente, las prácticas culturales, la unidad, la diversidad y la unidad de la diversidad; superando las debilidades del proceso situacional educativo, con crecimiento sostenible y equilibrio ejemplo de seres humano.

## **CAPÍTULO II**

## **METODOLOGÍA**

## **2.1. TIPO DE INVESTIGACIÓN.**

## **POR EL PROPÓSITO.**

## **Aplicada.**

La investigación estuvo dirigida a solucionar una necesidad institucional, capacitando a los docentes en el manejo y utilizacion de las TICs como herramientas de apoyo para lograr la innovación pedagógica.

## **POR EL NIVEL DE ESTUDIO.**

## **Descriptiva.**

Permitio explicar las causas y consecuencias que produce la falta de innovación pedagógica asistida con las TICs, para la enseñanza aprendizaje de las asignaturas del primer año del bachillerato general unificado.

## **Explicativa.**

Porque facilitó la compresión de las relaciones causales, es decir los factores, orígenes y demás circunstancias que intervienen en el fenómeno analizado.

#### **POR EL LUGAR.**

#### **Investigacion de campo.**

La investigación fué de campo y la consecuente aplicación de instrumentos fueron aplicados en la unidad educativa "Chillanes" por lo mismo la investigación se ejecutó en el lugar mismo donde se detecto la problemática.

## **POR EL ORIGEN.**

#### **Bibliográfica.**

Esta investigación fue sustentada en la revisión bibliográfica de textos y folletos especializados .Así como de la otra fuente importante de consulta que es el internet.

## **POR LA DIMENSIÓN TEMPORAL.**

#### **Transversal.**

El estudio fue de corte transversal porque se desarrolló en un periodo específico, en este caso durante el año escolar 2012 - 2013.

## **POR EL TIEMPO DE OCURRENCIA.**

#### **Prospectivo.**

Se realizo el estudio investigativo proyectándose al futuro, sabiendo que el problema se encuentra presente y que lo útil es solucionarlo, para mejorar las clases dadas por los docentes en las diferentes asignaturas del primer Año de educación del bachillerato general unificado con la aplicación de las tic es decir innovando las enseñanza apredizaje en la unidad educativa Chillanes .

### **Por la factibilidad de aplicación.**

La investigación fue factible, porqué se contó con los recursos humanos, técnicos y económicos necesarios para mejorar la investigación.

## **2.1.2.TÉCNICAS E INSTRUMENTOS PARA LA ELABORACIÓN DE DATOS.**

Los medios que se utilizó para realizar operativamente la investigación fueron:

**Técnicas:** Entrevista**,** encuesta

**Instrumentos:**Cuestionarios

## **POBLACIÓN UNIVERSO**.

La población está constituida por 02 autoridades 10 docentes 96 estudiantes del primer año de bachillerato de la unidad educativa "Chillanes" por considerar que la población existente en la institución fue manejable de acuerdo a los intereses de la investigación no se determinó el uso de la muestra se trabajó con todo el universo.

Se toma en consideración la población o universo definida en los siguientes estratos:

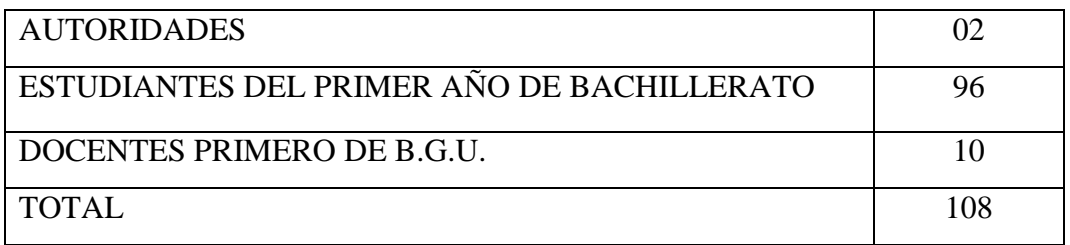

## **2.1.3.MÉTODOS.**

En la ejecución del presente trabajo de investigación se utilizó los siguientes métodos:

## **Método científico.**

El método que se utilizó en la investigación es el método científico, porque guío en todo el proceso de investigación hasta llegar a la comprobación de la hipótesis

**Inductivo-deductivo:** Cuyas etapas me permitieron cumplir con los objetivos planteados inicialmente:

- a) Permitió definir el alcance de la falta de la aplicación de innovación pedagógica asistida con las TICs en los estudiantes del primer año de bachillerato de la unidad educativa "Chillanes".
- b) El razonamiento inductivo debido a su capacidad de reflexión facilitó, descubrir aspectos comunes y divergentes entre las dos variables de estudio.

**Método Sintético:** Los procedimientos de composición y descomposición que implica la utilización de este método permitieron establecer las causas. Factores y demás aspectos necesarios para la innovación pedagógica asistida con las TICs.

**Método Histórico Lógico:** Son tres las ventajas de utilizar este método.

En primera instancia facilitó la recopilación de información y consecuencias del fenómeno a través del tiempo esto se lo hace en la fase heurística.

La segunda fase o etapa consiste en la crítica de esas fuentes para determinar la calidez y la utilidad de la información.

Finalmente la fase de síntesis historiográfica que contiene toda la información acerca del problema de investigación.

Los resultados obtenidos facilitó la aplicación de las estrategias de cambio.

## **Método de investigación acción.**

## **2.1.4.ESTRATEGIAS DE CAMBIO PARA LOGRAR LOS RESULTADOS ESPERADOS.**

## **ESTRATEGIA N 1.**

Elaborar un módulo de capacitación docente para el uso adecuado de las TICs. En el aula

## **ESTRATEGIA N 2.**

Sociabilización del módulo en un taller de capacitación docente para el uso adecuado de las TICs. En el aula

# **MODULO DE CAPACITACIÓN A DOCENTES, SOBRE EL USO ADECUADO DE LAS TICs PARA MEJORAR LA CAPACIDAD DE ENTENDIMIENTO EN EL AULA**

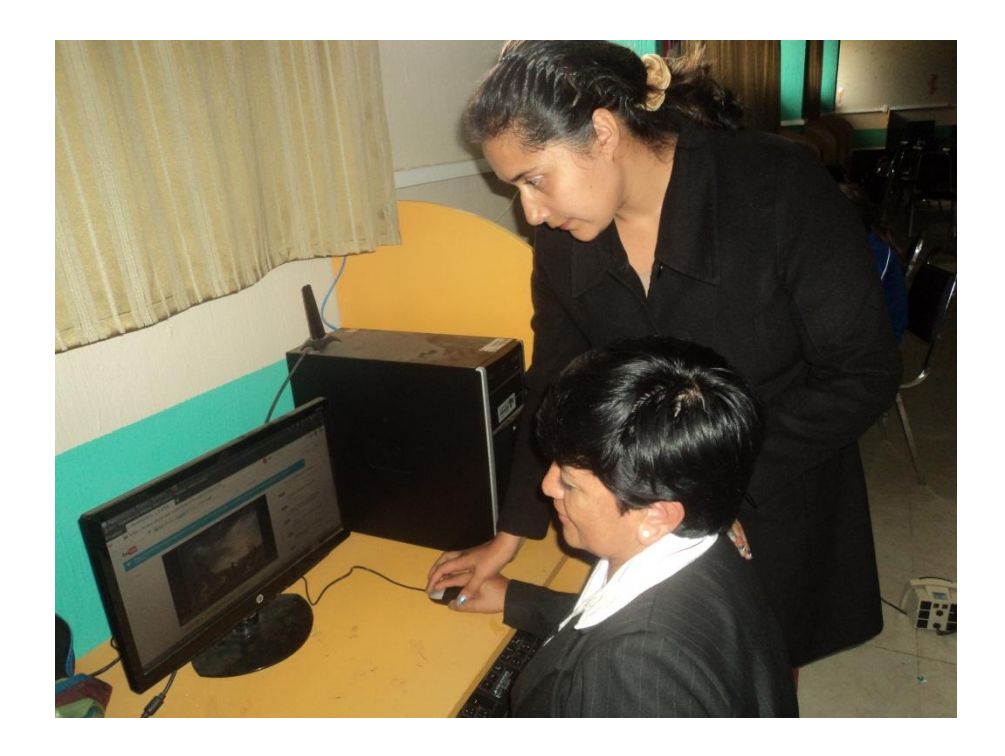

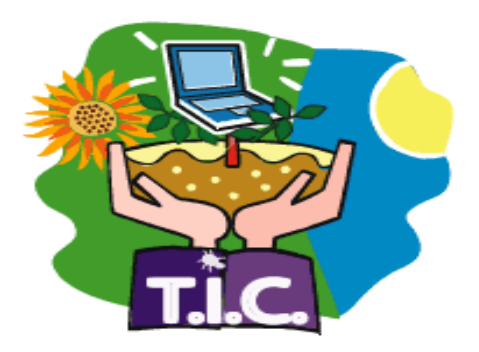

**MÓDULO DE CAPACITACIÓN A DOCENTES SOBRE EL MANEJO ADECUADO DE LAS TICS PARA MEJORAR LA CAPACIDAD EN ENTENDIMIENTO DE LOS ESTUDIANTES EN LAS DIFERENTES ASIGNATURAS DEL PRIMER AÑO DE BACHILLERATO GENERAL UNIFICADO DE LA UNIDAD EDUCATIVA CHILLANES.**

## **INTRODUCCIÓN**

Este taller de capacitación que constituye un primer acercamiento a la utilización de las TICs especialmente, sobre el uso de internet para mejorar la capacidad de entendimiento de las diferentes asignaturas en los estudiantes del primer año de bachillerato general unificado de la unidad educativa Chillanes.

Con la capacitación se pretende apoyar a los maestros en el manejo y utilización de las TICs, para que sus clases sean innovadoras.

Lograr que los docentes se apoyen de las diferentes herramientas tecnológicas y los utilicen en para mejorar la capacidad de entendimiento en los estudiantes.

## **JUSTIFICACIÓN**

El módulo de capacitación docentes sobre el manejo de las TICs, especialmente sobre el manejo básico del computador, el adecuado uso del internet en el aula para mejorar la capacidad de entendimiento de los estudiantes de los diferentes temas de las asignaturas del primer año de bachillerato general unificado se fundamenta debido a que los avances tecnológicos se encuentran al alcance de los estudiantes, siendo una herramienta indispensable para su adelanto académico, se vio la necesidad de realizar una investigación enfocada al uso correcto de las TICs (Tecnologías de la Información y Comunicación), por parte de los docentes en la enseñanza aprendizaje de las diferentes asignaturas.

## **Objetivos:**

## **Objetivo General:**

Orientar al docente por medio del módulo práctico sobre el uso de las TICs, para mejorar la capacidad de entendimiento en los estudiantes de la unidad educativa Chillanes mediante la aplicación de clases modelo, que servirán como instrumento pedagógico, fomentará el uso de la tecnología en la educación y le permitirán mejorar su desempeño en el aula.

## **Objetivos Específicos**

Mejorar el desempeño del docente, a través de la utilización de recursos tecnológicos, para incentivar a los estudiantes en las clases.

Conocer innovaciones pedagógicas, mediante el uso de instrumentos tecnológicos para aplicarlos en el aula.

Promover el espíritu innovador y creativo del docente, mediante el uso de herramientas tecnológicas, para motivar al estudiante a aprender y lograr aprendizajes significativos.

# **CAPÍTULO 1**

## **Presentación**

Este primer capítulo corresponde al manejo y utilización del computador.

## **Objetivos**

- Lograr que el usuario pueda conocer cada uno de los componentes que forman parte del computador.
- Aprender el funcionamiento de los dispositivos del computador.
- Reconocer el hardware y software

## **Competencias a lograr**

Al término de este capítulo el usuario podrá:

- Identificar las partes del computador
- Difernciar entre hardware y software
- Iniciar un ordenador

## **EL COMPUTADOR**

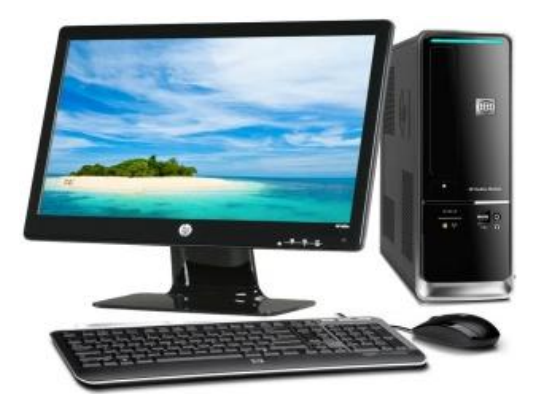

a computadora denominada también **ordenador** es una máquina electrónica capaz de ingresar, procesar y almacenar información. L

## **ESTRUCTURA DEL COMPUTADOR**

El computador se clasifica en dos partes importantes que son: hardware y software.

**Hardware:** el hardware de una computadora es el conjunto de dispositivos físicos que la componen, es todo lo que usted puede ver y tocar, por esto también se le conoce como la parte tangible de la computadora. Ejemplo: monitor, teclado mouse, etc.

## **CLASIFICACIÓN DEL HARDWARE**

El harware se clasifica en dispositivos o perifericos de :

- Entrada
- $\checkmark$  Salida
- $\checkmark$  Almacenamiento
- $\checkmark$  Comunicación

**Periféricos de entrada:** son dispositivos que se utilizan para ingresar información al ordenador. Ejemplo

**Teclado:** dispositivo permite ingresar la información en forma de caracteres los mismos que son codificados al lenguaje binario y así ser entendibles por del PC.

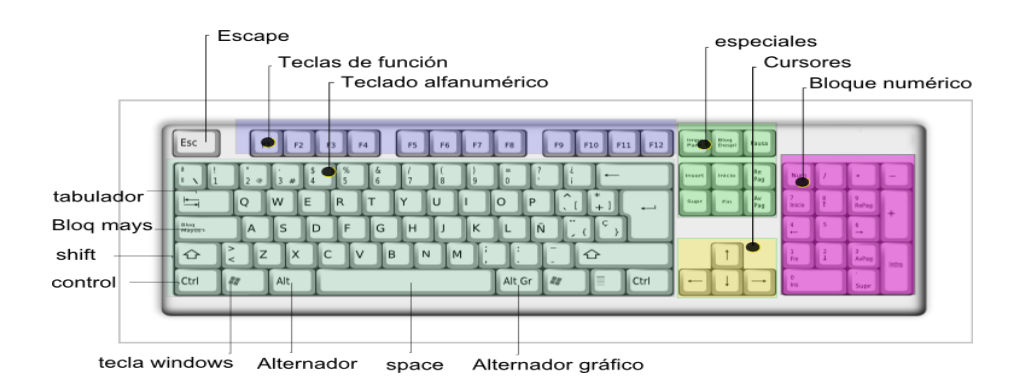

**Ratón:** el mouse nos permite manipular la información del computador, este se visualiza en la pantalla como un puntero, por lo general estos poseen tres botones principales que son: el clic izquierdo, el clic derecho y una tecla giratoria en el centro que nos permite desplazarse de arriba hacia abajo o viceversa.

## **FUNCIONES DEL MOUSE**

- **Clic izquierdo:** selecciona algún objeto o texto.
- **Clic derecho:** muestra y ejecuta las opciónes secundarias de objetos seleccionados.
- **Clic sostenido:** selecciona o arrastra uno o varios objetos al mismo tiempo.
- $\checkmark$  Clic + Shift: selecciona un grupo de objetos.
- **Doble clic:** ejecuta los programas, archivos o carpetas representados por iconos

**Escáner:** Un *escáner* (del idioma inglés: *scanner*) es un periférico que se utiliza para convertir, mediante el uso de la luz, imágenes o cualquier otro impreso a formato digital.

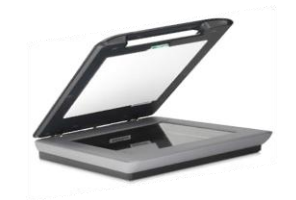

**El micrófono:** Los micrófonos son los transductores encargados de transformar energía acústica en energía eléctrica, permitiendo, por lo tanto el registro, [almacenamiento,](http://www.monografias.com/trabajos12/dispalm/dispalm.shtml) transmisión y procesamiento electrónico de las señales de audio.

**La cámara web:**Es una pequeña cámara digital conectada a una computadora la cual puede capturar imágenes y transmitirlas a través de Internet.

**El lector de barras:** Se lo utiliza para leer el código de las tarjetas de crédito, de las credenciales personales del trabajo con las que se controla la asistencia. Hoy en día todo producto viene marcado con códigos de barras, ya sean comestibles, medicina, ropa, libros, etc.

**El lápiz óptico:** es otro dispositivo de entrada que puede sustituir al ratón, desplazándolo sobre la pantalla permite seleccionar los comandos de un programa.

**La palancas de mando (joystick).-** que la utilizan algunas personas para ingresar órdenes en los juegos de la computadora.

## **PERIFÉRICOS DE SALIDA DE DATOS**

Los periféricos de salida son los que permiten sacar información del computador: ejemplo

**Pantalla o monitor.-** Es el dispositivo principal de comunicación entre el usuario y la computadora, en éste el usuario puede ver los datos o resultados que muestre la computadora, luego de haberlos procesado.

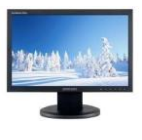

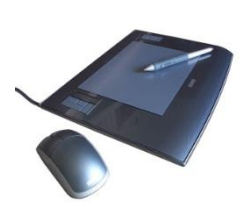

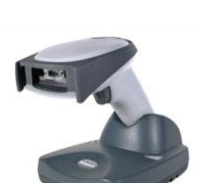

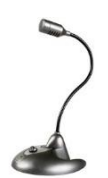

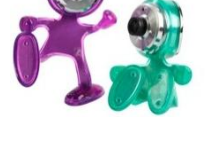

**La impresora.-** Su misión es proporcionar copias impresas en papel de la información guardada en la computadora o de los trabajos que usted haya realizado.

**El plotter:** No es más que una impresora de mayor tamaño que permite realizar impresiones de alta precisión como: planos, mapas o diseños técnicos.

Los parlantes o altavoces: Es un transductor electroacústico utilizado para la reproducción de sonido

**El proyector:** Un proyector de vídeo o vídeo proyector es un aparato que recibe una señal de vídeo y proyecta la imagen correspondiente en una pantalla de proyección usando un sistema de lentes, permitiendo así mostrar imágenes fijas o en movimiento.

## **PERIFÉRICOS DE ALMACENAMIENTO DE DATOS**

Los dispositivos de almacenamiento son los que permiten guardar información ejemplo:

El disco duro externo La memoria flash.

Todos estos dispositivos sirven para guardar información y transportarla de un lado a otro.

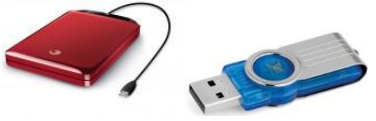

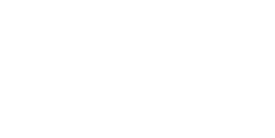

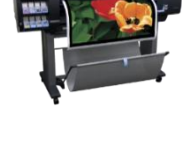

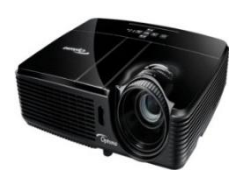

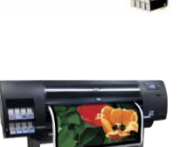

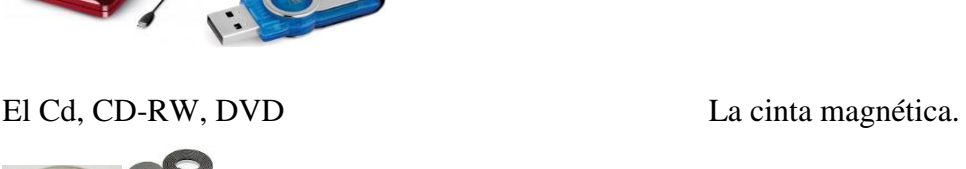

## **PERIFÉRICOS DE COMUNICACIÓN**

Los dispositivos de comunicación son los que envían y reciben archivos de una computadora a otra. Entre los más comunes tenemos:

## **Tarjeta de red**

Es el elemento fundamental en la composición de la parte física de una red de área local. Es una interface hardware entre el sistema informático y el medio de transmisión físico por el que se transporta la información de un lugar a otro.

Dentro del ordenador es la encargada de llevar los datos a y desde la RAM, y fuera del ordenador es quien controla el flujo de datos de entrada y salida del cableado de la red

## **El módem**

Un módem es un dispositivo que convierte las señales digitales del ordenador en señales analógica que pueden transmitirse a través del canal telefónico.

## **El router**

Es un dispositivo que proporciona conectividad a nivel de red

## **WIFI**

Es una tecnología de comunicación inalámbrica. Esta tecnología permite conectar un ordenador o cualquier tipo de dispositivo electrónico a internet de forma inalámbrica

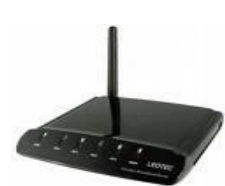

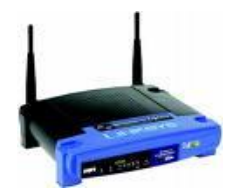

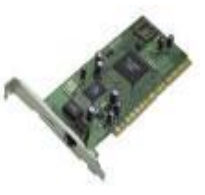

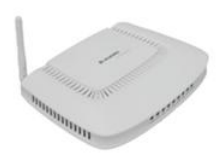

#### **EL SOFTWARE**

El softaware es la parte lógica del computador , en otras palabras es el conjunto de programas que se encuentran instalados en nuestro ordenador

## **CLASIFICACIÓN DEL SOFTWARE**

- $\checkmark$  Software de sistema
- $\checkmark$  Software de programación
- $\checkmark$  Software de aplicación

**Software de sistema**: Sirven para controlar el hardware e interactua con el usuario.

**Software de Programacion**: Nos permite crear/mejorar/programar otras aplicaciones.

**Software de Aplicación**: Permite a los usuarios llevar a cabo una o varias tareas específicas.

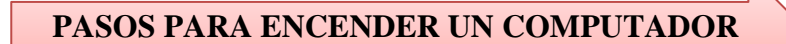

- 1. Encendemos el regulador de voltaje
- 2. Pulsamos el botónpower del procesador
- 3. Pulsamos el botón power del monitor
- 4. Esperamos unos segundos hasta que cargue el sistema
- 5. Se presenta la primera ventana denominada **escritorio**

PASOS PARA APAGAR UN COMPUTADOR

- 1. Clic en el botón apagar de la barra superior del escritorio
- 2. Clic en la opción apagar, aparece un cuadro de dialogo
- 3. Clic en el botón apagar.
### **PASOS PARA INSTALAR Y ENCENDER UN PROYECTOR**

### **Materiales**

Proyector, cable del monitor, cable de alimentación, Mouse, gabinete PC, cable para alimentación

### **Pasos para instalar el proyector**

1. En la parte posterior del proyector conectamos el cable del monitor y el cable de alimentación de energía

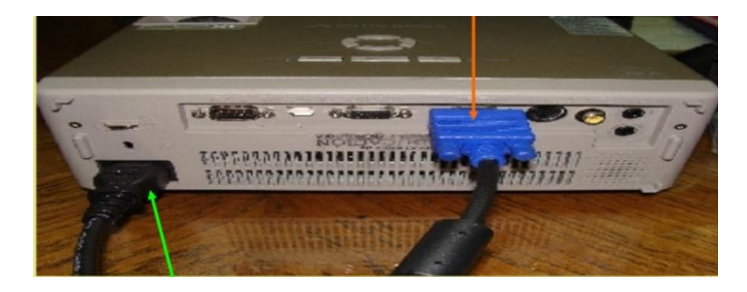

Conectamos el cable del monitor al gabinete o Case

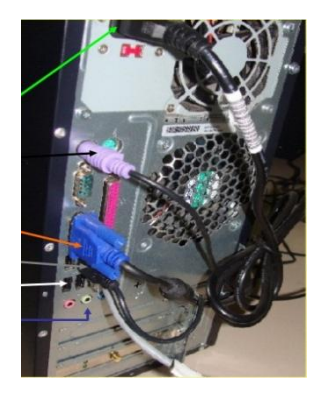

Luego conectamos los cables de alimentación al regulador de voltaje

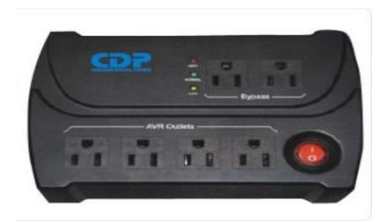

### **PASOS PARA ENCENDER EL EQUIPO**

1. Encendemos el regulador de voltaje con el botón I/O

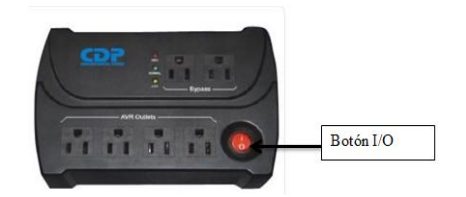

2. Encendemos el PC, esperamos unos segundos hasta que se cargue el sistema operativo.

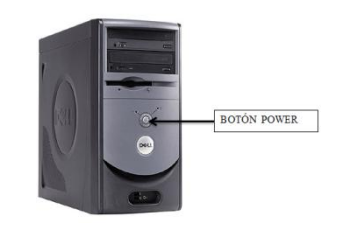

3. Encender el proyector, esperar unos segundos hasta que la luz se ponga en verde.

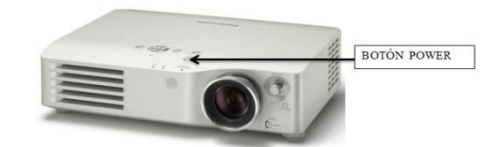

### **PASOS PARA APAGAR EL PROYECTOR**

1. Apagar el proyector desde el botón power, esperamos unos segundos y procedemos a desconectar los cables

# **DESARROLLO DE DESTREZAS**

Con la finalidad de determinar el nivel de conocimiento se pide ingrese a la siguiente pagina web para que realice el test

<http://en.educaplay.com/en/learningresources/30482/lacomputadora.htm>

# **CAPÍTULO 2**

### **Presentación**

Este capítulo del módulo corresponde a trabajar con el sistema operativo Ubuntu

### **Objetivos**

- $\checkmark$  Mejorar las habilidades en los usuarios para que puedan desenvolverse realizando tareas básicas en un sistema operativo GNU/Linux.
- $\checkmark$  Reconocer la importancia y funcionamiento del sistema operativo mediante la utilizacion de los elementos para trabajar bajo el entorno ubuntu.

### **Competencias a lograr**

Al término de este capítulo el usuario podrá:

- $\checkmark$  Conocer y explorar el sistema operativo ubuntu sin dificultad
- $\checkmark$  Crear y organizar íconos, carpetas y archivos en el escritorio.
- $\checkmark$  Configurar la apariencia de la pantalla.

# **GNU/ LINUX**

GNU es un sistema operativo diseñado y creado por Richart Stallman para ser compatible con UNIX. El proyecto GNU fue liberado bajo licencia general Publica, para que todos los usuarios puedan copiarlo, modificarlo y distribuirlo.

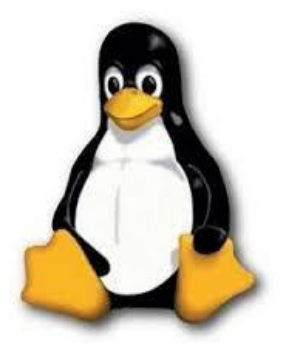

LINUX es un kernel(núcleo) desarrollado por el estudiante finlandes Linus Torvald en 1991 empezó a escribirlo y lo distribuyo bajo Licencia General Publica.

### **Distribuciones de GNU/LINUX**

- $\checkmark$  Ubuntu
- $\checkmark$  Debian
- $\checkmark$  Fedora
- $\checkmark$  Mandriva
- $\checkmark$  OpenSUSE
- $\checkmark$  Gentoo, etc...

# **UBUNTU**

Ubuntu es una distribución de linux que proporciona un sistema operativo actualizado enfocado a ordenadores de escritorio, por la facilidad de uso e instalación del sistema.

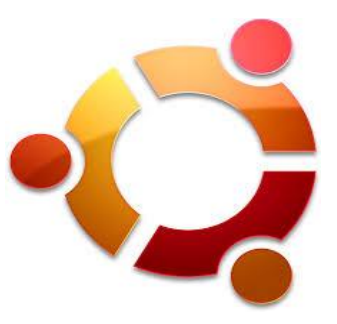

El nombre ubuntu hace referencia a una regla étnica o

ideología sudafricana que proviene de las lenguas zulú y xhosa que significa **"humanida hacia otros" o "yo soy por que nosotros somos"**

### **EL ESCRITORIO DE UBUNTU**

Ubuntu utiliza el entorno de escritorio Gnome. El entorno de escritorio es lo que vemos al iniciar Ubuntu y permanecerá siempre de fondo. Este está compuesto por paneles y un fondo de escritorio. Los paneles son las barras de la parte superior e inferior de la pantalla y el escritorio la imagen del medio.

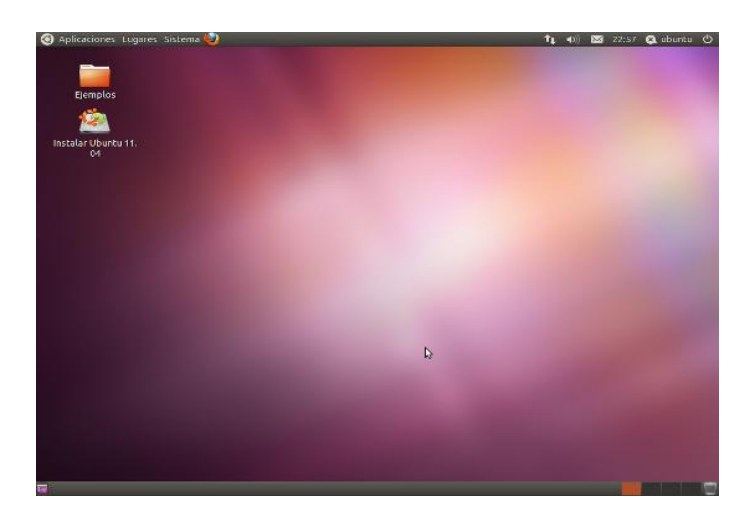

#### **ELEMENTOS DEL ESCRITORIO DE UBUNTU**

En la parte superior de la pantalla se encuentra un panel. En él y de izquierda a derecha encontrará:

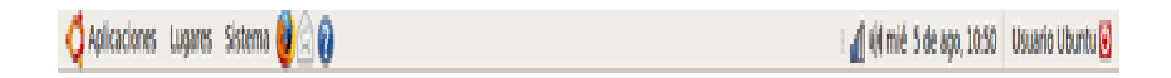

- **El menú aplicaciones:**Desde donde podremos ejecutar todos los programas instalados.
- **El menúlugares:** Permitira acceder rápidamente a documentos, carpetas y sitios de re, asi como buscar archivos o grabar cómodamente un CD o DVD.
- **El menú Sitema:**Desde aquí puede administrar completamente el sistema o cambiar el aspecto y comportamiento del escritorio. Tiene también aquí el acceso a la ayuda de Ubuntu.(Blogspot, Mantenimiento de Computo Lia 7, 2010)
- **Iconos de acceso directoal navegador como:** Mozilla Firefox
- **Icono de red:**Muestra mediante una imagen el acceso a red ya sea cableada o inalámbrica.
- **Control de volumen:**Es un pequeño aplique que permite controlar el nivel de sonido de los altavoces
- **Fecha y hora del sistema.**
- **Botón apagado:** Le permite bloquear la pantalla, cerrar la sesión, reiniciar o apagar el equipo

### **Fondo de escritorio:**

 La parte central de la pantalla que ocupa el área más amplia es el **escritorio**: aquí puede colocar sus propios iconos de accesos directos.

### **Panel inferior**

Es un elemento en parte inferior del escritorio que permite interactuar con los programas abiertos.

- **Escritorio:** Icono situado en el extremo izquierdo del panel inferior. Su función es minimizar todas las aplicaciones abiertas.
- **Lista de ventanas:** Área intermedia del panel inferior, que muestra los programas, carpetas o documentos abiertos.
- **Áreas de trabajo:** Área que el sistema lo representa a tráves de 4 botónes denominados escritorios virtuales.(Blogspot, Mantenimiento de Computo Lia 7, 2010)

### **CONOCIENDO LAS VENTANAS EN UBUNTU**

La posibilidad de comunicarse con el sistema a través de ventanas es una de las más importantes conquistas de la informática. Gracias a ello el ordenador se ha acercado al gran público. Todas las aplicaciones diseñadas para funcionar en un entorno gráfico se ejecutan en una ventana y éstas tienen las mismas partes comunes.(Blogspot, Mantenimiento de Computo Lia 7, 2010)

### **ELEMENTOS DE LA VENTANA DE UBUNTU**

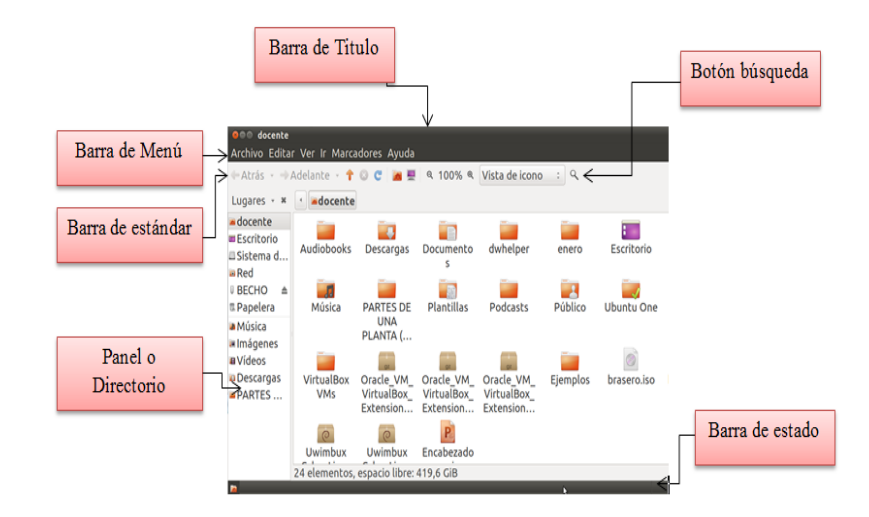

- **Barra de Título:** Presenta el nombre de la carpeta o unidad seleccionada.
- **Barra de Menú**: Contiene el menú y los submenús con su colección de opciónes.
- **Barra estandar:** Contiene los botónes para operaciones mas comunes.
- **Panel o directorio:** Es el conjunto de carpetas y unidades estructuradas en forma de árbol.
- **Botón busqueda:** Realiza una busqueda dentro del directorio.
- **Barra de estado:** Muestra el detalle del icono seleccionado.(Blogspot, Mantenimiento de Computo Lia 7, 2010)

### **PRACTICANDO EN EL ENTORNO EN UBUNTU**

### **Pasos para crear carpetas**

- 1. Clic derecho sobre una area vacia del escritorio
- 2. Clic en la opción crear carpeta
- 3. Automáticamente se crea la nueva carpeta
- 4. Escribimos el nombre de la carpeta
- 5. Presionamos la tecla enter o damos clic fuera de la carpeta.

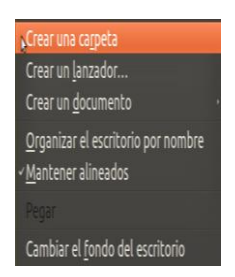

### **Pasos para ordenar iconos en el escritorio**

- 1. Clic derecho sobre una área vacia del escritorio
- 2. Clic en la opción organizar el escritorio por nombre
- 3. Automáticamente se ordena los iconos.

### **Pasos para eliminar iconos o archivos**

- 1. Selecionamos el icono que deseamos eliminar
- 2. Clic derecho sobre el mismo, aparece un menú despegable
- 3. Clic en la opción mover a la papelera, o presionamos la tecla suprimir
- 4. Automáticamente se elimina el icono o archivo.

### **Pasos para cambiar el fondo de escritorio**

- 1. Clic derecho sobre una area vacia del escritorio
- 2. Clic en la opción cambiar fondo de escritorio, aparece una nueva ventana
- 3. Clic en la opción fondo, selecionamos el fondo deseado.
- 4. Automáticamente se aplica el cambio al escritorio

# **DESARROLLO DE DESTREZAS**

Con la finalidad de determinar el nivel de conocimiento se pide ingrese a la siguiente pagina web para que realice el test <http://www.daypo.com/sistema-operativo-ubuntu-12-04.html>

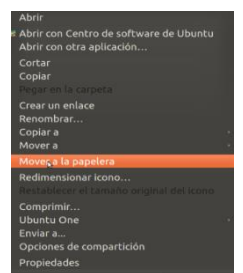

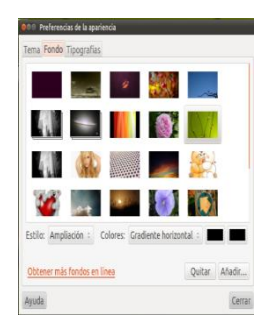

# **CAPÍTULO 3**

### **Presentación**

En el tercer capítulo iniciaremos a familiarizarnos con el paquete de la suite ofimática libre

### **Objetivos**

- $\checkmark$  Utilizar las diferentes herramientas del paquete ofimático para aplicarlos en las diferentes actividades académicas.
- $\checkmark$  Reconocer y explorar los elementos y características y funciones de las diferentes vetanas de los programas.
- $\checkmark$  Identificar los diferentes programas de la suite ofimática.

### **Entre las aplicaciones del paquete ofimático que estudiaremos se encuentran:**

- $\checkmark$  Writer: procesador de textos y editor HTML.
- $\checkmark$  Impress: presentaciones.
- $\checkmark$  Calc: hoja de cálculo.

### **Competencias a lograr**

Al término de este capítulo el usuario podrá:

- $\checkmark$  Aplicar las diferentes herramientas ofimática
- $\checkmark$  Ingresar sin dificultad a un programa o aplicación
- $\checkmark$  Crear, guardar, abrir y cerrar un documentos, presentaciones y hojas de cálculo

# **LIBREOFFICE WRITER**

riter tambien llamado procesador de texto es parte de la suite ofimática, que perimite la realización, modificación, almacenamiento e impresión de cualquier tipo de escrito de manera facil y rapida. W<br>
manera facil v ra

### **Pasos para iniciar Writer**

- 1. Clic en el menú aplicaciones.
- 2. Selecionamos la categoría oficina
- 3. Clic en LibreOffice writer
- 4. Automáticamente se abre la ventana del programa

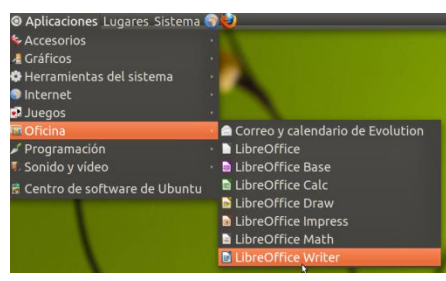

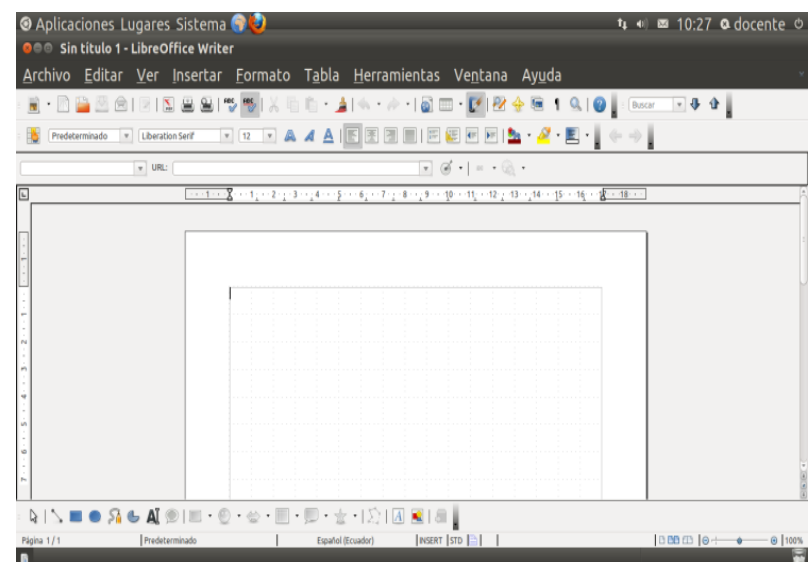

### **ELEMENTOS DE LA VENTANA DE WRITER**

**Bara de título:** Muestra el título del documento y el nombre de la aplicación

O → Sin título 1 - LibreOffice Writer

**Barra de menú:** Aquí aparecen los nombres de todos los menús desplegables que contienen las órdenes o comandos que se pueden usar en cada momento. Cuando haces clic sobre uno de sus elementos se despliega con todas sus opciónes.

```
Archivo Editar Ver Insertar Formato Tabla Herramientas Ventana Ayuda
```
**Barra de herraminetas estándar:** En esta barra se ubica los botónes para los comandos mas utilizados, entre ellos tenemos: nuevo, abrir, copiar, pegar, copiar formato, etc.

**Barra de formato:** en esta barra se encuentran los principales comandos para modificar las caracteristicas de la fuente, como son: tamaño de letra, negrita, cursiva, subrayado, justificación del texto, etc

Fredeterminado v Liberation Serif v 12 v A A A | E E E | E E | E E | B + A + E

**Barra de desplazamiento:** Permite desplazarnos a lo largo y ancho del documento mediante la utilización del mouse.

 $\overline{A}$   $\overline{A}$  $\boxed{\blacktriangleright}$  $\| \cdot \|$ 

Área de trabajo: es el espacio en blanco para trabajar con el texto, es donde escribimos el documento.

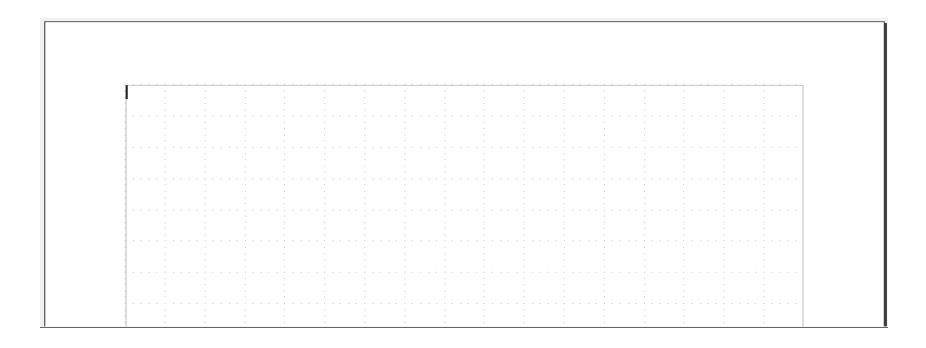

**Barra de estado**: Muestra información de la página actual, el total de las páginas, el número de palabras y otra información relacionada con el documento.

Predeterminado Español (Ecuador)  $\overline{\text{INSERT}}$   $\overline{\text{STD}}$   $\overline{\triangleq}$ Página 1/1

**Regla horizontal y vertical:** indica la posición de los márgenes, de los tabuladores y de las sangrías que se fijan en el documento.

 $\cdots$  1  $\cdots$   $\S$  = = 1  $_{1}$  = 2  $_{1}$  = 3 = +  $_{2}$  4 = + = 5 = + = 6  $_{2}$  + = 7  $_{1}$  = 8 = +  $_{2}$  9 = + -10 = + 11  $_{2}$  = +12  $_{2}$  = 13 = +  $_{2}$ 14 = + -15 = + -16 = +  $\sqrt{2^{+}+18^{+}+16^{+}+18^{+}+16^{+}+16^{+}+16^{+}+$ 

### **OPERACIONES BÁSICAS EN WRITER**

### **Pasos para abrir un documento**

- 1. Clic en el menú archivo
- 2. Clic en la opción abrir, se abre una nueva ventana
- 3. Seleccionamos el archivo
- 4. Clic en el botón abrir

### **Pasos para crear un nuevo documento**

- 1. Clic en el menú **archivo**
- **2.** Seleccionamos la opción **nuevo**
- 3. Clic en documento de texto
- 4. Automáticamente aparece el nuevo documeto.

### **Pasos para guardar un nuevo documento**

- 1. Clic en el menú **archivo**
- 2. Clic en la opción **guardar como**, aparece una nueva ventana
- 3. Escribimos el nombre del archivo
- 4. Clic en el botón **guardar**

### **Pasos para guardar un documento existente**

- 1. Clic en el menú **archivo**
- 2. Clic en la opción **guardar**
- 3. Automáticamente se guarda los cambios en el documento

### **Pasos para cerrar un documento**

- 1. Clic en el menú **archivo**
- 2. Clic en la opción**terminar**

### **Desde el botón de control**

1. Clic en el botón cerrar  $\overline{\mathsf{X}}$ 

En cualquiera de las opciones se presenta una ventana preguntando si queremos: guardar, cerrar sin guardar, cancelar, clic en la opción respectiva.

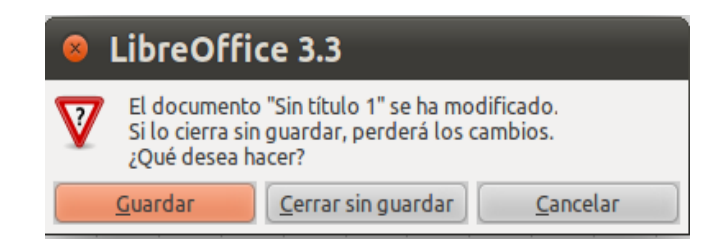

### **Pasos imprimir un documento**

- 1. Clic en el menú archivo
- 2. Clic en imprimir, aparece una nueva ventana
- 3. Clic en cualquiera de las siguientes opciones: todas las páginas, pagina actua, selección.
- 4. Clic en el botón imprimir

### **FORMATO DE TEXTO**

**Fuente:** Muestra un conjunto de caracteres de estilos diferentes.

#### **Pasos para cambiar la fuente**

- 1. Selecionamos el texto que deseamos cambiar
- 2. Clic en la pestaña nombre de fuente
- 3. Clic en el tipo de fuente que desee
- 4. Finalmente observamos los cambios

**Tamaño de fuente:**Muestra opciones para aumentar o disminuir el tamaño de la fuente.

### **Pasos para cambiar el tamaño de la fuente**

- 1. Selecionamos el texto que deseamos cambiar el tamaño
- 2. Clic en la pestaña tamaño de fuente
- 3. Clic en el tamaño de fuente que deseeaplicar
- 4. Finalmente observamos los cambios

**Color de fuente:** Podemos aplicar diferentes colores a la fuente

### **Pasos para aplicar color a la fuente**

- 1. Selecionamos el texto que deseamos aplicar el color
- 2. Clic en la pestaña color de caracter
- 3. Clic en el tipo de fuente que desee
- 4. Finalmente observamos los cambios

**Cambiar mayúsculas y minúsculas:** Esta herramienta cambia el formato del texto previamente seleccionado, a mayúsculas y minúsculas.

 $\mathcal{L}_{\text{max}}$  .

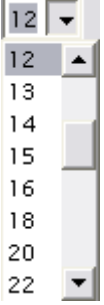

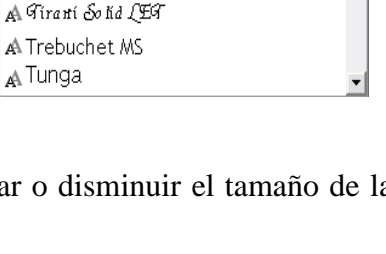

imes New Roman  $\bullet$  12  $\bullet$  N C  $\underline{\underline{s}}$  = =

A Times New Roman A Gimes na phonetics A θimes na φhonetics

A Trebuchet MS A Tunga

### **Pasos para cambiar el texto a mayúsculas o minúsculas**

- 1. Seleccionamos el texto
- 2. Clic en el menú formato
- 3. Seleccionamos la opción mayúculas y minúsculas
- 4. Clic en la que necesite

### **Pasos para aplicar negrita, cursiva y subrayado al texto**

- 1. Selecionamos el texto
- 2. Clic en la opción que necesite
- 3. Automáticamente visualizamos los cambios.

### **Formato de párrafo**

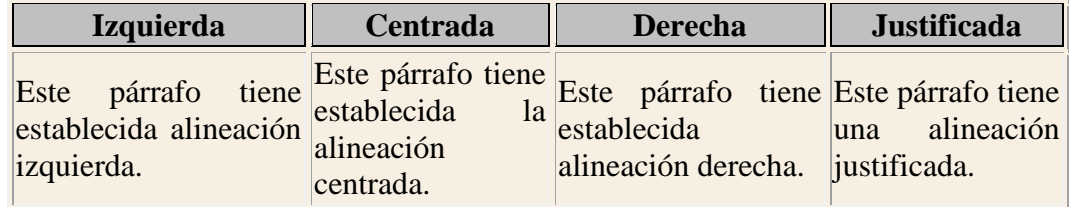

### **Pasos para alinear el texto a la izquierda, centro, derecha o justificar.**

- 1. Seleccionamos el texto o párrafo
- 2. Clic en la opcción de alineación que necesite

### **Pasos para aplicar numeración y viñetas**

- 1. eleccionamos el texto
- 2. Clic en el menú formato
- 3. Clic en la opción numeración y viñetas
- 4. Seleccionamos el tipo de numeración o viñetas
- 5. Clic en aceptar

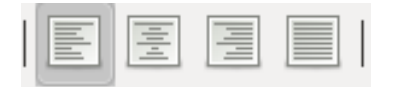

A A A

### **Pasos para aplicar interlineado al texto**

- 1. Seleccionamos el texto
- 2. Clic derecho sobre el mismo
- 3. Seleccionamos interlineado
- 4. Clic en el interlineado que necesite

### **Copiar, cortar y pegar**

Cuando hablamos de copiar nos referimos a colocar una copia en otro lugar; mientras que cuando hablamos de cortar queremos decir quitar algo de un lugar para llevarlo a otro lugar. Se pueden utilizar varios métodos.

### **Mediante los iconos del menú de herramientas:**

Seleccionar el elemento (caracter, palabra, párrafo) a copiar o cortar, hacer clic en el icono copiar  $\bigcirc$  o cortar  $\bigcirc$ , colocar el cursor en el punto de destino y hacer clic en el icono pegar  $\blacksquare$ .

### **Mediante la barra de menús:**

Seleccionar el elemento a copiar o cortar, ir al menú Editar, elegir la opción copiar o cortar, colocar el cursor en el punto de destino, y elegir la opción pegar del menú editar.

### **Mediante el ratón:**

**Normal:** Seleccionar el elemento a copiar o cortar, presionar el botón derecho sobre la selección, elegir copiar o cortar en el menú contextual, ir a la posición de destino, presionar el botón derecho y elegir pegar.

**Cortar:** Si lo que queremos es mover de sitio un elemento, también podemos seleccionarlo y luego arrastrarlo con el ratón hasta la posición de destino.

#### **Sólo con el teclado**

Copiar con Ctrl + C, y por último, ir a la posición donde vamos a pegar, y pegar  $\text{con } \text{Ctrl} + \text{V}.$ 

### **DESARROLLO DE DESTREZAS**

### **Escribir y guardar documentos**

- a. Escribir un documento
- b. Abre un documento en blanco y escribe el siguiente texto:
- c. Un estilo es un conjunto de formatos identificados por un nombre. La principal ventaja de utilizar estilos es que con un solo clic aplicamos varias características de formato a la vez
- d. Guarda el documento con el nombre estilo en la carpeta Ejercicios

### **Crear un documento**

- 1. Crear un nuevo documento.
- 2. Escribir este texto. "Mi primera practica de laboratorio".
- 3. Guardar un documento. Darle este nombre corto.
- 4. Crear un nuevo documento partiendo del que ya tenemos.
- 5. Para ello, escribiremos una línea más:
- 6. Pasar de un documento abierto a otro.
- 7. En este momento deberíamos tener dos documentos guardados y abiertos.
- 8. Pasar de un documento a otro
- 9. Cerrar todos los documento abiertos.

# **LIBRE OFFICE IMPRESS**

resentación (impress en inglés) es un programa que sirve para crear presentaciones de diapositivas. Este programa es importante porque posee todas las herramientas necesarias y de apoyo para elaborar presentaciones o exposiciones sobre diversos temas. P

### **¿QUE ES UNA DIAPOSITIVA Y UNA PRESENTACIÓN?**

**DIAPOSITIVA:** Es la página, lámina u hoja de trabajo, donde se estructurara el contenido o información de una presentación a base de textos, gráficos, formatos, animación de objetos, video y sonido, para reproducirlas a través de un proyector.

**PRESENTACIÓN:** Es el conjunto de diapositivas que sirven para presentar y transmitir una información por medio de proyectores.

### **Pasos para iniciar impress**

- 1. Clic en el menú aplicaciones.
- 2. Clic en la categoría oficina
- 3. Clic en libre office impress
- 4. Automáticamente se abre el programa

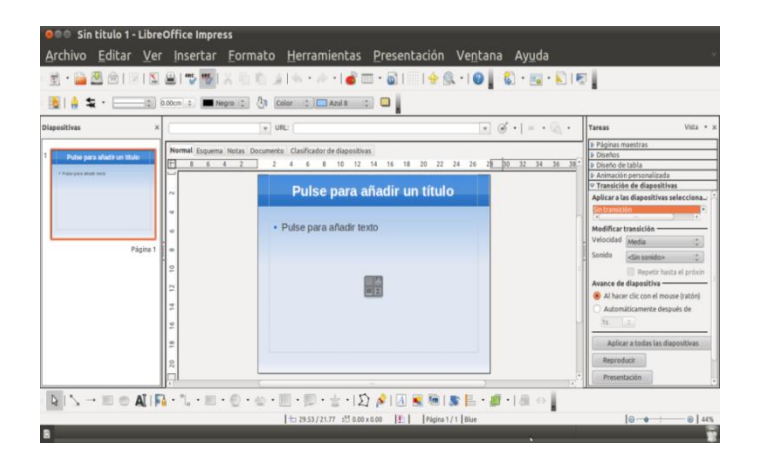

### **ELEMENTOS DE LA VENTANA DE IMPRESS**

**Barra de título**: Presenta el nombre del archivo actual y el nombre de la aplicación.

**O** ● Sin título 1 - LibreOffice Impress

**Barra de menú:** Muestra todas las opciones de impress a través de los menús: archivo, editar, ver, insertar, formato, herramientas, presentación, etc.

Archivo Editar Ver Insertar Formato Herramientas Presentación Ventana Ayuda

**Barra de herramientas**: Presenta las funciones más importantes en forma de iconos.

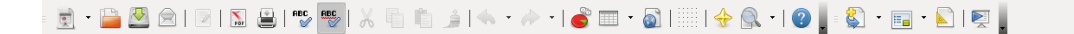

**Panel de diapositivas:** Muestra un pre visualización de todas las diapositivas de la presentación actual.

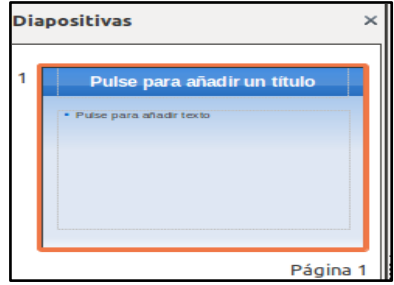

**Área de trabajo.-**Área donde diseñaremos la diapositiva.

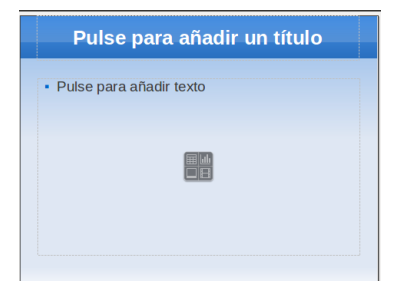

**Panel de tareas.**- Panel derecho que muestra diferentes opciones que podemos aplicar para el diseño y animación de la presentación.

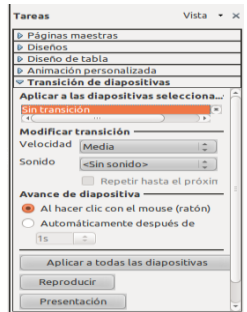

**Barra de dibujo**: Presenta todas las opciones que podemos usar para crear un dibujo o aplicar efectos a una imagen Insertada.

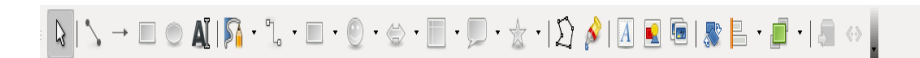

### **OPERACIONES BÁSICA EN IMPRESS**

### **Pasos para crear una presentación en blanco**

- 1. En la barra de menús en nuevo selecciona la opción presentación.
- 2. La primera pantalla que aparece nos ayudarnos a crear una nueva presentación marcamos la opción presentación vacía y pulsamos **siguiente**.

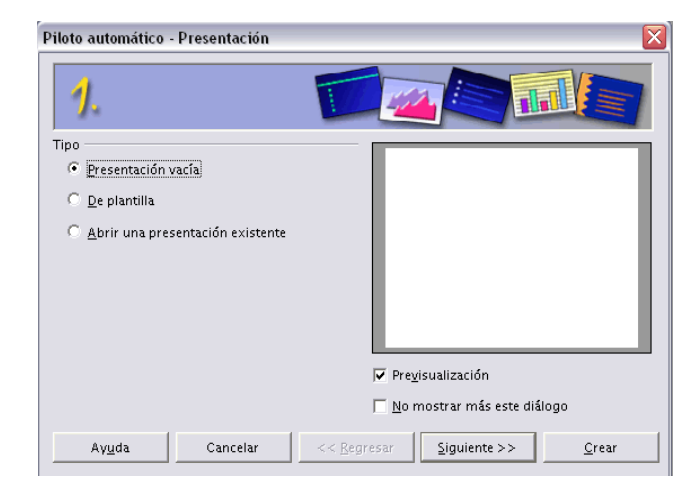

En la siguiente pantalla escogemos el diseño de la diapositiva y el medio de presentación que utilizaremos para la presentación.

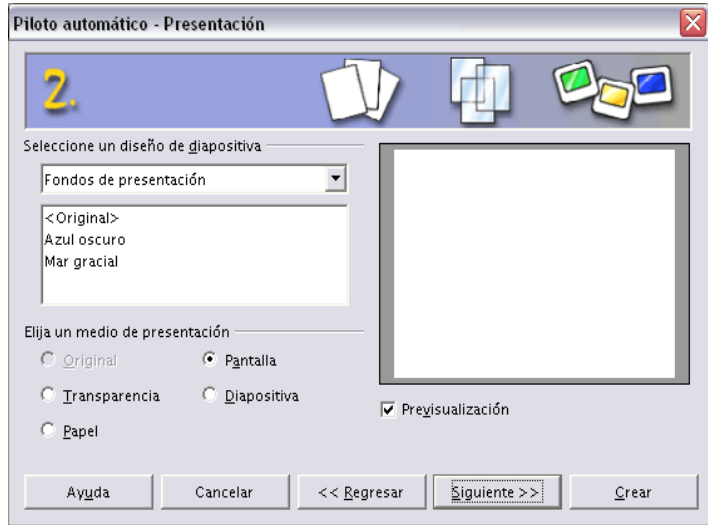

En la última pantalla podemos seleccionar algún efecto de transición entre diapositivas y la velocidad.

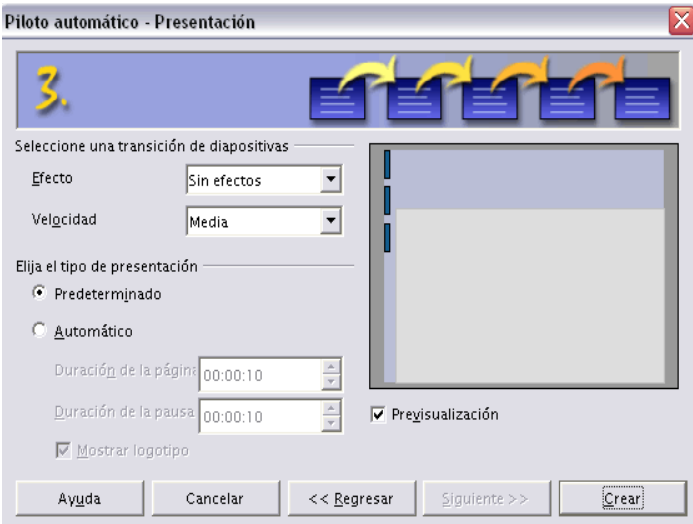

Finalmente damos clic en el botón crear

### **Pasos para abrir una presentación**

- 1. Clic en el menú archivo
- 2. Clic en la opción abrirse presenta una nueva ventana

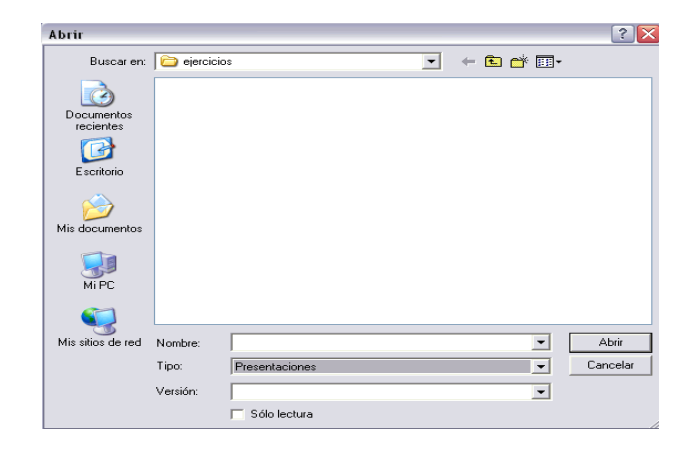

- 3. Buscamos y seleccionamos el archivo
- 4. Clic en el botón abrir.

### **Pasos para guardar una presentación nueva**

- 3. Clic en el menú archivo
- 4. Clic en la opción guardar como, se presenta una nueva ventana

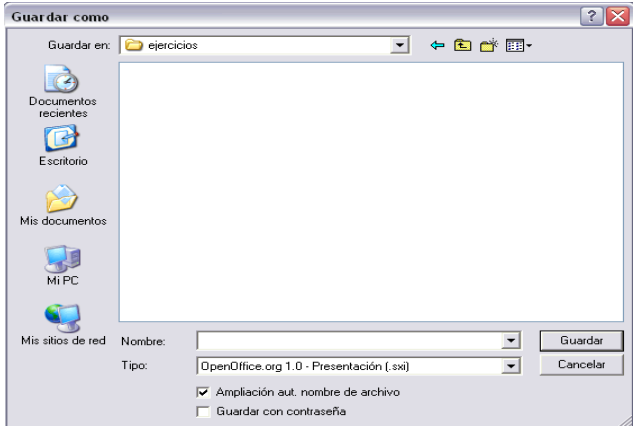

- 5. Escribimos el nombre del archivo
- 6. Clic en el botón guardar

### **Pasos para guardar cambios en una presentación existente**

### Primera forma

1. Clic en el icono guardar que se encuentra en la barra de herramientas

Segunda forma

1. Pulsamos las teclas **Ctrl + G**

### **Cerrar LibreOffice.org presentación**

Para cerrar LibreOffice.org, puedes utilizar cualquiera de las siguientes operaciones:

- 1. Hacer clic en el botón cerrar  $\mathbf{X}$  de la barra de título.
- 2. O pulsar la combinación de teclas CTRL+Q.
- 3. Hacer clic sobre el menú **archivo** y elegir la opción **terminar**.

### **Si lo que queremos es cerrar la presentación actual sin cerrar el programa podemos:**

1. Clic sobre el menú **archivo** y elegir la opción **cerrar.**

Si al cerrar no hemos guardado los cambios efectuados en la presentación, nos preguntará si queremos guardarlos o incluso nos puede llegar a mostrar el cuadro de diálogo asociado al menú guardar en el caso de no haberla guardado anteriormente.

### **Pasos para insertar una nueva diapositiva**

- 1. Clic en el menú insertar
- 2. Clic en diapositiva

### **Copiar una diapositiva**

- $\mathbb Q$ 1. Selecciona la diapositiva que quieres copiar y pulsa en el botón copiar que se encuentra en la barra estándar.
- 2. Después selecciona la diapositiva detrás de la cual se insertará la diapositiva a

copiar y pulsa el botón pegar .

### **También puedes hacerlo desde la barra de menús**

- 1. Clic el menú editar y
- 2. seleccionando la opción copiar.
- 3. Después selecciona la diapositiva detrás de la cual se insertará la diapositiva a copiar
- 4. Luego clic el menú editar
- 5. Clic la opción pegar.

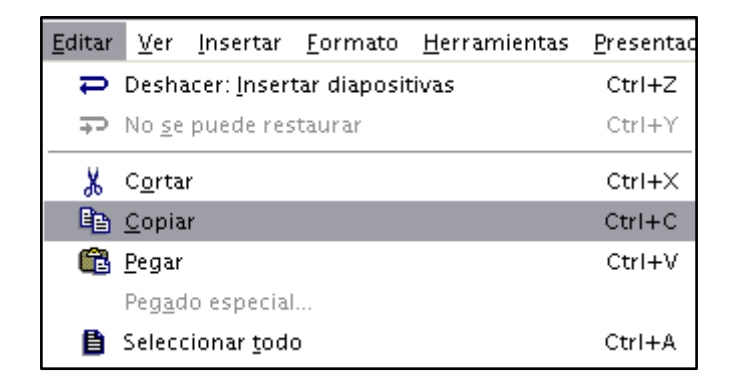

### **Objetos**

Los objetos no son más que elementos que podemos incorporar en una diapositiva, por ejemplo un gráfico, una imagen, textos, vídeos, sonidos, etc.

Sobre los objetos podemos realizar las mismas funciones que sobre las diapositivas, es decir, podemos borrar, seleccionar, mover, copiar, etc.

### **Seleccionar Objetos**

Para seleccionar un objeto o elemento de la diapositiva únicamente tienes que hacer clic sobre él. Si te aparece el marco del objeto con este aspecto

### CAPACITACIÓN **DOCENTE**

Haz clic sobre el marco y el objeto pasará a estar seleccionado, el marco tomará un aspecto diferente como el que te mostramos a continuación(AulaClic, AulaClic- seleccionar objetos)

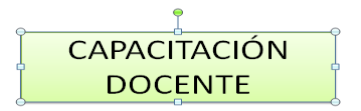

Para quitar la selección haz clic en cualquier parte fuera del marco.

### **Copiar Objetos**

- 1. Primero seleccionar el objeto haciendo clic sobre
- 2. Luego dar la orden de copiar . Esto lo podemos hacer de varias formas:
- 3. Desplegando el menú editar y seleccionado la opción copiar,
- 4. con las teclas  $(Ctrl + C)$ ,
- 5. Con la opción copiar del menú contextual (clic con el botón derecho del ratón),
- 6. O con el icono  $a^*$  de la barra estándar.

A continuación posicionarse en la diapositiva donde queremos copiar el objeto. Podemos copiar el objeto en la misma diapositiva o en otra. Para cambiar de diapositiva utiliza la barra de etiquetas.(AulaClic, copiar- objetos)

### **Pegar el objeto. Esto también lo podemos hacer de varias formas:**

- 1. Desplegando el menú editar y seleccionando la opción pegar,
- 2. con las teclas  $(Ctrl + V)$ ,
- 3. Clic la opción pegar del menú contextual (clic con el botón derecho del ratón)
- 4. Clic en el icono  $\mathbb{Q}$  de la barra estándar.

### **Pasos para eliminar una diapositiva**

- 5. Seleccionamos la diapositiva que vamos a eliminar dentro del panel de diapositivas
- 6. Clic en el menú editar
- 7. Clic en la opción eliminardiapositiva
- 8. Automáticamente se elimina la diapositiva.

### **Pasos para insertar imágenes y objetos**

- 1. Clic en el menú archivo
- 2. Seleccionamos la opción imagen
- 3. Clic en la opción a partir de archivo, se abre una nueva ventana
- 4. Buscamos y seleccionamos la imagen
- 5. Clic en el botón abrir
- 6. Automáticamente se inserta la imagen

### **Pasos para eliminarobjetos de una diapositiva**

- 1. Nos ubicamos en el objeto a eliminar
- 2. Clic derecho cortar o presiónanos la tecla suprimir
- 3. Finalmente se elimina.

### **Pasos para insertar una página maestra**

- 1. Clic en la ficha página maestra del panel de tareas
- 2. Se presenta las plantilla preestablecidas
- 3. Clic en la plantilla deseada
- 4. Automáticamente se aplica la plantilla deseada

### **ANIMACIONES Y TRANSICIONES**

Las animaciones son efectos visuales que se aplican a los objetos de una diapositiva para resaltar su contenido

### **Pasos para aplicar animación a objetos de una diapositiva**

- 1. Selecciona el objeto que desea animar
- 2. En el panel de tareas, pulsa en la selección **animación personalizada**
- 3. Selecciona y observa las diferentes animaciones disponibles
- 4. Clic en aceptar.

**Transiciones:**Las transiciones se aplican para resaltar el cambio de una diapositiva a otra.

### **Pasos para aplicar transición a la diapositiva**

- 1. Selecciona la diapositivaen la que se va a agregar el efecto de transición
- 2. En el panel de tareas, haz clic en la sección transición.
- 3. En la sección aplicar a las diapositivas seleccionadas, seleciona una de las animaciones disponibles.
- 4. Modifica el resto de elementos para la transición como velocidad, sonido, avance, etc.
- 5. Pulsa en el botón reproducir para observar los cambios aplicados.

# **PRÁCTICA DE LABORATORIO**

Con la finalidad de medir el grado de conocimientos adquiridos se le ruega realizar la siguiente actividad.

Practicar cómo crear una presentación en blanco, para crear una presentación en blanco es muy sencillo, primero debemos abrirLibreOffice.org Presentación:

- 1. Pulsa en el menú de aplicaciones.
- 2. Seleccionamos oficina y selecciona la opción LibreOffice.org presentación.
- 3. Una vez abierto el programa aparece el asistente para crear nuevas presentaciones.
- 4. Pulsa sobre la opción Presentación vacía. Pulsa siguiente.
- 5. Selecciona el diseño de las diapositivas que más te guste. Pulsa siguiente.
- 6. En la siguiente pantalla (efectos de transición) no seleccionamos nada. pulsa crear.
- 7. Ahora sólo te queda rellenar con el título de tu primera diapositiva.
- 8. Aplica animaciones y transiciones luego guardarla.

### **Practicar cómo abrir una presentación para poder modificarla.**

- 1. Despliega el menú **archivo** y selecciona la opción **abrir**
- 2. Busca y selecciona la presentación.
- 3. Pulsa el botón **abrir**

### **Pranticando voy creando**

Crea 6 diapositivas de una clase que mas te llamo la atención.

Elige un diseño para tu presentación

Escribe el tema y el contenido de la misma

Inserta una imagen de acuerdo al tema

Aplica animaciones y transiciones, luego guardala para que expongas.

# **LIBRE OFFICE CALC**

alc denominada también hojas electrónicas es un programa que permite realizar operaciones con números, organizados en una cuadrícula. Es útil para realizar desde simples sumas hasta cálculos estadísticos y más. C

### **PASOS PARA INGRESAR A CALC**

- 1. Clic en el menú aplicaciones
- 2. Clic en la categoría oficina
- 3. Clic en LibreOffice calc
- 4. Automáticamente se abre la ventana del programa.

Los documentos de trabajo se denominan hojas de cálculo. Cada una de las hojas de cálculo se dividen en filas y columna, la intersección de una fila y columna recibe el nombre de Celda.

### **ELEMENTOS DE LA VENTANA DE CALC**

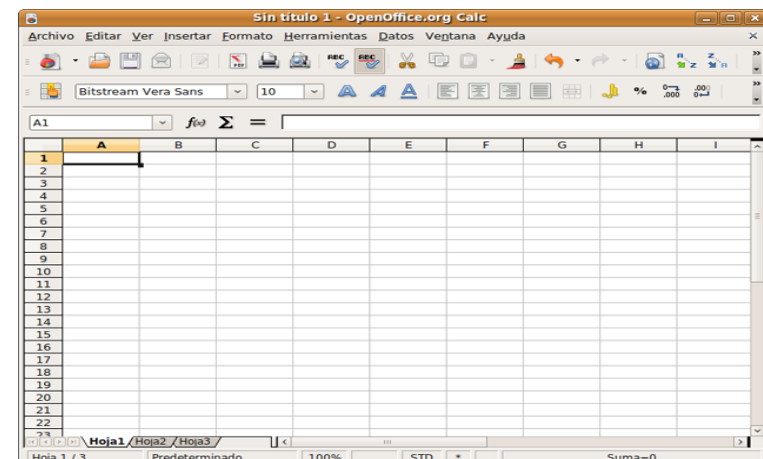

**1. Barra de título:** Muestra el nombre del documento y de la aplicación

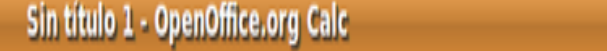

-10

2. **Barra de menús:** Muestra todas las opciónes de cal a través de los menús archivo, editar, insertar, ver, etc.

Archivo Editar Ver Insertar Formato Herramientas Datos Ventana Ayuda

- 3. **Cuadro de nombre:**Presenta el nombre de la celda en la que estamos ubicados.
	- $\overline{A1}$  $\checkmark$
- 4. **Barra de fórmulas:** Permite insertar o crear fórmulas o funciones.

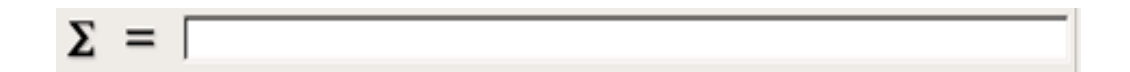

5. **Área de trabajo:** Área en donde se realiza las operaciones esta conpuesta por celdas

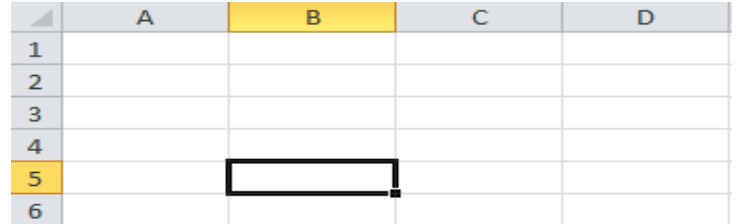

6. **Celda activa:** Es la intersección en tre una fila y una columna

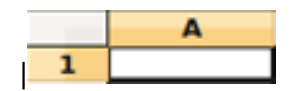

7. **Barra de etiquetas**: Muestra el nombre de las hojas en la que estamos trabajando.

 $\left| \frac{1}{\left| \left| \right| \right| \left| \right| \right|}$  Hoja1 / Hoja2 / Hoja3

X

8. **Barra de estado:** Muestra información de la hoja de trabajo activa

100% Hoja 1/3 Predeterminado **STD**  $\ast$  $Suma = 0$ 

## **ELEMENTOS DE LA HOJA DE CÁLCULO**

- **Columnas:** Las columnas son un conjunto de celdas en forma vertical
- **Filas:** Las filas son un conjunto de celdas en forma horizontal.
- **Celdas:** Las celdas son unidades básicas de una hoja de cálculo, formada por la intersección de una fila y una columna.
- **Rango:** Es un conjunto de celdas seleccionadas de una hoja de cálculo .

### **Pasos para abrir una hoja de cálculo**

- 1. Clic en el menú archivo
- 2. Clic en la opción abrir, se abre una nueva ventana

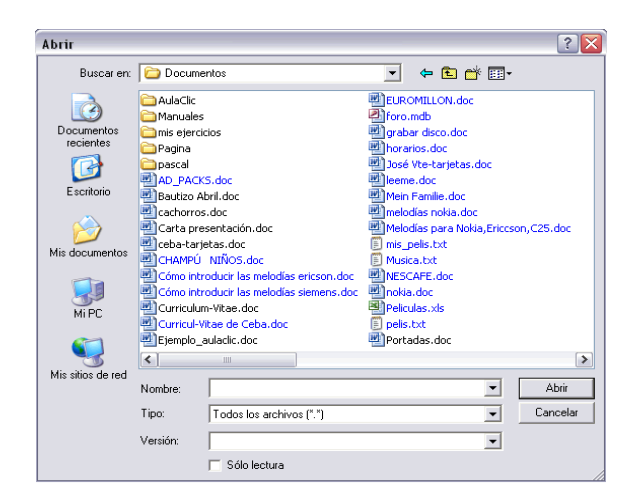

- 3. Seleccionamos el archivo
- 4. Clic en el botón abrir

### **Pasos para guardar una hoja de cálculo**

- 1. Clic en el menú archivo
- 2. Clic en la opción guardar como, aparece una nueva ventana

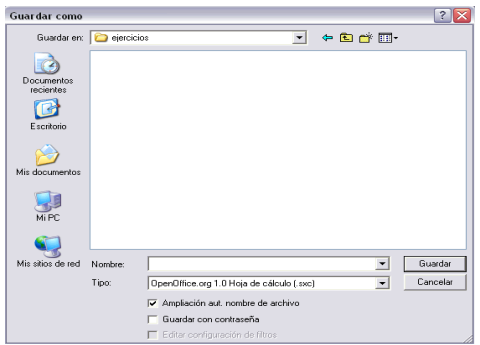

- 3. Escribimos el nombre del archivo
- 4. Clic en el botón guardar

### **Crear un nuevo libro de trabajo**

- 1. Clic en el menú archivo
- 2. Selecciona la opción nuevo
- 3. Clic en hoja de cálculo

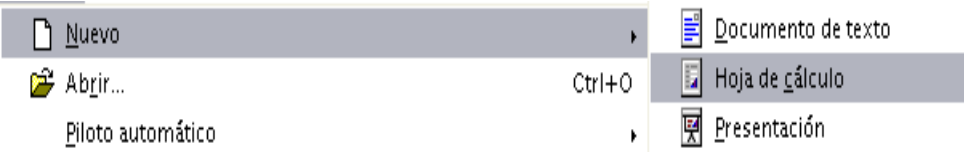

bien hacer clic sobre el botón nuevo  $\mathbf{E}$  de la barra de herramientas.

### **Pasos para cambiar el nombre de la hoja**

- 1. Clic derecho sobre la hoja
- 2. Clic en la opción cambiar nombre, aparece una nueva ventana
- 3. Escribimos el nuevo nombre
- 4. Clic en el botón aceptar

### **Pasos para cambiar el ancho de las columnas**

- 1. Nos ubicamos al inicio de la línea o borde derecho o izquierdo de la columna.
- 2. Clic sobre la misma, en la parte superior visualizamos la medida en centímetros.
- 3. Con clic sostenido arrastramos a la línea hacia el lado deseado, para modificar el ancho de la columna.

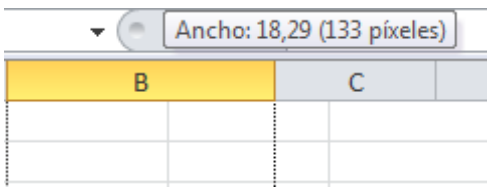

### **Pasos para cambiar el alto de las filas**

- 1. Nos ubicamos al inicio de la línea o borde inferior o superior de la fila.
- 2. Clic sobre la misma, en la parte inferior visualizamos la medida en centímetros.
- 3. Con clic sostenido arrastramos hacia arriba o hacia abajo del borde de la fila para modificar el alto de la misma.

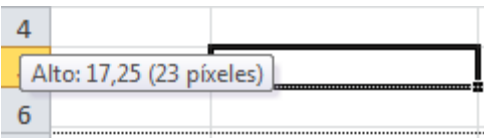

### **Pasos para insertar filas y columnas**

- 1. Seleccionamos la fila o columna como referencia para insertar la nueva
- 2. Clic derecho sobre la misma
- 3. Clic en la opción insertar, se abre una nueva ventana
- 4. Clic en la opción que necesite filas o columnas
- 5. Clic en el botón aceptar.

### **Pasos para eliminar filas o columnas**

- 1. Ubicar en la fila o columna que desea eliminar
- 2. Dar clic derecho, seleccionar la opción eliminar, aparece un cuadro de dialogo
- 3. Clic en cualquiera de las opciónes que necesite eliminar puede ser filas o columnas.

### **Pasos para imprimir una hoja de cálculo**

- 1. Seleccionar las celdas de rangos que deseas imprimir
- 2. Clic en el menú archivo, aparece un cuadro de dialogo
- 3. Clic en la opción selección actual
- 4. Clic en imprimir .

### **Pasos para ingresar datos en una celda**

- 1. Ubicamos el cursor en la celda que desea ingresar el dato
- 2. Ingresa el dato, ya sea letras, números, fechas o fórmulas
- 3. Para validar el dato pulsamos la tecla enter
- 4. Para anular lo ingresado pulsamos la tecla Esc.

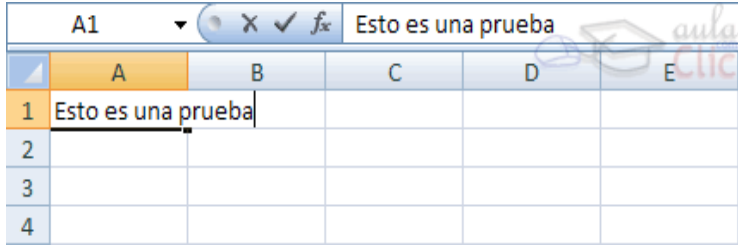

### **Tipos de datos que se puede almacenar en las celdas**

Los tipos de datos que se pueden almacenar en cal son: alfanuméricos, numéricos, fórmulas y funciones.

### **Pasos para insertar bordes en la hoja de cal**

- 1. Seleccionamos los datos que deseamos poner borde
- 2. Clic derecho sobre el mismo
- 3. Clic en la opción **formatear celdas**, se abre una nueva ventana
- 4. Clic en el botón **borde**, seleccionamos el tipo de línea y el color
- 5. Clic en los bordes que necesitamos
- 6. Clic en el botón aceptar

### **Fórmulas**

La herramienta más importante de cal es la facilidad de crear fórmulas y funciones, que nos servirán para realizar todo tipo de cálculos con los datos ingresados

Una fórmula comienza por un signo = y utiliza los operadores matemáticos ejemplo:

Fórmula de la Suma =A1+A2+A3 finalmente presionamos la tecla enter

Fórmula de la resta =B3-B4 finalmente presionamos la tecla enter

Fórmula de la multiplicación A1\*A2\*A3 finalmente presionamos la tecla enter

Fórmula de la división A1/A2 finalmente presionamos la tecla enter

O puede ser una combinación de signos ejemplo: =A1+B2\*C4/D8

### **Función**

Una función es una fórmula que viene preestablecida en calc y se encuentran agrupadas en categorías como suma, promedio, contar, etc.

### **Operadores aritméticos**

Calc utiliza los operadores aritméticos con la jerarquía natural de las operaciones matemáticas

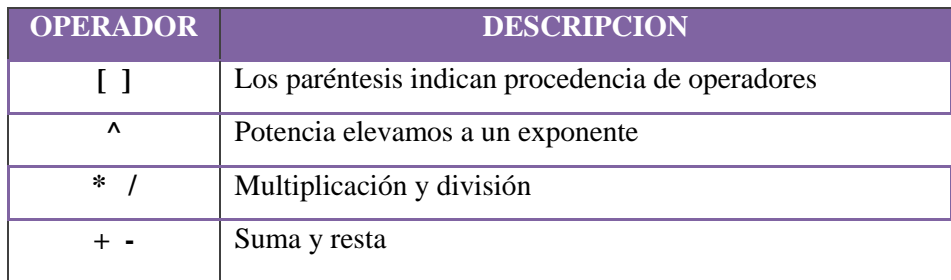

### **Pasos para insertar una función**

- 1. Situarse en la celda donde queremos introducir la función
- 2. clic sobre el botón  $\mathbf{E}$  de la barra de fórmulas, aparecerá el siguiente cuadro de diálogo Insertar función
- 3. En el cuadro de lista seleccionar una función que necesites esta puede ser suma resta multiplicación o división, etc.….
- 4. clic sobre el botón aceptar
- 5. Aparecerá el cuadro de diálogo argumentos de función, donde nos pide introducir los argumentos de la función, este cuadro variará según la función que hayamos elegido, en nuestro caso se eligió la función suma ().

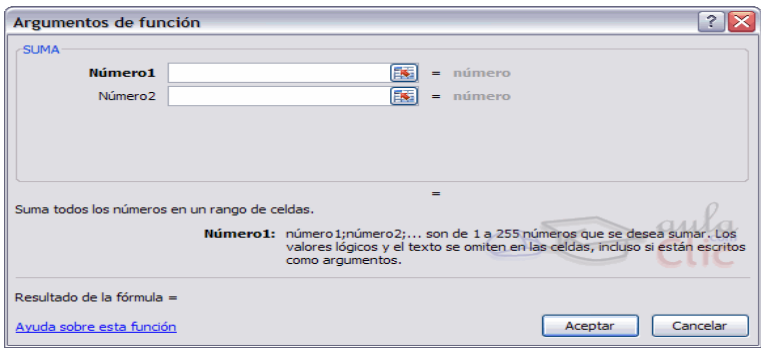

- 6. En el recuadro **número1** hay que indicar el primer argumento que generalmente será una celda o rango de celdas tipo A1:B4
- 7. En el recuadro **número 2** habrá que indicar cuál será el segundo argumento. Sólo en caso de que existiera.
- 8. Cuando tengamos introducidos todos los argumentos, hacer clic sobre el botón aceptar.
#### **Otra forma de realizar una suma rápida**

En la pestaña inicio o en la de fórmulas encontrarás el botón **autosuma**  $\Sigma$  Autosuma  $\overline{\phantom{a}}$  que nos permite realizar la función Suma de forma más rápida.

#### **Selección de un rango de celdas**

Para seleccionar un conjunto de celdas, pulsar el botón izquierdo del ratón en la primera celda a seleccionar y mantener pulsado el botón del ratón mientras se arrastra hasta la última celda a seleccionar, después soltarlo y verás cómo las celdas seleccionadas aparecen con un marco alrededor y cambian de color.

#### **Selección de una columna**

Para seleccionar una columna hay quesituar el cursor sobre el identificativo superior de la columna a seleccionar  $\Box$  B v hacer clic sobre éste.

#### **Selección de una fila**

Para seleccionar una fila hay que situar el cursor sobre el identificativo izquierdo de la fila a seleccionar y hacer clic sobre éste.

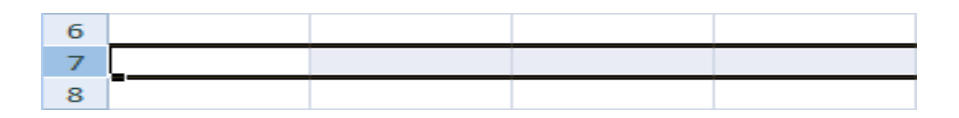

#### **Selección de una hoja entera**

1. Situarse sobre el botón superior izquierdo de la hoja situado entre el indicativo de la columna **A** y el de la fila **1** y hacer clic sobre éste.

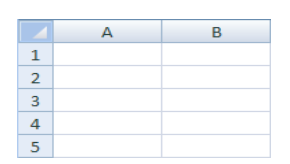

# **DESARROLLO DE DESTREZAS**

- 1. Empezar un libro nuevo y guardarlo en la carpeta de nombre mis ejercicios de calc en mis documentos, con el nombre operaciones básicas.
- 2. Cerrar el libro.

#### **Abrir el libro creado en el ejercicio anterior**

- 1. Clic en el menú archivo
- 2. Clic en la opciónabrir
- 3. Selecciona el libro
- 4. Clic en el botón abrir

#### **Indicando a trabajar en Calc**

- 1. En la celda A1, A2, A3, A4 inserta números
- 2. Ubicate en la celda que deseas que salga el resultado
- 3. Luego clic autosuma
- 4. Automáticamente se reflajara el resultado.

#### **También puedes realizar esta operación con el asistente de función**

- 1. Realiza 10 ejemplos de las 4 operaciones básicas utilizando el asistente de función.
- 2. Luego selecciona el rango y aplica borde a tus operaciones para formar una tabla.
- 3. Cambia el tamaño de las filas y columnas.

# **CAPÍTULO 4**

#### **Presentación**

En este capítulo iniciaremos a con el adecuado uso del internet y sus diferencies servicios.

#### **Objetivos**

- Utilizar elinternet para la busqueda de para desarrollo el proceso de enseñanza aprendizaje.
- $\checkmark$  incorporar la tecnología del internet en los procesos de enseñanza y de aprendizaje de diferentes maneras y para cumplir diferentes propósitos**.**  Pueden promover el desarrollo de habilidades como el manejo de la información, el pensamiento crítico y la resolución de problemas, mediar la comunicación entre docentes y estudiantes, o ampliar las fronteras del aula como espacio de aprendizaje, entre otros.

#### **Competencias a lograr**

Al término de este capítulo el usuario podrá:

- $\checkmark$  Conocer la historia y origen del internet
- $\checkmark$  Aplicar las diferentes herramientas tecnologicas en el proceso de enseñanza aprendizaje.
- $\checkmark$  Navegar y buscar información en internet sin dificultad

# **CONOCIENDO EL MUNDO DEL INTERNET**

### **RECOMENDACIONES IMPORTANTES PARA TENER EL ACCESO A INTERNET**

**Para acceder a internet necesitamos de las siguientes herraminetas**

- Computadora
- Módem
- Conexión de acceso telefónico o WIFI
- Proveedor de Internet (CNT, Claro, etc.)

Estas herramientas tienen que estar debidamente configuradas en el ordenador.

#### **Saber qué quiere hacer en Internet.**

- Leer algo?
- Hacer algún curso online?
- Descargar algún contenido?
- Comunicarse con gente?
- Jugar en internet?
- qué es lo que desea hacer en Internet en tal momento?

**Tener paciencia y practicar**, tratando de comprender y razonar lo que hace. Se irá dando cuenta que en Internet hay desde buenos sitios web, hasta engañosos que solo muestran publicidad, o peor.

Al ir usando internet, irá aprendiendo a usarla cada vez más, y los pasos a seguir según en qué sitio web esté en Internet, para hacer lo que desee.

#### **Recomendaciones**

Disponga deun programa antivirus actualizado, no utilice piratería, y sepa que hay muchos sitios web que se dedican directamente a vender algo, no brinde sus datos, y por ejemplo no pulse en donde diga "comprar", si no desea comprar un producto. Preste atención a lo que hace, lea bien todo. Cuando no utilice Internet, le recomiendo que la desconecte.

Estos pasos son básicos para aprender a usar internet. Sinceramente no recuerdo que alguien me haya enseñado a usar internet, pero sí recuerdo haber pasado horas buscando, y leyendo las opciones en cada sitio web disponibles.

#### **CONCEPTOS BÁSICOS INTERNET**

#### **¿QUE ES INTERNET?**

Internet es una red de redes que permite la interconexión descentralizada de computadoras a través de un conjunto de protocolos denominado [TCP/IP](http://es.wikipedia.org/wiki/TCP/IP)

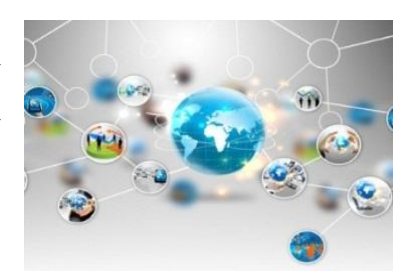

#### **BREVE HISTORIA DEL INTERNET**

Los inicios de Internet se remontan a los años 60. En plena guerra fría, Estados Unidos crea una red exclusivamente militar, con el objetivo de que, en el hipotético caso de un ataque ruso, se pudiera tener acceso a la información militar desde cualquier punto del país.

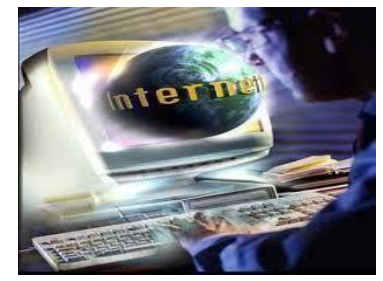

Esta red se creó en el año 1969 y se llamó ARPANET. En principio, la red contaba con 4 ordenadores distribuidos entre distintas universidades del país. Dos

años después, ya contaba con unos 40 ordenadores conectados. Tanto fue el crecimiento de la red que su sistema de comunicación se quedó obsoleto. Entonces dos investigadores crearon el protocolo TCP/IP, que se convirtió en el estándar de comunicaciones dentro de las redes informáticas (actualmente seguimos utilizando dicho protocolo). El desarrollo de las redes fue abismal, y se crean nuevas redes de libre acceso que más tarde se unen a NSFNET, formando el embrión de lo que hoy conocemos como INTERNET.(Didacticos)

#### **QUE ES LA WWW**

WWW son las iníciales que identifican a la expresión inglesa World Wide Web, el sistema de documentos de hipertexto que se encuentran enlazados entre sí y a los que se accede por medio de [Internet.](http://definicion.de/internet)

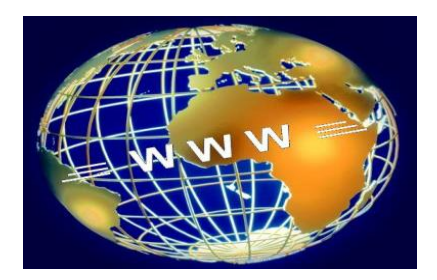

#### **PROTOCOLO TCP/IP**

Son las siglas de protocolo de control de transmisión/protocolo de Internet.

**PROTOCOLO DE CONTROL DE TRANSMISIÓN (TCP)** Permite a dos anfitriones establecer una conexión e intercambiar datos. El TCP garantiza la entrega de datos es decir que los datos no se pierdan durante la transmisión.

**EL PROTOCOLODE INTERNET (IP)** Utiliza direcciones que son series de cuatro números octetos (byte) con un formato de punto decimal ejemplo: 69.5.163.59.

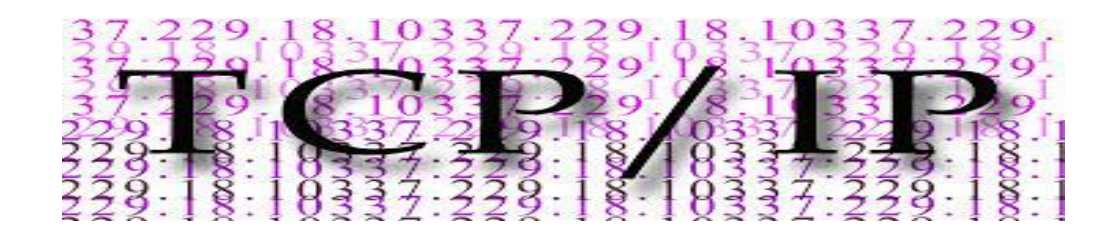

#### **NAVEGADOR WEB**

Un navegador web, explorador web o browser, aplicación que sirve para acceder a la [WWW](http://www.alegsa.com.ar/Dic/www.php) (todas las [páginas](http://www.alegsa.com.ar/Dic/pagina%20web.php)  [web\)](http://www.alegsa.com.ar/Dic/pagina%20web.php) y "navegar" por ella a través de los [enlaces.](http://www.alegsa.com.ar/Dic/enlace.php) Los navegadores actuales permiten mostrar o ejecutar: gráficos, secuencias de vídeo, sonido, animaciones y programas diversos

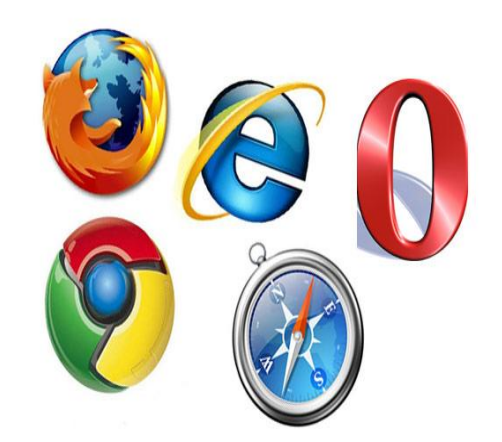

además del texto y los hipervínculos o enlaces los Navegadores más populares son: Internet Explorer, Mozilla Firefox, Google, etc.

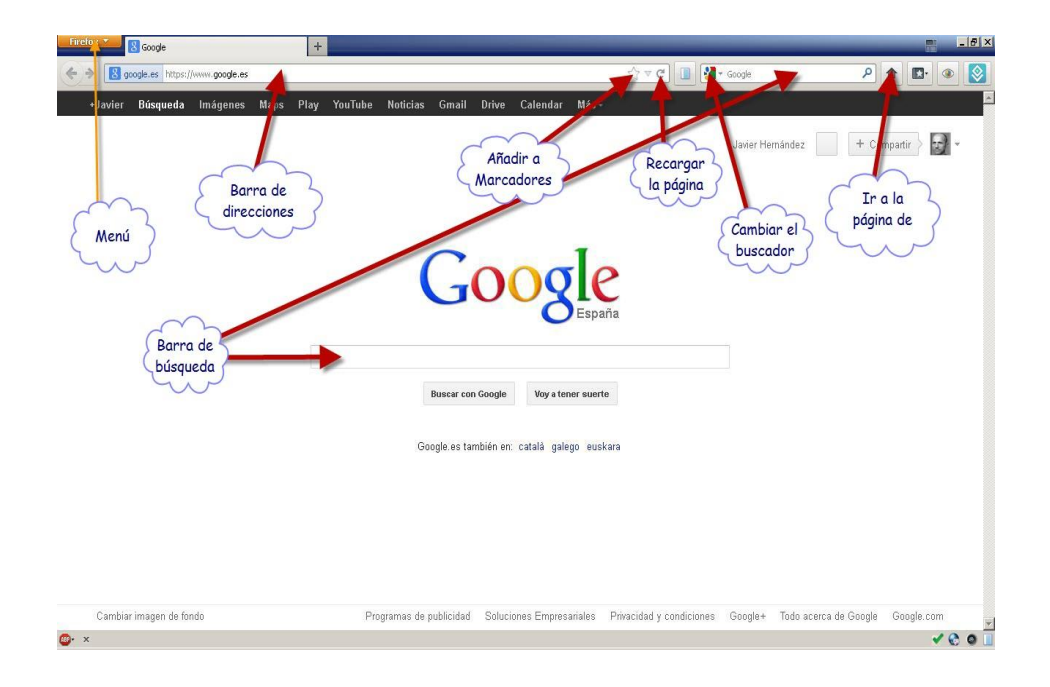

#### **ELEMENTOS DE UNA NAVEGADOR WEB**

**Barra de navegación:**Aquí ingresamos la dirección de las páginas web

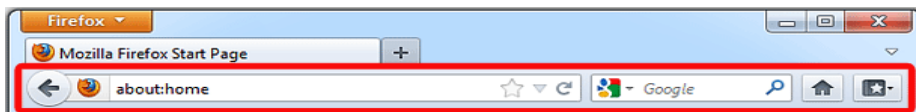

La barra de herramientas de Navegación contiene los siguientes elementos:

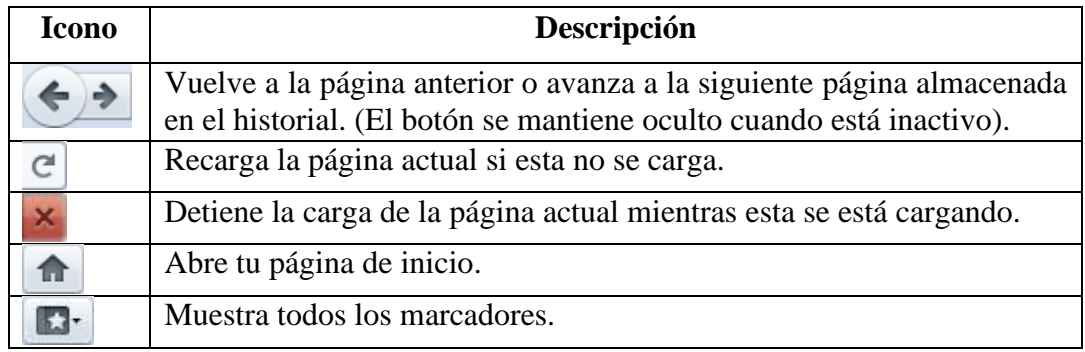

**Barra de búsqueda** aquí ingresamos las frases o palabras para realizar la búsqueda

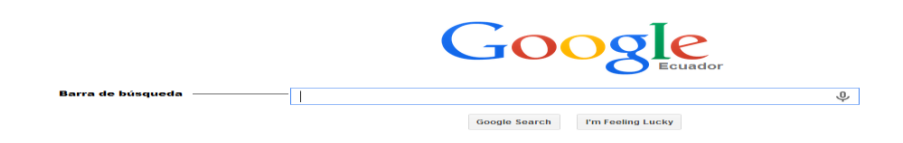

#### **BUSCADORES DE INTERNET**

Los buscadores en internet, son programas o aplicaciones que residen en un sitio o página web, los cuales, al ingresar palabras en sus recuadros de búsqueda, operan dentro de la base de datos del mismo buscador y recopilan todas las páginas que contengan información relevante y relacionada con lo que se busca. Los

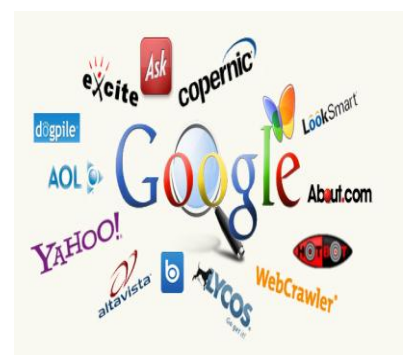

buscadores más habituales para localizar información en Internet son: [google,](http://www.google.com/) [yahoo,](http://www.yahoo.com/) alta [vista,](http://www.altavista.com/) etc.

#### **ESTRATEGIAS DE BÚSQUEDA DE INFORMACIÓN**

Identificar términos específicos del tema, vocabulario especializado:

Palabras clave: sustantivos, verbos, nombres propios

- Emplear sinónimos de las palabras elegidas, variantes gramaticales
- Términos relacionados de significado parecido, o del mismo campo semántico
- Traducir los términos en otro idioma, fundamentalmente en inglés

#### **RECUERDA**

#### **El proceso requiere unos pasos:**

- Ordenar las ideas y acotar el tema de interés.
- Solicita orientación del profesor y del personal de tu biblioteca.
- Te pueden ayudar los mapas mentales y la lluvia de ideas.

#### **Hay que tener claros los conceptos clave del tema elegido:**

- Identifica los conceptos principales y palabras clave del tema.
- Conoce los sinónimos de dichas palabras clave.
- Busca términos relacionados.
- Utiliza los términos en la estrategia de búsqueda.

#### **PRINCIPALES SERVICIOS DE INTERNET**

- **Navegación por la web:** La navegación por la world wide web (www) es el servicio más utilizado al conectarse a Internet.
- **Correo electrónico:** Permite el envío y recepción cualquier tipo de información digitalizada como textos, imágenes, sonido.
- **Transferencia de archivos (carga/descarga de datos):** El usuario puede descargar, desde su ordenador, gran cantidad de archivos como: textos, imágenes, aplicaciones software gratuito, etc.
- **Búsquedas:** Permite buscar información, videos, imágenes en la web. Por ejemplo YouTube nos permite observar videos.
- **Mensajería instantánea (chats):** Permite la comunicación en tiempo real con diferentes personas.

#### **VENTAJAS Y DESVENTAJAS DEL USO DE INTERNET**

#### **Ventajas**

- La búsqueda de información se vuelve mucho más sencilla.
- Es posible conocer e interactuar en tiempo real con muchas personas de todas partes del mundo.
- Hace la comunicación más sencilla.
- Facilidad en la transmisión de la información
- Facilita la realización de trabajos y tareas escolares.
- Se actualiza periodicamente la computadora

#### **Desventajas**

- Así como es de fácil encontrar información buena, es posible encontrar de la misma forma información mala, desagradable (pornografía, violencia explícita, terrorismo).
- Te genera una gran dependencia o vicio del internet, descuidándote de muchas cosas personales o laborales.
- Hace que los estudiantes se esfuercen menos en hacer sus tareas, debido a la mala práctica del copia y pega.
- Paginas que contienen virus informaticos.

#### **PASO A PASO PARA INGRESAR A INTERNET**

1. Clic en el icono de mozilla que se encuentra en la barra superior del escritorio

**O** Aplicaciones Lugares Sistema **O** 

h = 08:45 a docente 0

2. Automáticamente se presente la ventana del navegador.

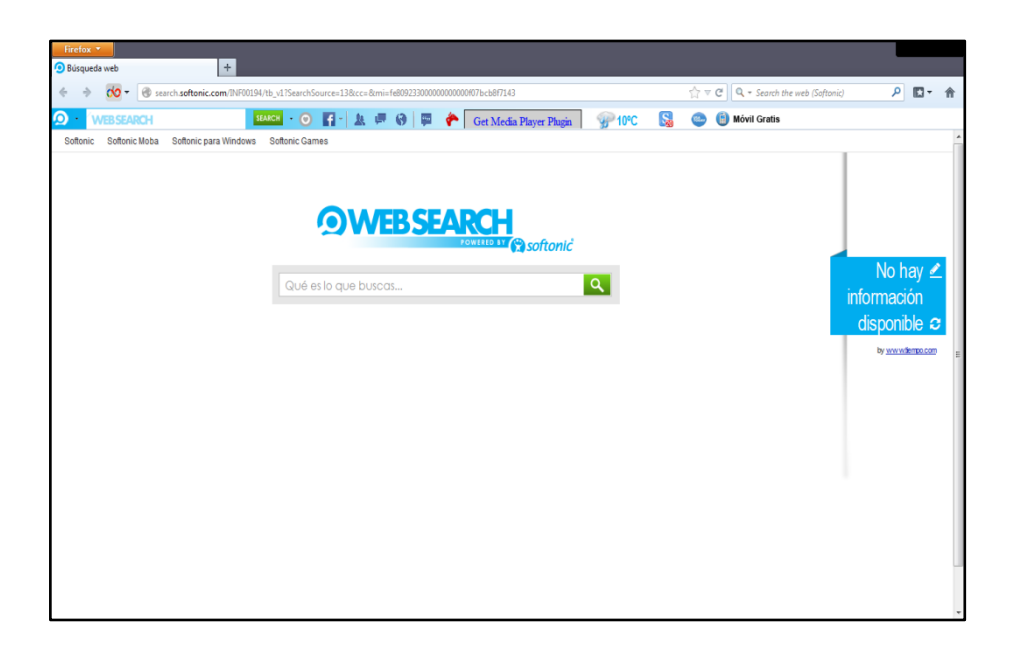

- 3. En la barra de direcciones se escriba la pagina web del buscador que necesitemos en nuetro caso sera **<https://www.google.com.ec/>**
- 4. Automáticamente visualizamos el buscador.

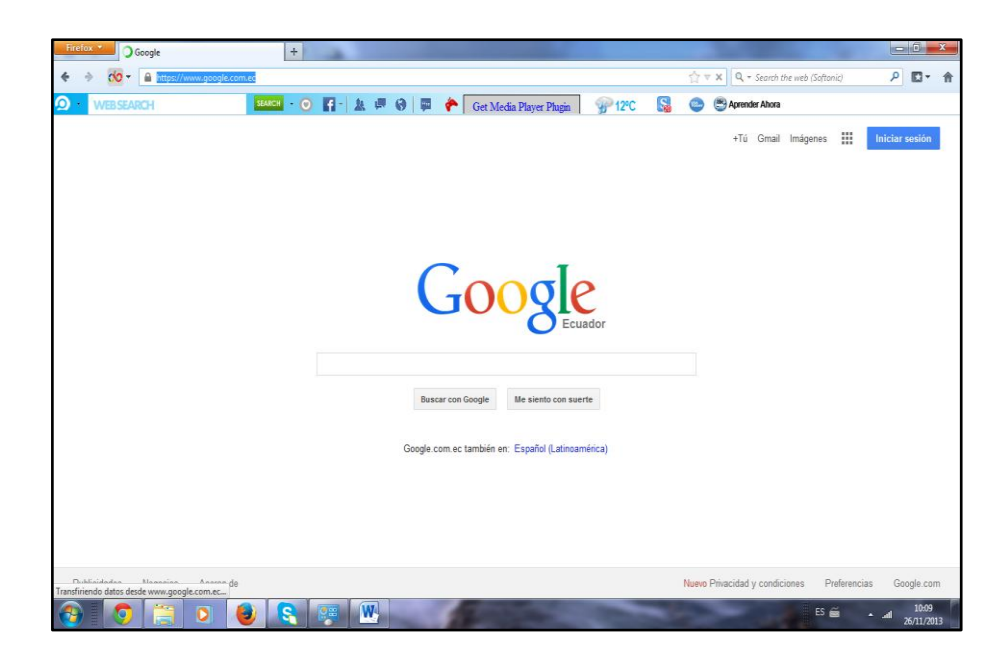

5. En la barra de búsqueda de google escribimos lo que necesitamos buscar, en nuestro caso escribiremos la palabra yasuni y presionamos enter , muestra una lista de paginas web con informacion solicitada.

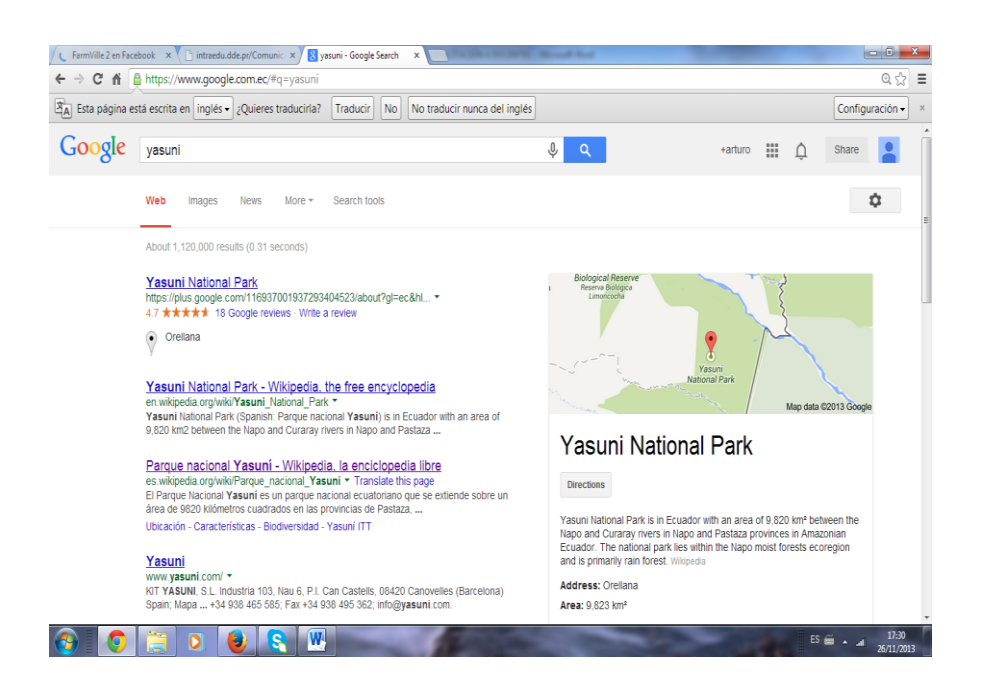

6. Clic en en la pagina web que necesite, automaticamete se carga la pagina de la informacion que necesitamos.

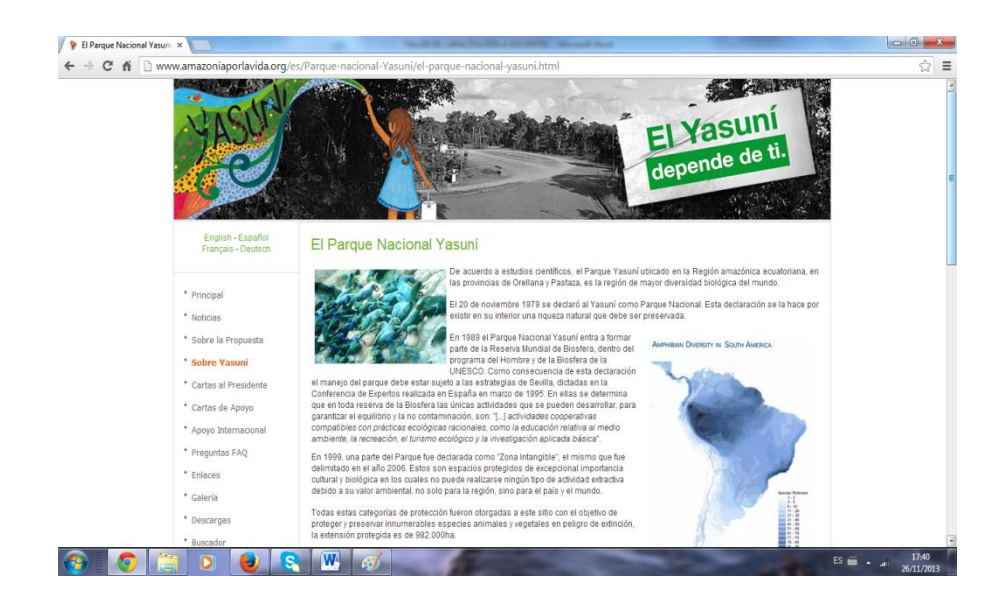

**RECUERDE** estos sencillos pasos es forma para buscar toda clase de informacion en internet .

#### **UTILIZACIÓN DEL YOUTUBE**

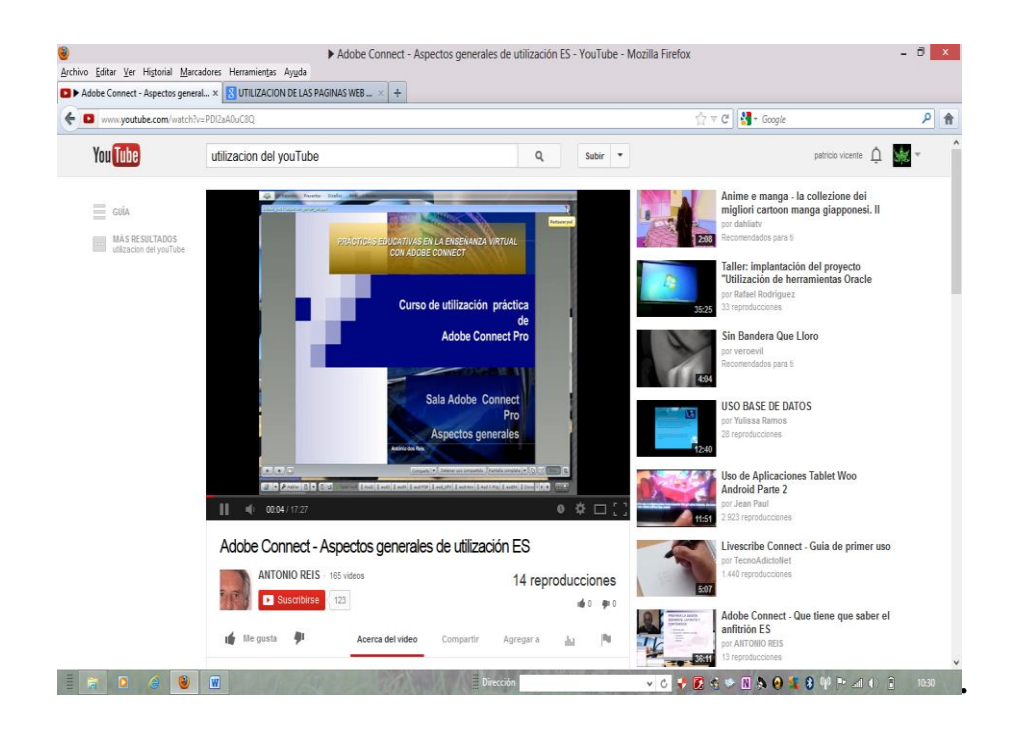

La utilización de vídeos educativos (por ejemplo videos publicados en YouTube) puede brindar diversas ventajas como versatilidad, motivación, intuición, cultura de imagen, mejor acceso a los significados, más información, repetición sin esfuerzo, desarrollo de imagen, a su vez, puede aportar algunos inconvenientes pero las ventajas los superan con creces. Este tipo de medios pueden suponer ahorros en tiempo y dinero a los alumnos, también aportan gran flexibilidad por lo que a priori parecen motivos suficientes para conseguir una mayor motivación.

Por tanto, creemos conveniente el uso de plataformas como la estudiada para aumentar el adecuado aprendizaje de los alumnos y poder así crecer en cuanto a mejora del nivel de estudio, siendo más fácil para todos el poder aprender mediante las nuevas tecnologías, creemos que debería aumentar el desarrollo de estas técnicas para terminar de pulirlas y llevar a cabo un buen uso de las nuevas posibilidades que se nos están dando, sería más fácil para toda la comunidad educativa y por tanto apoyamos abiertamente su uso y desarrollo

#### **Pasos para buscar videos en internet**

1. En el navegador de google escriba la palabra you tube y presionamos la tecla enter o clic en el botón buscar, desglosa una lista con diferentes paginas web.

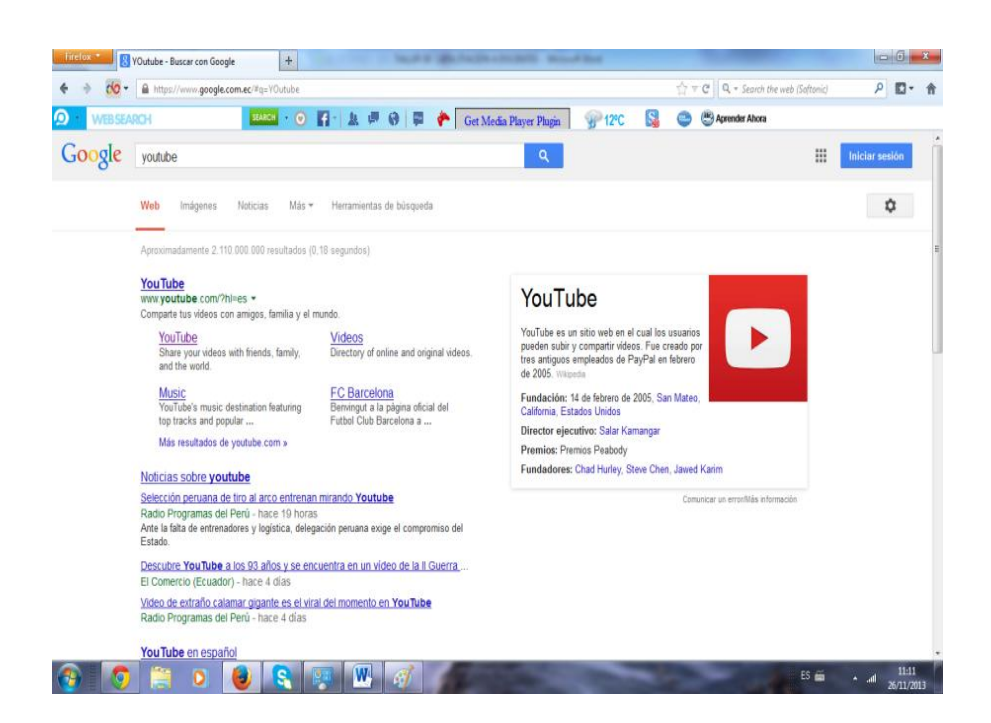

- 2. Clic en la opción**YouTube**.
- 3. Automáticamente se carga la pagina de YouTuve.

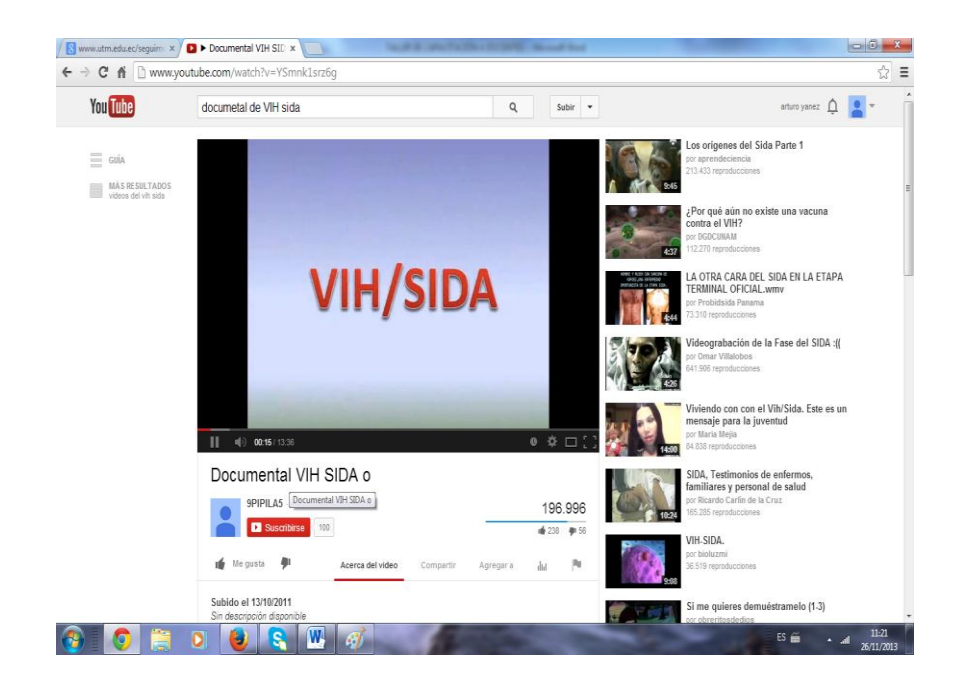

4. En la barra de busqueda de **You Tube** escribimos el video o documental que necesitemos de acuerdo a la asignatura que impartimos.

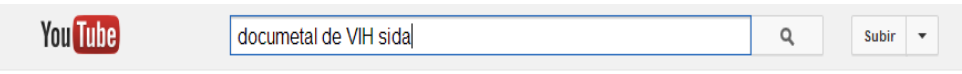

5. Clic en el botón buscar o presionamos la tecla **enter**, desglosa todo lo relacionado con el video que necesitamos observsar.

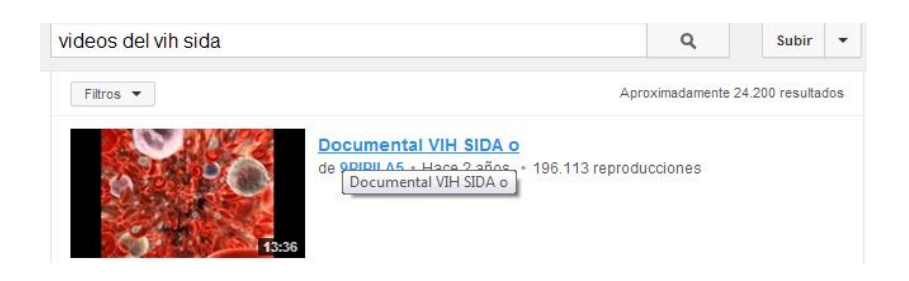

6. Clic en el video o documental que necesite e iniciamos a observar el video.

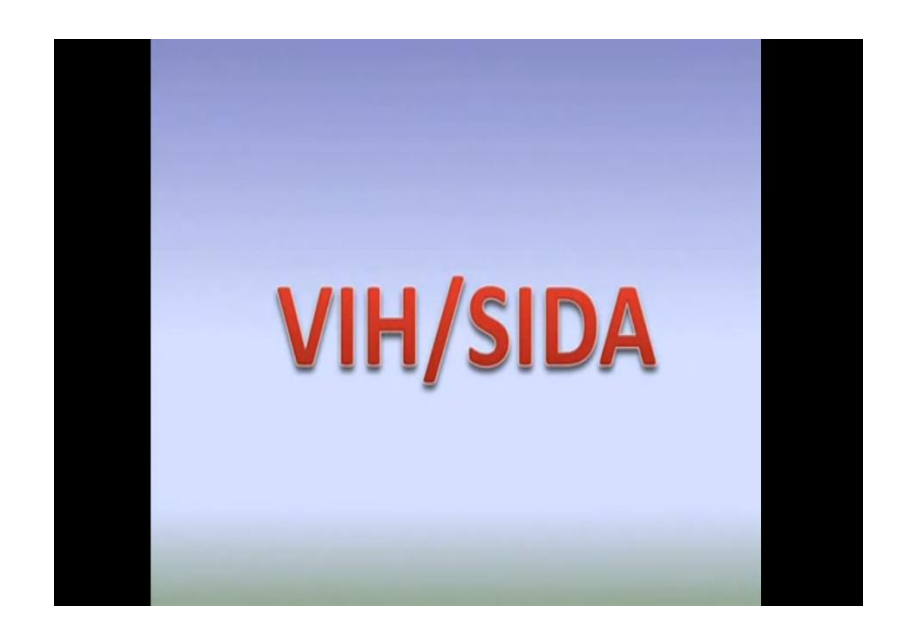

#### **LISTA DE SITIOS EDUCATIVOS INTERESANTES PARA VISITAR**

**AULABLOG**<http://www.aulablog.com/>

Es un blog de edublogs que publica los post o noticias que se publican en los

blogs de otros docentes adscriptos al mismo. Además permite acceder a esos blogs educativos, crear nuevos blogs o suscribirse a canales RSS de noticias educativas. Tiene secciones como una biblioteca de blogs, una wiki sobre los mismos, tutoriales para crear blogs, etc.

#### **BIBLIOTECA ESCOLAR DIGITAL**<http://www.bibliotecaescolardigital.es/>

Base de datos/enlaces para acceder directamente a materiales educativos multimedia creada por el CITA (Centro internacional de tecnologías avanzadas) de la fundación Germán Sánchez Rupérez. Tiene buscador de materiales. Esta biblioteca está organizada por recursos para la educación infantil, primaria y secundaria.

#### **EDUC.A[Rhttp://www.educ.ar](http://www.educ.ar/)**/

Es el portal educativo gestionado por el ministerio de educación de Argentina. Es muy amplio con numerosas noticias, documentos, debates y recursos educativos. Aunque está pensado para los docentes de dicho país, cualquier profesor encontrará materiales que podrá utilizar en su docencia o en su autoformación.

#### **EDUCARED** <http://www.educared.net/>

Es un portal para docentes creado por la fundación telefónica en colaboración con otras asociaciones e instituciones de diverso tipo (sindicatos, asociaciones de profesores). Tiene diversas secciones y recursos. Ofrece noticias, formación, acceso a una sección de profesores innovadores, comunicación con escuelas latinoamericanas, materiales educativos, foros de debate

#### **EDUC@CONTIC**<http://www.educacontic.es/>

Portalweb educativo impulsado por el plan avanza y red. Es del gobierno de España destinado a docentes interesados en las aplicaciones de las TIC en las

escuelas. Tiene numerosos recursos, blogs, noticias, e informaciones sobre software educativo.

#### **EDUTEKA**[http://www.eduteka.org](http://www.eduteka.org/)

Es un portal educativo de una fundación latinoamericana de Colombia llamada Gabriel Piedrahita que ofrece numerosos recursos y documentos sobre uso de las TICs en la educación. Tiene mucha documentación de carácter teórico y conceptual sobre el uso innovador de las TICs en la educación.

#### **INTERNET EN EL AULA**<http://internetaula.ning.com/>

Esta es la mayor red social de docentes en lengua española que funciona desde 2008, y tiene más de 5.000 miembros. Ahí existen numerosos foros de debate, informaciones, blogs docentes, fotos y vídeo educativos. Existe mucha participación y actividad comunicativa. Es una red abierta y auto gestionada por los propios profesores.

#### **MAESTROTECA**[http://www.maestroteca.com](http://www.maestroteca.com/)

Uno de los portales pioneros en español sobre webs educativos creado en 1998. Es un directorio con muchos enlaces (casi 3.000 en lengua española) clasificados temáticamente en 56 categorías de diverso tipo: blogs educativos, redes sociales, aplicaciones didácticas, periódicos y prensa escolares, editoriales educativas, enciclopedias, etc. Tiene un buscador propio.

#### **PROFES.NET**<http://www.profes.net/>

Es el portal web de una editorial privada de libros de texto, sm, pero está abierta a cualquier docente. Tiene numerosas secciones de acceso libre: comunidades virtuales para educación infantil, primaria y secundaria; banco de recursos; revista digital; biblioteca, etc.

#### **PROYECTO AGREGA**<http://www.proyectoagrega.es/>

Es una federación de repositorios de contenidos y materiales educativos digitales generados por el MEC y las distintas comunidades autónomas. Permite realizar búsquedas de estos materiales por distintas categorías. Es de acceso libre.

# **PRÁCTICA DE LABORATORIO**

Con la finalidad de determinar el nivel de conocimiento por favor realice la siguiente práctica de laboratorio.

- 1. Ingrese a internet en la barra de direcciones escriba [www.google.ecom.ec](http://www.google.ecom.ec/)
- 2. En la barra de busqueda escriba la informacion que necesite de acuerdo a la asignatura que le interese.
- 3. Luego busque un video relacionado al tema.

# **CAPÍTULO 5**

#### **Presentación**

En este capítulo del módulose trabajara con planes de lección diario utilizando el internet para mejorar la capacidad de entendimiento en los estudiantes del primer año de bachillerato de la unidad educativa "Chillanes".

#### **Objetivos**

- $\checkmark$  Implementar el uso de las TICs en el aula de clases de la Institución Educativa Chillanes para lograr un cambio en los procesos de Enseñanza – Aprendizaje.
- $\checkmark$  Aplicar las TICs en el diario quehacer pedagógico de los estudiantes.
- $\checkmark$  Incentivar al docente a la utilización de las herramientas informáticas para la enseñanza aprendizaje de las diferentes asignaturas
- $\checkmark$  Diseñar los diferentes momentos para la elaboración de plan de clase con la utilización del internet con el fin de mejorar la capacidad de entendimiento en los estudiantes.

#### **Competencias a lograr**

Al término de este capítulo el usuario podrá:

- $\checkmark$  Reconocer las diferentes herramientas tecnologías existentes y adquieran aptitudes y destrezas en el manejo de las mismas.
- $\checkmark$  Aplicar las diferentes herramientas tecnologicas en la elaboración de los planes de clases.

## **ELABORACIÓN DE PLANES DE LECCION DIARIOS UTILIZANDO EL INTERNET.**

#### **Tema**:

Lo que se va a tratar en la clase.

#### **Método**:

Proceso que va a realizar, en este caso la observación indirecta y algunas técnicas que facilitarán el aprendizaje.

#### **Objetivo:**

Lo que se quiere lograr.

#### **Primer momento:**

Actividades previas.

#### **Segundo momento y Tercer momento**:

Variará de acuerdo a las necesidades, pero en esta parte se tomará en cuenta lo que es observación de videos, diapositivas, experimentos, debates, etc.

#### **Cuarto momento:**

Intervención del docente facilitando un documento de apoyo a los estudiantes sobre el tema tratado.

**Quinto momento**: Evaluación que permitirá saber si el objetivo se ha cumplido.

#### **ASIGNATURA HISTORIA Y CIENCIAS SOCIALES**

**Tema 1**:

#### **VALOREMOS NUESTROS RECURSOSEL YASUNÍ**

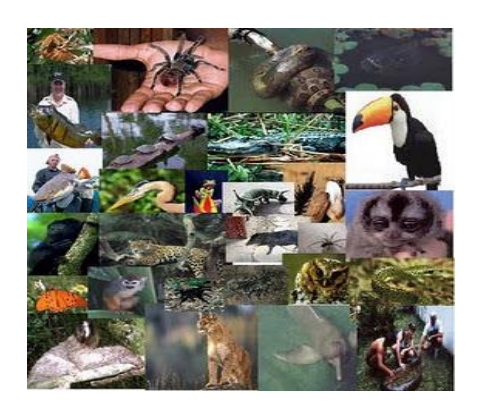

**Método**: Observación Indirecta.

**Técnica:** Experimental.

**Objetivos:** Comprender la importancia de los recursos naturales que posee nuestro país, para beneficio de los seres vivos mediante la interrelación de los componentes bióticos y abióticos del parque nacional YASUNI.

#### **Primer momento.**

Dando inicio al nuevo conocimiento

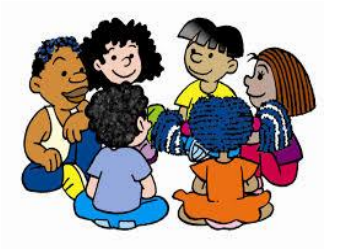

Antes de iniciar con la clase, el maestro realizará una dinámica que permita a los estudiantes tener una idea de la temática a tratarse.

Los estudiantes contestaran la siguiente pregunta desde el punto de vista de diferentes profesionales.

¿Qué haría yo como estudiante………………………………… para colaborar con el cuidado del medio ambiente?

#### **Segundo momento.**

Conozcamos más

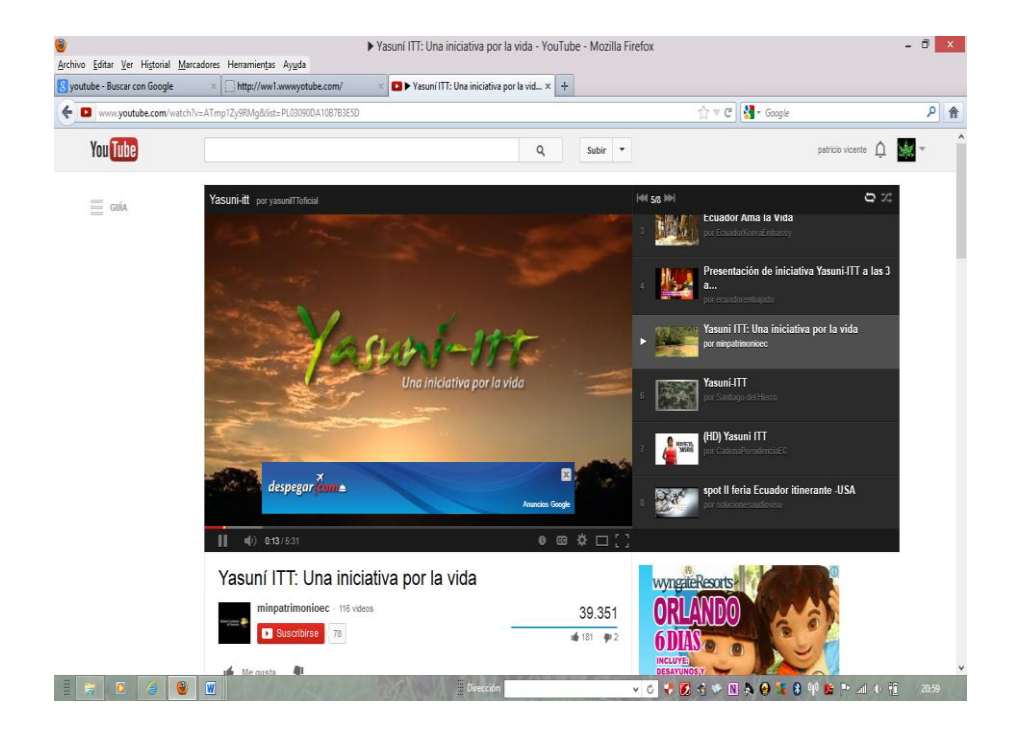

El maestro analizará con los estudiantes la información recabada sobre una de las reservas ecológicas que posee nuestro país "EL YASUNI", con ayuda del YouTube, para que todos puedan apreciar de mejor manera.

Identificar la relación que se mantiene entre seres bióticos y abióticos en el cuidado y protección del medio ambiente.

Indicar posibles soluciones para conservar nuestra riqueza natural y contribuir al cuidado de planeta, manifestando formas de reciclaje.

#### **TERCER MOMENTO**

#### **TRABAJANDO JUNTOS**

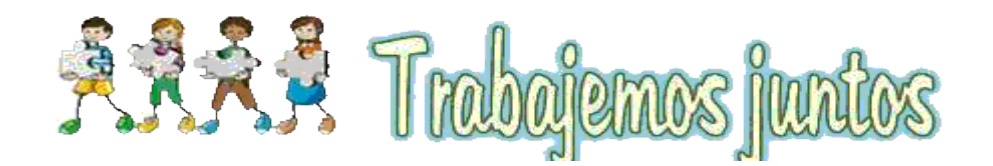

Se recomienda establecer grupos de 6 personas, que es el número ideal para este tipo de trabajo. Los miembros del grupo son los que decidirán las tareas a realizar, distribuyendo correctamente el trabajo para un mejor resultado.

#### **Experimentando aprendo**.

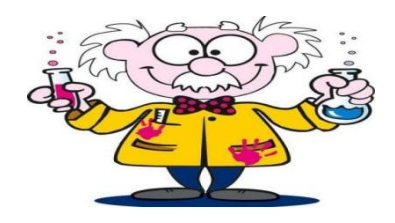

Con la guía del maestro los estudiantes realizaran un trabajo práctico, en el que se demuestre que es posible cuidar a nuestro planeta desde los hogares y así contribuir a que futuras generaciones disfruten de una vida mejor.

Los materiales a utilizar para elaborar papel reciclado son los siguientes:

- Periódicos u hojas viejas
- $\blacksquare$  Una malla de alambre
- Dos cubetas de plástico
- $\blacksquare$  Agua
- Goma blanca
- Licuadora

#### **Pasos que se deben seguir**:

- Corta el papel en trocitos y remojar durante un día en la cubeta.
- Escurre el papel y ligua los trozos.
- Amasa el papel hasta obtener una pasta ligera, luego añádele la goma blanca. Para hacer papeles de colores añade colorante no tóxico.
- La pasta deslízala sobre la malla de alambre y déjala secar por varias horas.
- Saca con suavidad la hoja de papel.

Terminado con el proceso de reciclado, lo siguiente es cortar el nuevo papel con las dimensiones y formas que desee.

Este tipo de papel es muy utilizado para realizar todo tipo de tarjetas.

#### **Cuarto momento.**

#### **Trabajo con el docente**

Mediante la técnica preguntas – respuestas el docente comprobará el grado de conocimiento adquirido durante la clase.

Para que los docentes tengan un instrumento de consulta el profesor ha preparado un documento que habla sobre la reserva ecológica Yasuní.

El presente documento nos da una idea clara y precisa de la gran requisa que posee nuestro país y el valor que debemos darle.

#### **Parque Nacional Yasuní**

El Parque Nacional Yasuní es un parque nacional ecuatoriano que se extiende sobre un área de 9820 kilómetros cuadrados en las provincias de Pastaza, de Napo y Orellana entre el río Napo y el río Curaray en plena cuenca amazónica a unos 250 kilómetros al sureste de Quito. (wikipedia, 2013).

El parque, fundamentalmente selvático, fue designado por la Unesco en 1989 como una reserva de la biosfera y es parte del territorio donde se encuentra

ubicado el pueblo Huaorani. Dos facciones huaorani, los tagaeri y taromenane, son grupos no contactados. Ubicación El PNY está situada en áreas de las subcuentas de los ríos Tiputini, Yasuní, Nashiño, Cononaco y Curaray, tributarios del río Napo, quien a la vez desemboca en el Amazonas. El Parque tiene

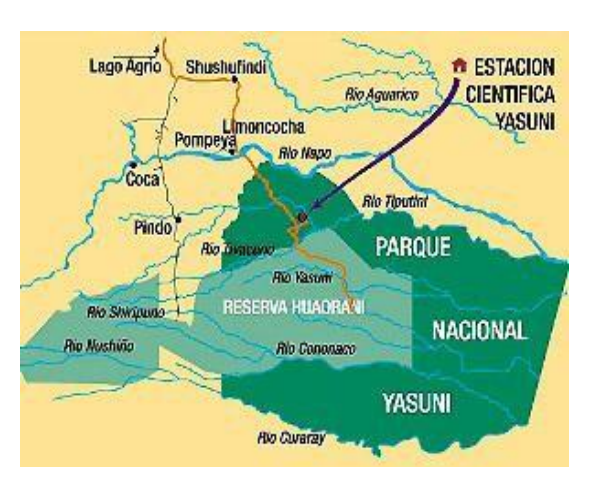

forma de herradura y comprende desde la zona sur del río Napo y norte del río Curaray. (wikipedia, 2013).

Cabe resaltar que la zona amazónica ecuatoriana es rica en yacimientos de petróleo y que la economía petrolera es el pilar sobre el que se sostiene la economía del Estado ecuatoriano desde la década de 1970. Ante esto, en el año 1998 el gobierno de Jamil Mahuad declaró la zona sur de Parque Nacional Yasuní zona intangible, para proteger a los pueblos no contactados y preservar la reserva de la biósfera lejos de los campos petroleros. (wikipedia, 2013).

Se ha formulado una propuesta denominada Iniciativa ITT para mantener el crudo bajo tierra aplicando un tipo de compensación económica internacional, la que no ha podido concretarse. Existe en esta zona u de flora y fauna así existe 150 especies de anfibios, 121 de reptiles, 598 especies de aves,

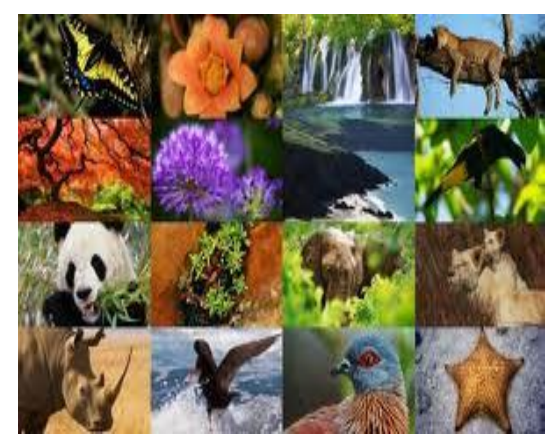

entre 169 (confirmadas) y 204 (estimadas) de mamíferos, y en flora se han

identificado 2113 especies y se estima que existirían alrededor de 3100.El término Yasuní, sin conocer su origen lingüístico, significa "tierra sagrada" como es interpretado de manera general por comunidades de la zona (wikipedia, 2013).

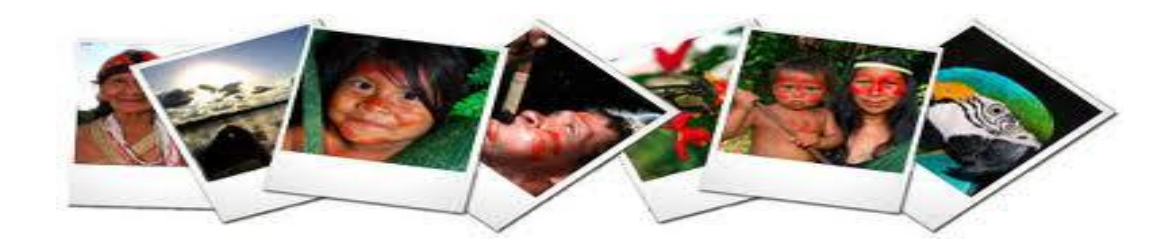

#### **Conclusión.**

Todo lo que se debe hacer para proteger el medio ambiente se reduce a la regla de las cuatro erres": reducir, reutilizar y reciclar y recupera. Por ejemplo, para no talar árboles innecesariamente hay que reducir el consumo de papel, reutilizar el papel y reciclarlo.

#### **Quinto momento**

Evaluación

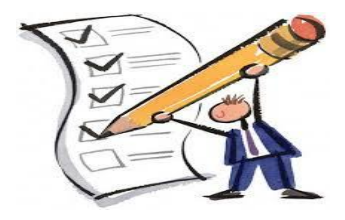

Para determinar el nivel de conocimiento se le ruega que en grupos de trabajo de 4 integrantes van a realizar un collage utilizando presentaciones electrónicas Impress sobre las diferentes especies que viven el Yasuní.

### **ASIGNATURA QUÍMICA**

#### **TEMA 2: HABLEMOS DEL SIDA EN LAS AULAS**

**MÉTODO**: Observación directa.

**OBJETIVO:** Ayudar a los jóvenes a comprender el tema del SIDA, derribando mitos y guiándolos a poder discernir entre información confiable y no confiable

#### **PRIMER MOMENTO:**

#### **PARTIENDO DE LO QUE SE CONOCE**

El maestro indagará el grado de conocimiento que tienen los estudiantes sobre el SIDA, por medio de varias preguntas.

#### **SEGUNDO MOMENTO:**

#### **Afianzar** los conocimientos

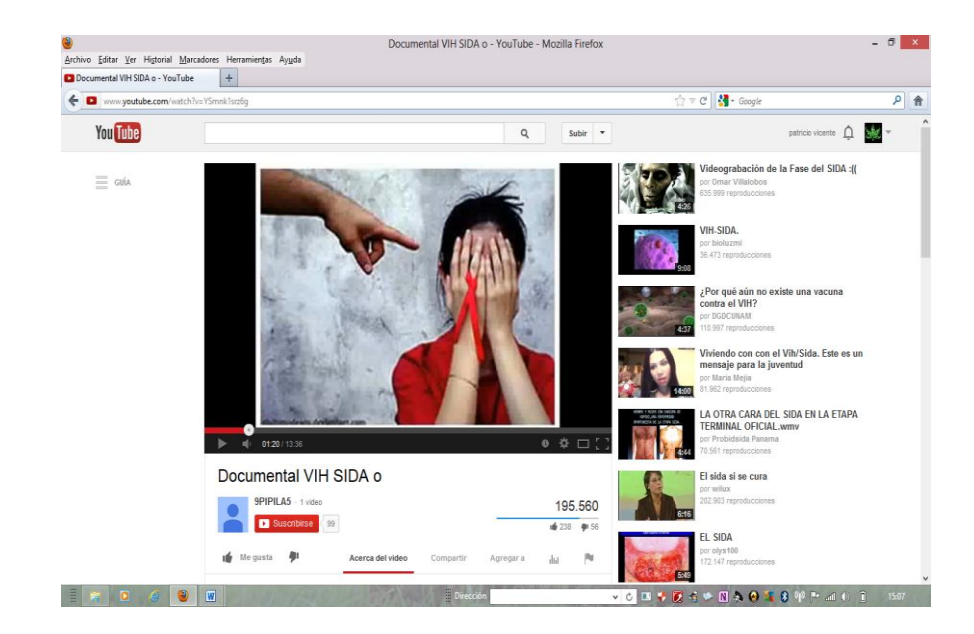

Observar un documental sobre el SIDA, para lo que se utilizara el computador, proyector, parlantes y documental

Extraer puntos importantes para discutir en clase con todos los compañeros.

#### **TERCER MOMENTO:**

#### **APLICO LO APRENDIDO.**

Luego de la puesta en común, que seguramente genere debates en la clase, cada alumno deberá, individualmente, completar una tabla.

¿Qué es el SIDA? Diferencia entre VIH y sida ¿Qué sabes sobre el tema? ¿Qué quisieras saber?

#### **Cuarto momento.**

Ampliando el conocimiento

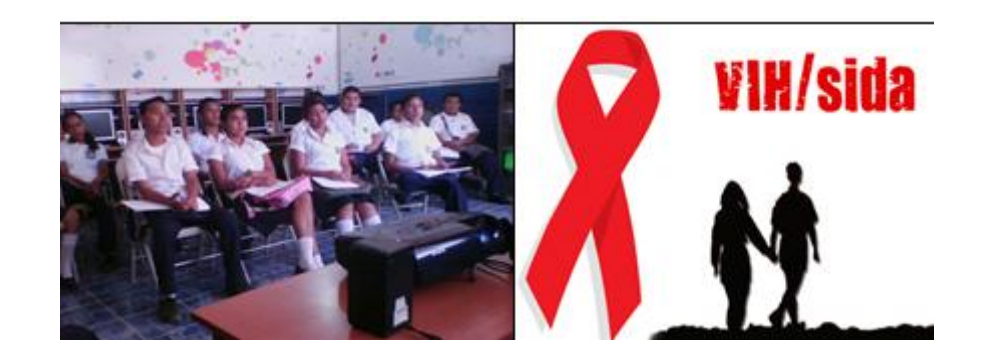

El maestro facilitara un documento que amplié el conocimiento adquirido por los estudiantes durante la clase.

#### **¿Qué es el SIDA?**

Es la enfermedad que se desarrolla como consecuencia de la destrucción progresiva del sistema inmunitario (de las defensas del organismo), producida por un virus descubierto en 1983 y denominado virus de la inmunodeficiencia humana (VIH). La definen alguna de estas afecciones: ciertas infecciones, procesos tumorales, estados de desnutrición severa o una afectación importante de la inmunidad.

La palabra SIDA proviene de las iniciales de síndrome de inmunodeficiencia adquirida, que consiste en la incapacidad del sistema inmunitario para hacer frente a las infecciones y otros procesos patológicos. El SIDA no es consecuencia de un trastorno hereditario, sino resultado de la exposición a una infección por el VIH, que facilita el desarrollo de nuevas infeccionesoportunistas, tumores y otros procesos. Este virus permanece latente y destruye un cierto tipo de linfocitos, células encargadas de la defensa del sistema inmunitario del organismo.

#### **Transmisión**

Las tres vías principales de transmisión son: la parenteral (transfusiones de sangre, intercambio de jeringuillas entre drogadictos, intercambio de agujas intramusculares), la sexual (bien sea homosexual masculina o heterosexual) y la materno-filial (transplacentaria, antes del nacimiento, en el momento del parto o por la lactancia después).

Con menor frecuencia se han descrito casos de transmisión del VIH en el medio sanitario (de pacientes a personal asistencial y viceversa), y en otras circunstancias en donde se puedan poner en contacto, a través de diversos fluidos corporales (sangre, semen u otros), una persona infectada y otra sana; pero la importancia de estos modos de transmisión del virus es escasa desde el punto de vista numérico.

#### **¿Hay Cura?**

La erradicación del VIH en los pacientes infectados no parece posible con los tratamientos actuales. Propiamente hablando, hoy el SIDA es incurable. Sin embargo, muchos de los procesos oportunistas que comprometen la vida de los pacientes con SIDA tienen tratamiento eficaz. Además, la administración de fármacos anti-retrovirales ha permitido alargar considerablemente la supervivencia de los sujetos seropositivos, de manera que la enfermedad se ha convertido en un proceso crónico.

A pesar del amplio desarrollo que ha alcanzado la investigación de esta enfermedad en los últimos años, no parece aún cercana la posibilidad de disponer de una vacuna eficaz.

#### **Uso de Fármacos**

En el momento actual hay alrededor de 15 fármacos que se están utilizando en el tratamiento de la infección por el VIH. El tratamiento incluye la combinación de varios fármacos antirretrovirales que evitan el deterioro inmunológico y suprimen la replicación viral. La terapia antirretroviral (TAR) es compleja, pues supone la administración de al menos tres fármacos (triple terapia) con un elevado número de tomas y de comprimidos por día, que producen efectos adversos, interaccionan con otros fármacos y que deben de tomarse en presencia o ausencia de alimentos.(Aciprensa, 2013)

#### **¿A quién le puede dar el SIDA?**

Todos estamos expuestos a la enfermedad siempre y cuando tengamos conductas que nos pongan en contacto con el virus; no hay distinción de raza, sexo, nivel socioeconómico, etc. igual afecta a hombres, mujeres, niños, jóvenes o viejos, no importa tampoco la orientación sexual de la persona.(Aciprensa, 2013)

#### **¿Hay cura para el SIDA?**

Inquietantemente, muchas personas creen que hay una 'cura' para el SIDA, lo que los hace sentir más seguros y correr riesgos que no correrían de cualquier otra forma. No obstante, todavía no hay una cura para el SIDA. La única manera de evitar la infección es conocer cómo se transmite el VIH y las formas de prevención.

#### **¿Cómo prevenirnos?**

- a) Vía perinatal: Es necesario hacerse la prueba del SIDA antes de embarazarse, para poder evitar que la madre le contagie la enfermedad a su bebe.
- b) Vía sanguínea: Usar jeringas desechables nuevas, desinfectar objetos punzocortantes y exigir sangre segura. Si se toma la decisión de realizarse procedimientos como tatuajes, perforaciones etc, es necesario exigir que los instrumentos con los que se realiza este desinfectados o sean nuevos.
- c) Vía sexual: Existen varias formas de prevenir la enfermedad: condón, abstinencia.(Aciprensa, 2013)

#### **QUINTO MOMENTO.**

#### **EVALUACIÓN**.

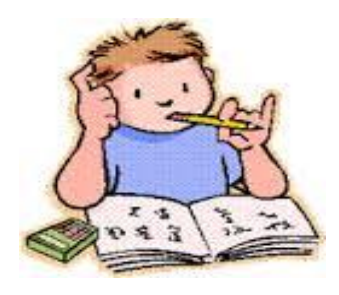

Luego de observar en internet el documental sobre el SIDA, cada uno de los estudiantes realizará un resumen utilizando el procesador de palabras WRITER sobre las causas y consecuencias de esta mortal enfermedad.

#### **ASIGNATURA EMPRENDIMIENTO Y GESTION.**

#### **TEMA 3: QUE ES EL EMPRENDIMIENTO**

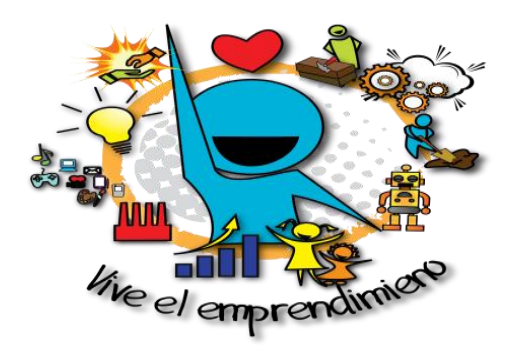

#### **MÉTODO**: Observación Indirecta.

**OBJETIVO:** Ayudar a los jóvenes a comprender la importancia del emprendimiento.

#### **Primer momento:**

#### **Partiendo de lo que se conoce.**

El maestro indagará el grado de conocimiento que tienen los estudiantes sobre el emprendimiento, por medio de varias preguntas

#### **Segundo momento:**

#### **Afianzar** los conocimientos

Observar el documental sobre el emprendimiento, para lo que se utilizara el computador, proyector y el internet que le ayudará al estudiante a mejorar la capacidad de entendimiento.

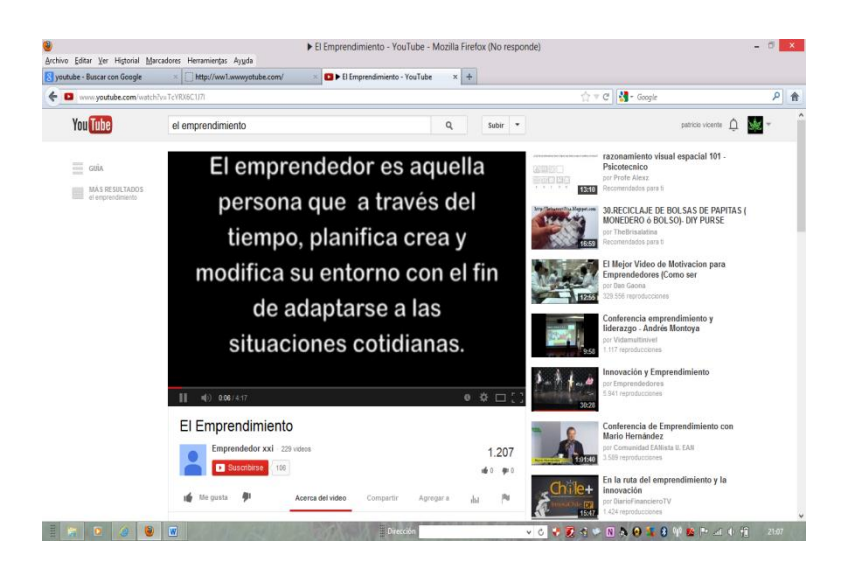

Extraer puntos importantes para discutir en clase con todos los compañeros.

#### **Tercer momento:**

#### **Aplico lo aprendido.**

Luego de la puesta en común, que seguramente genere debates en la clase, cada alumno deberá, individualmente.

¿Qué es el emprendimiento? ¿Conoce a gente emprendedora? ¿Le gustaría saber en qué puede emprender?

#### **Cuarto momento.**

Ampliando el conocimiento.

El maestro facilitara un documento que amplié el conocimiento adquirido por los estudiantes durante la clase.

#### **EL EMPRENDIMIENTO**

#### **Concepto y definición de emprendimiento**

La palabra emprendimiento proviene del francés entrepreneur (pionero), y se refiere a la capacidad de una persona para hacer un esfuerzo adicional por alcanzar una meta u objetivo, siendo utilizada también para referirse a la persona que iniciaba una nueva empresa o proyecto, término que después fue aplicado a empresarios que fueron innovadores o agregaban valor a un producto o proceso ya existente.(Gerencie.com, Emprendimiento, 2013)

En conclusión, emprendimiento es aquella actitud y aptitud de la persona que le permite emprender nuevos retos, nuevos proyectos; es lo que le permite avanzar un paso más, ir más allá de donde ya ha llegado. Es lo que hace que una persona esté insatisfecha con lo que es y lo que ha logrado, y como consecuencia de ello, quiera alcanzar mayores logros.(Gerencie.com, Emprendimiento, 2013)

#### **Importancia del emprendimiento**

El emprendimiento hoy en día, ha ganado una gran importancia por la necesidad de muchas personas de lograr su independencia y estabilidad económica. Los altos niveles de [desempleo,](http://www.gerencie.com/el-circulo-vicioso-del-desempleo.html) y la baja calidad de los empleos existentes, han creado en las

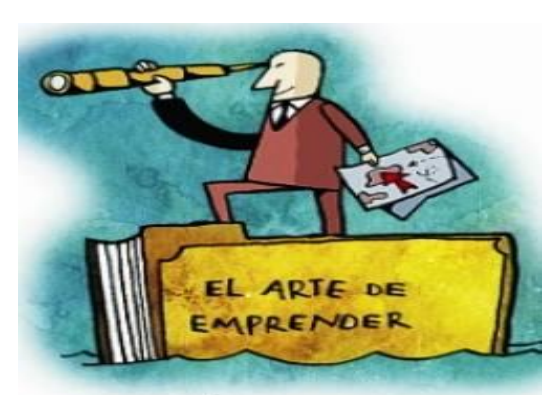

personas, la necesidad de generar sus propios recursos, de iniciar sus propios negocios, y pasar de ser empleados a ser empleadores.(Gerencie.com, Emprendimiento, 2013)

Todo esto, sólo es posible, si se tiene un espíritu emprendedor. Se requiere de una gran determinación para renunciar a la "estabilidad" económica que ofrece un

empleo y aventurarse como empresario, más aun sí se tiene en cuenta que el empresario no siempre gana como si lo hace el asalariado, que mensualmente tiene asegurado un ingreso mínimo que le permite sobrevivir.

En muchos países (Casi todos los países Latinoamericanos), para muchos profesionales, la única opción de obtener un ingreso decente, es mediante el desarrollo de un proyecto propio. Los niveles de desempleo, en gran parte de nuestras economías, rondan por el 20%, por lo que resulta de suma urgencia buscar alternativas de generación de empleo, que permitan mejorar la calidad de vida de la población.(Gerencie.com, Emprendimiento, 2013)

Los gobiernos han entendido muy bien la importancia del emprendimiento, tanto así, que han iniciado programas de apoyo a emprendedores, para ayudarles en su propósito de crear su propia unidad productiva.Casi todos los países, tienen entidades dedicadas exclusivamente a promover la creación de empresas entre profesionales, y entre quienes tengan conocimiento específico suficiente para poder ofertar un producto o un servicio.

La oferta de mano de obra, por lo general crece a un ritmo más acelerado de lo que crece la [economía,](http://www.gerencie.com/economia.html) por lo que resulta imposible poder ofrecer empleo a toda la población. Teniendo en cuenta que nuestros estados, no tienen la capacidad de subsidiar el desempleo como sí lo pueden hacer algunos países europeos, la única alternativa para garantizar a la población el acceso a los recursos necesarios para su sustento, es tratar de convertir al asalariado en empresario.(Gerencie.com, Emprendimiento, 2013)

Ante estas circunstancias económicas, el emprendimiento es el salvador de muchas familias, en la medida en que les permite emprender proyectos productivos, con los que puedan generar sus propios recursos, y les permita mejorar su calidad de Vida.

Sólo mediante el emprendimiento se podrá salir triunfador en situaciones de crisis. No siempre se puede contar con un gobierno protector que este presto a ofrecer ayuda durante una crisis. El emprendimiento es el mejor camino para crecer económicamente, para ser independientes, y para tener una calidad de vida acorde a nuestras expectativas lo cual implica desarrollar una Cultura del emprendimientoencaminada a vencer la resistencia de algunas personas a dejar de ser dependientes.(Gerencie.com, Emprendimiento, 2013)

#### **Un claro ejemplo de emprendimiento**

Era el año 1930 cuando un joven ilicitano, Vicente Serrano Tarí, puso los cimientos de lo que años después sería una de las principales empresas de la construcción de todo el levante español, Los Serranos.(Diarioinformacion, 2013)

Vicente Serrano fue un inquieto emprendedor que hizo realidad su sueño al poner en marcha un ambicioso proyecto en el mundo de la construcción. La empresa, que comenzó con el asfaltado de caminos con métodos bastante rudimentarios, ha ido creciendo en los últimos ochenta años hasta ser un referente en la obra pública a nivel nacional. Con el paso de los años, los hijos de Vicente Serrano tomaron el relevo. Fueron los hermanos Antonio y José Serrano Aznar quienes se pusieron al frente de la empresa, y junto a ellos los nietos de Vicente Serrano, quienes ahora gestionan el legado de aquel joven que hizo realidad su sueño.(Diarioinformacion, 2013)

#### **QUINTO MOMENTO**

#### **EVALUACIÓN**.

En grupos de 4 estudiantes consulten apoyando en internet un ejemplo de emprendimiento realizado por diferentes personas y en una plenaria expondrán los aspectos más importantes de cada uno de los emprendimiento

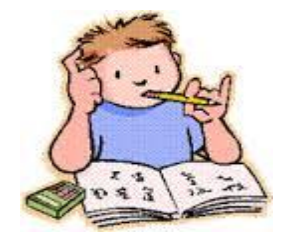

investigados, para la exposición se apoyaran en la herramienta ofimática impress.
## **ASIGNATURA LENGUA Y LITERATURA.**

## **TEMA 2:**

# **POESIA ÉPICA**

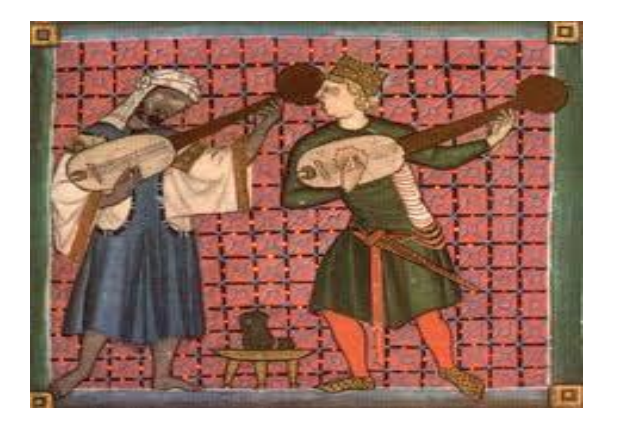

**Método**: observación indirecta.

**Objetivo:** Ayudar a los jóvenes a comprender que es la poesía épica.

### **PRIMER MOMENTO:**

### **PARTIENDO DE LO QUE SE CONOCE.**

El maestro indagará el grado de conocimiento que tienen los estudiantes sobre el la poesía épica, por medio de varias preguntas

#### **SEGUNDO MOMENTO:**

## **AFIANZAR** LOS CONOCIMIENTOS

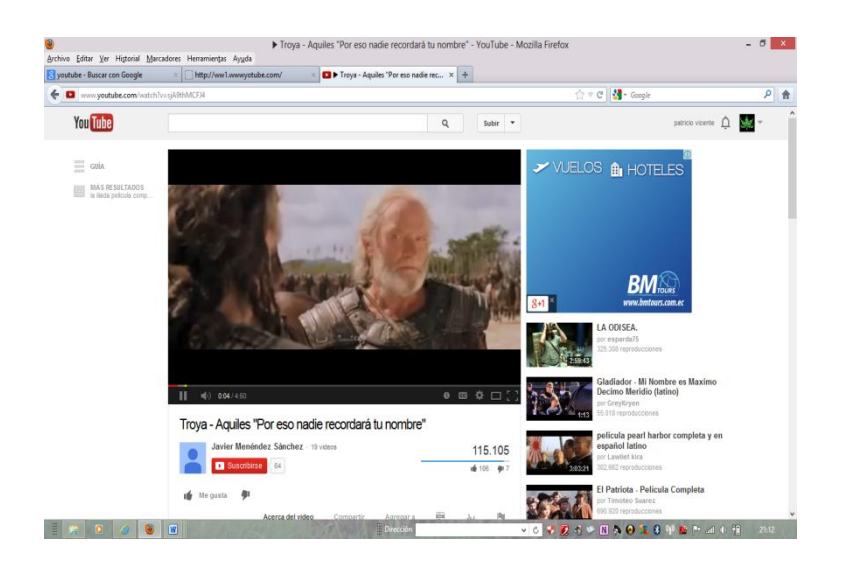

Observar un documental sobre la poesía épica, para lo que se utilizara el computador, internet.

Extraer puntos importantes para discutir en clase con todos los compañeros.

#### **TERCER MOMENTO:**

### **TRABAJANDO JUNTOS.**

Se recomienda establecer grupos de 6 personas, que es el número ideal para este tipo de trabajo.

Cada grupo va a realizar un análisis, de las diferentes partes de la poesía épica.

## **CUARTO MOMENTO.**

#### **AMPLIANDO EL CONOCIMIENTO.**

## **POESÍA EPICA**

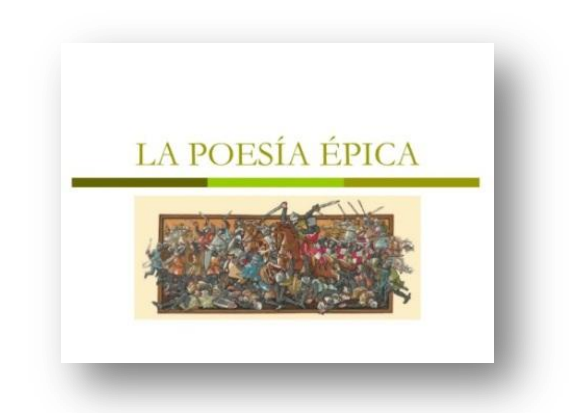

Son manifestaciones literarias de carácter narrativo que cuentan las hazañas de héroes o los orígenes míticos de un pueblo. Se transmiten oralmente con acompañamiento musical y no tienen autor. A este género pertenecen los poemas homéricos. A partir de la Ilíada y la Odisea, la épica se convierte en un género literario con características definidas. Surge el poema épico o épica culta. (Latina, 2013)

En el desarrollo del género épico en Roma hay dos características fundamentales: Influencia homérica y utilización de la historia nacional como argumento épico. Los dos poemas homéricos son el punto de arranque de toda la épica occidental.

Desde época muy temprana los autores latinos utilizan sus propias gestas, históricas como tema de sus poemas épicos. Las primeras obras originales de género épico son epopeyas nacionales y los dos grandes poemas épicos que se han conservado completos: La Eneida y La Farsalia. (Latina, 2013)

Entre los poetas que cultivaron el género épico, Virgilio destaca por su importancia.

El **poema épico culto** intenta reactualizar en los tiempos modernos la [epopeya](http://es.wikipedia.org/wiki/%C3%89pica_grecolatina)  [griega y romana,](http://es.wikipedia.org/wiki/%C3%89pica_grecolatina) sus antecedentes, en un estilo generalmente lleno de reminiscencias y en rima consonante. A este género pertenecen, por ejemplo: (Latina, 2013)

- La Eneida, del romano Virgilio.
- La [Divina](http://es.wikipedia.org/wiki/Eneida) [Comedia,](http://es.wikipedia.org/wiki/Divina_Comedia) d[el florenti](http://es.wikipedia.org/wiki/Virgilio)no [Dante Alighieri.](http://es.wikipedia.org/wiki/Dante_Alighieri)
- [Os Lusíadas,](http://es.wikipedia.org/wiki/Os_Lus%C3%ADadas) del portugués [Luís de Camões](http://es.wikipedia.org/wiki/Lu%C3%ADs_de_Cam%C3%B5es)[.](http://es.wikipedia.org/wiki/%C3%89pica#cite_note-WDL-2) 2
- Orlando furioso, del italiano [Ludovico Ariosto](http://es.wikipedia.org/wiki/Ludovico_Ariosto)
- La araucana, del español [Alonso de Ercilla.](http://es.wikipedia.org/wiki/Alonso_de_Ercilla)
- El Bernardo del Carpio o La victoria de Roncesvalles, del español [Bernardo de](http://es.wikipedia.org/wiki/Bernardo_de_Balbuena)  [Balbuena.](http://es.wikipedia.org/wiki/Bernardo_de_Balbuena)
- La Henriada, del francés [Voltaire.](http://es.wikipedia.org/wiki/Voltaire)
- El [Paraíso perdido,](http://es.wikipedia.org/wiki/Para%C3%ADso_perdido) del inglés [John Milton.](http://es.wikipedia.org/wiki/John_Milton)

El **cuento tradicional** es una narración anónima de carácter oral que sirve para pasar el tiempo y se suele contar a los niños. En el [siglo XVIII](http://es.wikipedia.org/wiki/Siglo_XVIII) y [XIX](http://es.wikipedia.org/wiki/Siglo_XIX) empezaron a recogerse y estudiarse. Colecciones de cuentos populares son las de los hermanos [Jacob y Wilhelm Grimm](http://es.wikipedia.org/wiki/Jacob_y_Wilhelm_Grimm) en Alemania, o [Charles Perrault](http://es.wikipedia.org/wiki/Charles_Perrault) en Francia. (Latina, 2013)

La **leyenda**, escrita en verso o en prosa, es característica del siglo XIX y narra hechos con alguna base histórica de verdad, pero fabulándose mucho en ellos libremente. Cabe destacar, por ejemplo, las Leyendas de Gustavo Adolfo Bécquer.

El **mito**es una narración corta que tiene una función cognoscitiva o explicativa, etiológica, frecuentemente de carácter alegórico. Es por esto que su estudio está más relacionado con la **mitología**. En ella se habla a cerca de personajes divinos o extraordinarios, que forman parte de las creencias de una cultura.

El **relato** es una narración escrita de autor conocido, con pocos personajes y sin la complicación y meandros de que hace gala la novela clásica.

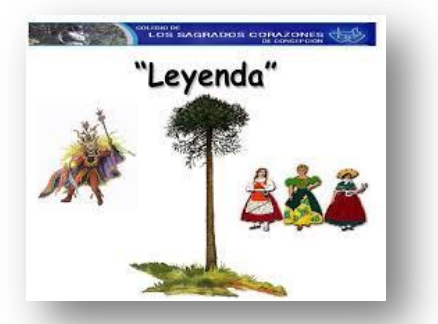

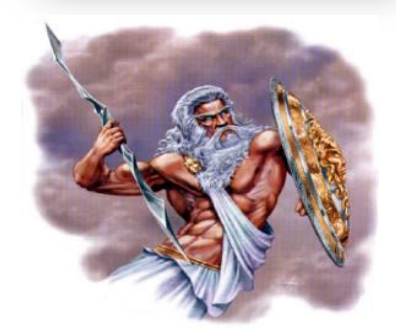

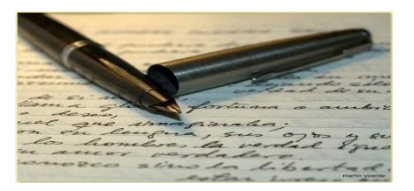

El **romance** o, en los países nórdicos, **balada**, es una narración corta en verso, casi siempre de carácter anónimo, surgida en general de la descomposición de los cantares de gesta medievales, aunque pronto fueron compuestos algunos romances y baladas por nuevos autores imitando los romances viejos (Latina, 2013)

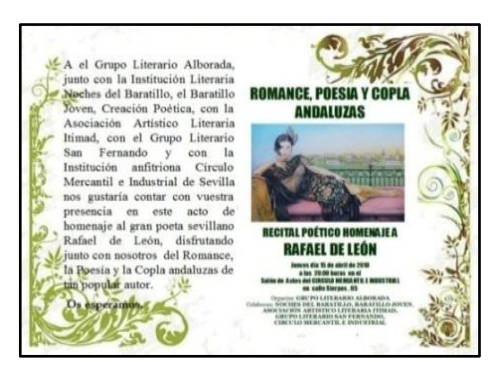

#### **QUINTO MOMENTO.**

## **EVALUACIÓN**.

En el YouTube. Observar la el video de Troya y sacar el argumento de la obra utilizando el procesador de texto.

## **ASIGNATURA HISTORIA Y CIENCIAS SOCIALES**

## **TEMA 4: EL PERIODO NEOLÍTICO**

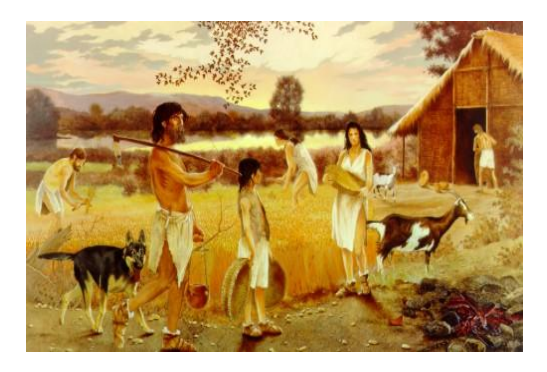

**MÉTODO**: Observación Indirecta.

**OBJETIVOS:** Identificar como se desarrolló este periodo.

#### **PRIMER MOMENTO.**

Mediante una lluvia de ideas los estudiantes demostraran lo que conocen del tema

#### **SEGUNDO MOMENTO.**

#### **PRESENTANDO EL TEMA.**

El guía, de una manera motivante mencionará el tema que se va a tratar en la clase.

Indagará acerca de sus saberes acerca del tema con preguntas disparatorios:

¿Qué es neolítico? ¿Cómo vivieron las personas de este periodo?

## **Tercer momento.**

Mirando y aprendiendo a través de documentales

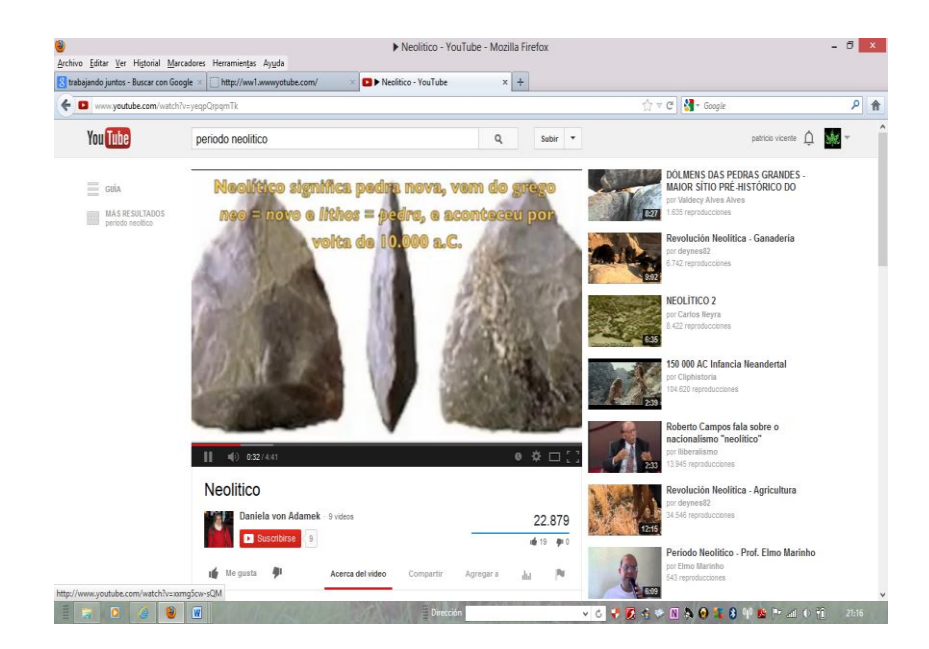

Previamente el maestro preparará un documental para dar a conocer la temática sobre el neolítico.

El maestro responderá las preguntas que los estudiantes le hagan, con el objetivo de despejar dudas y el tema quede bien cimentado.

#### **Cuarto momento**.

Trabajando para aprender

El mediador entregará a sus estudiantes las fotocopias respectivas acerca del tema tratado, la información que allí conste debe ser clara y concisa.

El documento es el siguiente:

**El Neolítico**, del [griego](http://es.wikipedia.org/wiki/Idioma_griego) νέος (néos: "nuevo") y λίθος (líthos: "piedra"), o edad de piedra nueva o pulimentada, es uno de los periodos en que se considera dividida la [edad de piedra.](http://es.wikipedia.org/wiki/Edad_de_Piedra) El término fue acuñado por [John Lubbock](http://es.wikipedia.org/wiki/John_Lubbock) en su obra de [1865](http://es.wikipedia.org/wiki/1865) que lleva por título Prehistoric Times.(Wikipedia, Neolítico, 2013)

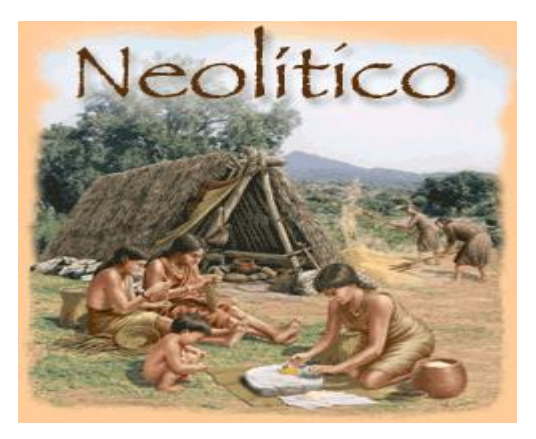

Inicialmente se le dio este nombre en razón de los hallazgos de herramientas de piedra [pulimentada,](http://en.wiktionary.org/wiki/pulimentar) en vez de [tallada](http://en.wiktionary.org/wiki/tallar) , que parecían acompañar al desarrollo y expansión de la [agricultura.](http://es.wikipedia.org/wiki/Agricultura) Hoy en día se define el neolítico precisamente en razón del conocimiento y uso de la [agricultura](http://es.wikipedia.org/wiki/Agricultura) o del [pastoreo.](http://es.wikipedia.org/wiki/Pastoreo) Normalmente, pero no necesariamente, va acompañado por el trabajo de la [alfarería.](http://es.wikipedia.org/wiki/Alfarer%C3%ADa)(Wikipedia, Neolítico, 2013)

### **QUINTO MOMENTO**.

#### AMPLIANDO EL CONOCIMIENTO.

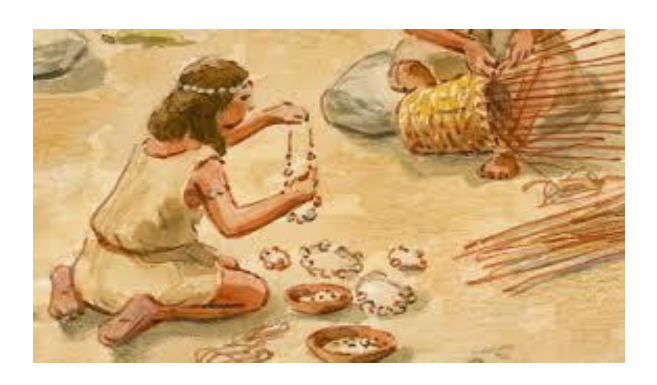

#### La Prehistoria: Edad de piedra –neolítico

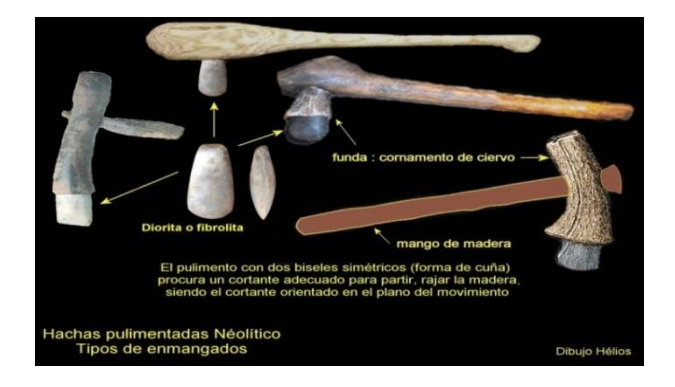

El periodo neolítico abarcó aproximadamente desde el año 6 mil hasta el año 3 mil antes de nuestra era. La revolución neolítica abarcó toda la región que se extiende desde el valle del Nilo y el mediterráneo oriental, incluyendo Siria e Irak, hasta la meseta irania y el valle del Indo. También incluyó cadenas de poblaciones campesinas florecientes en las llanuras boscosas del norte de Europa. En esta extensa región había una gran variedad de culturas, como ocurre todavía ahora. (Wikipedia, Neolítico, 2013)

**La palabra Neolítico** significa piedra nueva o nueva edad de piedra el término fue acuñado por Jhon Lubbock en su obra de 1865 que lleva por título prehistórica times (Tiempos Prehistóricos).

Proviene del griego νέος, néos: "nuevo"; λίθος, líthos: "piedra". Inicialmente se le dio este nombre en razón de los hallazgos de herramientas de piedra pulimentada que parecían acompañar al desarrollo y expansión de la agricultura. Hoy día se define el neolítico precisamente en razón del conocimiento y uso de la agricultura o ganadería normalmente, pero no necesariamente, va acompañado por el trabajo de la alfarería.(Wikipedia, Neolítico, 2013)

## **EVALUACIÓN.**

El estudiante debe realizar una nueva lectura de las fotocopias y luego responder al siguiente cuestionario:

Instrucciones: para medir el nivel de conocimiento obtenido ingrese a la siguiente página web:

[http://en.educaplay.com/en/learningresources/741919/el\\_neolitico.htm,](http://en.educaplay.com/en/learningresources/741919/el_neolitico.htm) y realice laevaluación en línea sobre el tema tratado.

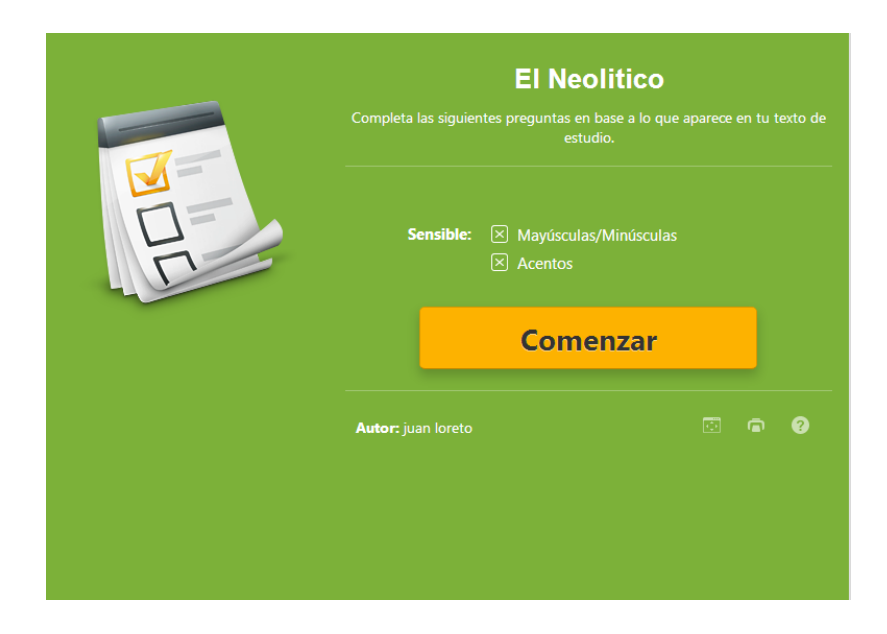

## **CRONOGRAMA DE APLICACION DE LA ESTRATEGIA Nº 1**

**TEMA:**Elaboración de un módulo de apoyo docente para el manejo de las TICs para mejorar la capacidad de entendimiento en los estudiantes.

**OBJETIVO:** Dotar de un instrumento de apoyo para el manejo de las TICs en el aula

**HORARIO:** 13:00 pm a 18:00pm

## **PARTICIPANTES:** Docentes

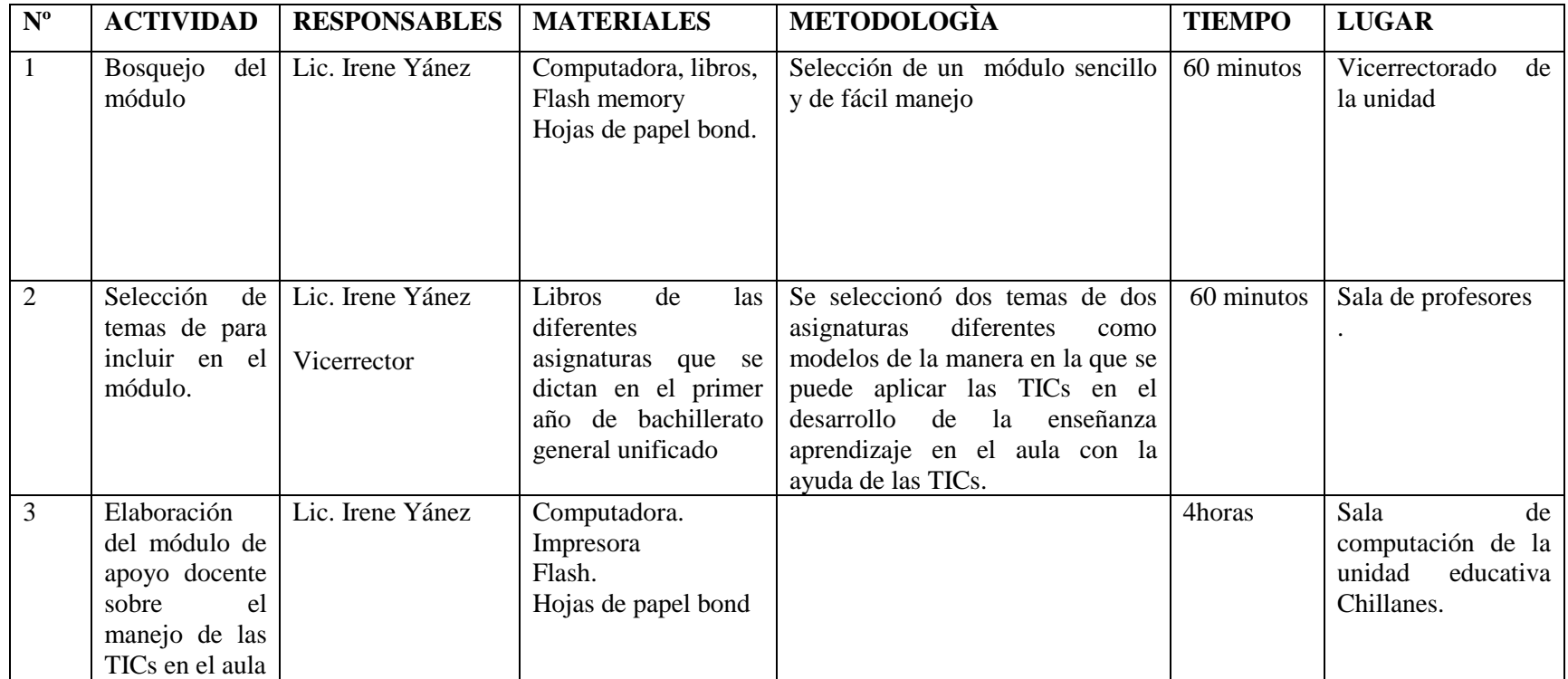

# **CRONOGRAMA DE APLICACIÓN DE LA ESTRATEGIA Nº 2**

**TEMA:** Sociabilización y aplicación del módulo de apoyo docente para el manejo de las TICs para mejorar la capacidad de entendimiento en los estudiantes.

**OBJETIVO:** Dotar de un instrumento de apoyo para el manejo de las TICs en el aula

**HORARIO:** 13:30 pm a 16:00pm

## **PARTICIPANTES:** docentes

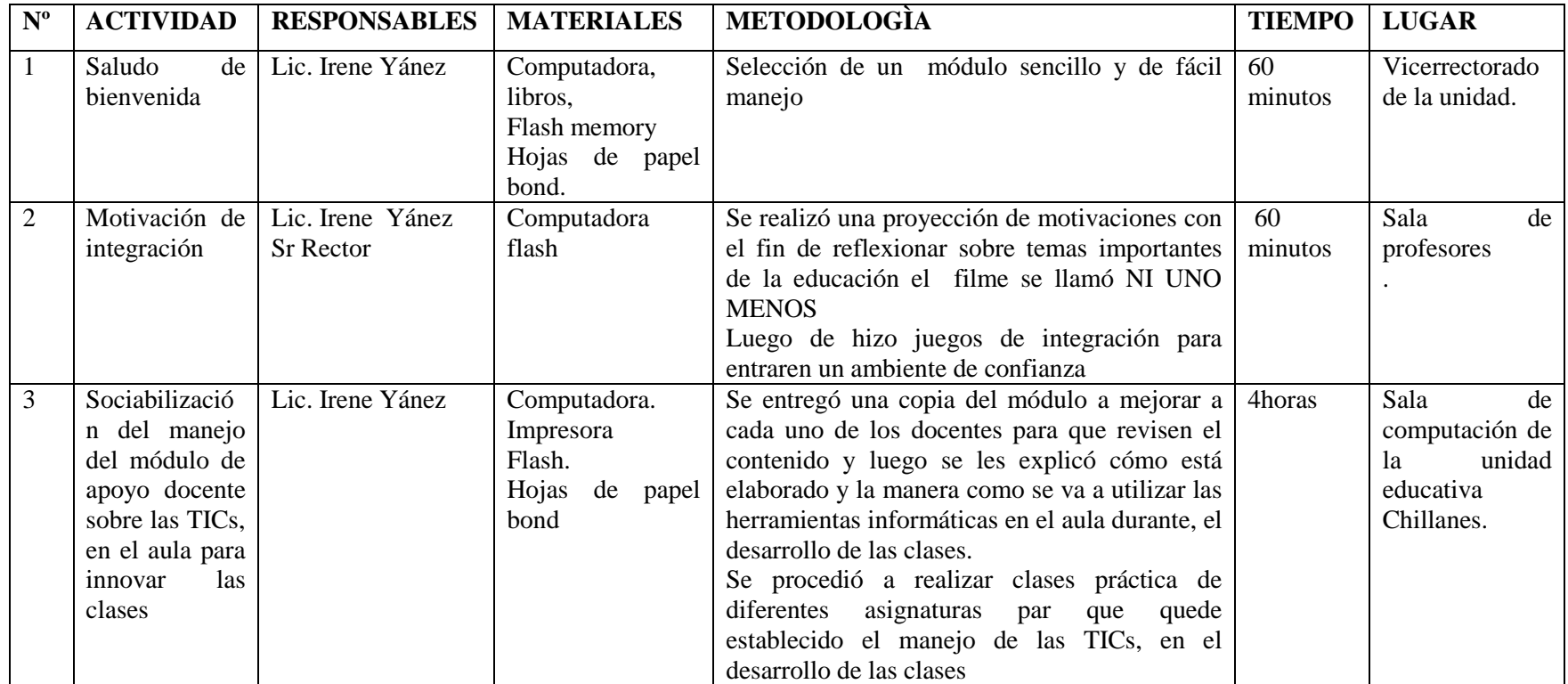

# **MATRIZ DE EVIDENCIA INVESTIGATIVA**

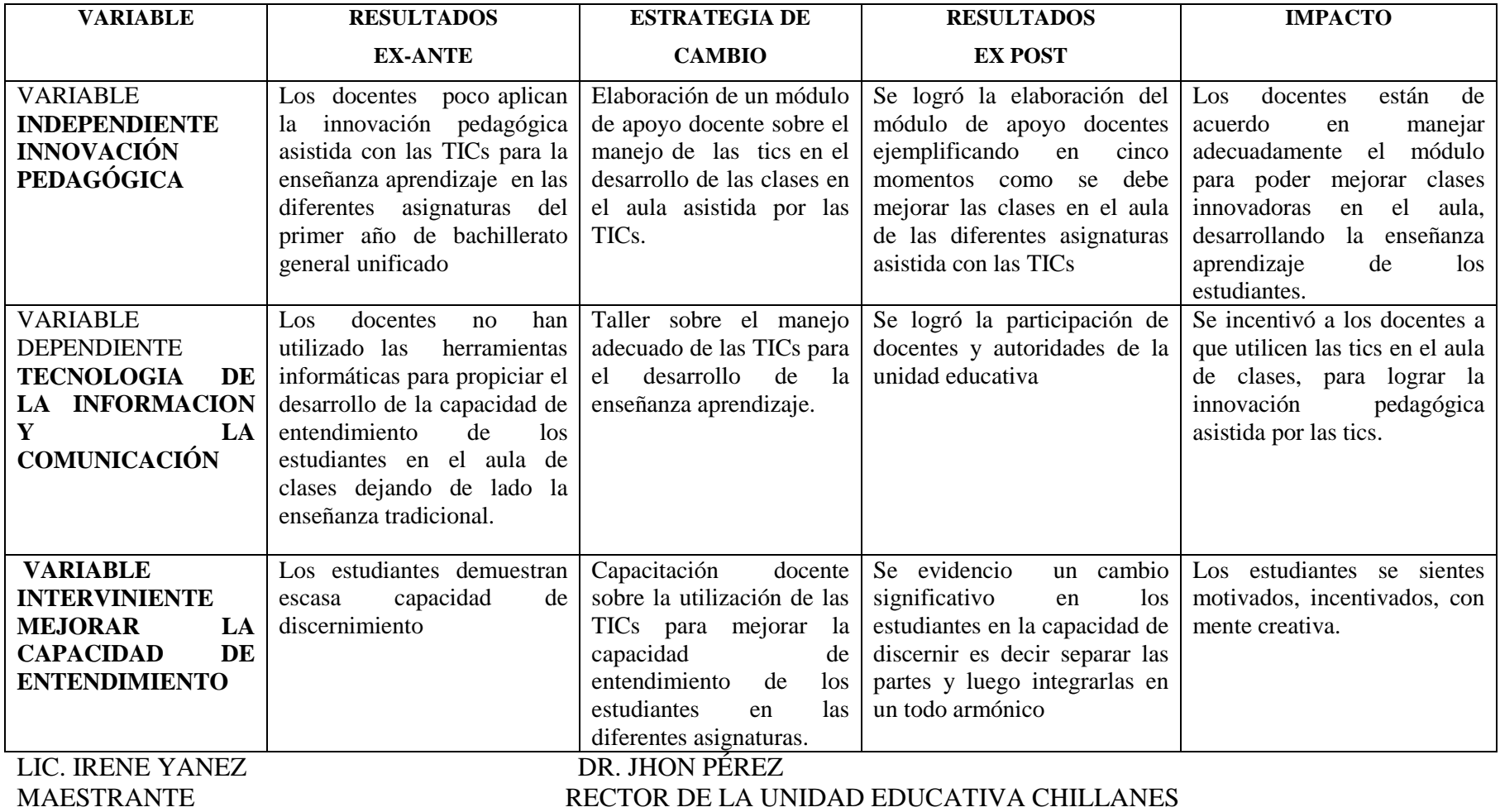

#### **CAPITULO III**

**ANALISIS Y DISCUSIÓN DE RESULTADOS DE LAS ENCUESTAS REALIZADAS A LOS ESTUDIANTES DE PRIMERO DE BACHILLERATO GENERAL UNIFICADO DE LA UNIDAD EDUCATIVA CHILLANES.**

1. Conoce que es la innovación pedagógica?

## **CUADRO N° 1**

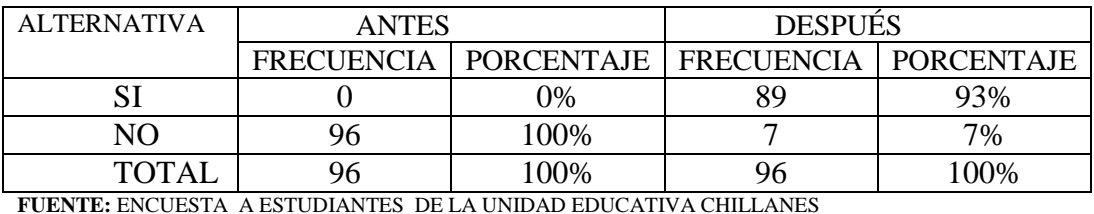

**ELABORADO POR:** LIC SARA IRENE YANEZ VELASCO

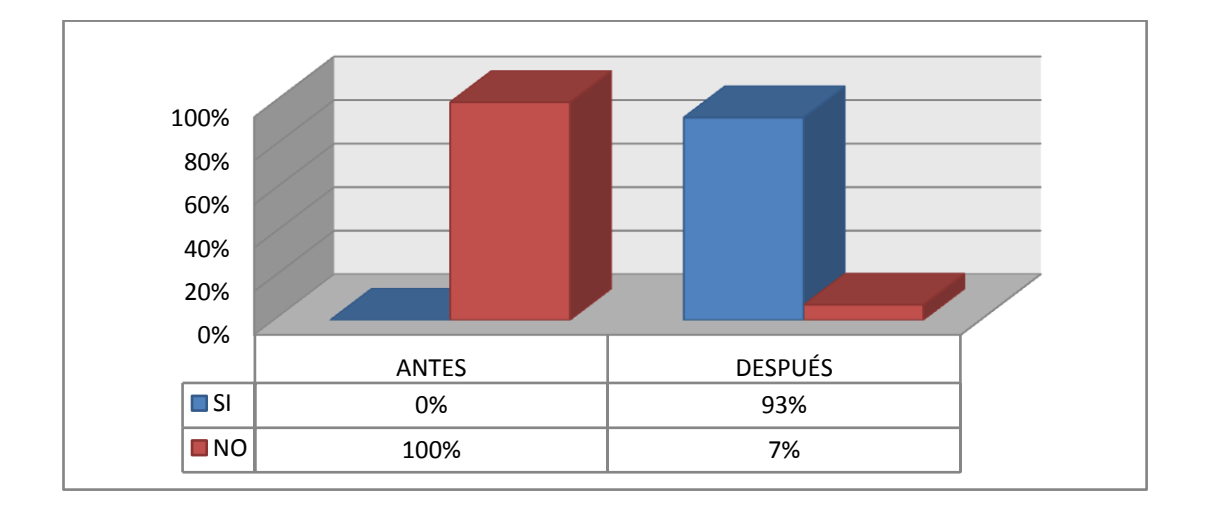

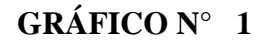

#### **Análisis.**

La totalidad de estudiantes opinan, no tener conocimiento sobre el concepto de innovación, lo que permite planificar acciones y tareas para realizar la innovación pedagógica en el aula para mejorar la formación del estudiante, en la encuesta de salida la gran mayoría conoce la conceptualización de innovación pedagógica.

2. ¿En launidad educativa "Chillanes" los docentes desarrollan la capacidad de entendimiento de las diferentes asignaturas por medio de la utilización de las TICs?

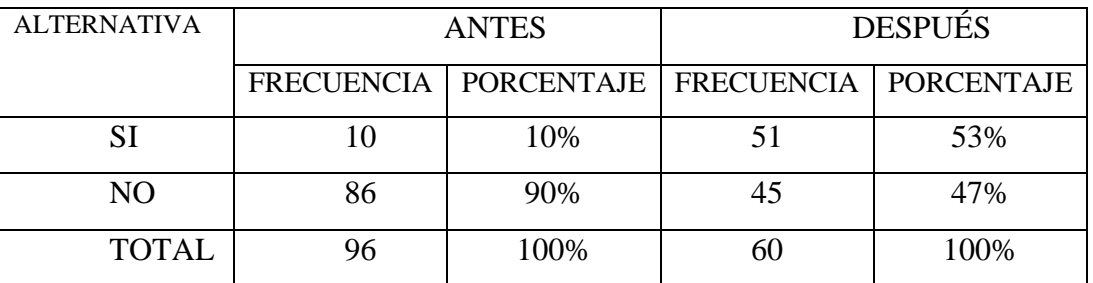

#### **CUADRO N° 2**

**FUENTE:** ENCUESTA A ESTUDIANTES DE LA UNIDAD EDUCATIVA CHILLANES **ELABORADO POR:** LIC SARA IRENE YANEZ VELASCO

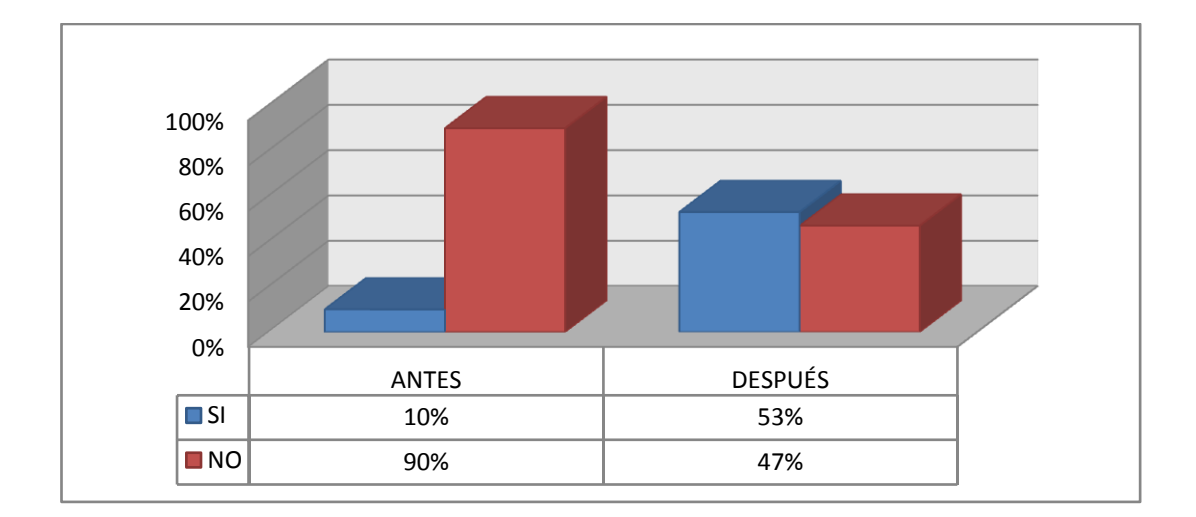

# **GRÁFICO N<sup>o</sup>2**

#### **Análisis.**

Los estudiantes señalan que los docentes no desarrollan su capacidad de entendimiento con la utilización de las TICs,luego de la aplicación de la estrategia los docentes utilizan las herramientas tecnológicas en el desarrollo de la enseñanza aprendizaje lo que ayuda a los estudiantes a cimentar sus conocimientos.

3. ¿ Conocen que es la innovación pedagógica asistida con las TICs?

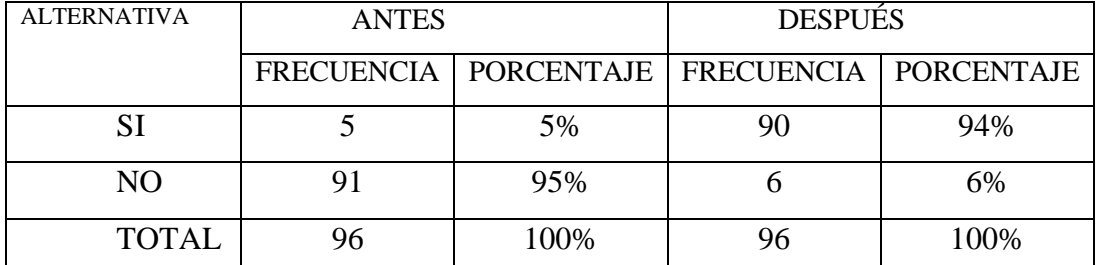

### **CUADRO N° 3**

**FUENTE:** ENCUESTA A ESTUDIANTES DE LA UNIDAD EDUCATIVA CHILLANES

**ELABORADO POR:** LIC SARA IRENE YANEZ VELASCO

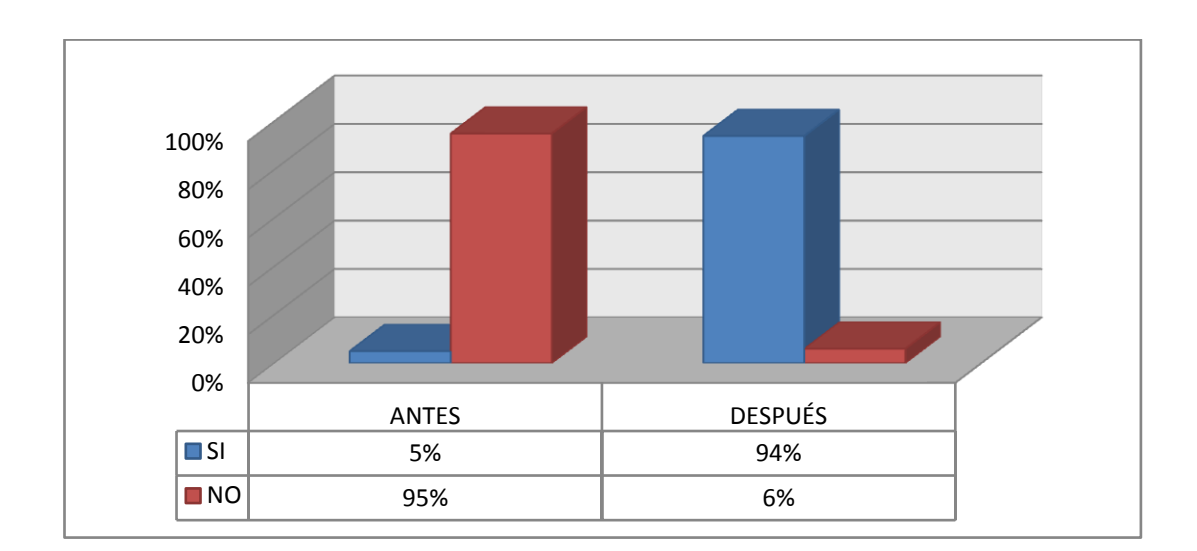

# **GRÁFICO N° 3**

## **Análisis.**

Para muchos estudiantes no es desconocida las TICs, pero al no conocer lo que es la innovación pedagógica la mayoría no puede relacionar el un concepto con el otro, pero en la encuesta de salida se observa que una gran mayoría de estudiantes conocen como se da la innovación pedagógica asistida con las TICs.

4. En el aula el docentes utiliza algunos instrumentos tecnológicos?

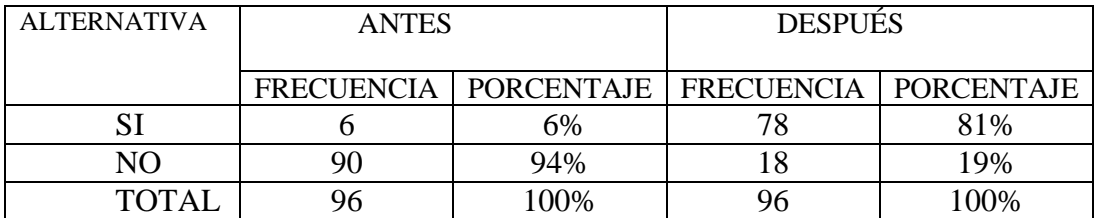

## **CUADRO N° 4**

**FUENTE:** ENCUESTA A ESTUDIANTES DE LA UNIDAD EDUCATIVA CHILLANES

**ELABORADO POR:** LIC SARA IRENE YANEZ VELASCO

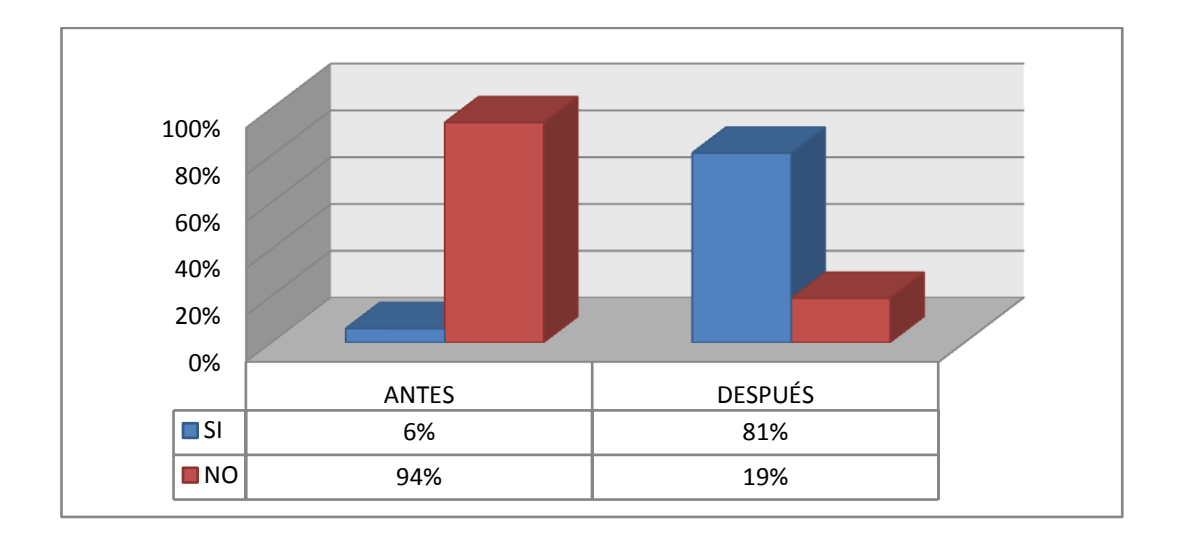

## **GRÁFICO N° 4**

#### **Análisis.**

El desconocimiento sobre las ventajas que produce la utilización de las TICs hace que los estudiantes no reciban sus clases con el apoyo de las misma, pero luego de la socialización con los docentes señalan que muchos docentes ya están utilizando esta herramienta en el desarrollo de las clases en el aula.

5. ¿Le gustaría que los docentes de las diferentes asignaturas realicen el proceso de enseñanza aprendizaje asistida por las TICs?

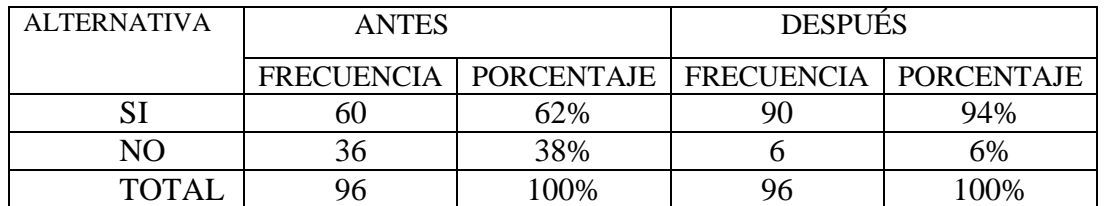

#### **CUADRO N° 5**

**FUENTE:** ENCUESTAS A ESTUDIANTES DE LA UNIDAD EDUCATIVA CHILLANES

**ELABORADO POR:** LIC SARA IRENE YANEZ VELASCO

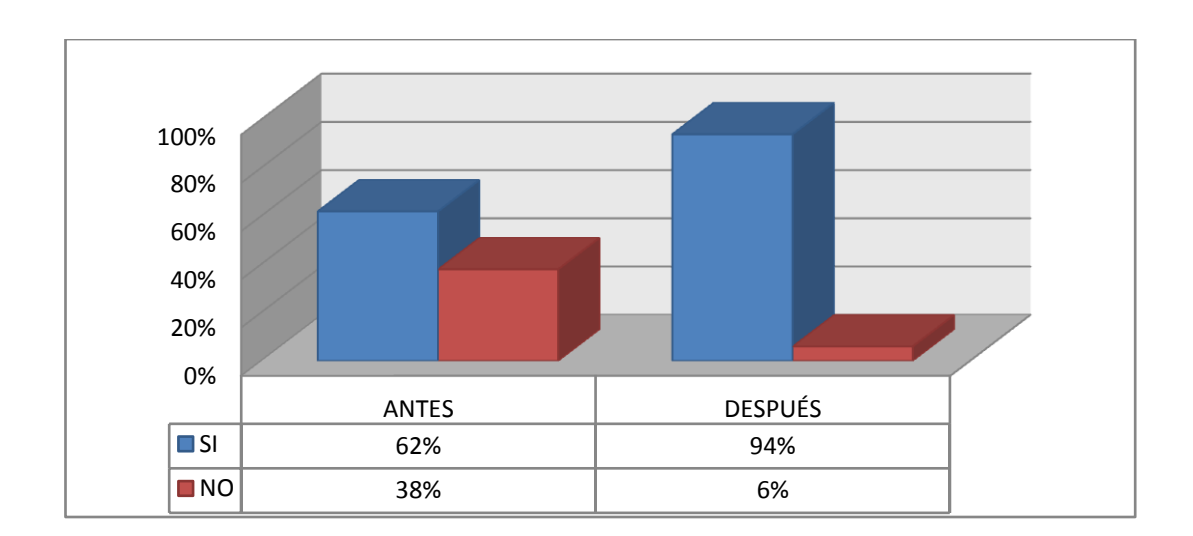

## **GRÁFICO N° 5**

### **Análisis.**

Aún persiste la educación tradicional en las labores académicas de los profesores, esto lo demuestra la opinión de la mayoría de estudiantes al manifestar que el profesor no utiliza los medios tecnológicos, lo contrario exponen un pequeño grupo de estudiantes.

6.  $\dot{\textbf{i}}$  El docente para incentivar el uso de medio informáticos le envía consultas por medio del internet?

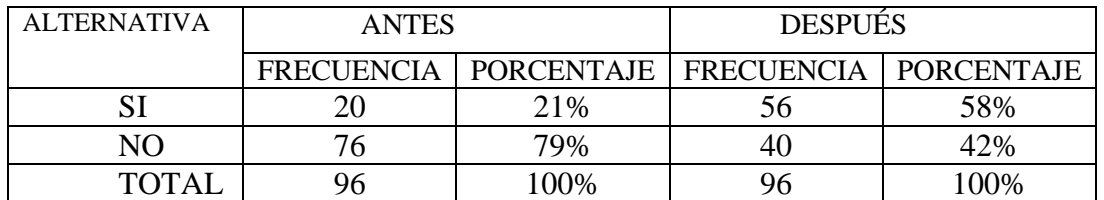

#### **CUADRO N° 6**

**FUENTE:** ENCUESTA A ESTUDIANTES DE LA UNIDAD EDUCATIVA CHILLANES

**ELABORADO POR:** LIC SARA IRENE YANEZ VELASCO

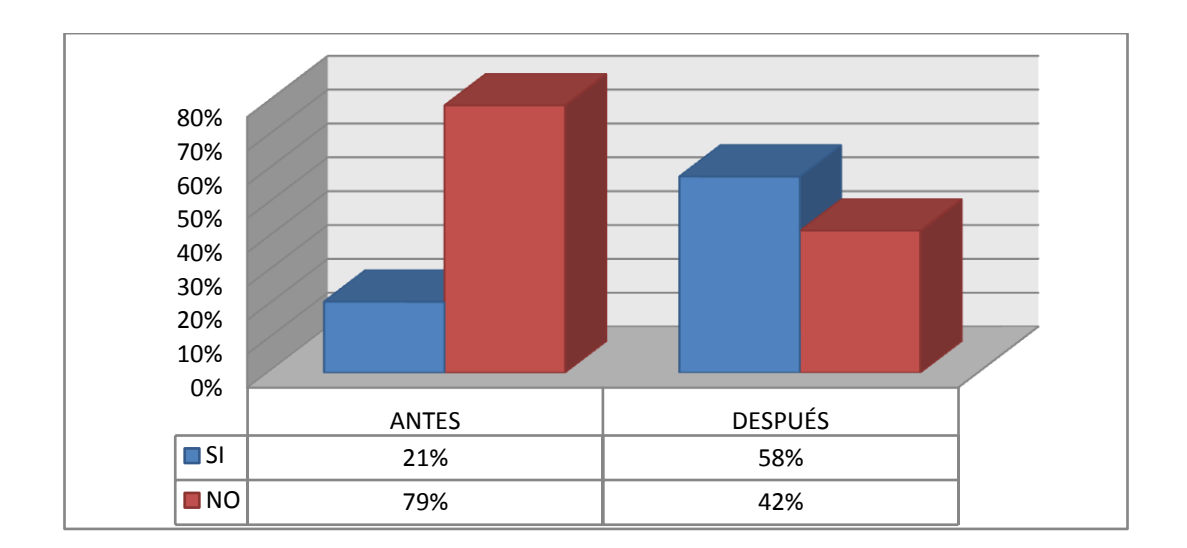

# **GRÁFICO N° 6**

## **ANÁLISIS.**

Los estudiantes señalan que a los profesores no les envían tareas para consultar en el internet por que creen que esto no mejora el conocimiento pero luego de la aplicación de la estrategia ya todos los docentes les envía trabajos en internet lo que les permite desdarrollar sus destrezas.

7. ¿Conoce acerca de la importancia de las tecnologías de la información y la comunicación-TICs- en el proceso de enseñanza?

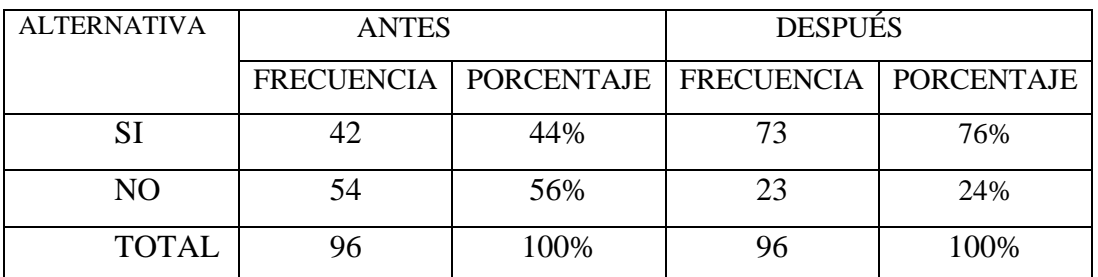

## **CUADRON o 7**

**FUENTE:** ENCUESTA A ESTUDIANTES DE LA UNIDAD EDUCATIVA CHILLANES **ELABORADO POR:** LIC SARA IRENE YANEZ VELASCO.

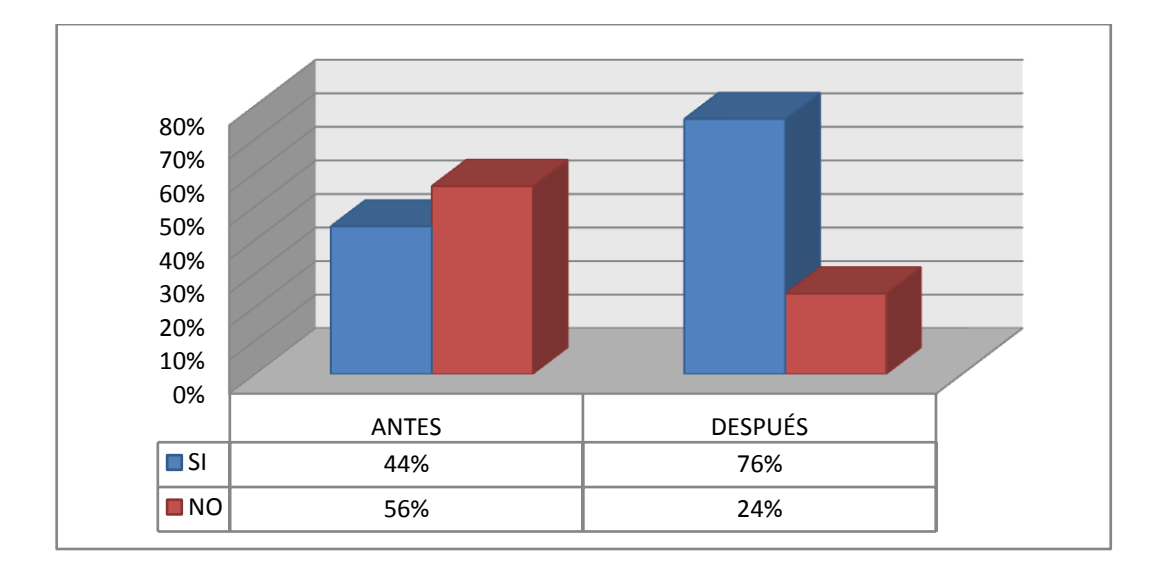

## **GRÁFICO N o 7**

#### **Análisis.**

El más alto porcentaje desconoce lo que encierra las TICs, las bondades de estas en el proceso académico, esto sugiere la preparación de planes de capacitación docente sobre estos conocimientos actuales y que sean empleados en el aula, lo contrario ex.ponen un pequeño porcentaje de consultados.

8. ¿Cree que el conocimiento es más duradero si utiliza las herramientas tecnológicas en el desarrollo del aprendizaje en el aula?.

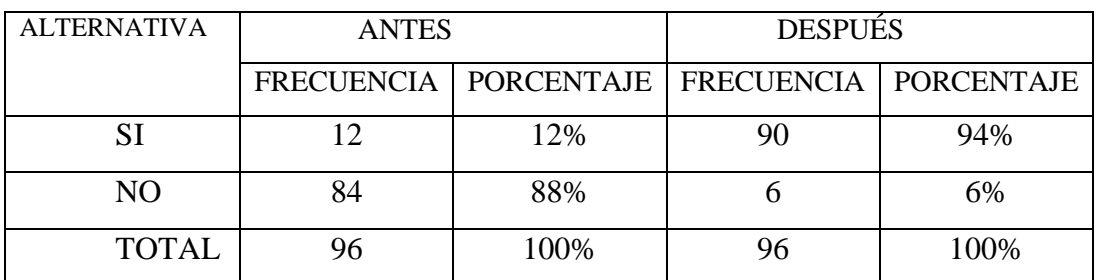

#### **CUADRO N° 8**

**FUENTE:** ENCUESTA A ESTUDIANTES DE LA UNIDAD EDUCATIVA CHILLANES **ELABORADO POR:** LIC SARA IRENE YANEZ VELASCO.

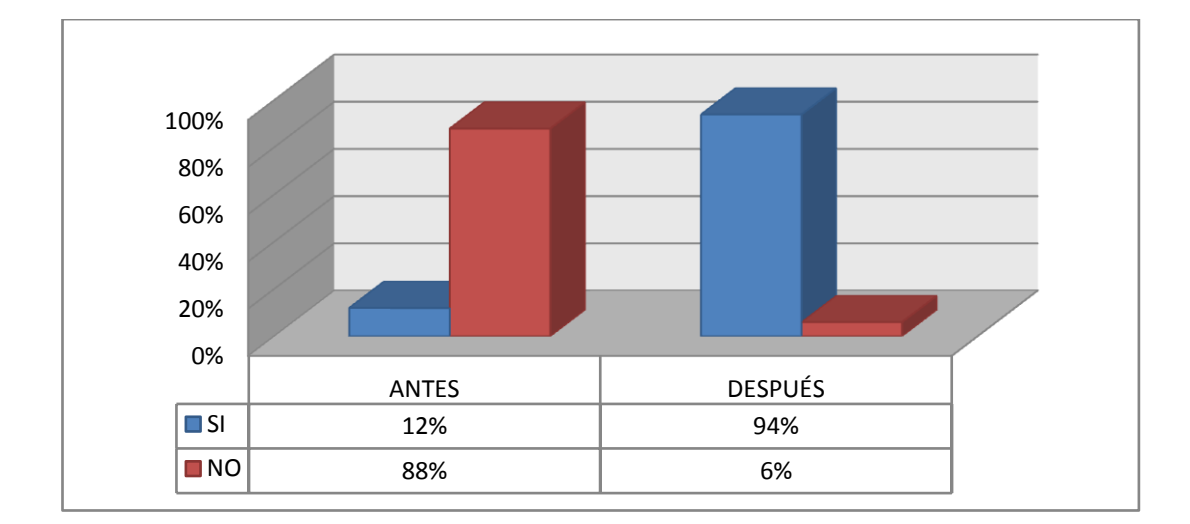

## **GRÁFICON° 8**

#### **Análisis.**

Algunos estudiantes creen que no se mejora el conocimiento con la utilización de las TICs en el desarrollo de la enseñanza aprendizaje, pero ya en el cuadro de salida podemos apreciar que los estudiantes mejoran los conocimientos al utilizar las TICs

9. ¿La unidad educativa tiene acceso al internet en todas sus aulas?

## **CUADRO N o 9**

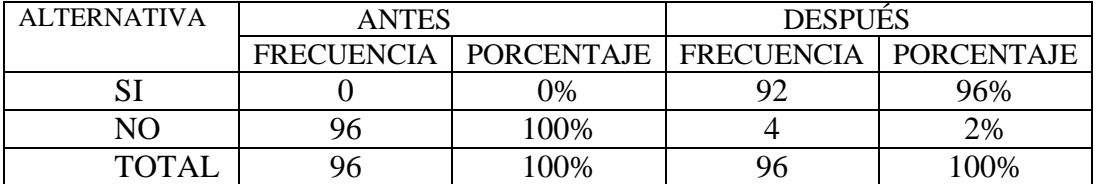

**FUENTE:** ENCUESTA A ESTUDIANTES DE LA UNIDAD EDUCATIVA CHILLANES

**ELABORADO POR**.LIC SARA IRENE YANEZ VELASCO.

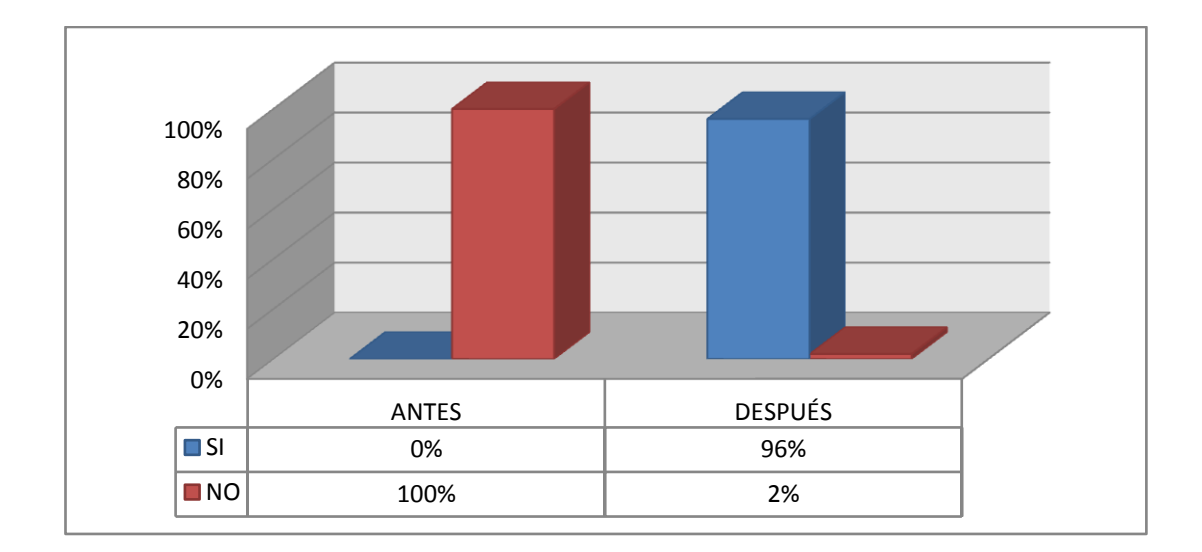

## **GRÁFICON o 9**

#### **Análisis**

Señala la mayoría de estudiantes que por la mala utilización del internet por parte de los alumnos, se encuentra restringido en todas las aulas de la institución, pero luego de la concientización de la importancia de la innovación pedagógica con la aplicación de las TICs se permitió que en la mayoría de aula exista acceso al internet.

**10. ¿**Creen que las clases serán más divertidas, innovadoras si se utiliza las TICs, en el desarrollo de las clasesen el aula**?**

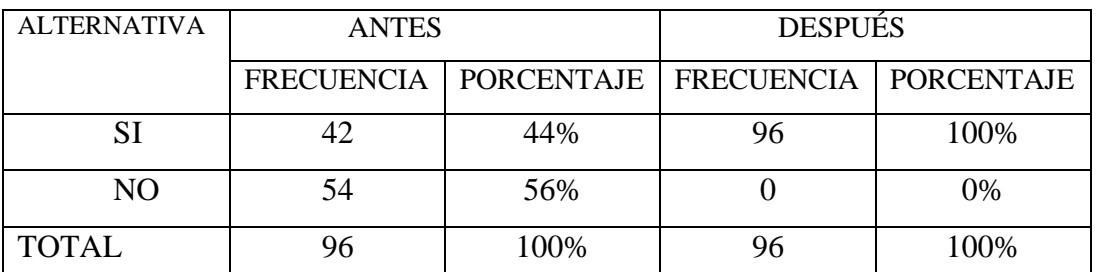

## **CUADRO N o 10**

**FUENTE:** ENCUESTA A ESTUDIANTES DE LA UNIDAD EDUCATIVA CHILLANES

**ELABORADO POR:** LIC SARA IRENE YANEZ VELASCO

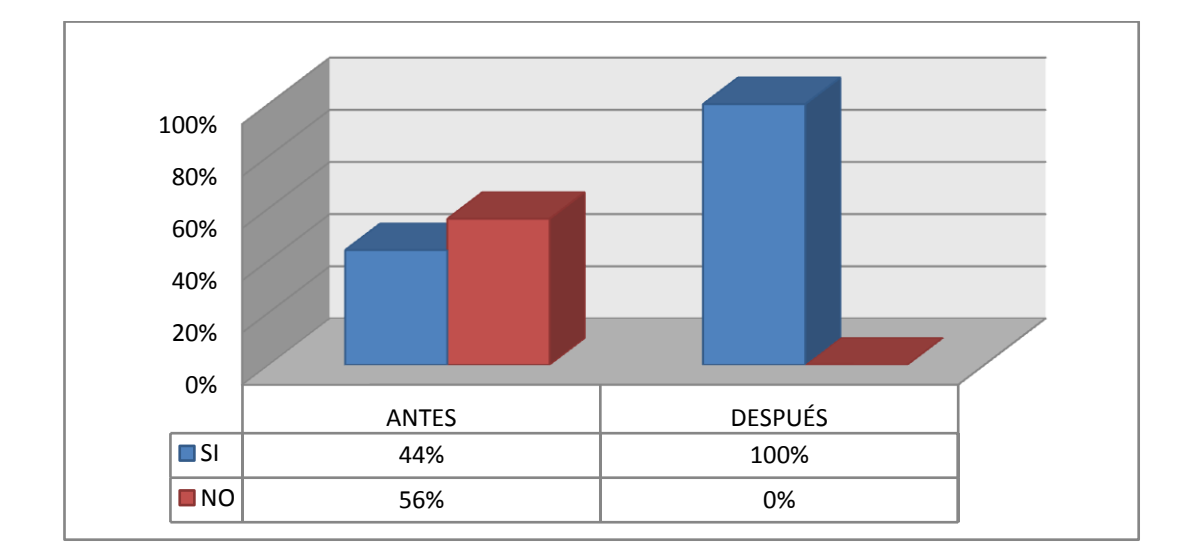

## **GRÁFICO N o 10**

#### **Análisis.**

 No creen que la aplicación de las TICs, ayude a que las clases sean innovadoras, pero solo luego de la aplicación de la estrategia se observa que la mayoría de estudiantes están de acuerdo en que las clases con innovación pedagógica asistida con las TICs serán más divertidas e innovadoras.

# **ENCUESTA APLICADA A LOS DOCENTES DE LA UNIDAD EDUCATIVA CHILLANES**

1. ¿Cree que es importante la innovación pedagógica en las aulas con la aplicación de las TICs?

### **CUADRO N° 1**

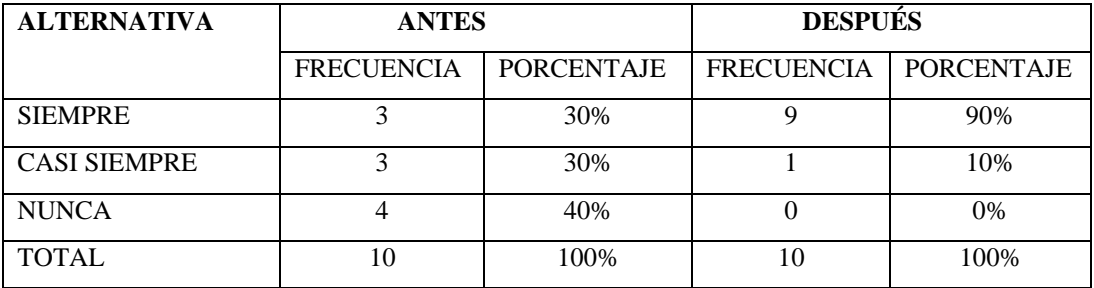

**FUENTE:** Encuestaaplicada a los docentes de la Unidad Educativa Chillanes.

**ELABORADO POR:** LIC SARA IRENE YANEZ VELASCO

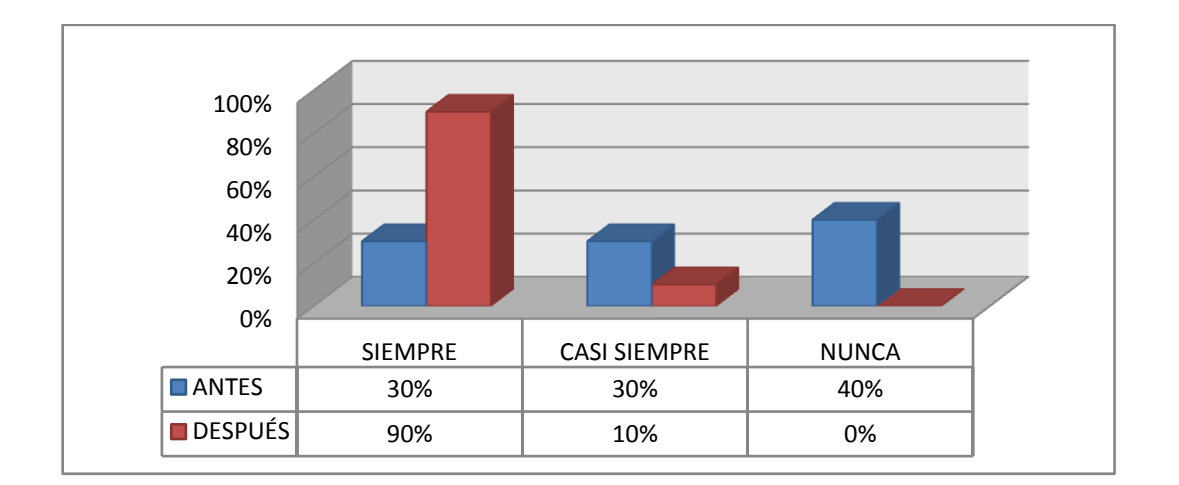

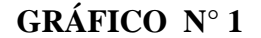

#### **Análisis.**

Muchos docentes no están de acuerdo la innovación pedagógica utilizando las TICs se debe a la falta de conocimiento de su aplicación en el aula, pero luego de la sensibilización los docentes encuestados donde destacan la importancia del uso y aplicación de programas interactivos para el desarrollo de la clase asistida por las TICs.

2. ¿El empleo recursos tecnológicos aportará al desarrollo de competencias cognoscitivas en la enseñanza aprendizaje?

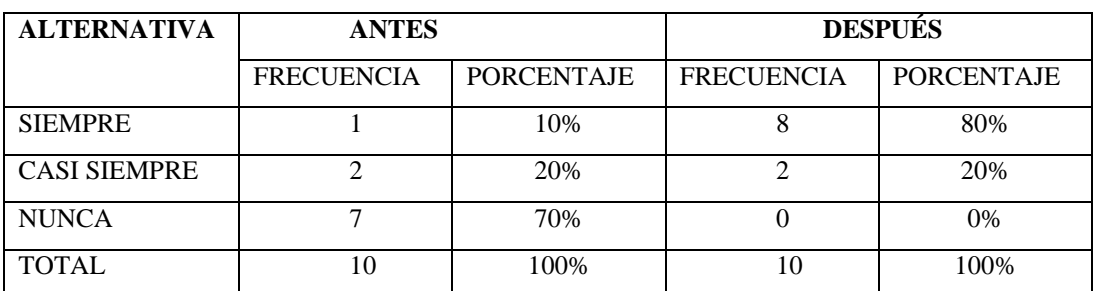

#### **CUADRO N° 2**

**FUENTE:** Encuestaaplicada a los docentes de la Unidad Educativa Chillanes.

**ELABORADO POR:** LIC SARA IRENE YANEZ VELASCO

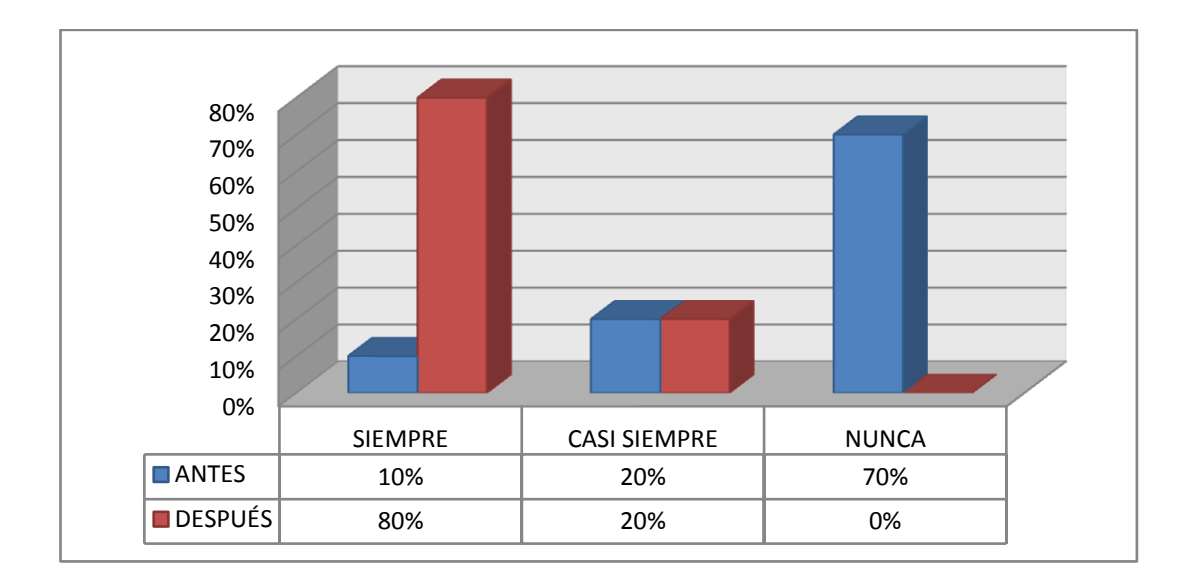

## **GRÁFICO N° 2**

#### **Análisis.**

Los docentes no resaltan la importancia del uso de los recursos tecnológicos en el desarrollo de competencias cognoscitivas.En el cuadro de salida la gran mayoría de docentes estan de acuerdo en que las TICs, ayudan al desarrollo cognositivo de los estudiantes.

3. En la(s) asignatura(s) que imparte ¿utiliza las TICs?

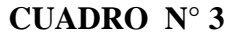

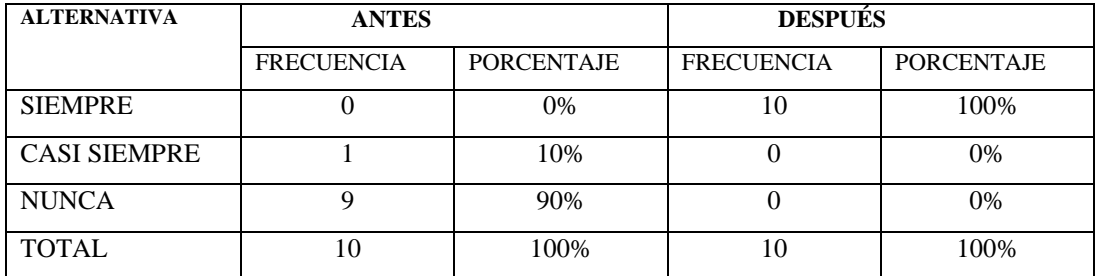

**FUENTE:** Encuesta aplicada a los docentes de la Unidad Educativa Chillanes.

**ELABORADO POR:** LIC SARA IRENE YANEZ VELASCO

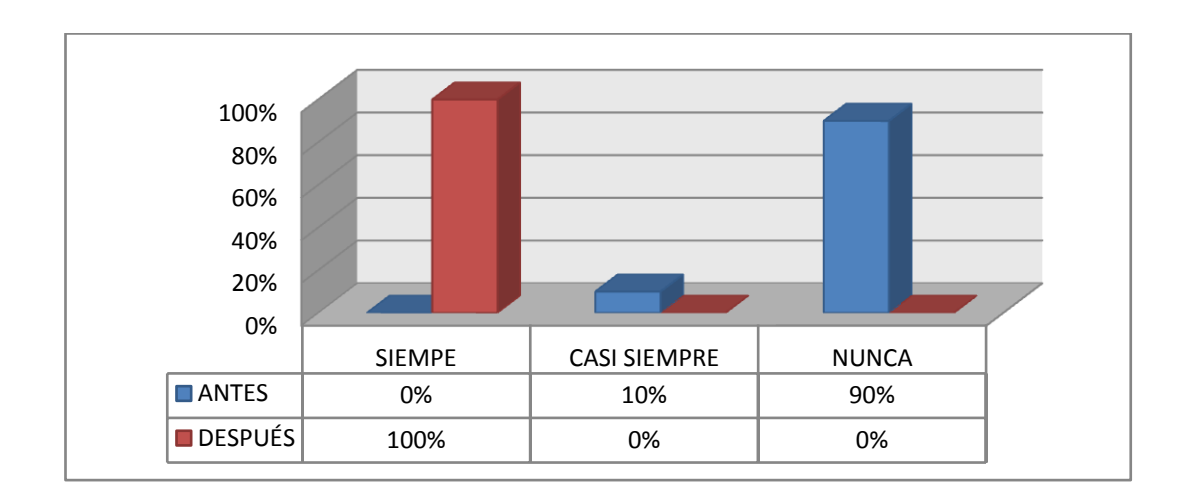

## **GRÁFICO N° 3**

#### **Análisis.**

Los docentes continúan con la educación tradicional siendo una de las causas, para que no utilicen las TICs en el desarrollo de la enseñanza aprendizaje en el aula, pero luego de la aplicación del manual de apoyo docente la totalidad de docentes están de acuerdo en trabajar, en innovación pedagógica utilizando herramientas informáticas.

4. ¿Cree usted que el internet ha dado lugar al facilismos en las tareas enviadas?

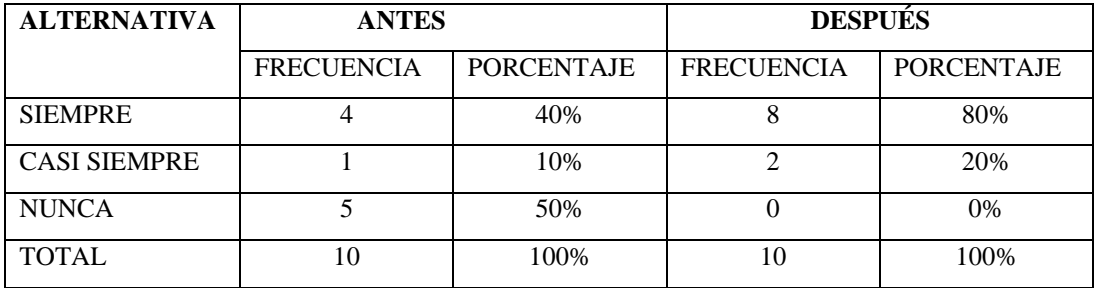

## **CUADRO N° 4**

FUENTE: Encuesta aplicada a los docentes de la Unidad Educativa Chillanes.

**ELABORADO POR:** LIC SARA IRENE YANEZ VELASCO

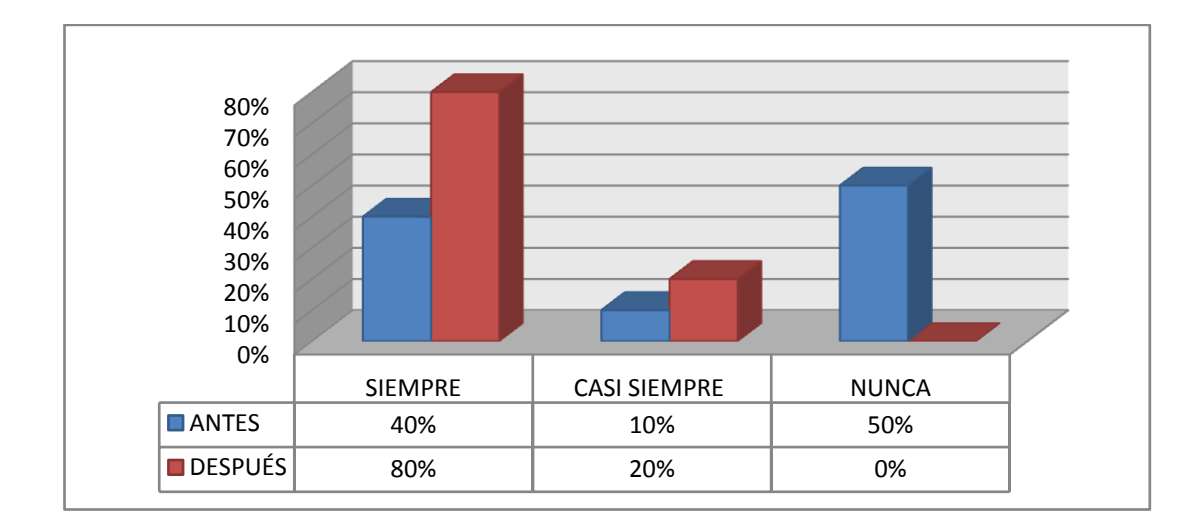

# **GRÁFICO N° 4**

#### **Análisis.**

Los docentes están de acuerdo en que las tareas enviadas a consultar en el internet les da mucho facilismo, porque se limitan los estudiantes a copias y pegar no hay un análisis del tema, pero luego vemos que si a estas tareas enviadas se solicita un criterio personal las tareas ya no son tan fáciles por que los estudiantes tiene que leer el contenido para que realicen el análisis.

5. ¿Está Ud. preparado para formar a mis alumnos con las TIC, en las diferentes asignaturas que enseña?

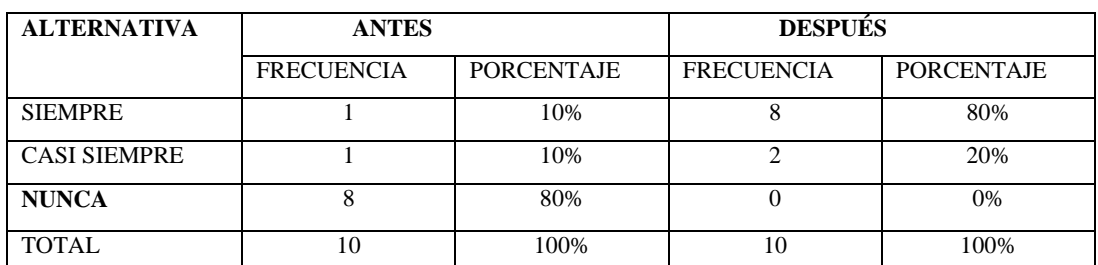

#### **CUADRO N° 5**

**FUENTE:** Encuesta aplicada a los docentes de la Unidad Educativa Chillanes.

**ELABORADO POR:** LIC SARA IRENE YANEZ VELASCO

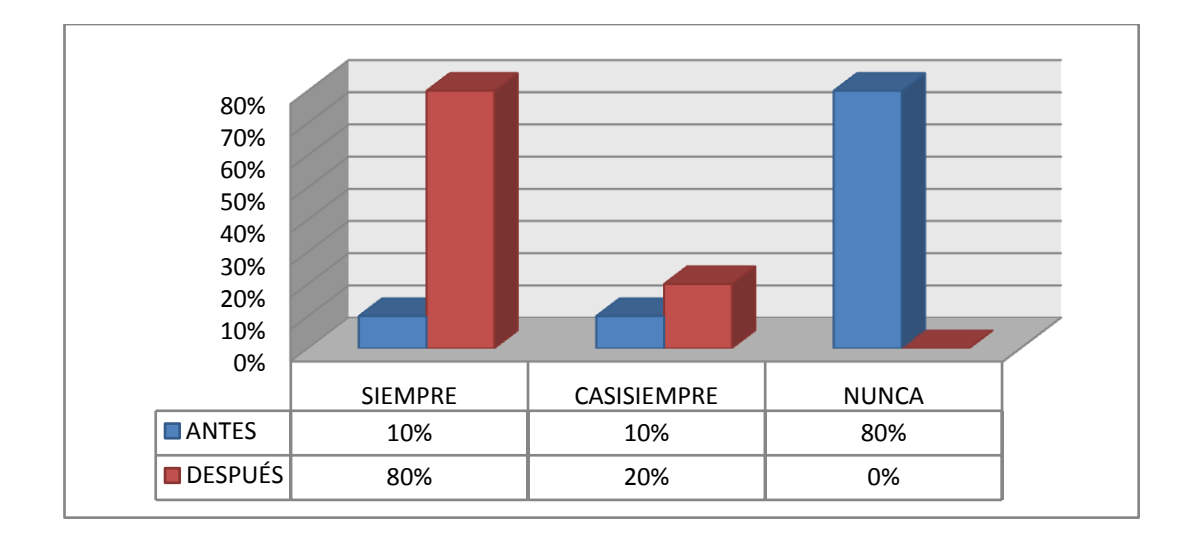

## **GRÁFICO N° 5**

#### **Análisis.**

La mayoría de docentes señala que no están preparados para formar a sus alumnos con la ayuda de las TICs, pero luego de la aplicación los docentes está cimentando los conocimientos con la utilización de herramientas informáticas dándose asa una innovación en la educación.

6. ¿La innovación pedagógica ayuda a los estudiantes a mejorar la capacidad de entendimiento?

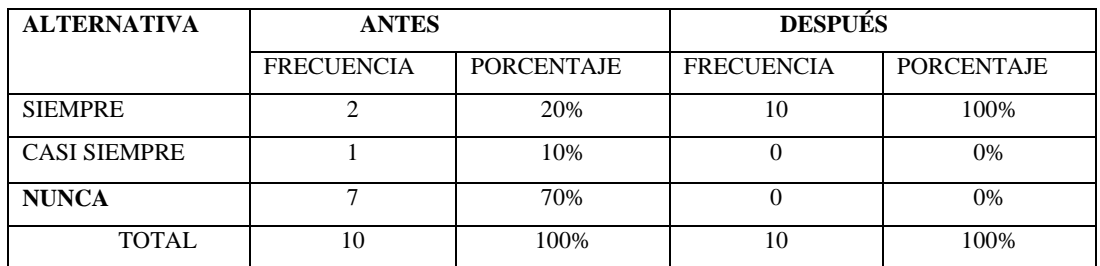

### **CUADRO N° 6**

**FUENTE:** Encuesta aplicada a los docentes de la Unidad Educativa Chillanes.

**ELABORADO POR:** LIC SARA IRENE YANEZ VELASCO

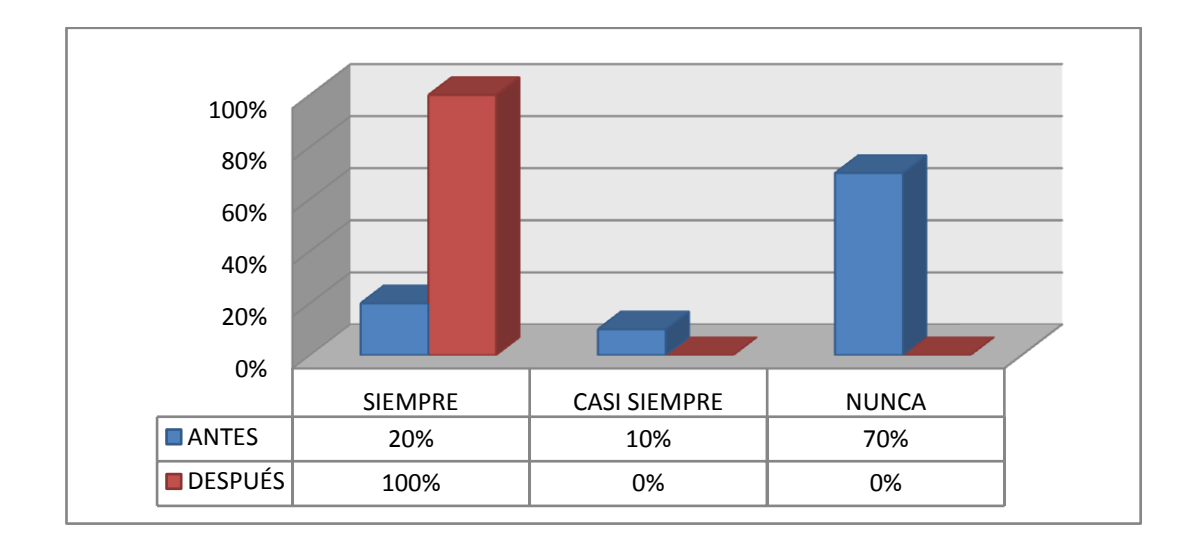

## **GRÁFICO N° 6**

### **Análisis.**

Al no manejar adecuadamente las TICs, los docentes señalan que no ayudan al aprendizaje a los estudiantes, pero al estar seguros de la gran información que posee el internet están de acuerdo de que las TICs ayudan al desarrollo del aprendizaje, de los estudiantes.

7. ¿Considera que las TICs sirve para innovar las clases y mejorar la enseñanza aprendizaje?

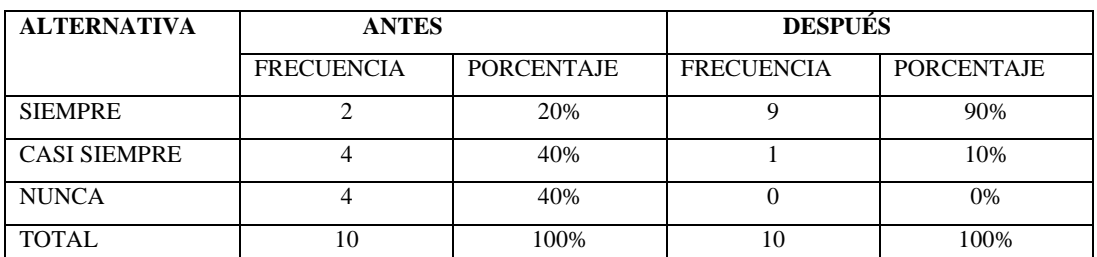

#### **CUADRO N° 7**

**FUENTE:** Encuesta aplicada a los docentes de la Unidad Educativa Chillanes.

**ELABORADO POR:** LIC SARA IRENE YANEZ VELASCO

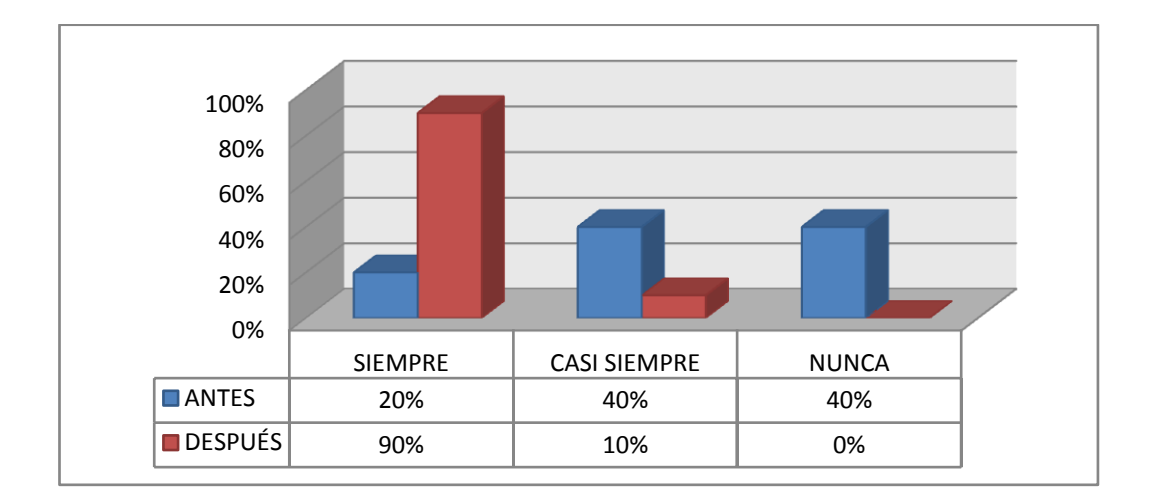

# **GRÁFICO N° 7**

### **Análisis.**

Los docentes señalan que no necesariamente es importante el uso de las TICs para innovar las clases porque ellos pueden utilizar otros recursos, pero luego están de acuerdo en que si estas herramientas informáticas hacen que las clases sean más divertidas y los conocimientos se consolide mejor.

8. ¿Cree que las tics son las que nos permiten acceder a una gran cantidad de material didáctico necesario para mejorar las diferentes asignaturas en el aula?

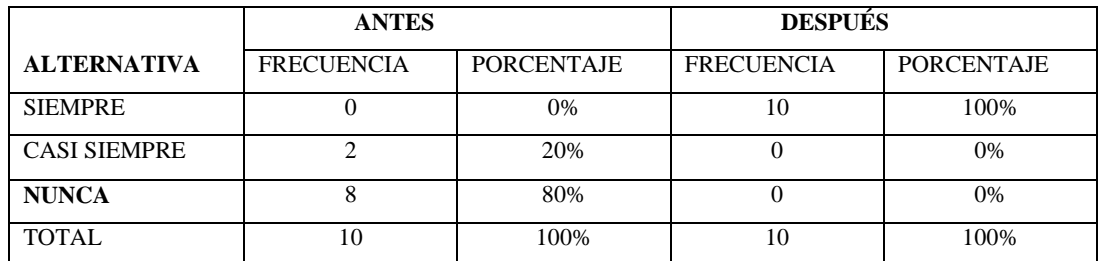

## **CUADRO N° 8**

**FUENTE:** Encuesta aplicada a los docentes de la Unidad Educativa Chillanes.

**ELABORADO POR:** LIC SARA IRENE YANEZ VELASCO

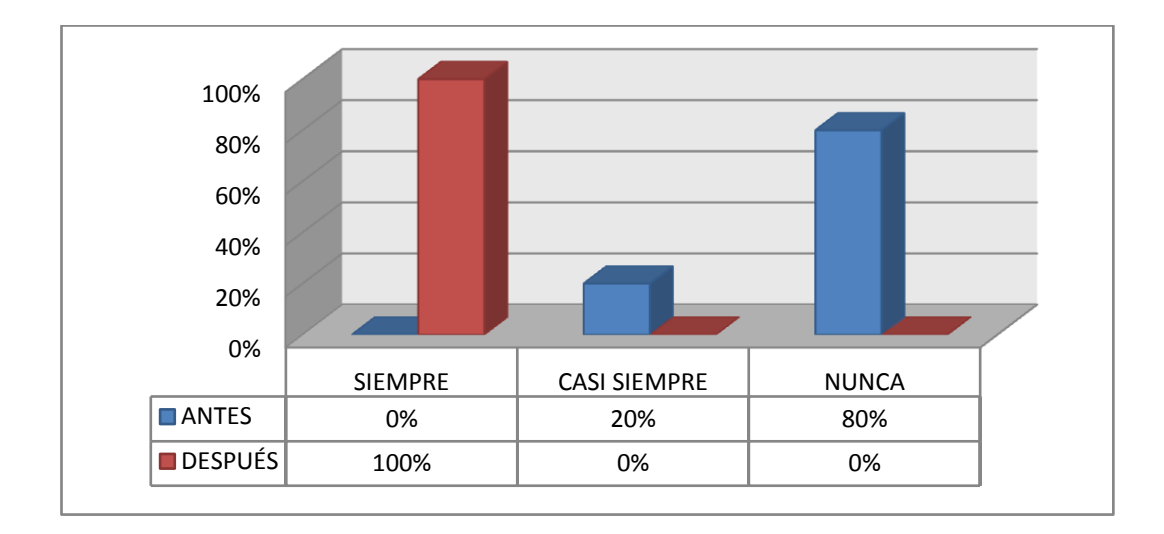

# **GRÁFICO N° 8**

## **Análisis.**

El desconocimiento de los docentes del manejo de las tics hace que no estén de acuerdo de que encontramos material didáctico en el internet, pero luego ya lo consideran como una herramienta que puede ayudarnos a acceder a una gran cantidad de material didáctico**,** además de una corriente en la que se busca utilizar aplicaciones educativas en estos dispositivos, siendo una controversia por quienes prefieren lo tradicional de los libros.

9. ¿Los profesores podrían contribuir a mejorar el uso de la tecnología?

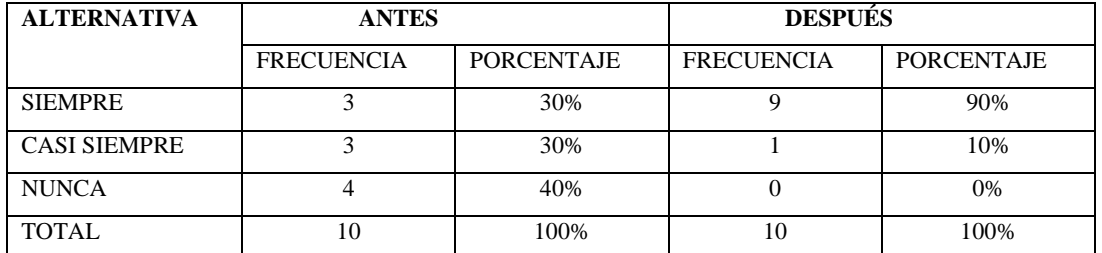

# **CUADRO N o 9**

**FUENTE:** Encuesta aplicada a los docentes de la Unidad Educativa Chillanes.

**ELABORADO POR:** LIC SARA IRENE YANEZ VELASCO

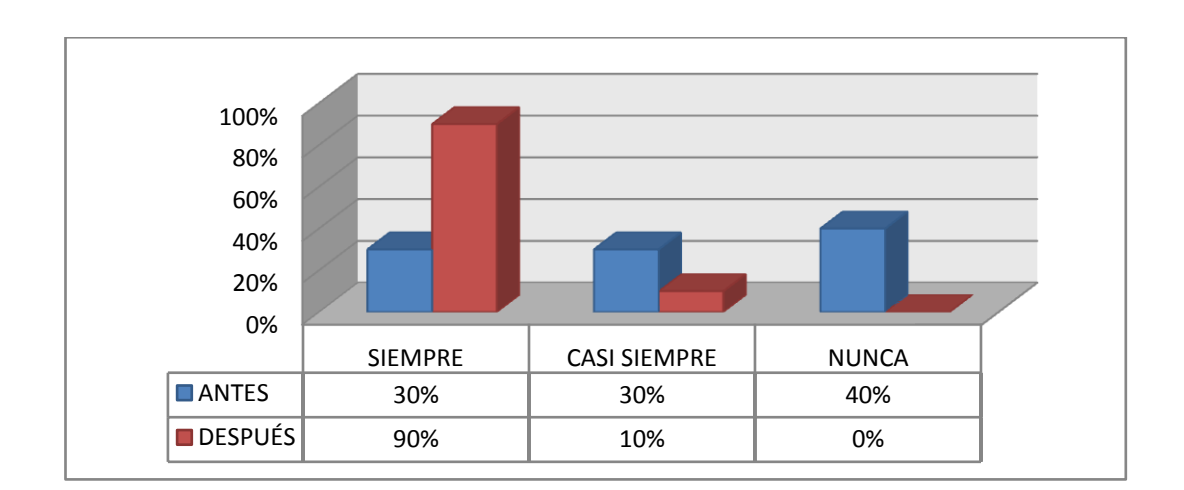

# **GRÁFICO N o 9**

## **Análisis.**

Sin una capacitación es imposible que los docentes ayuden al manejo de las tics, a sus alumnos pero luego de una capacitación la mayoría estará en capacidad de ayudar a los docentes al manejo adecuado de la información existente en el internet de las diferentes asignaturas que reciben los estudiantes el primer año de bachillerato.

10. ¿Conoce usted documentos que le ayude al buen uso de la tecnología para el desarrollo de los temas de las diferentes asignaturas?

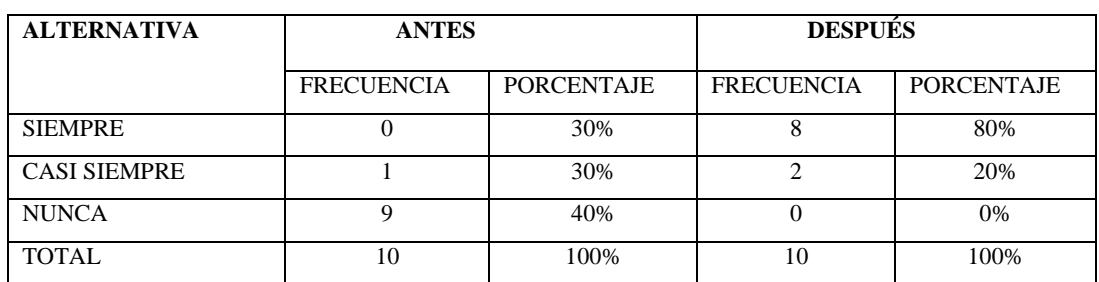

#### **CUADRO N° 10**

**FUENTE:** Encuesta aplicada a los docentes de la Unidad Educativa Chillanes.

**ELABORADO POR:** LIC SARA IRENE YANEZ VELASCO

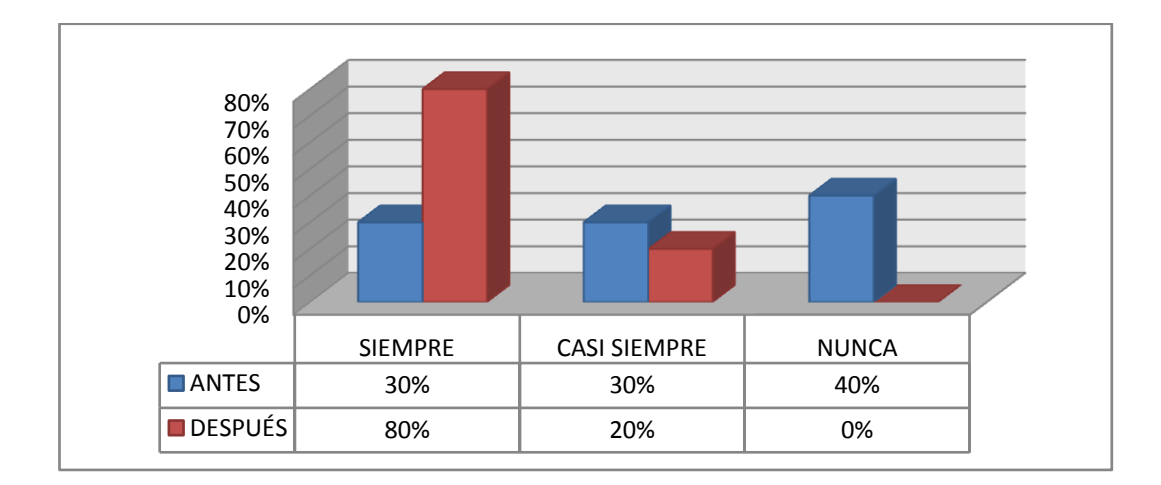

# **GRÁFICO N° 10**

## **Análisis.**

La mayoría de docentes no conocen ningún instrumento que les ayude a mejorar sus clases innovadoras con el uso de las herramientas informática con la aplicación del manual saben cómo hacer las clases más innovadoras con el uso de las TICS.

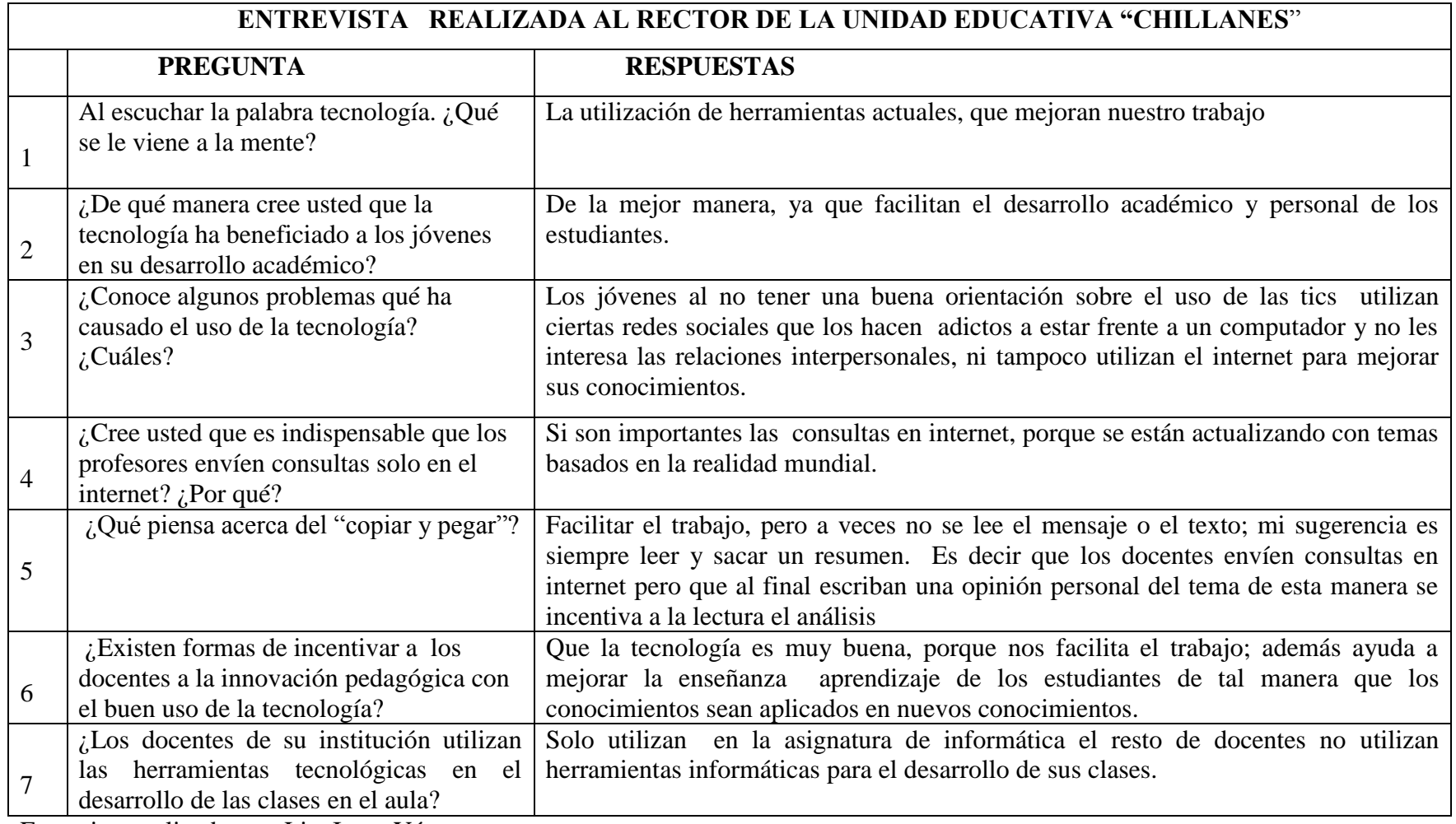

Entrevista realizada por: Lic. Irene Yánez

Entrevistada: Dr. John Pérez Marín de la unidad educativa "Chillanes"

#### **Interpretación.**

Luego de realizado al entrevista, al rector de la institución quedó establecido que la mayoría de docentes no utilizan herramientas tecnológicas en el desarrollo de la enseñanza aprendizaje dentro del aula, por lo tanto no existe una innovación educativa ,con la asistencia de las TICs, tan importante hoy en día si aceptamos que vivimos en un mundo globalizado donde esta herramientas especialmente el internet nos da información para mejorar nuestro conocimientos, pero tomando en cuenta que un reto del Ministerio de Educación es formar jóvenes creativos, investigadores con conocimientos amplio en las diferentes asignaturas es necesario que, los docentes aplique sus conocimientos del manejo de estas herramientas informáticos para mejorar la enseñanza aprendizaje en el aula de clase de las diferentes asignaturas, porque hoy en día en todas las asignaturas se puede utilizar las tecnologías de la información y la comunicación.

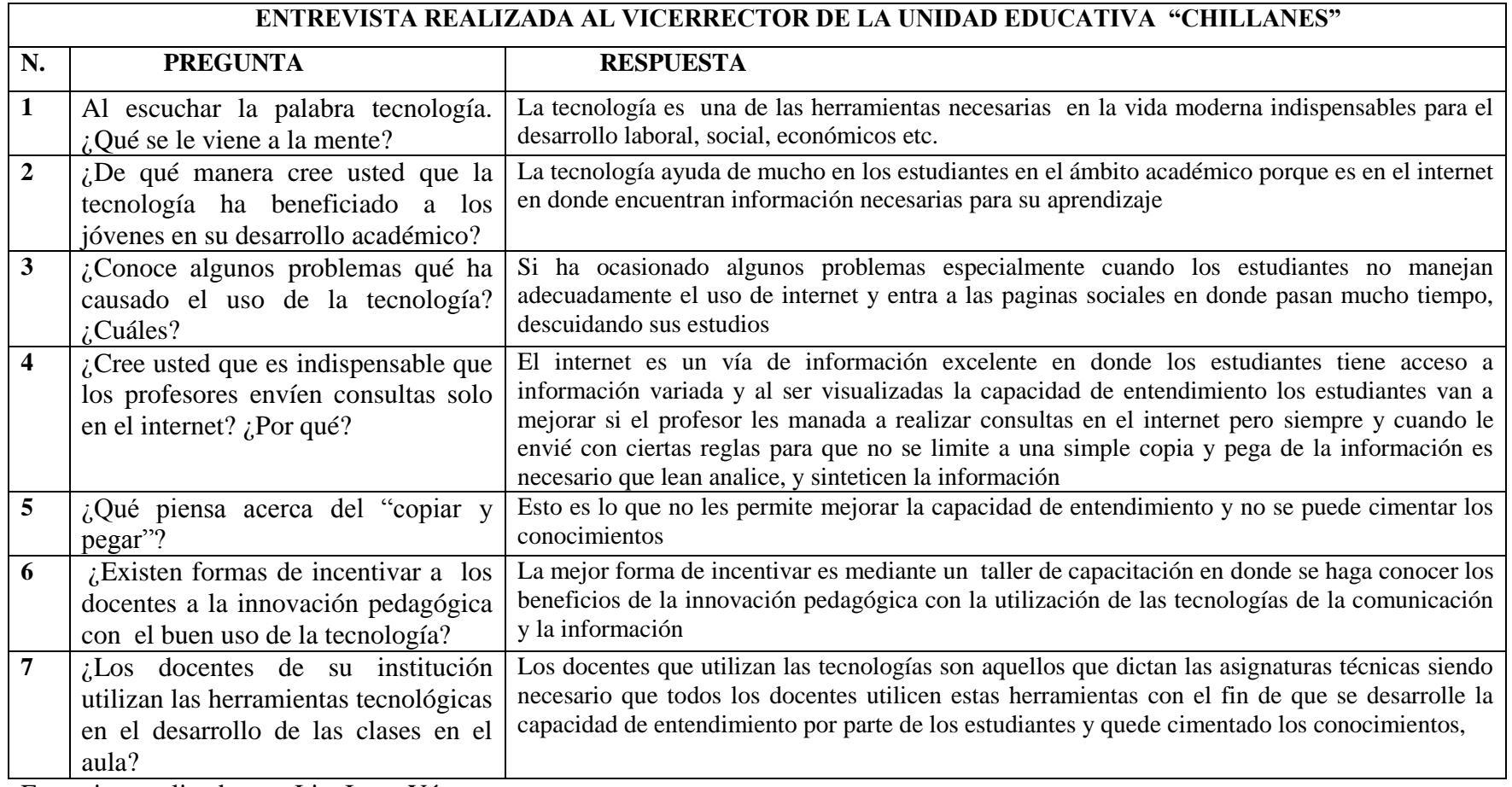

Entrevista realizada por: Lic. Irene Yánez

Entrevistado: Dr. Víctor CujíVicerrector de la unidad educativa "Chillanes"

#### **Interpretación.**

Luego de realizado al entrevista, al señor vice-rector de la institución quedó establecido que la mayoría de docentes no utilizan TICs. herramientas tecnológicas en el desarrollo de la enseñanza aprendizaje dentro del aula, por lo tanto no existe una innovación educativa ,con la asistencia de las TICs, tan importante hoy en día si aceptamos que vivimos en un mundo globalizado donde esta herramientas especialmente el internet nos da información para mejorar nuestro conocimientos, pero tomando en cuenta que un reto del Ministerio de Educación es formar jóvenes creativos, investigadores con conocimientos amplio en las diferentes asignaturas es necesario que, los docentes aplique sus conocimientos del manejo de estas herramientas informáticos para mejorar la enseñanza aprendizaje en el aula de clase de las diferentes asignaturas, porque hoy en día en todas las asignaturas se puede utilizar las tecnologías de la información y la comunicación.

Además señala que se debe evitar el copia y pegue de la información debe ser enviadas las tareas pero con ciertos parámetros que ayude al verdadero aprendizaje y que estas herramientas sirvan para mejorar la capacidad de entendimiento de los estudiantes.
## **COMPROBACIÓN DE LA HIPÓTESIS**.

**INNOVACIÓN PEDAGÓGICA ASISTIDA POR LAS TECNOLOGÍAS DE LA INFORMACIÓN Y COMUNICACIÓN-TICs- ,PARA MEJORAR LA CAPACIDAD DE ENTENDIMIENTO EN LOS ESTUDIANTES DEL PRIMER AÑO DE BACHILLERATO GENERAL UNIFICADO DE LA UNIDAD EDUCATIVA "CHILLANES", CANTÓN CHILLANES, PROVINCIA BOLIVAR, PERIODO 2012 - 2013**

## **1. Planteamiento de la hipótesis.**

Ho: La innovación pedagógica no mejoran con la asistencia de las TICs. Ha: La innovación pedagógica mejora con la asistencia de las TICs.

#### **Nivel de significación**

 $\alpha$  = 0,05

## **1. Especificación del Estadístico Chi Cuadrada**

$$
\chi^2 = \sum \frac{(FO - FE)^2}{FE}
$$

## **2. Especificaciones de las Regiones de Aceptación y Rechazo.**

$$
Gl = (F - 1) (C - 1)
$$

Gl = 1, según tabla 3,841; si es mayor que el tabulado rechazo  $H_0$ 

## **Cálculo del Estadístico Chi Cuadrado**

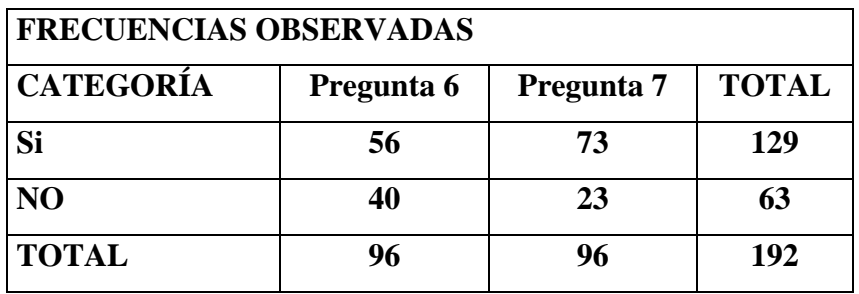

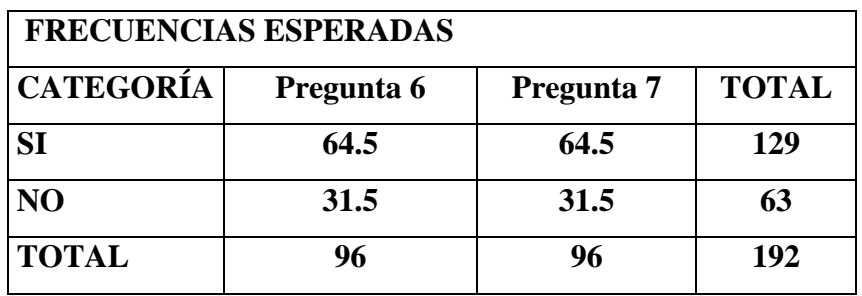

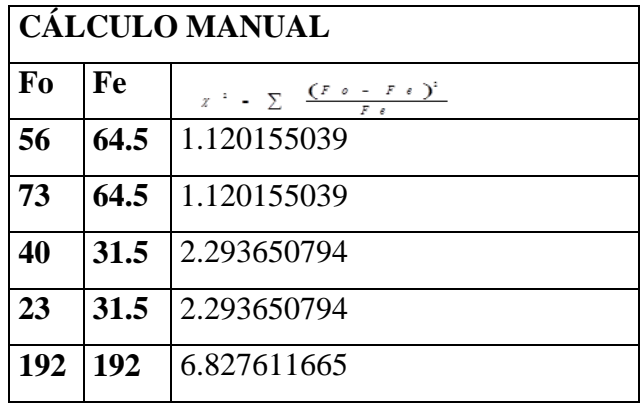

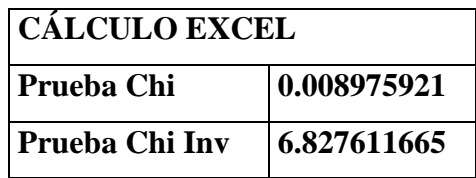

## **Decisión**

Como el valor del chi cuadrado calculado es mayor que el tabulado, rechazo la hipótesis nula y acepto la alterna es decir: La innovación pedagógica se da asistida por las TICs, en el primer año de bachillerato general unificado. Con un nivel de confianza del 90%

#### **CONCLUSIONES.**

El desarrollo del presente trabajo permitió establecer las siguientes conclusiones.

- 1. Los estudiantes desconocen a que se refiere la innovación pedagógica asistida por las tecnologias de la informacion y comunicación TICs para mejorar la capacidad de entendimiento en la enseñanza aprendizaje en el aula así como en otras actividades, mantienen su enseñanza tradicional.
- 2. Los docentes no desarrollan la capacidad de entendimiento en sus estudiantes con la ayuda del internet que es un sistema que posee una gran cantidad de in formación necesaria para la enseñanza aprendizaje de las diferentes asignaturas que reciben los estudiantes del primer año del bachillerato general unificado.
- 3. Existe desconocimiento de los docentes en el manejo de las TICs esto hace que desconozcan del material didáctico que encontramos en el internet para las diferentes asignaturas.
- 4. El desconocimiento del correcto uso del internet ha dado lugar a que los jóvenes se hayan acostumbrado al facilismo en la realización de tareas, además que ya no les interese las relaciones interpersonales.
- 5. Los docentes desconocen la importancia de la innovación pedagógica para el mejorar la capacidad de entendimiento pues no saben cómo utilizar las tecnologías en la elaboración de sus clases diarias.
- 6. Fata de capacitación a docentes sobre la utilización adecuada de las tecnologías de la información y la comunicación.

#### **RECOMENDACIONES.**

- 1. Se recomienda a los maestros la utilización permanente de las TICs que les va a permitir a los docentes el acceso de información abundante e importante que les va a permitir a sus estudiantes mejorar la capacidad de entendimiento en las diferentes asignaturas que reciben en el primer año de bachillerato general unificado.
- 2. Capacitación continúa y permanente a los docentes para poder trabajar en el aula con la ayuda de las tics innovando de esta manera las clases haciéndoles más activas en donde desarrollen sus habilidades destrezas, dejando de lado la enseñanza tradicional, y permitiendo en el estudiante el desarrollo de la capacidad de entendimiento
- 3. Concienciar a los jóvenes sobre la importancia del uso del internet como medio para ampliar sus conocimientos, más no como medio de entretenimiento.
- 4. Los docentes debeninnovar sus clases con la ayuda del internet especialmente con videos, documentales de los temas de las diferentes asignaturas para mejorar la capacidad de entendimiento obteniendo mejores resultados en la enseñanza de los estudiantes llegando de esta manera a la innovación pedagógica asistida por las tecnologías de la información y la comunicación.
- 5. Las autoridades de la institución deben hacer las gestiones nevcesarias para que todas las aulas de la unidad se encuentren equipadas con herramientas tecnológicas para la enseñanza aprendizaje en el aula, que permita el desarrollo de la capacidad de entendimiento de los estudiantes y llegar a un verdadero conocimiento,dando cumplimiento a uno de los objtivos del ministerio de Educación.

## **BIBLIOGRAFÍA**

- Aciprensa. (25 de septiembre de 2013). *Todo sobre el SIDA*. Recuperado el 7 de diciembre de 2013, de Todo sobre el SIDA: http://www.aciprensa.com/sida/index.html
- Angulo Rasco, J. F. (2008). Las TICs en la educacion. *Educación*, 352.
- Anuies. (19 de diciembre de 2012). *Innovación en Educación.* Recuperado el 5 de junio de 2013, de Innovación en Educación: http://www.anuies.mx/
- Arnal, J. D. (1994). *Inestigacion Educativa.* labor.
- Asignaturatic. (06 de Octubre de 2010). Recuperado el 27 de Noviembre de 2014, de http://asignaturatic.lacoctelera.net/
- AulaClic. (s.f.). *AulaClic- seleccionar objetos*. Recuperado el 28 de noviembre de 2013, de http://www.aulaclic.es/power/t\_8\_1.htm
- AulaClic. (s.f.). *copiar- objetos*. Recuperado el 26 de Noviembre de 2013, de http://www.aulaclic.es/power/t\_8\_1.htm#copiar
- Barberá, E. (2004). *Educar con aulas virtuales: orientaciones para la innovación en el proceso de enseñanza y aprendizaje.* Madrid: Machado Libros.
- Barberá, E. (19 de mayo de 2011). *Las Nuevas Tecnólogias Aplicadas a la Educación.* Recuperado el 5 de Junio de 2013, de LA EDUCACIÓN EN LA RED: http://nnttblog.blogspot.com/2011/05/la-educacion-en-la-redactividades-de.html
- Blogspot. (5 de Octubre de 2010). *Mantenimiento de Computo Lia 7*. Recuperado el 19 de Diembre de 2013, de http://mantenimientolia7uaem.blogspot.com/2010/10/elementos-deescritorio-en-ubuntu.html
- blogspot. (junio de 2005). *educatics.blogspot.com*. Recuperado el 25 de Noviembre de 2013, de educatics.blogspot.com: http://educatics.blogspot.com/2005/06/las-tics-en-los-procesos-deenseanza-y\_25.html
- Blogspot. (6 de Marzo de 2012). *Uso del computador*. Recuperado el 29 de Noviembre de 2013, de http://sore-usodelcomputador.blogspot.com/
- Candido, A. (s.f.). *Slideshare*. Recuperado el 24 de octubre de 2013, de Slideshare: http://www.slideshare.net/CANDIDOALBERTO/1-las-tic-1713257
- Carbero, J. (2007). *NUEVAS TECNOLOGIAS APLICADAS A LA EDUCACION.* España: MCGRAW-HILL / INTERAMERICANA DE ESPAÑA, S.A.
- Castells, M. (19 de Junio de 2002). La dimensión cultural de Internet. *cultura y sociedad del conocimiento*.
- Centro de Recursos Tecnológicos, C. 3. (Octubre de 2013). *AULA DE INNOVACIÓN 3041 ANDRÉS BELLO.* Recuperado el 30 de Octubre de 2013, de AULA DE INNOVACIÓN 3041 ANDRÉS BELLO: https://sites.google.com/site/aip3041/
- coleccion.educ.ar. (s.f.). *Educación y TICs*. Recuperado el 12 de Julio de 2013, de Educar: http://coleccion.educ.ar/coleccion/CD26/datos/educacion\_tic.html
- Definicion, a. (s.f.). *Definicion abc Discernir*. Recuperado el 17 de Enero de 2014, de http://www.definicionabc.com/general/discernir.php#4796#ixzz2qgAaTL N5
- Diarioinformacion. (29 de Julio de 2013). *Un claro ejemplo de emprendimiento*. Recuperado el 16 de Diciembre de 2013, de Un claro ejemplo de emprendimiento: http://www.diarioinformacion.com/elche/2013/11/10/claro-ejemploemprendimiento/1435810.html
- Díaz, F. (2013). *Educación y nuevas tecnologías de la información y comunicación*. Recuperado el 22 de Noviembre de 2013, de http://portal.iteso.mx/portal/page/portal/Sinectica/Revista/fridadb/FridaDia z\_paradigma.pdf
- Didacticos, M. (s.f.). *Historia de Internet*. Recuperado el 10 de Diciembre de 2013, de http://www.cad.com.mx/historia\_del\_internet.htm
- docentes, C. d. (5 de Noviembre de 2011 ). *Intel Comunidad de Docentes.* Recuperado el 25 de Noviembre de 2013, de Intel Comunidad de Docentes: http://engage.intel.com/thread/9758
- Edutec2004. (s.f.). *Edutec2004*. Recuperado el 28 de Diciembre de 2013, de Edutec2004: http://edutec2004.lmi.ub.es/pdf/cotidiano.pdf
- Freire, P. (2009). *LA EDUCACIÓN COMO PRÁCTICA DE LA LIBERTAD.* Siglo XXI de España.
- Fundesco. (1986). *Tecnológias de la Información Y Comunicación TICs.* Madrid: Fundesco.
- Gadamer, H. (s.f.). *wikipedia*. Recuperado el 28 de 11 de 2013, de Entendimiento: http://es.wikipedia.org/wiki/Interpretaci%C3%B3n
- Galeon.com. (11 de Noviembre de 2012). *Internet en la Educación*. Recuperado el 25 de Octubre de 2013, de Internet en la Educación: http://orientacion.galeon.com/
- García, P. (2013). *Slideshare Innovacion.* Recuperado el 24 de Agosto de 2013, de Slideshare Innovacion: http://www.slideshare.net/pepegarciahernandez75/innovacin-29681215
- Genesis.uag. (10 de Enero de 2010). *Electromagnetismo*. Recuperado el 22 de Diciembre de 2013, de Electromagnetismo: http://genesis.uag.mx/edmedia/material/fisicaII/electromagnetismo.cfm
- Gerencie.com. (10 de Septiembre de 2013). *Diferencias entre eficiencia y eficacia*. Recuperado el 25 de Noviembre de 2013, de Diferencias entre eficiencia y eficacia: http://www.gerencie.com/diferencias-entreeficiencia-y-eficacia.html
- Gerencie.com. (26 de Noviembre de 2013). *Emprendimiento*. Recuperado el 8 de Diciembre de 2013, de Emprendimiento: http://www.gerencie.com/emprendimiento.html
- Huberman, A. (1973). *Experiencias en innovaciones en educación.* Recuperado el 5 de junio de 2013, de Factores de resistencia: http://unesdoc.unesco.org/images/0013/001377/137712so.pdf
- Iberestudios.com. (11 de Abril de 2011). *Qué tipos de TIC existen*. Recuperado el 24 de Septiembre de 2013, de Qué tipos de TIC existen: http://noticias.iberestudios.com/%C2%BFque-son-las-tic-y-para-quesirven/
- Imbernón, F. (1996). *En busca del discurso educativo.* Barcelona: Magisterio del Río de la Plata.
- interfaz, D. d. (22 de julio de 2013). *Significado y Concepto*. Recuperado el 20 de agosto de 2013, de Significado y Concepto: http://definicion.de/interfaz/
- Kant, y. H. (2 de mayo de 2013). *Wikipedia enciclopedia libre*. Recuperado el 10 de junio de 2013, de Pedagogía: http://es.wikipedia.org/wiki/Pedagog%C3%ADa
- Latina, L. (19 de Mayo de 2013). *Poesia Epíca*. Recuperado el 27 de noviembre de 2013, de Poesia Epíca: http://www.culturaclasica.com/literatura/epica\_romana.htm

León, C. d. (2002). *Innovacion Pedagógica.* Madrid: ISBN 84-460-1755-5.

- Litwin, E. (2008). *El Oficio de Enseñar.* Buenos Aires: Paidós.
- López, E. T. (s.f.). *Centro de recursos tecnológicos Andres Bello.* Recuperado el 18 de Noviembre de 2013, de Centro de recursos tecnológicos: https://sites.google.com/site/aip3041/
- Malbernat, L. R. (2011). *Tecnologias en la educación.* Recuperado el 8 de Julio de 2013, de TICs en la educacion: http://www.luciamalbernat.com/2013/06/diseno-y-gestion-de-programasde.html
- Méndez, J. (2010). *Edukanda Comunicación asincrónica y sincrónica*. Recuperado el 21 de Agosto de 2013, de Edukanda Comunicación asincrónica y sincrónica: http://www.edukanda.es/mediatecaweb/data/zip/1230/page\_03.htm
- Ministerio de Educación. (2007). Implementación de las TICs. Ecuador.
- Ministerio, E. (Agosto de 2007). *Instrumentos Curriculares.* Recuperado el 6 de junio de 2013, de Diseñar o promover innovaciones: http://www.digeibir.gob.pe/sites/default/files/docs/Instrumentos%20Arma do%202.pdf
- Ministerio, E. (15 de 8 de 2011). actualización Pedagógica. *actualización Pedagógica editado*. Quito, Ecuador, Ecuador.
- Moreno, M. (1994). *Innovaciones Pedagógicas.* Colombia: Editorial Magisterio.
- Natriello, G. (2005). *Cambios modestos, posibilidades revolucionarias: Educación a Distancia y el futuro de la educación.* New york.
- Norma, A. (1 de Agosto de 2013). *Las tecnologías de la información y las comunicación (tic), forman parte de la cultura tecnológica que nos rodea.* Recuperado el 25 de octubre de 2013, de Las tecnologías de la información y las comunicación (tic), forman parte de la cultura tecnológica que nos rodea: http://www.archivonorma.com/news/showByTitle/title/las-tecnolog-as-de
	- la-informaci-n-y-las-comunicaci-n-tic-forman-parte-de-la-cultura-tecnolgica-que-nos-rodea/src/@random4d8b7199baa6c
- Pascual, E. (s.f.). *Qué es la Innovación Pedagógica*. Recuperado el 5 de junio de 2013, de Qué es la Innovación Pedagógica: http://www.uv.mx/blogs/innovaedu/que-es-innovacion-educativa/
- Pedagogía, P. d. (Julio de 2010). *wordpress.com.* Recuperado el 15 de Agosto de 2013, de wordpress.com: http://crentuxpan.files.wordpress.com/2010/07/especificacionesconceptuales1.pdf
- Pozo, J. I. (2006). *Aprender y enseñar ciencia.* Madrid: Morata.
- Quiroz. (2004). *El impacto de las tecnologías del conocimiento y la comunicación en el pensar sentir de los jóvenes*. Recuperado el agosto de 19 de 2013, de El impacto de las tecnologías del conocimiento y la comunicación en el pensar sentir de los jóvenes: http://blog.pucp.edu.pe/media/avatar/746.pdf
- Rimari, W. (Octubre de 2013). *La Innovación Educativa, instrumento de desarrollo– dgdp.* Recuperado el 11 de Noviembre de 2013, de http://www.uaa.mx/direcciones/dgdp/defaa/descargas/innovacion\_educativ a\_octubre
- Salinas, J. (Septiembre de 2008). *Innovación Educativa y Uso de las TICs*. Recuperado el 26 de Noviembre de 2013, de Innovación Educativa y Uso de las TICs: http://gte.uib.es/pape/gte/sites/gte.uib.es.pape.gte/files/innovac\_tic\_salinas 1.pdf
- Telefónica, F. (2013). *Vivero de Innovación Educativa.* Recuperado el 10 de septiembre de 2013, de Vivero de Innovación Educativa: http://vivero.educared.org/page/enfoque-2
- Thefreedictionary. (2013). *Thefreedictionary*. Recuperado el 27 de 12 de 2013, de Thefreedictionary: http://es.thefreedictionary.com/comprensi%C3%B3n
- TIC, E. E. (2009). *blog.pucp.edu.pe.* Recuperado el 12 de Julio de 2013, de blog.pucp.edu.pe: http://blog.pucp.edu.pe/media/avatar/746.pdf
- Trujillo, J. G. (s.f.). *Primer Concurso de Innovación Pedagógica.* Recuperado el 4 de Noviembre de 2013, de Primer Concurso de Innovación Pedagógica: http://crentuxpan.files.wordpress.com/2010/07/especificacionesconceptuales1.pdf
- UNESCO. (2005). *sociedad del conocimiento .* . Recuperado el 8 de Junio de 2013, de http://unesdoc.unesco.org/images/0017/001798/179801s.pdf
- Unesco. (15 de Abril de 2008). *e Edukate*. Recuperado el 28 de noviembre de 2013, de Estándares UNESCO de competencia en TIC para docentes: http://www.eduteka.org/EstandaresDocentesUnesco.php
- Wikipedia. (14 de junio de 2013). *Entendimiento.* Recuperado el 9 de julio de 2013, de Entendimiento: http://es.wikipedia.org/wiki/Entendimiento
- Wikipedia. (25 de Septiembre de 2013). *Acústica*. Recuperado el 22 de Diciembre de 2013, de Acústica: http://es.wikipedia.org/wiki/Ac%C3%BAstica
- Wikipedia. (23 de Octubre de 2013). *Entendimiento*. Recuperado el 30 de Noviembre de 2013, de Entendimiento: http://es.wikipedia.org/wiki/Entendimiento
- Wikipedia. (16 de Noviembre de 2013). *Neolítico*. Recuperado el 15 de diciembre de 2013, de Neolítico: http://es.wikipedia.org/wiki/Neol%C3%ADtico
- wikipedia. (29 de Octubre de 2013). *Parque nacional Yasuní.* Recuperado el 5 de Diciembre de 2013, de Parque nacional Yasuní: http://es.wikipedia.org/wiki/Parque\_nacional\_Yasun%C3%AD
- Wikipedia. (27 de Octubre de 2013). *Proyecto*. Recuperado el 29 de Noviembre de 2013, de Proyecto: http://es.wikipedia.org/wiki/Proyector\_de\_diapositivas
- Wikipedia. (21 de Octubre de 2013). *Proyector*. Recuperado el 24 de Noviembre de 2013, de http://es.wikipedia.org/wiki/Proyector\_de\_v%C3%ADdeo
- Wikipedia, d. t. (3 de Agosto de 2013). *Definición Telematica*. Recuperado el 19 de Agosto de 2013, de Definición Telematica: http://es.wikipedia.org/wiki/Telem%C3%A1tica
- Wipipedia. (5 de Noviembre de 2013). *Neolítico*. Recuperado el 29 de Noviembre de 2013, de Neolítico: http://es.wikipedia.org/wiki/Neol%C3%ADtico

## **ANEXOS**

**ANEXO N° 1 OFICIO**

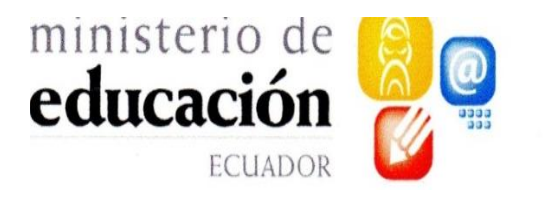

**UNIDAD EDUCATIVA** "CHILLANES" **Chillanes-Prov.Bolívar** 29 de Mayo de 1972

EL SUSCRITO RECTOR TITULAR DE LA UNIDAD EDUCATIVA **CHILLANES** 

# CERTIFICA:

Que la licenciada SARA IRENE YÁNEZ VELASCO, con cédula de Identidad N° 0201713344, docente titular de esta Unidad Educativa realizó el trabajo de investigación de tesis previo a la obtención del título de Magister en Gerencia Educativa, titulado: INNOVACIÓN PEDAGÓGICA ASISTIDA POR LAS TECNOLOGÍAS DE LA INFORMACIÓN Y COMUNICACIÓN TICs, PARA MEJORAR LA CAPACIDAD DE ENTENDIMIENTO EN LOS ESTUDIANTES DEL PRIMER AÑO DE BACHILLERATO GENERAL UNIFICADODE LA UNIDAD EDUCATIVA "CHILLANES", CANTÓN CHILLANES, PROVINCIA BOLÍVAR, PERIODO 2012- 2013.

Chillanes 17 de enero de 2014

Dr. Jhon Pérez **RECTOR** 

972

## **ANEXO N° 2**

## **ENTREVISTA REALIZADA AL RECTOR Y AL VICERRECTOR DE LA UDIDAD EDUCATIVA CHILLANES.**

## **CUESTIONARIO**

- 1. ¿Existen formas de incentivar a los docentes a la innovación pedagógica con el buen uso de la tecnología?
- 2. ¿Los docentes de su institución utilizan las herramientas tecnológicas en el desarrollo de las clases en el aula?
- 3. ¿Conoce algunos problemas qué ha causado el uso de la tecnología? ¿Cuáles?
- 4. ¿Cree usted que es indispensable que los profesores envíen consultas solo en el internet? ¿Por qué?
- 5. ¿Qué piensa acerca del "copiar y pegar"?
- 6. ¿Existen formas de incentivar a los docentes a la innovación pedagógica con el buen uso de la tecnología?
- 7. ¿Los docentes de su institución utilizan las herramientas tecnológicas en el desarrollo de las clases en el aula?.

Gracias por su colaboración

## **ANEXON°3**

## ENCUESTA APLICADA A LOS DOCENTES DE LA UNIDAD EDUCATIVA CHILLANES**.**

## **Objetivo.**

Determinar la importancia de la innovación pedagógica asistida por las TICS, para desarrolla la capacidad de entendimiento en los estudiantes del primer año de Bachillerato General Unificado de la Unidad Educativa Chillanes**.**

#### **Indicaciones.**

Estimado/a docente a continuación nos permitimos presentarle una serie de interrogantes para que sirva contestarlas de la manera más objetiva, de ellas dependerá el éxito de la investigación.

## **CUESTIONARIO.**

1. Cree que es importante la innovación pedagógica en las aulas con la aplicación de las TICs?

Siempre ( )Casi Siempre ( ) Nunca ( )

2. ¿El empleo recursos tecnológicos aportará al desarrollo de competencias cognoscitivas en la enseñanza aprendizaje?

```
Siempre ( )Casi Siempre ( ) Nunca ( )
```
3. En la(s) asignatura(s) que imparte ¿utiliza las TICs?

Siempre ( )Casi Siempre ( ) Nunca ( )

4. ¿Cree usted que el internet ha dado lugar al facilismos en las tareas enviadas? Siempre ( )Casi Siempre ( ) Nunca ( )

5. ¿Estoy preparado para formar a mis alumnos con las TIC, en las diferentes asignaturas que enseña?

Siempre ( )Casi Siempre ( ) Nunca ( )

6. ¿Las Tic sirven como apoyo al aprendizaje de sus educandos?

Siempre ( )Casi Siempre ( ) Nunca ( )

7. ¿Considera que las TICs sirve para innovar las clases y mejorar la enseñanza aprendizaje?

Siempre ( )Casi Siempre ( ) Nunca ( )

8. ¿Cree que las TICs son las que nos permiten acceder a una gran cantidad de material didáctico necesario para mejorar las diferentes asignaturas en el aula?

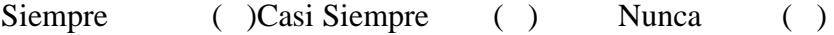

9. ¿Los profesores podrían contribuir a mejorar el uso de la tecnología?

Siempre ( )Casi Siempre ( ) Nunca ( )

10. ¿Conoce usted documentos que le ayude al buen uso de la tecnología para el desarrollo de los temas de las diferentes asignaturas?

Siempre ( )Casi Siempre ( ) Nunca ( )

## **GRACIAS.**

## **ANEXO N° 4**

## **ENCUESTA APLICADA A LOS ESTUDIANTES DE LA UNIDAD EDUCATIVA CHILLANES**

#### **Objetivo.**

Determinar la importancia de la innovación pedagógica asistida pos las TICs en el desarrollo de la enseñanza aprendizaje en las asignaturas del primer año de educación general básica

#### **Indicaciones.**

Estimado/a estudiantes a continuación nos permitimos presentarle una serie de interrogantes para que sirva contestarlas de la manera más objetiva, de ellas dependerá el éxito de la investigación.

#### **CUESTIONARIO.**

- 1. Conceptualiza que es la innovación pedagógica?
	- $Si$  ( ) No ( )
- 2. La Unidad Educativa Chillanes cuenta con aulas de innovación pedagógica para las diferentes áreas de estudio?
	- $Si$  ( ) No ( )
- 3. Conocen que es la innovación pedagógica asistida con los tic.
	- $Si$  ( ) No ( )

4. En el aula el docentes utiliza algunos instrumentos tecnológicos?

 $Si$  ( ) No ( )

- 5. ¿Le gustaría que los docentes de las diferentes asignaturas realicen el proceso de enseñanza aprendizaje asistida en las TICs?
	- $Si$  ( ) No ( )
- 6. ¿El docente para incentivar el uso de medios informáticos le envía consultas por medio del internet?
	- $Si$  ( ) No ( )
- 7. ¿conoce acerca de la importancia de las tecnologías de la información y la comunicación-TICs- en el proceso de enseñanza?
	- $Si$  ( ) No ( )
- 8. Cree que el conocimiento es más duradero si utiliza las herramientas tecnológicas en el desarrollo del aprendizaje en el aula.
	- $Si$  ( ) No ( )

GRACIAS.

**ANEXOS N°5 FOTOS**

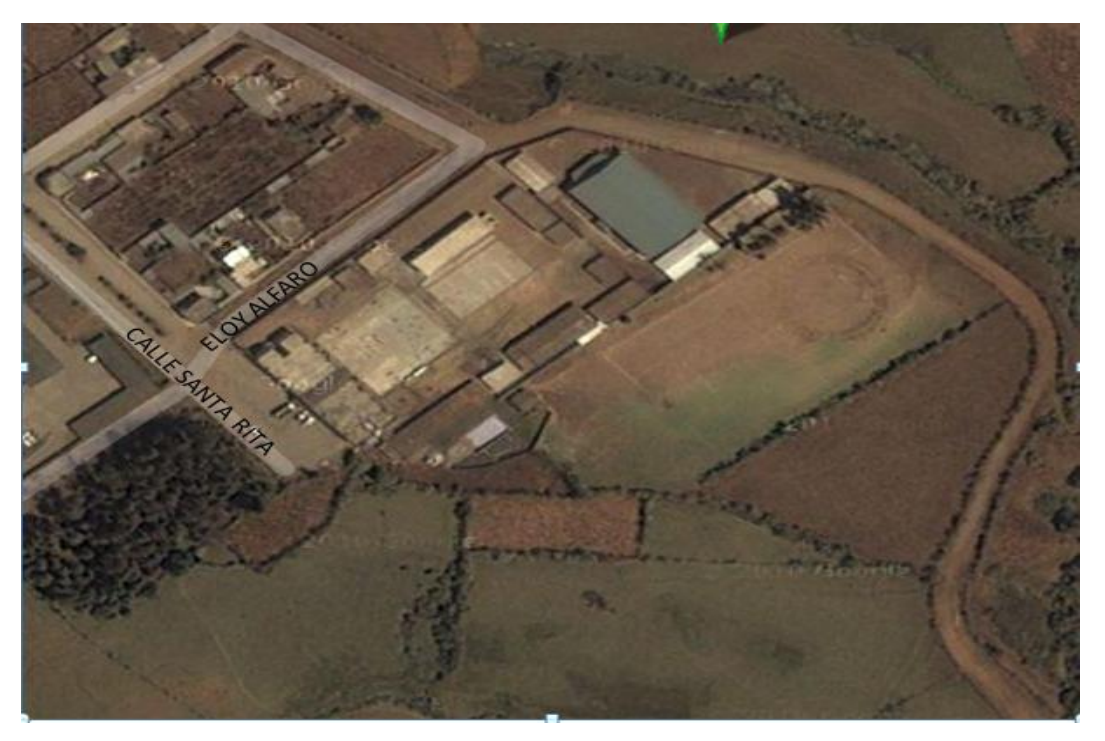

Croquis del lugar en donde se encuentra la unidad educativa "Chillanes" en donde se realizó a investigación.

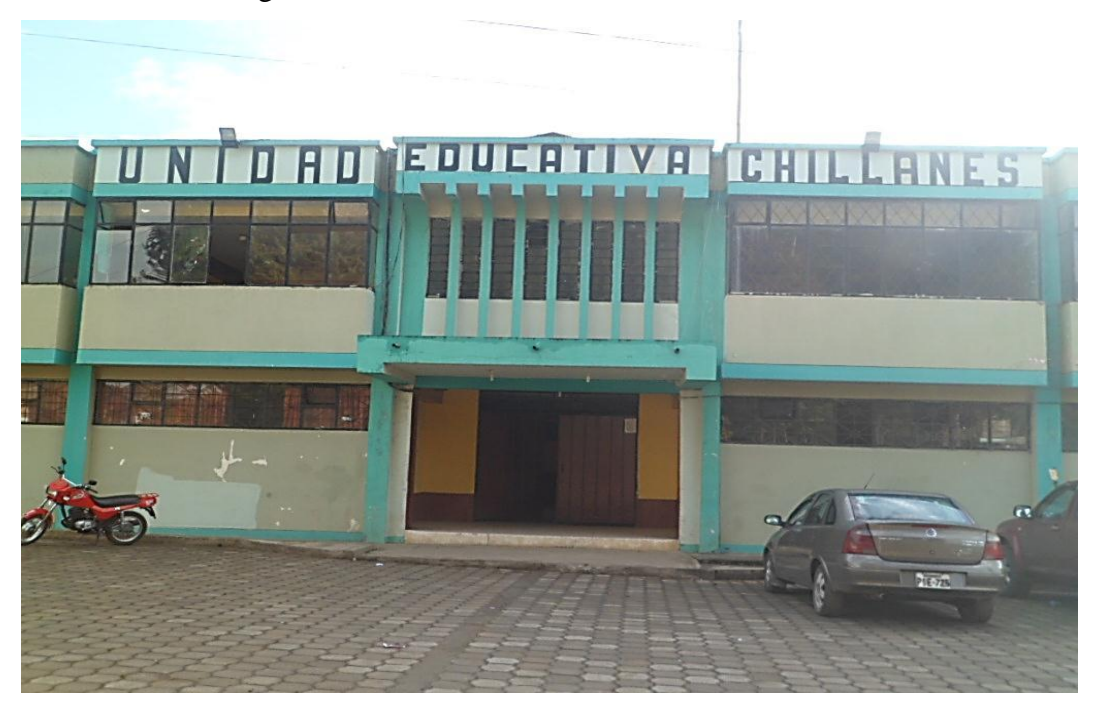

Edificio de la unidad educativa "Chillanes".

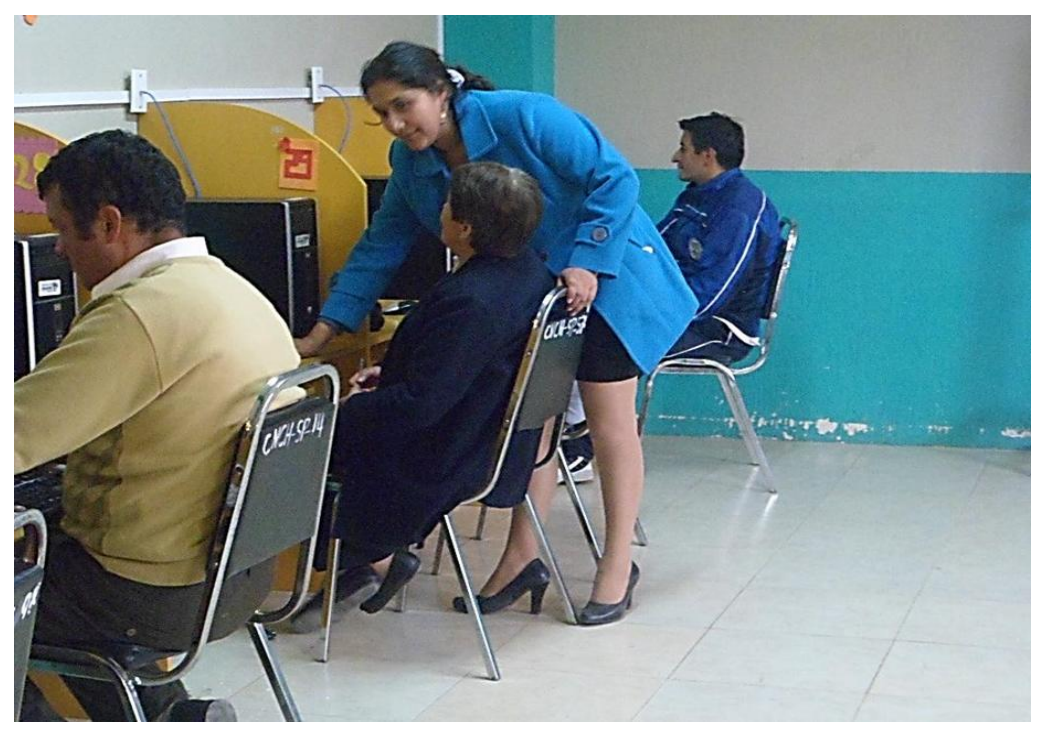

Capacitación a los docentes sobre manejo del internet

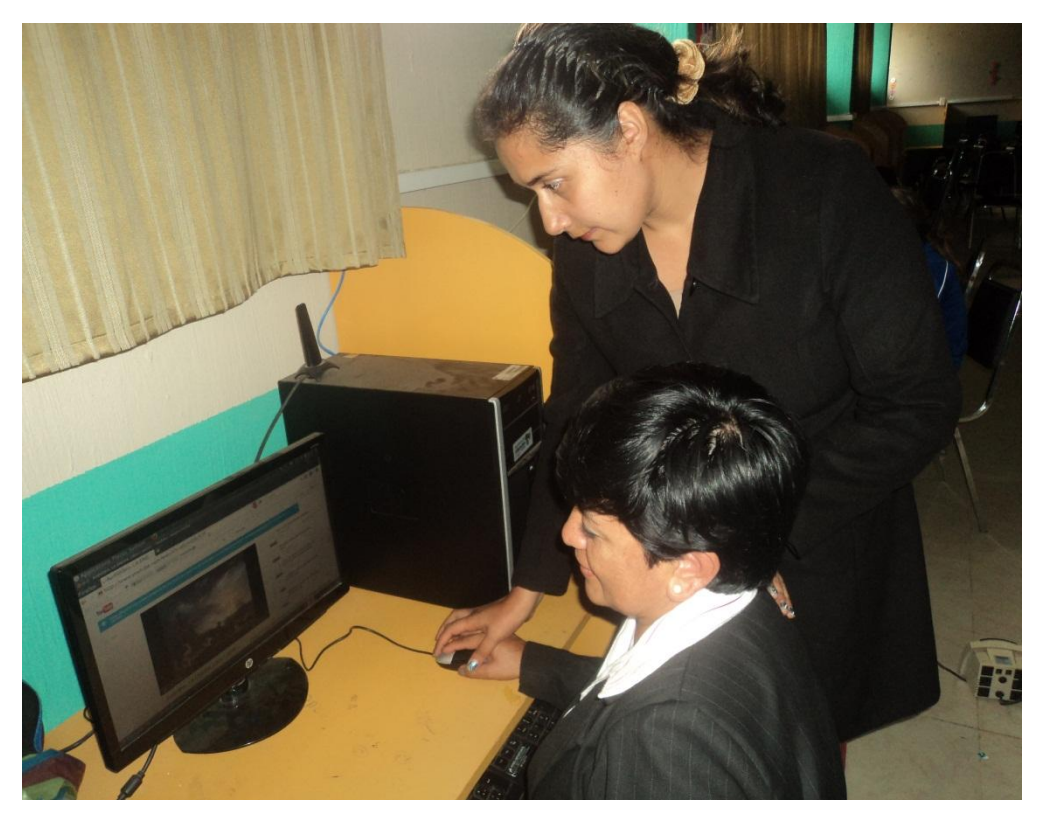

Capacitación a docentes sobre la utilización del internet

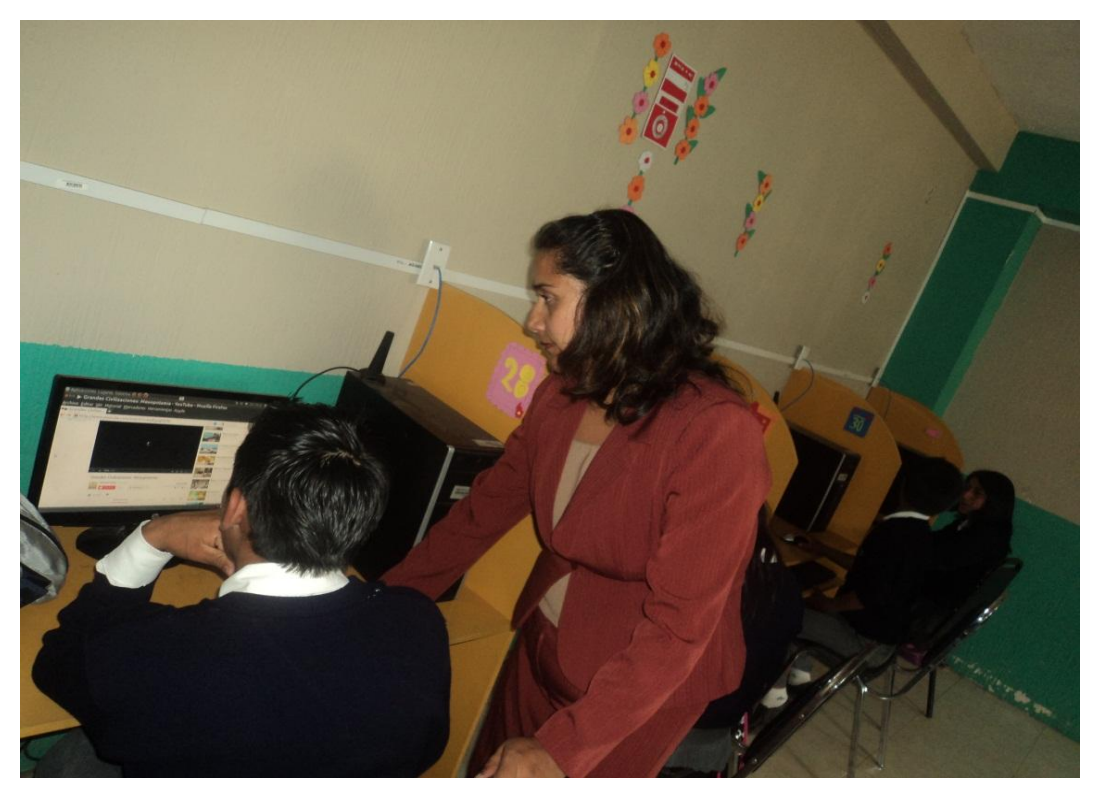

Estudiantes utilizando el internet para ver un documental

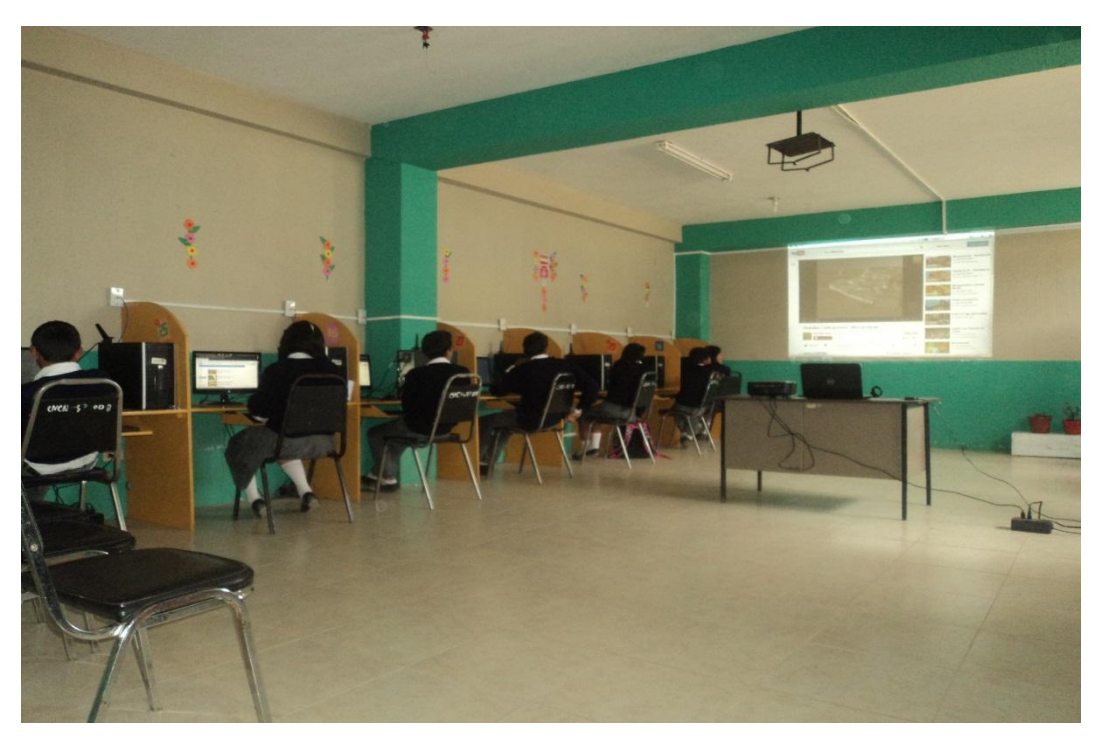

Estudiantes observado el documental.

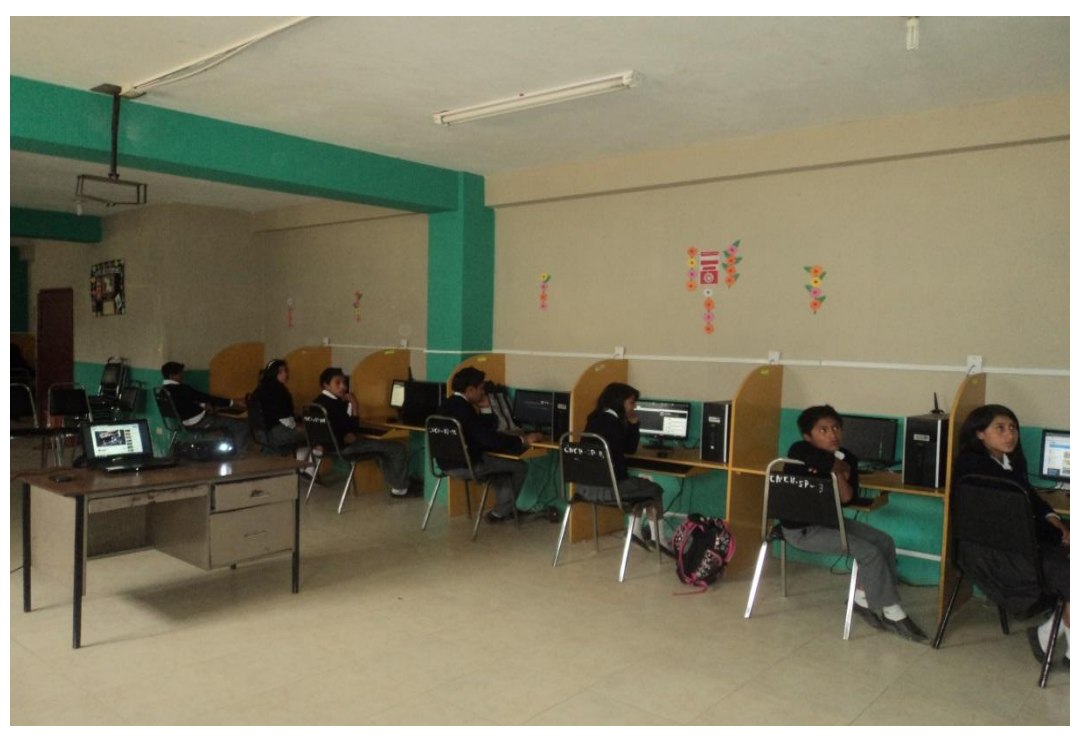

Estudiantes en el aula de innovación pedagógica de la unidad

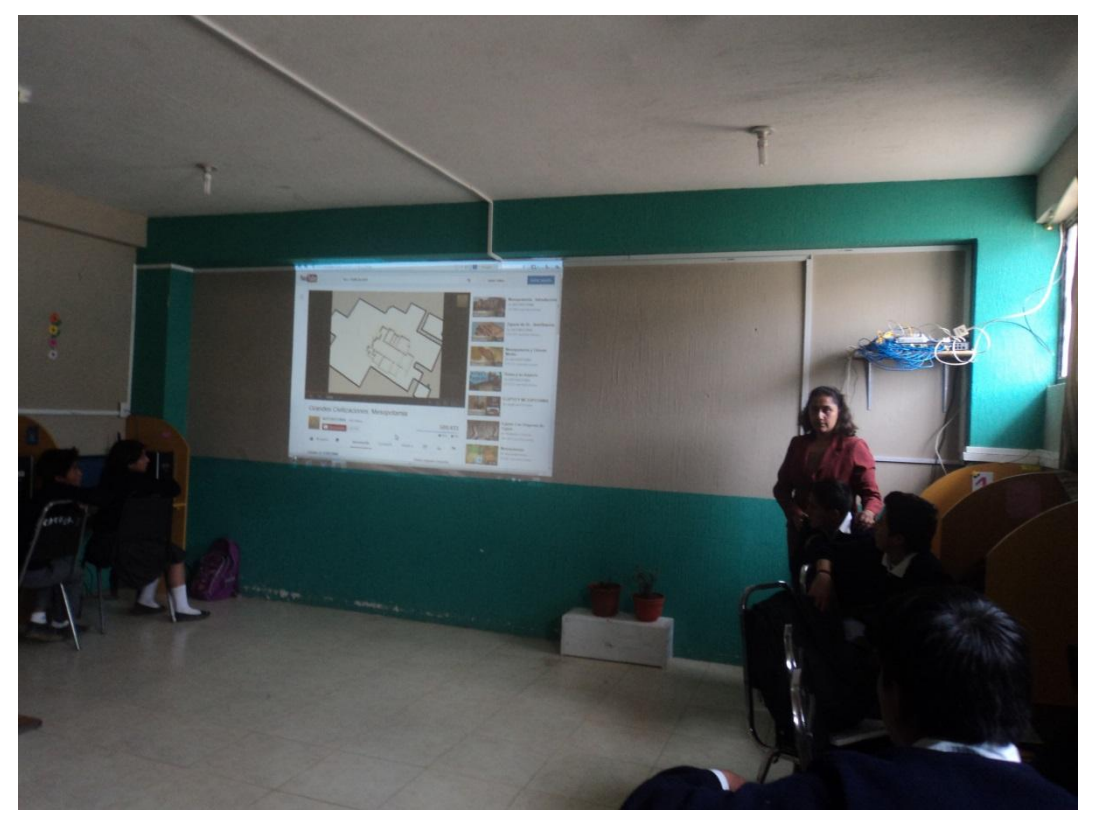

Investigadora socializando como dar una clase con la utilización de las TICs

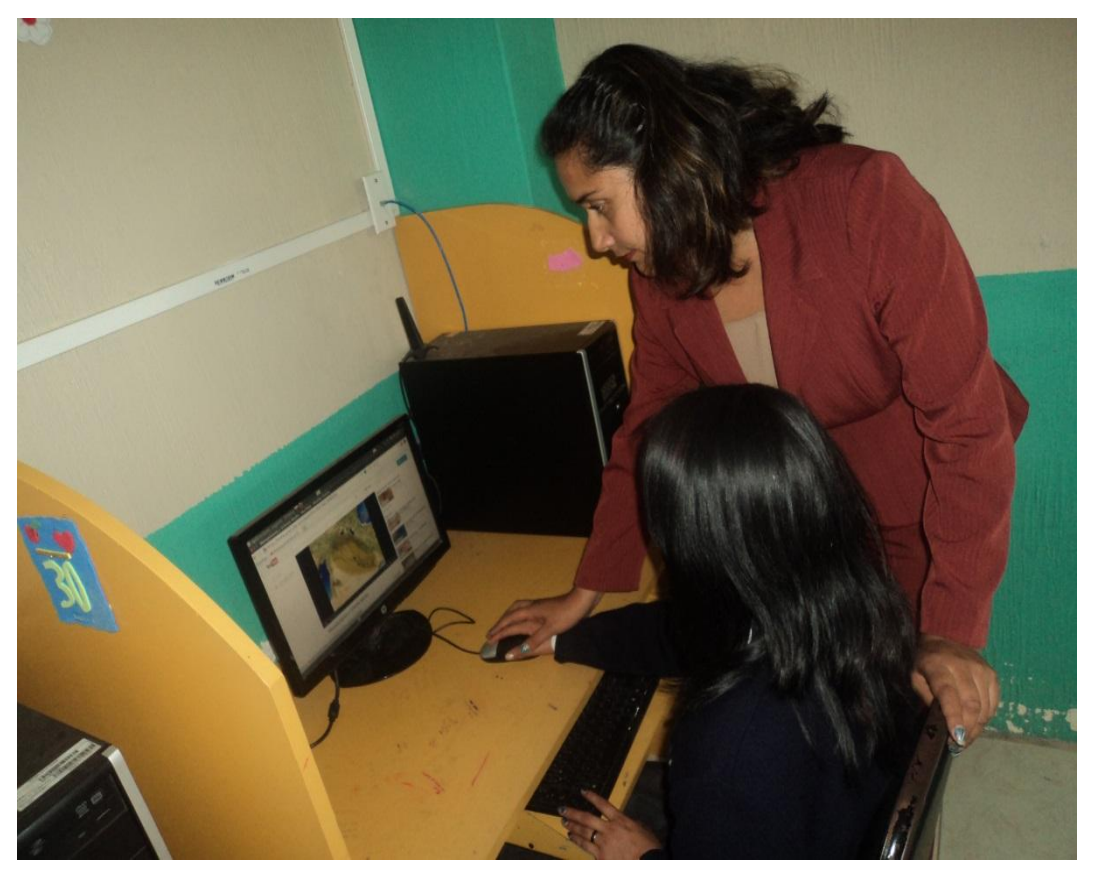

Enseñando como ingrasar a paginas web.

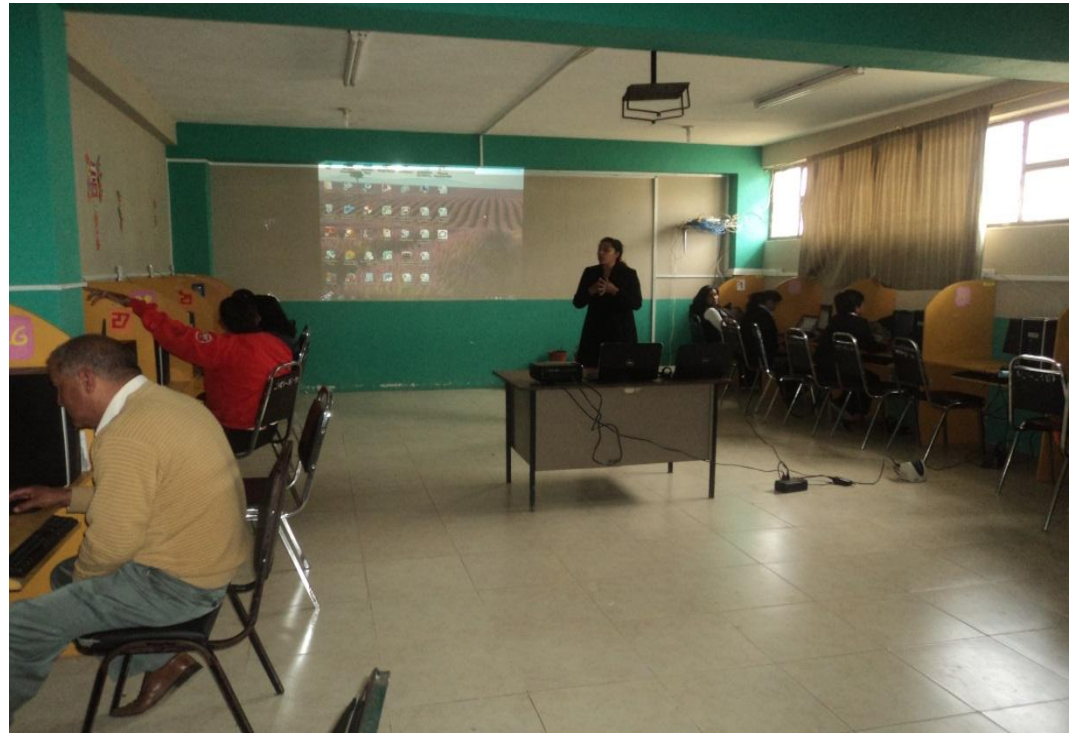

Socializando con docentes la utilización de las TICs, en el aula en el desarrolla de la clase

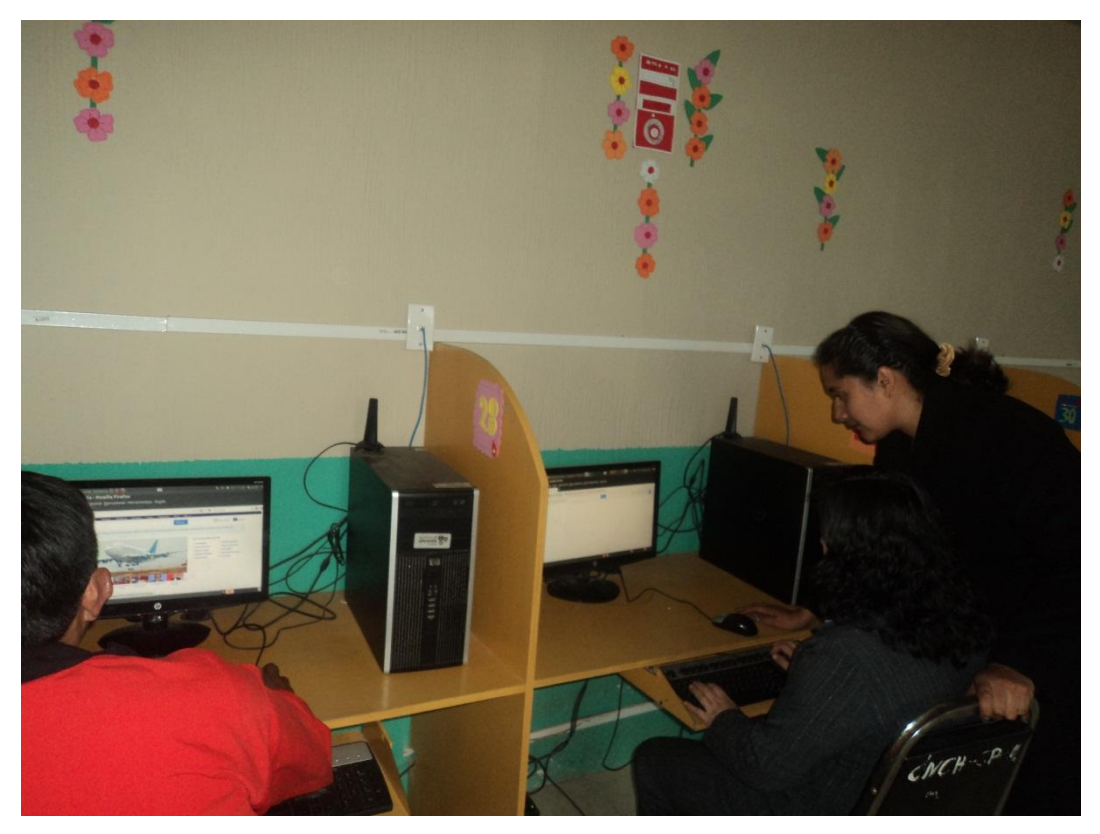

Enseñando el uso del internet a docente de la unidad.

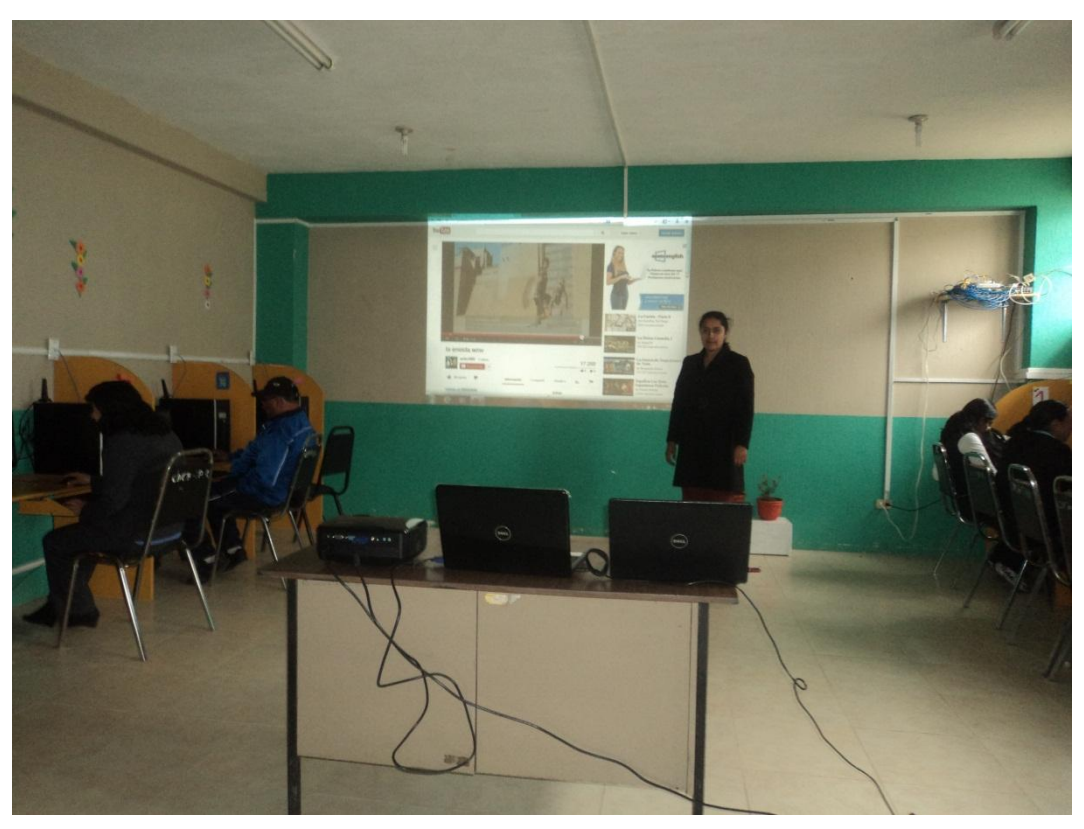

# **ARTÍCULO CIENTÍFICO EL TÍTULO**

**"INNOVACIÓN PEDAGÓGICA, ASISTIDAPOR LASTECNOLOGIAS DE LAINFORMACION YCOMUNICACIÓN-TICs-, PARAMEJORAR LACAPACIDAD DEENTENDIMIENTO EN LOSESTUDIANTES PRIMER AÑODE BACHILLERATO GENERAL UNIFICADO DE LA UNIDAD EDUCATIVA "CHILLANES", CANTÓN CHILLANES, PROVINCIA BOLIVAR,PERIODO 2013"**

**Autora**

**LIC. SARA IRENE YANEZ** 

**INSTITUCIÓN**

# **UNIDAD EDUCATIVA "CHILLANES".**

#### **RESUMEN:**

Debido a que los avances tecnológicos que se encuentran al alcance de los estudiantes, y siendo una herramienta indispensable para su adelanto académico, se vio la necesidad de realizar una investigación enfocada a la innovación pedagógica asistida por las TICs es decir orientar al uso correcto de las TICs (Tecnologías de la Información y Comunicación), en el aula ya que su influencia puede ser positiva o negativa en su formación.

Trabajar en el proceso de enseñanzaaprendizaje usando recursos tecnológicos, aprovechando de ellos sus ventajas didácticas, no es una tarea sencilla de realizar para los docentes, el uso de las TICs en la educación implica que el profesor necesita determinadas destrezas e ideas técnicas, requiere estar enterado sobre los materiales disponibles y sobre cómo usarlos didácticamente la innovación pedagógica en sus clases, y precisa recursos e infraestructura para mejorar las actividades educativas con sus respectivos alumnos.

El Módulo está estructurado por cinco capítulos en los que se habla del computador y su estructura, sistema operativo, aplicaciones ofimáticas, el internet y modelosde plan de clase con diversos temas, en los cuales se encuentran objetivos bien definidos, metodología que puede ser adaptada según las circunstancias, pero en este caso se ha adoptado la observación indirecta relacionada con otras técnicas en las que se introducen los medios audiovisuales, que son un instrumento eficaz para lograr un aprendizaje significativo, que atiende a las diferencias de los estudiantes.

Este es un documento que permite al maestro tomar como base algunas estrategias para aplicar la tecnología dentro del salón de clase, además tiene como propósito fundamental la innovación educativa, dejando de lado la forma tradicional de enseñar y aprender.

Busca que las nuevas generaciones actúen de una manera responsable frente al desarrollo de la tecnología y los vean como un camino para lograr la superación académica, de esta manera se contribuyó con la educación actual.

#### **Palabras claves:**

**Innovación Pedagógica:** Conjunto de ideas, procesos y estrategias, más o menos sistematizados, mediante los cuales se trata de introducir y provocar cambios en las prácticas educativas vigentes. La innovación no es una actividad puntual sino un proceso, un largo viaje o trayecto que se detiene a contemplar la vida en las aulas, la organización de los centros, la dinámica de la comunidad educativa y la cultura profesional del profesorado. Su propósito es alterar la realidad vigente, modificando concepciones y actitudes, alterando métodos e intervenciones v mejorando o transformando, según los casos, los procesos de enseñanza y aprendizaje.

**Herramientas TICs:**Las Herramientas tecnológicas, son programas y aplicaciones (software) que pueden ser utilizadas en diversas funciones fácilmente y sin pagar un solo peso en su funcionamiento. Estas herramientas están a disposición de la comunidad solidaria para ofrecer una alternativa libre de licencias a todos aquellos

usuarios que quieran suplir una necesidad en el área informática y no dispongan de los recursos para hacerlo.

Están diseñadas para facilitar el trabajo y permitir que los recursos sean aplicados eficientemente intercambiando información y conocimiento dentro y fuera de las organizaciones

**Módulo:** Se conoce como **módulo** (del latín *modulus*) a una estructura o bloque de piezas que, en una construcción, se ubican en cantidad a fin de hacerla más sencilla, regular y económica. Todo módulo, por lo tanto, forma parte de un [sistema](http://definicion.de/sistema) y suele estar conectado de alguna manera con el resto de los componentes.

## **EXECUTIVE SUMMARY.**

## **INTRODUCCIÓN:**

Las Innovación Pedagógica asistida por las TICs se convierten así en un cambio que a futuro se debe extender en todas las instituciones educativas.

En la actualidad existe un reconocimiento del papel central que la educación desempeña en los procesos de desarrollo. Este papel se relaciona con la capacidad de nuestros países para afrontar los desafíos planteados por la revolución científico tecnológico, para ponerse al día con la transformación productiva que dicha revolución implica, para resolver problemas sociales y para consolidar sus regímenes democráticos.

En resumen, la educación constituye un elemento decisivo para el desarrollo, entendido éste como un proceso de transformación complejo y multidimensional.

En la concepción de la educación como fuente del desarrollo ésta se enfrenta a nuevos desafíos: entre otros, expandir y renovar permanentemente el conocimiento, dar acceso universal a la información y promover la capacidad de comunicación entre individuos y grupos sociales.

Las políticas educacionales que implican la incorporación de las TICs en los establecimientos

educacionales y su utilización efectiva, tanto en los procesos de enseñanza/aprendizaje como en la organización de la tarea docente son una forma de dar respuesta a estos desafíos.

Por lo tanto, no son una simple moda o una mera sofisticación sino que responden a las necesidades de desarrollo de nuestros países y de inserción en el mundo globalizado en el que nos encontramos inmersos.

Este trabajo que no es una novedad en su campo, es tan solo un manual que nace en razón de estar involucrado en el apoyo docente al impartir sus clases, y esto a su vez contribuye en el desarrollo de los estudiantes.

## **METODOLOGÍA.**

La metodología utilizada en el presente estudio se refiere a la establecida por el normativo de la universidad en su reglamentación de la cual hemos escogido las que tiene relación con el enfoque y tema de tesis, la que nos aportó con sus métodos y técnicas de investigación educativa para su aplicación y procesamiento de la información

# **ESTRATEGIAS METODOLÓGICAS.**

Por el propósito Aplicada: Porque se pretendió solucionar un problema real de la institución, a fin de otorgarle un tratamiento específico que permita superar las dificultades en cuanto a los problema relacionado con la innovación pedagógica, asistida por las tecnologías de la información y comunicación –TICs., paramejorarla capacidad de entendimiento en los estudiantes de primer año de bachilleratogeneral unificado

Por el nivel Descriptiva: Este tipo de investigación nos permitió durante el proceso de investigación recolectar datos y opiniones que deben ser procesados estadísticamente, también nos aporta con sus técnicas información importante para llegar a describir del fenómeno las situaciones, costumbres y actitudes predominantes de las actividades, objetos, procesos y personas. Se encarga de ayudar a describir que existen entre dos o más variables, de causa y efecto.

Por el lugarde campo: Esta investigación nos ayudó con sus instrumentos técnicos a la obtención de información de primera mano, desde el lugar de los hechos es decir desde la institución que tuvo el problema y a la vez motivó su estudio.

Por el origen bibliográfica: Las orientaciones de esta investigación nos proporcionó la obtención crítica de teorías para elaborar el marco teórico y sustentar la propuesta, el análisis cualitativo de hipótesis, considerando autores dedicados a la investigación especializada.

Por la dimensión temporal Transversal El estudio es de corte transversal porque se asume que el problema aparece en un periodo específico, en este caso durante el período escolar 2012 - 2013.

Por el tiempo de ocurrencia Retrospectivo: Aportó con elementos técnicos para revisar la historia del problema, sus causas especialmente.

Por la factibilidad: Porqué se cuenta con los talentos humanos, los recursos técnicos y económicos necesarios básicos, así como con el apoyo de los señores directivos de la unidad educativa para otorgarnos las facilidades de trabajo requerido en el desarrollo la investigación y la posterior aplicación de sus resultados.

# **Técnicas e instrumentos para la elaboración de datos.**

Técnicas: Entrevista, encuesta Instrumento: Cuestionarios.

Es importante señalar que el universo de la población es pequeño, por lo mismo los instrumentos de investigación se aplicarán a la totalidad de la población.

## **Métodos.**

En la ejecución del presente trabajo se utilizará los siguientes métodos:

**Inductivo-deductivo:** Cuyas etapas me permitieron cumplir con los objetivos planteados inicialmente:

- c) Permitió definir el alcance de la falta de la aplicación de innovación pedagógica asistida con las TICs en los estudiantes del primer año de bachillerato de la Unidad Educativa Chillanes.
- d) El razonamiento inductivo debido a su capacidad de reflexión facilitó, descubrir aspectos comunes y divergentes entre las dos variables de estudio.

**Método sintético:** Los procedimientos de composición y descomposición que implica la utilización de este método permitieron establecer las causas. Factores y demás aspectos necesarios para la innovación pedagógica asistida con las TICs.

**Método histórico lógico:** Son tres las ventajas de utilizar este método.

En primera instancia facilitó la recopilación de información y consecuencias del fenómeno a través del tiempo esto se lo hace en la fase heurística.

La segunda fase o etapa consiste en la crítica de esas fuentes para determinar la calidez y la utilidad de la información.

Finalmente la fase de síntesis historiográfica que contiene toda la información acerca del problema de investigación.

Los resultados obtenidos facilitó la aplicación de las estrategias de cambio.

**Investigación acción:** Al ser definida como un proceso cíclico, dinámico, de reflexión, acción y sistematización de aprendizaje, orientado a la transformación y el cambio, esta investigación nos apoya para analizar la acción de relación entre propósito, proceso y el producto; ya que el propósito determina al proceso y al producto. El proceso se diseñará para alcanzar el propósito y el producto será el resultado, para la transformación de la situación polémica y la profundización en la comprensión y el conocimiento del contexto o proceso que se intenta mejorar, en nuestro caso la calidad educativa.

**Estrategias de cambio.** Las estrategias de cambio están relacionadas con los sub problemas planteados al inicio de la investigación tratando de dar solución al problema:

## **RESULTADOS:**

Desde el objetivo general de la investigación se dispuso a la construcción teórica de unacapacitación para el manejo adecuado de las TICs para mejorar la capacidad de entendimiento dentro del aula para mejorar a la enseñanza aprendizaje de los estudiantes.

## **DISCUSIÓN:**

En el trabajo de los talleres, se propuso la reflexión y análisis de los diferentes aspectos de la innovación pedagógica, de los resultados de la investigación empírica y del enfoque teórico concluyendo la discusión en lo siguiente:

En la ejecución de los ambientes de reflexión y análisis técnicopedagógico, en los cuales se discutan y desarrollen temas como: Está situada a las siguientes actividades operativas:

El módulo de capacitación docente para mejorar las capacidades de entendimiento de los estudiantes de las diferentes asignaturas de la malla curricular de los estudiantes del primer año de educación básica de la Unidad Educativa.

#### **CONCLUSIONES:**

La educación tiene que ir acorde al desarrollo tecnológico, para que la enseñanza aprendizaje sea más efectiva, además según los recursos que se utilice para la enseñanza aprendizaje los conocimientos quedan cimentados de tal manera que el estudiantes desarrolla su capacidad de entendimiento.

## **BIBLIOGRAFÍA**

- Angulo Rasco, J. F. (2008). Las TICs en la educacion. *Educación*, 352.
- Anuies. (19 de diciembre de 2012). *Innovación en Educación.* Recuperado el 5 de junio de 2013, de Innovación en Educación: http://www.anuies.mx/

Arnal, J. D. (1994). *Inestigacion Educativa.* labor.

Barberá, E. (19 de mayo de 2011). *Las Nuevas Tecnólogias Aplicadas a la Educación.* Recuperado el 5 de Junio de 2013, de LA EDUCACIÓN EN LA RED: http://nnttblog.blogspot.com/ 2011/05/la-educacion-en-lared-actividades-de.html

- coleccion.educ.ar. (s.f.). *Educación y TICs*. Recuperado el 12 de Julio de 2013, de Educar: http://coleccion.educ.ar/colec cion/CD26/datos/educacion\_t ic.html
- Fundesco. (1986). *Tecnológias de la Información Y Comunicación TICs.* Madrid: Fundesco.
- Gadamer, H. (s.f.). *wikipedia*. Recuperado el 28 de 11 de 2013, de Entendimiento: http://es.wikipedia.org/wiki/I nterpretaci%C3%B3n
- Galeon.com. (11 de Noviembre de 2012). *Internet en la Educación*. Recuperado el 25 de Octubre de 2013, de Internet en la Educación: http://orientacion.galeon.com/

García, P. (2013). *Slideshare Innovacion.* Recuperado el 24 de Agosto de 2013, de Slideshare Innovacion: http://www.slideshare.net/pep egarciahernandez75/innovaci n-29681215

Gerencie.com. (10 de Septiembre de 2013). *Diferencias entre eficiencia y eficacia*. Recuperado el 25 de Noviembre de 2013, de Diferencias entre eficiencia y eficacia: http://www.gerencie.com/dife rencias-entre-eficiencia-yeficacia.html

- Imbernón, F. (1996). *En busca del discurso educativo.* Barcelona: Magisterio del Río de la Plata.
- León, C. d. (2002). *Innovacion Pedagógica.* Madrid: ISBN 84-460-1755-5.
- Ministerio de Educación. (2007). Implementación de las TICs. Ecuador.
- Ministerio, E. (Agosto de 2007). *Instrumentos Curriculares.* Recuperado el 6 de junio de 2013, de Diseñar o promover innovaciones: http://www.digeibir.gob.pe/si tes/default/files/docs/Instrum entos%20Armado%202.pdf
- Ministerio, E. (15 de 8 de 2011). actualización Pedagógica. *actualización Pedagógica editado*. Quito, Ecuador, Ecuador.
- Moreno, M. (1994). *Innovaciones Pedagógicas.* Colombia: Editorial Magisterio.
- Norma, A. (1 de Agosto de 2013). *Las tecnologías de la*

*información y las comunicación (tic), forman parte de la cultura tecnológica que nos rodea.* Recuperado el 25 de octubre de 2013, de Las tecnologías de la información y las comunicación (tic), forman parte de la cultura tecnológica que nos rodea: http://www.archivonorma.co m/news/showByTitle/title/las -tecnolog-as-de-la-informacin-y-las-comunicaci-n-ticforman-parte-de-la-culturatecnol-gica-que-nosrodea/src/@random4d8b7199 baa6c

Pascual, E. (s.f.). *Qué es la Innovación Pedagógica*. Recuperado el 5 de junio de 2013, de Qué es la Innovación Pedagógica: http://www.uv.mx/blogs/inno vaedu/que-es-innovacioneducativa/

Pedagogía, P. d. (Julio de 2010). *wordpress.com.* Recuperado el 15 de Agosto de 2013, de wordpress.com: http://crentuxpan.files.wordpr ess.com/2010/07/especificaci ones-conceptuales1.pdf

Pozo, J. I. (2006). *Aprender y enseñar ciencia.* Madrid: Morata.

Quiroz. (2004). *El impacto de las tecnologías del conocimiento y la comunicación en el pensar sentir de los jóvenes*. Recuperado el agosto de 19 de 2013, de El impacto de las tecnologías del conocimiento y la comunicación en el pensar sentir de los jóvenes: http://blog.pucp.edu.pe/media /avatar/746.pdf

UNESCO. (2005). *sociedad del conocimiento .* . Recuperado el 8 de Junio de 2013, de http://unesdoc.unesco.org/ima ges/0017/001798/179801s.pd f

Unesco. (15 de Abril de 2008). *e Edukate*. Recuperado el 28 de noviembre de 2013, de Estándares UNESCO de competencia en TIC para docentes: http://www.eduteka.org/Estan daresDocentesUnesco.php

## **DECLARATORIA.**

Yo, Lic. Sara Irene Yánez Velasco , Autora del tema de tesistitulada **INNOVACIÓN PEDAGÓGICA ASISTIDA POR LAS TECNOLOGÍAS DE LA INFORMACIÓN Y COMUNICACIÓN-TICs-, PARA MEJORAR LA CAPACIDAD DE ENTENDIMIENTO EN LOS ESTUDIANTES DEL PRIMER AÑO DE BACHILLERATO GENERAL UNIFICADO DE LA UNIDAD EDUCATIVA "CHILLANES", CANTÓN CHILLANES, PROVINCIA BOLÍVAR, PERIODO 2012-2013**

Declaro que el trabajo aquí escrito es de mi autoría; este documento no ha sido previamente presentado para ningún grado o calificación profesional; y, que las referencias bibliográficas que se incluye ha sido consultado por la autora.

La Universidad Estatal de Bolívar puede hacer uso de los derechos de publicación correspondiente a este trabajo, según lo establecido en la Ley de Propiedad Intelectual, por su Reglamento y por la normativa institucional vigente.

Lic. Sara Irene Yánez AUTORA.